#WWDC17

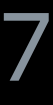

© 2017 Apple Inc. All rights reserved. Redistribution or public display not permitted without written permission from Apple.

Kritarth Jain, iOS Engineer Teja Kondapalli, iOS Engineer

# **Best Practices and What's New in User Notifications**

Session 708

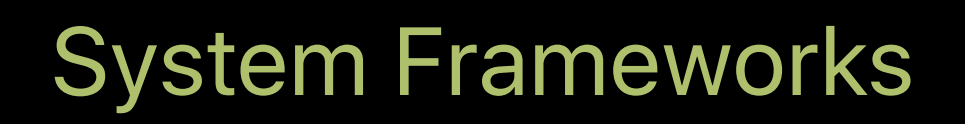

Notifications overview Hidden content Modifying content Customizing rich notifications User input customization

# **Notifications Overview**

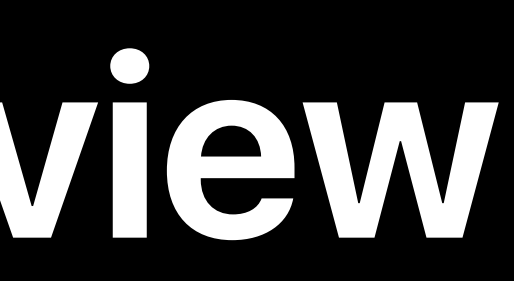

#### Local Notifications

- 
- 
- 
- 
- 
- 
- 

#### **Local Notifications**

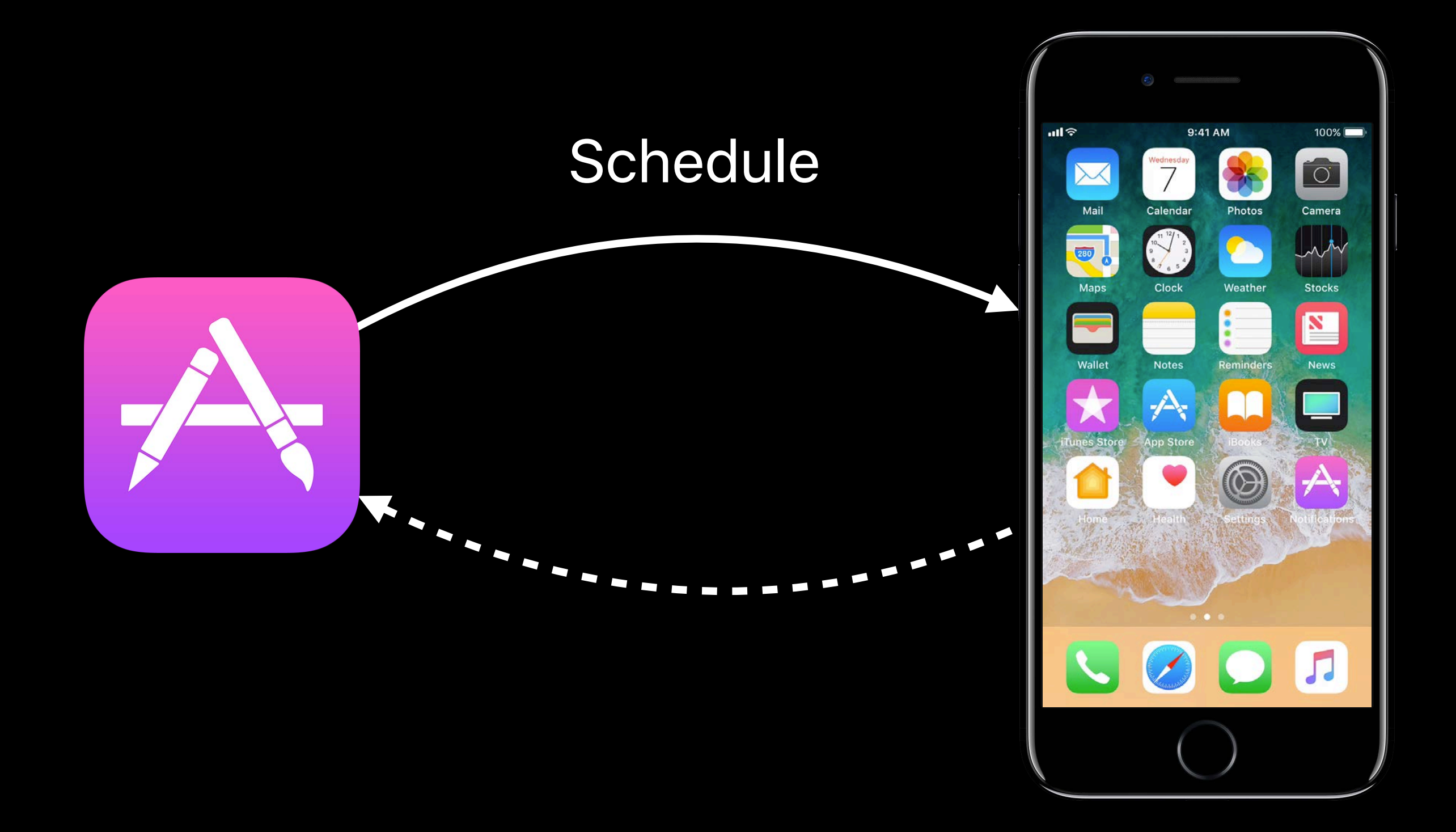

- 
- 
- 
- 
- 
- 
- -

Remote Server

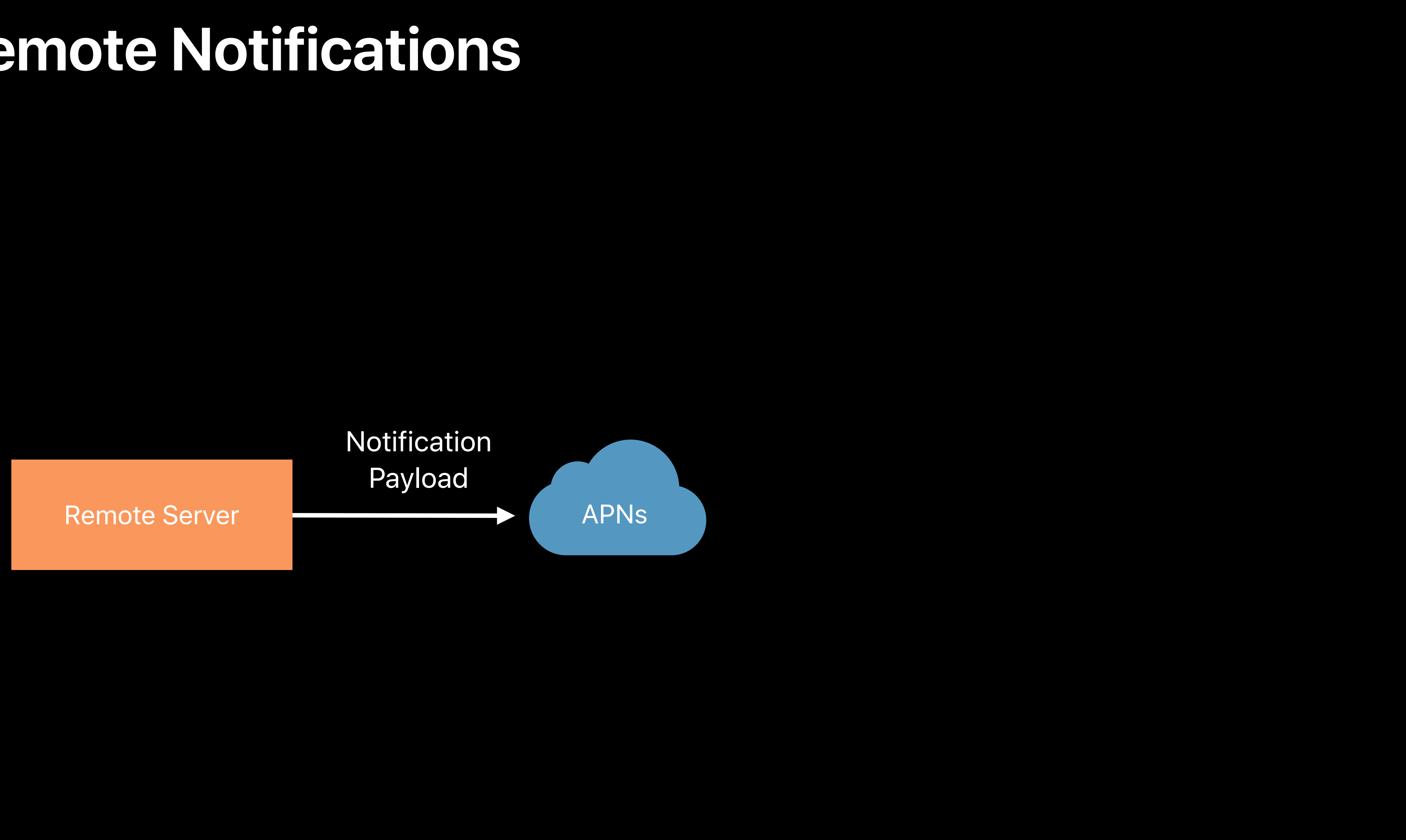

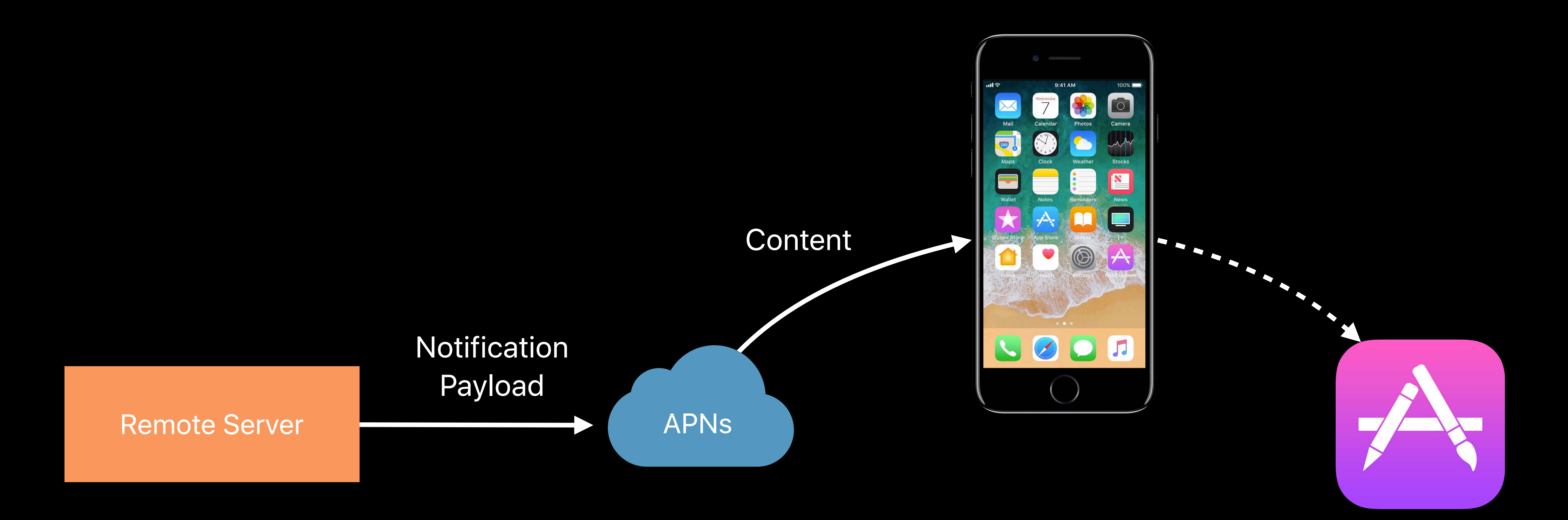

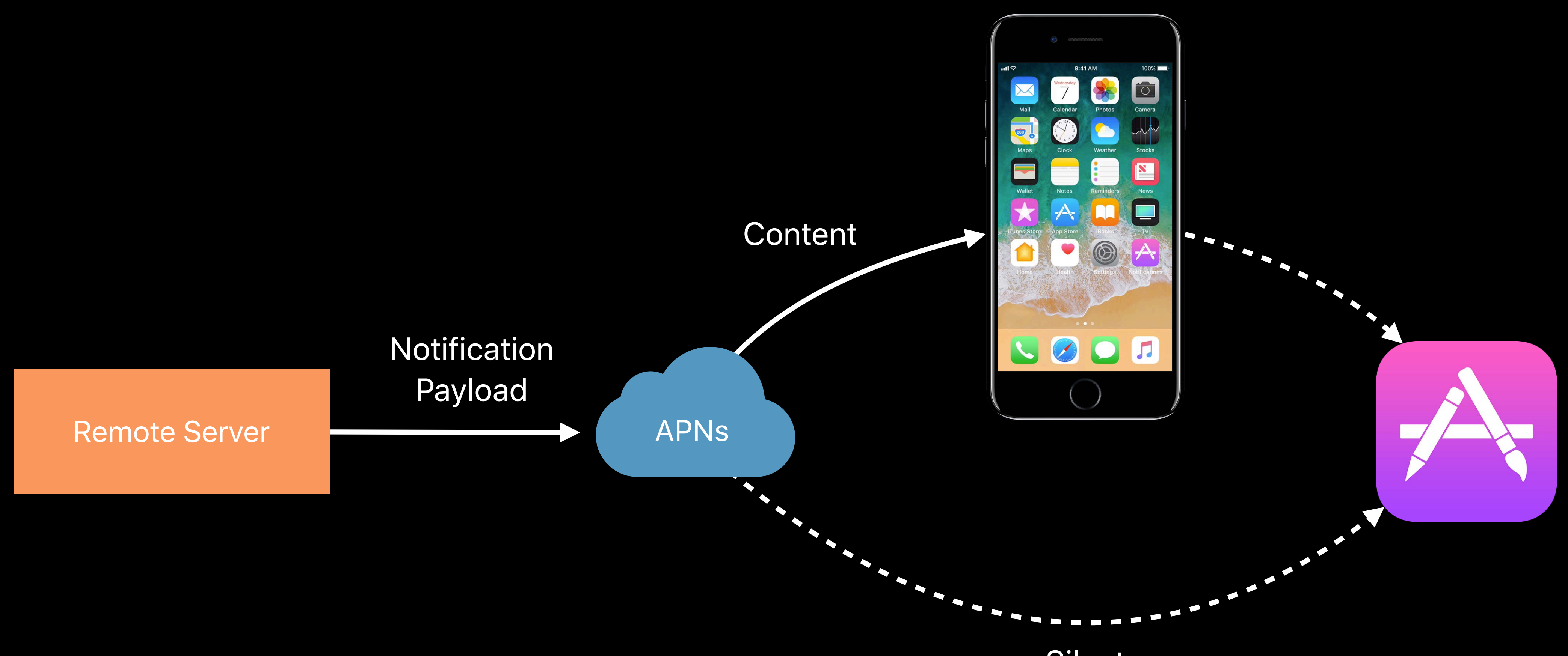

Silent

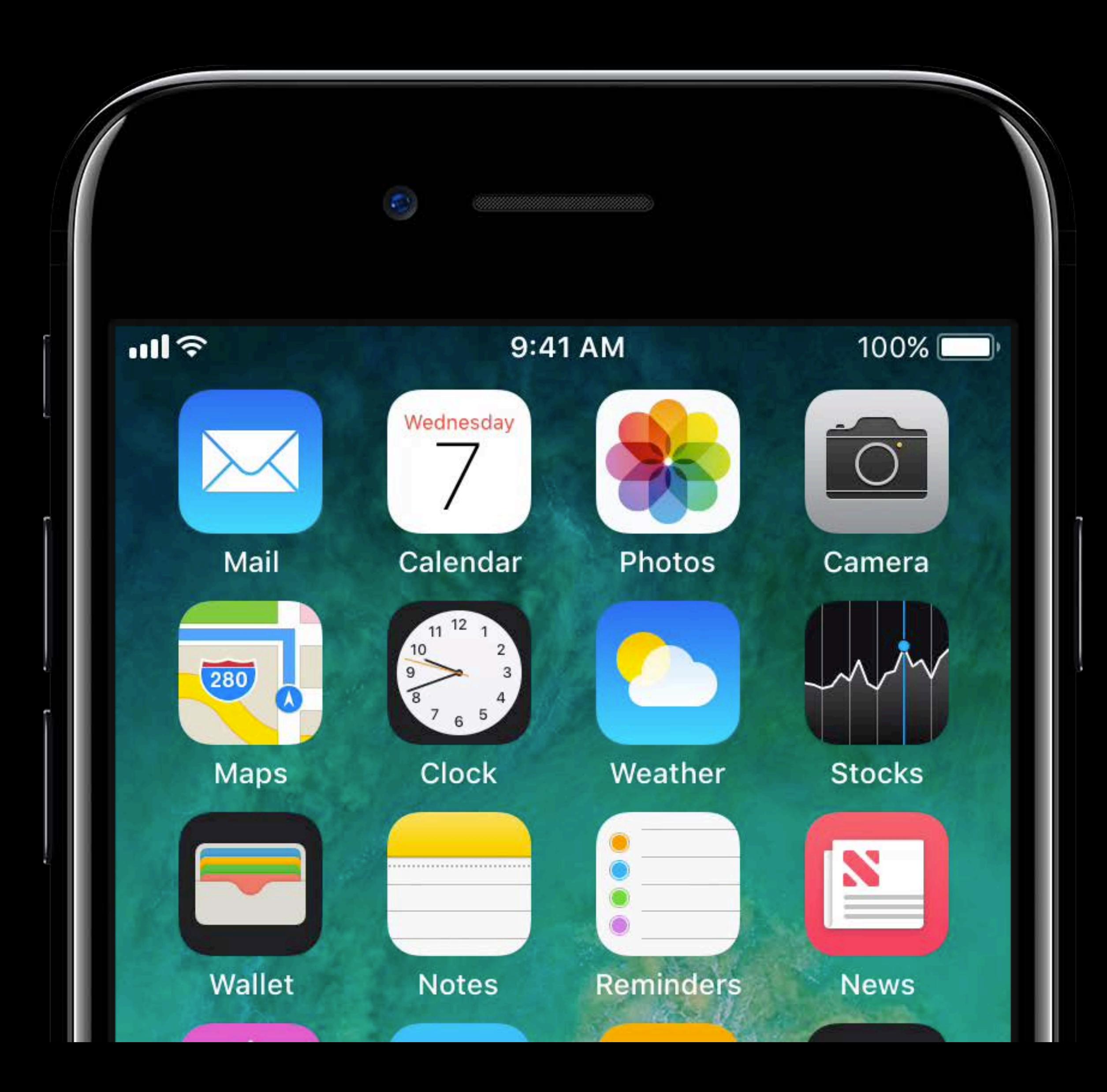

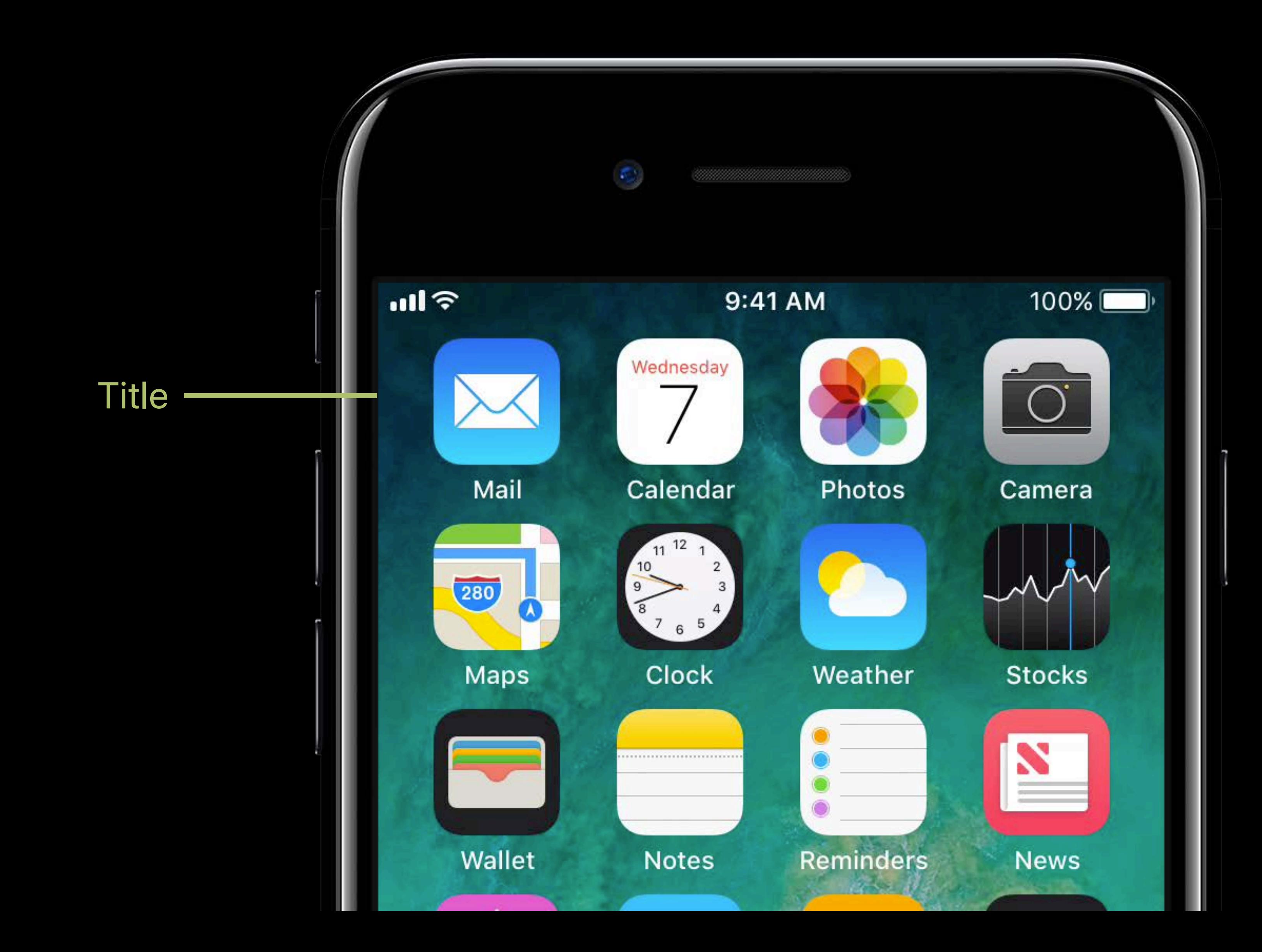

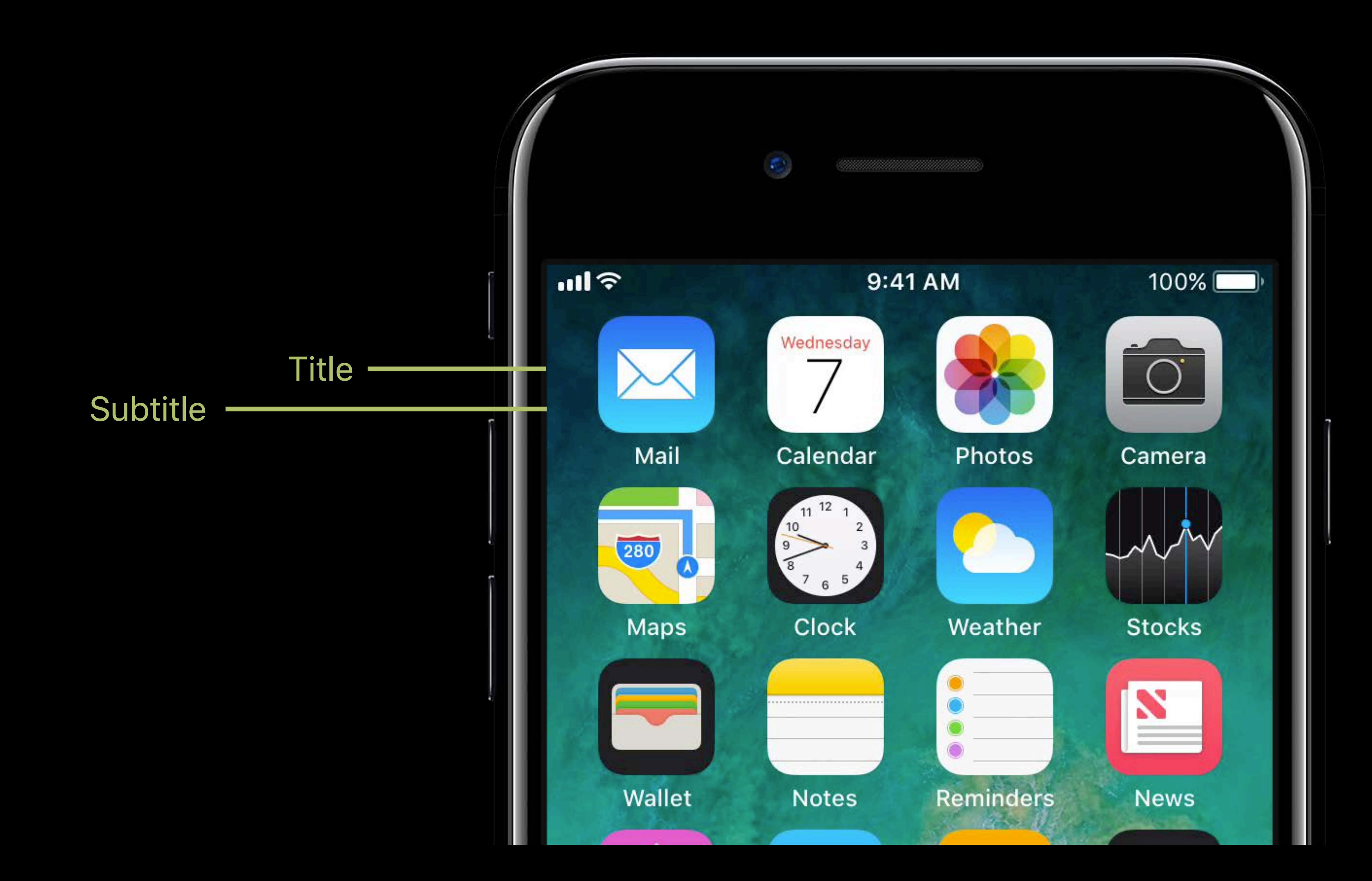

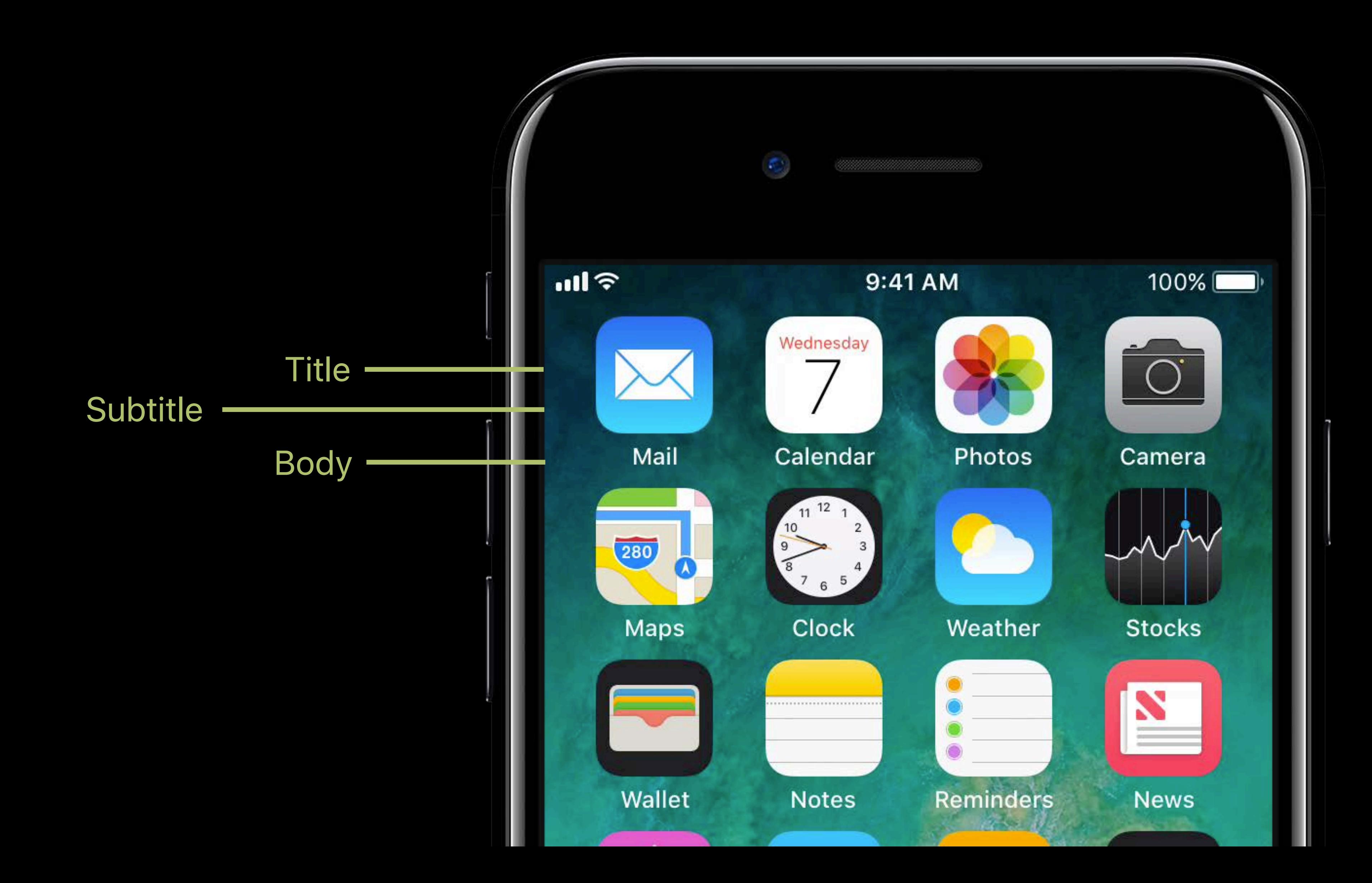

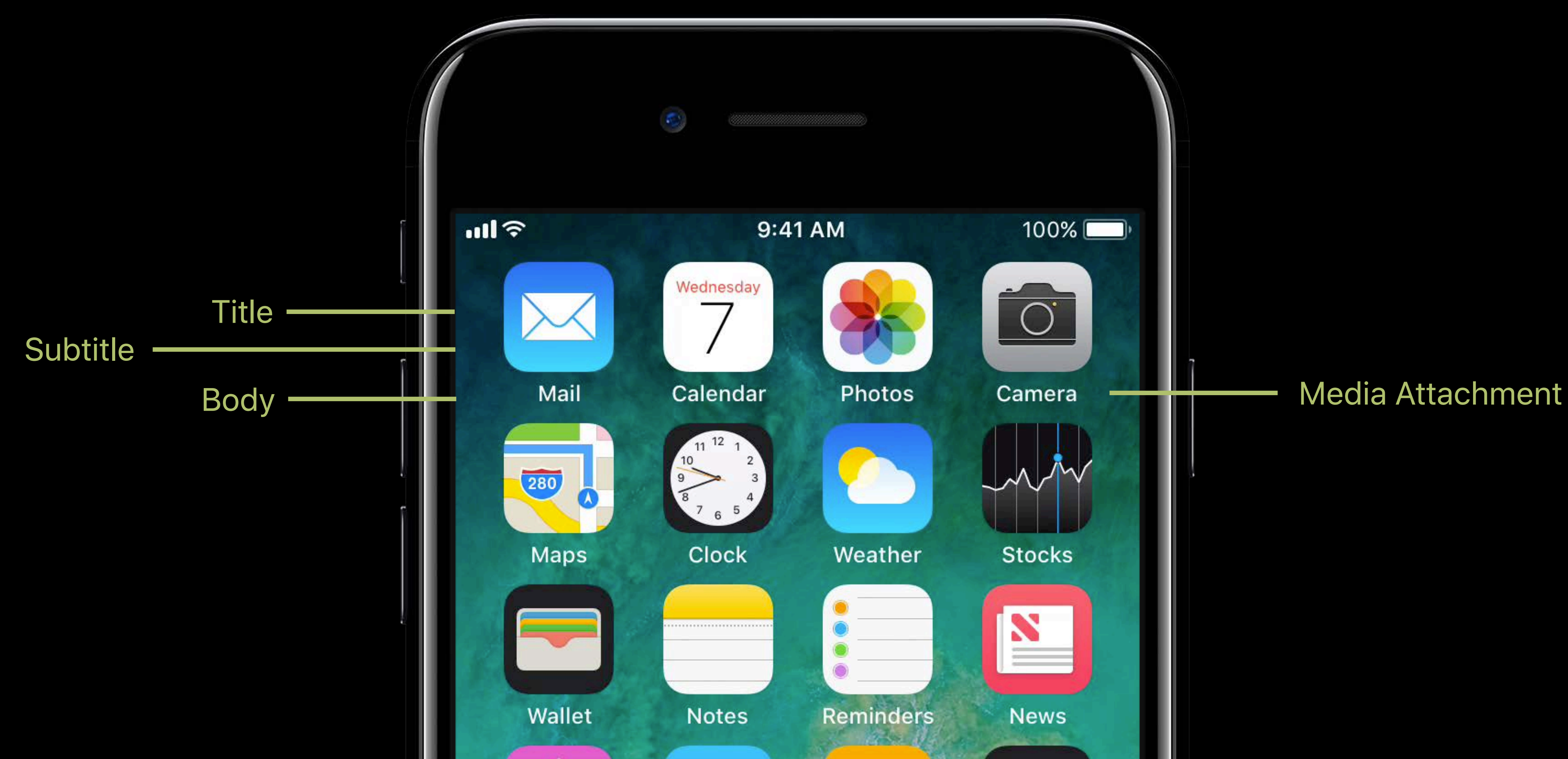

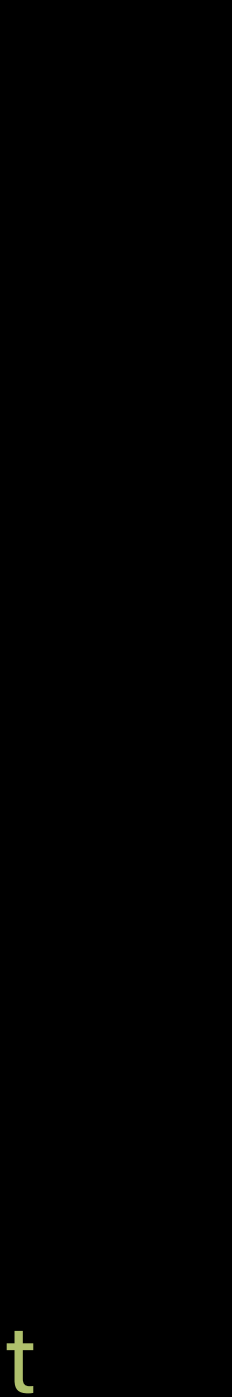

## **Notification Triggers**

- 
- 
- 
- 
- 
- 
- 
- 

## **Notification Triggers**

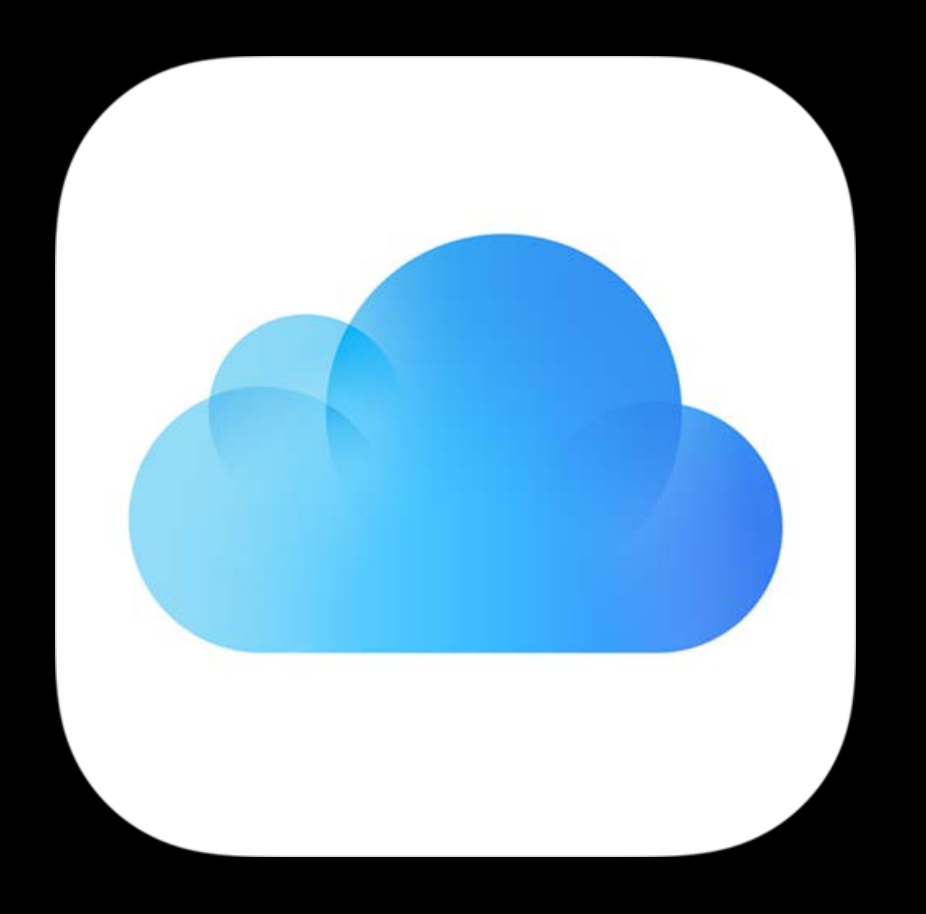

Push

## **Notification Triggers**

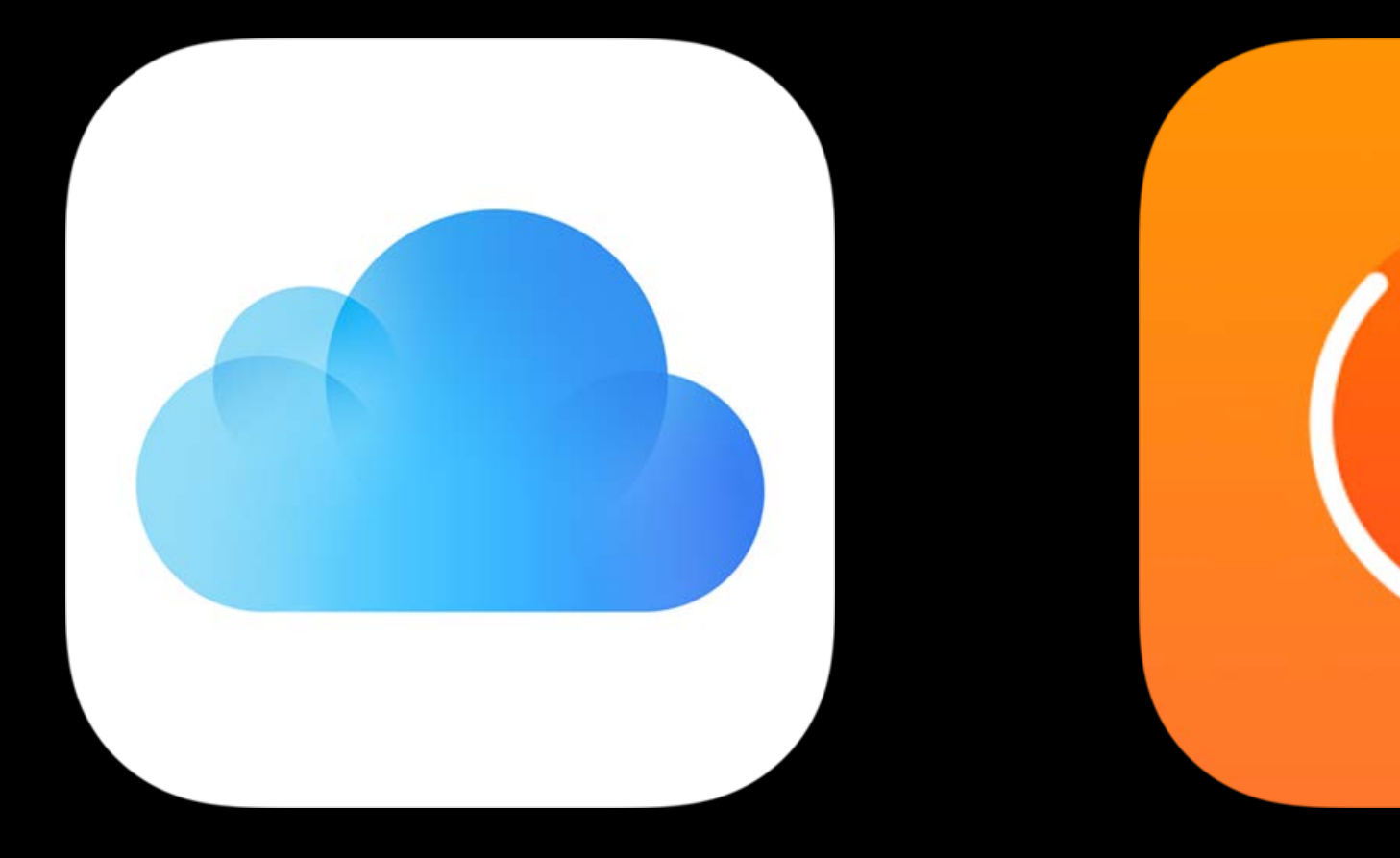

#### Push Time Interval Calendar Location

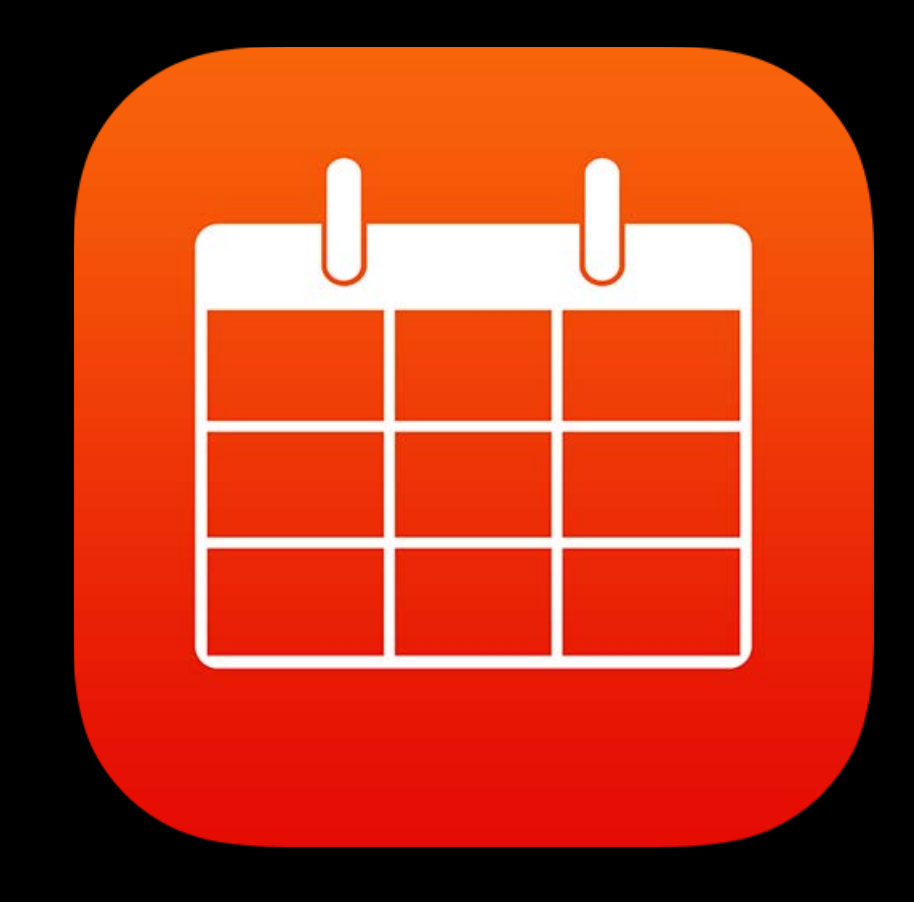

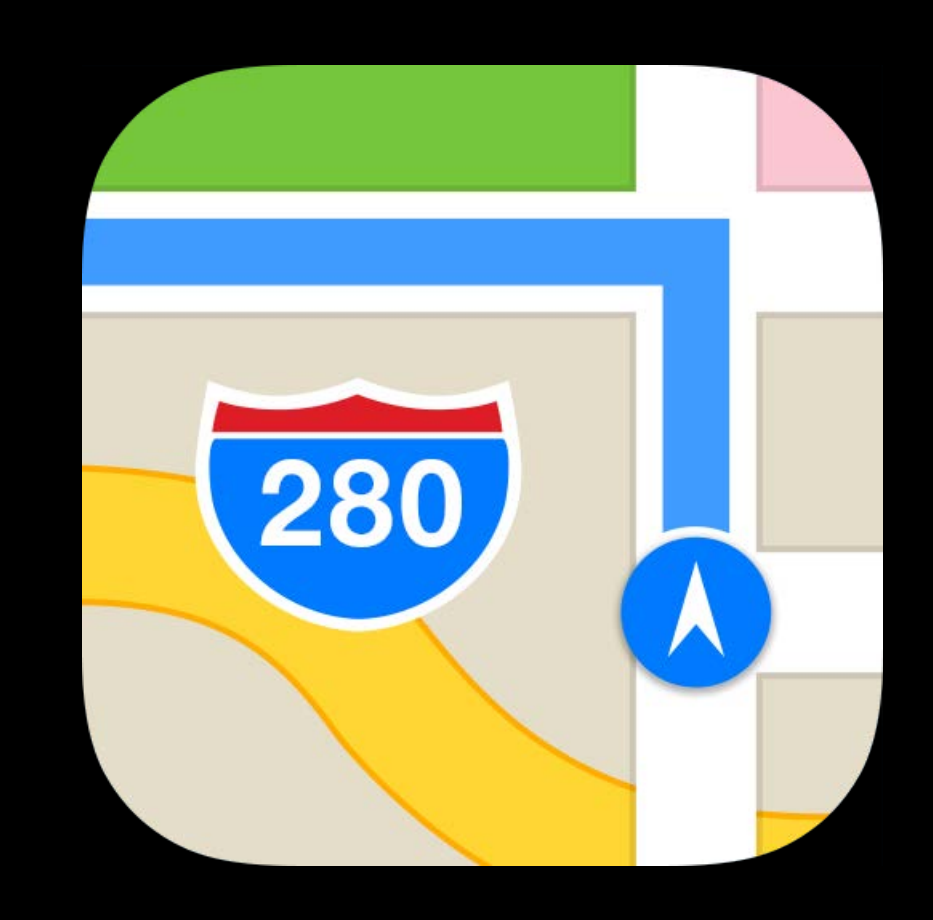

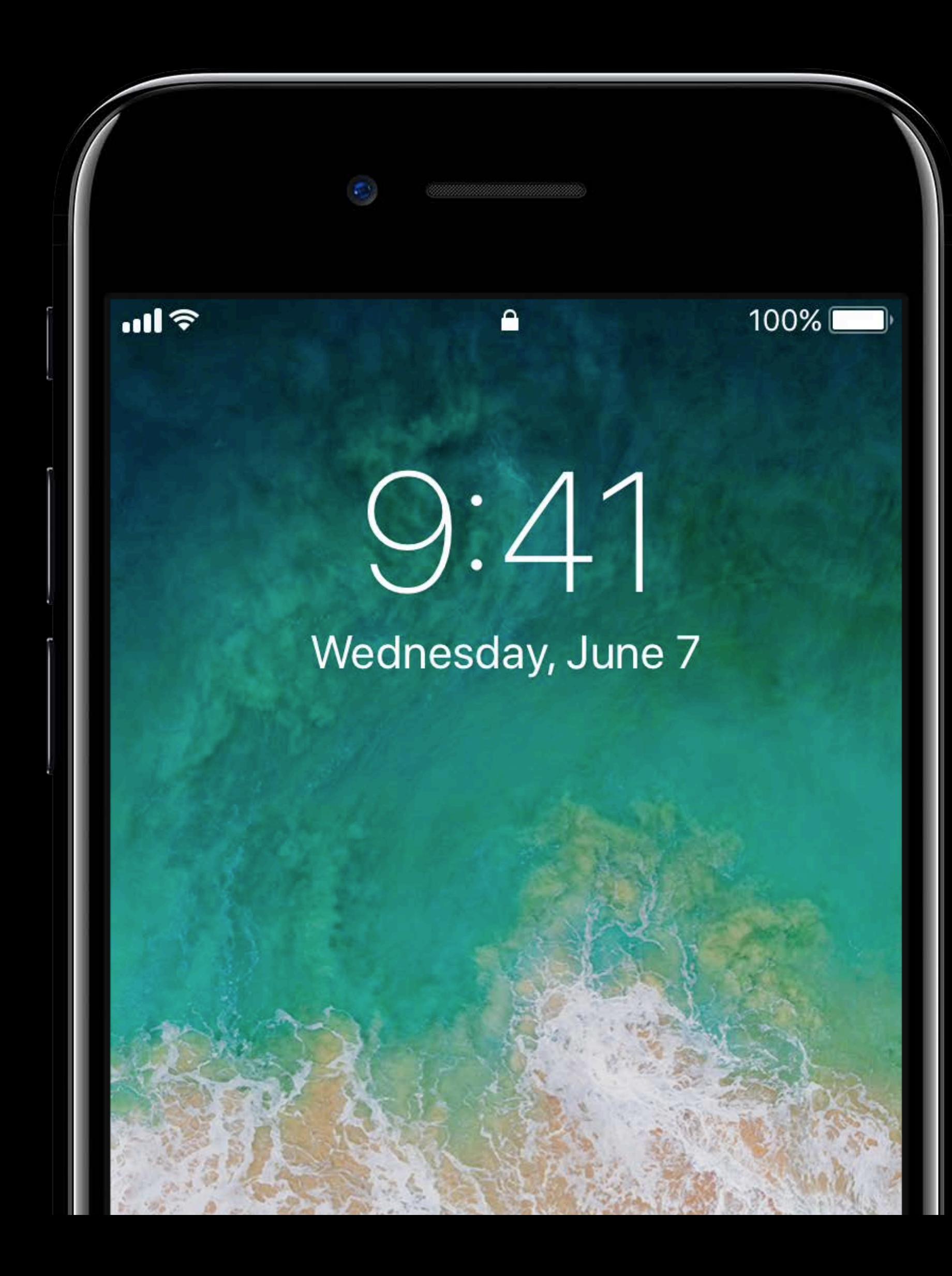

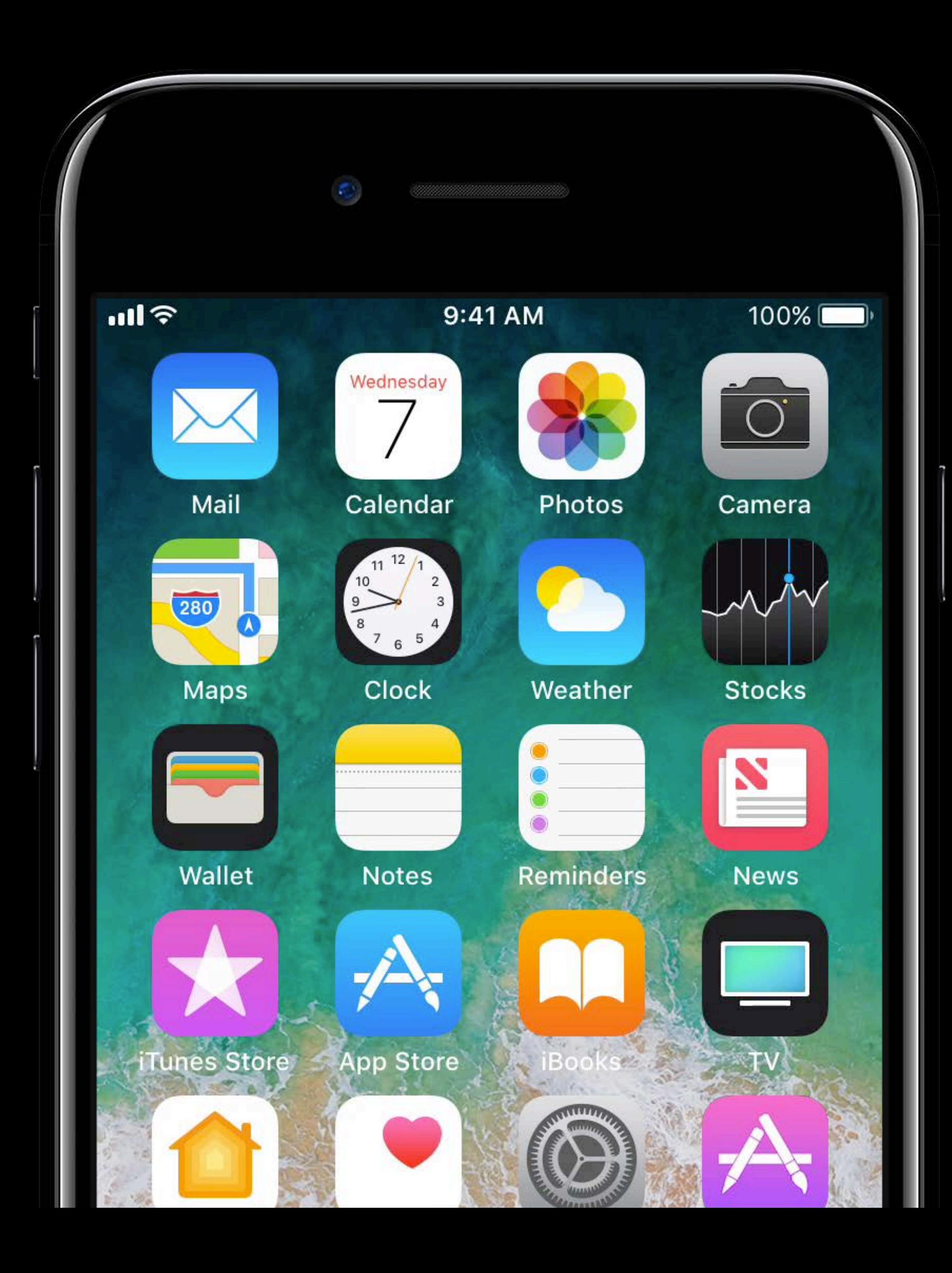

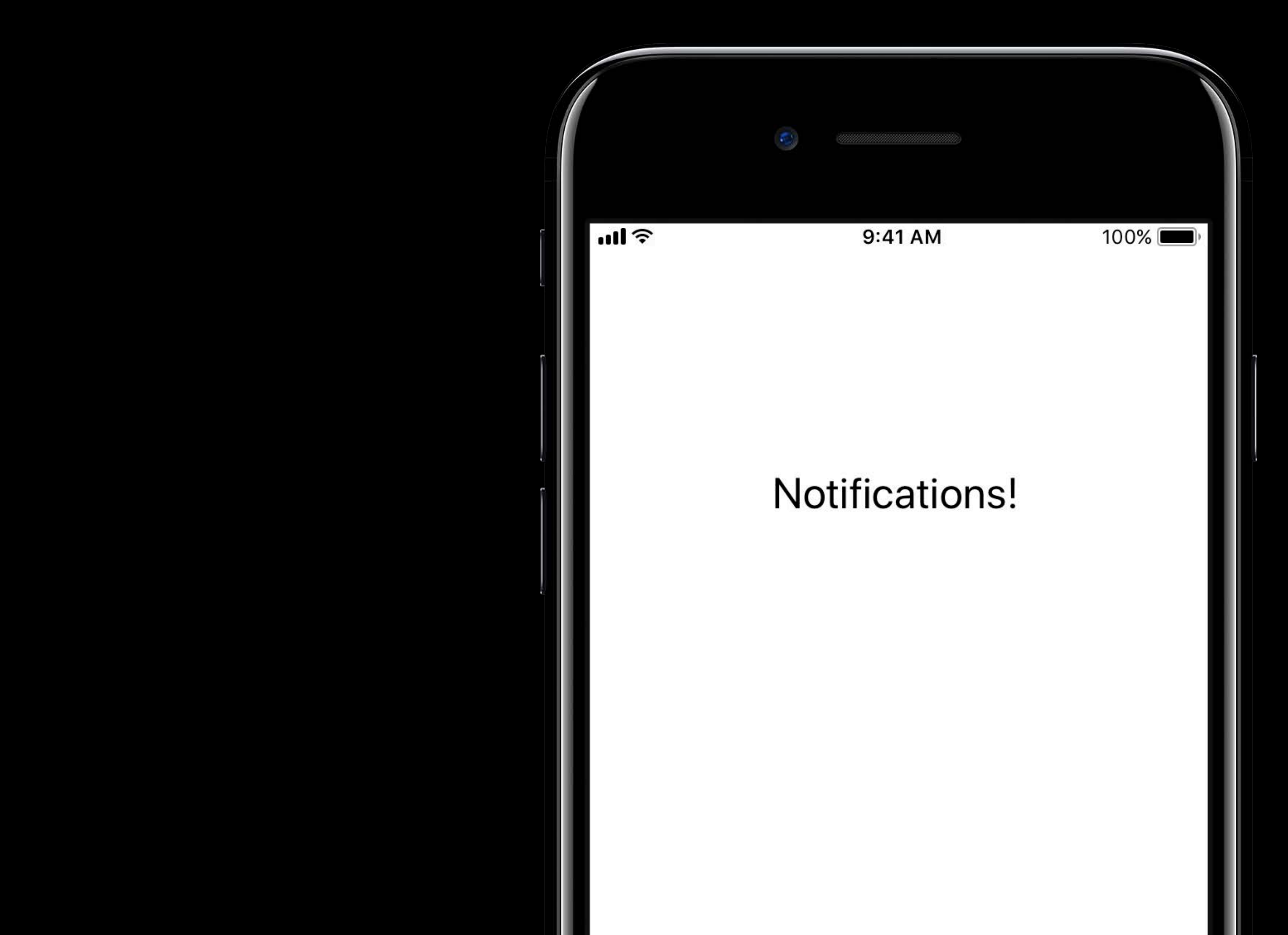

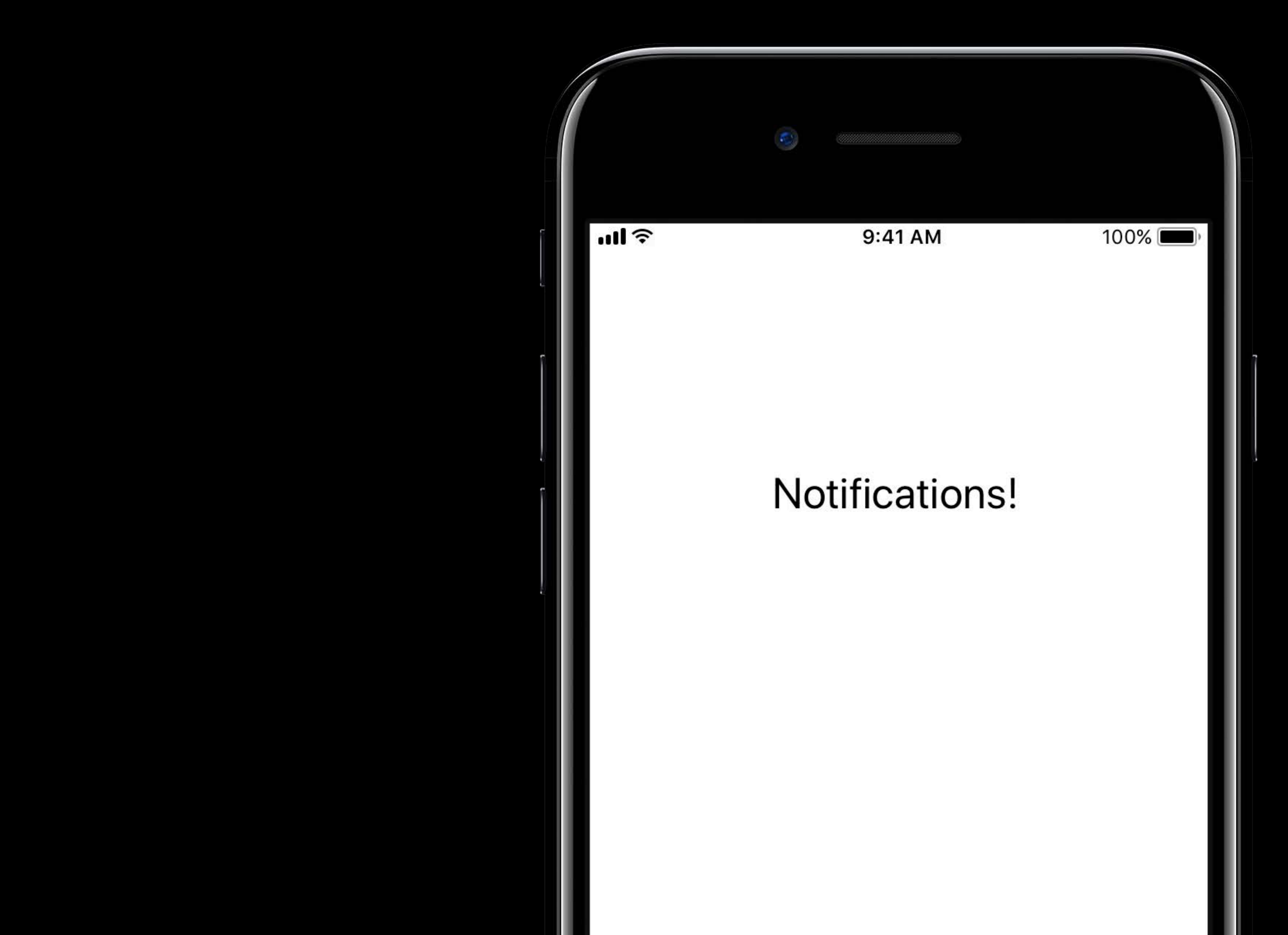

## **Notification Actions**

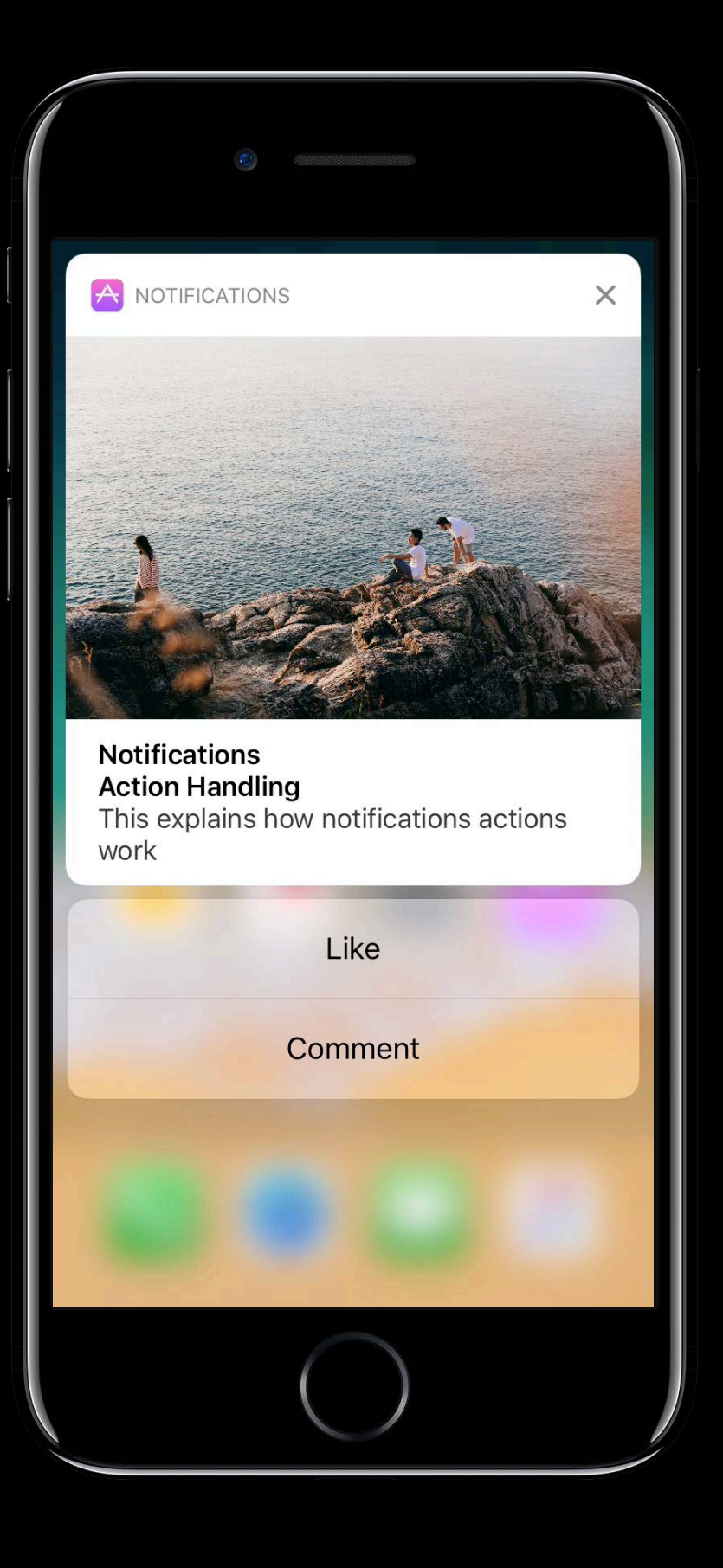

## **Notification Actions**

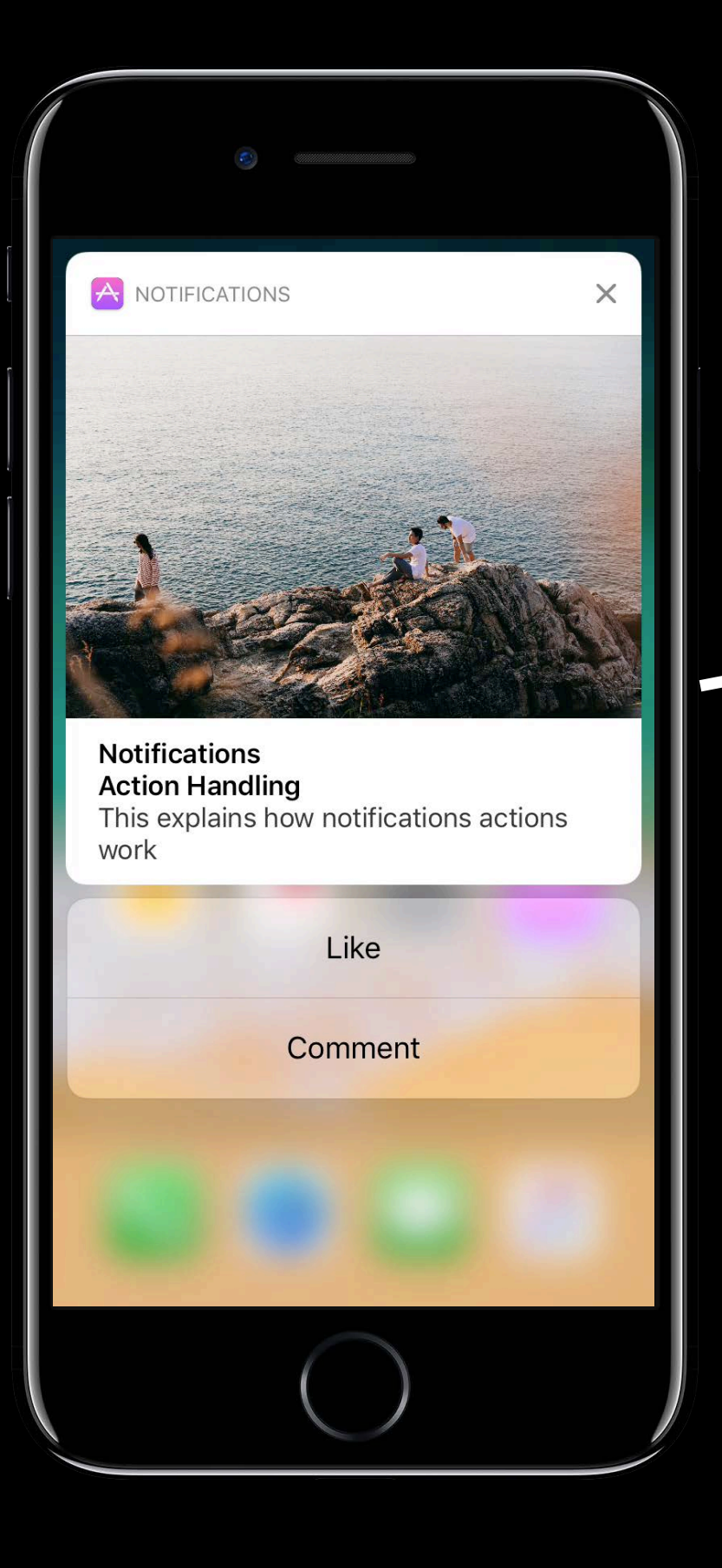

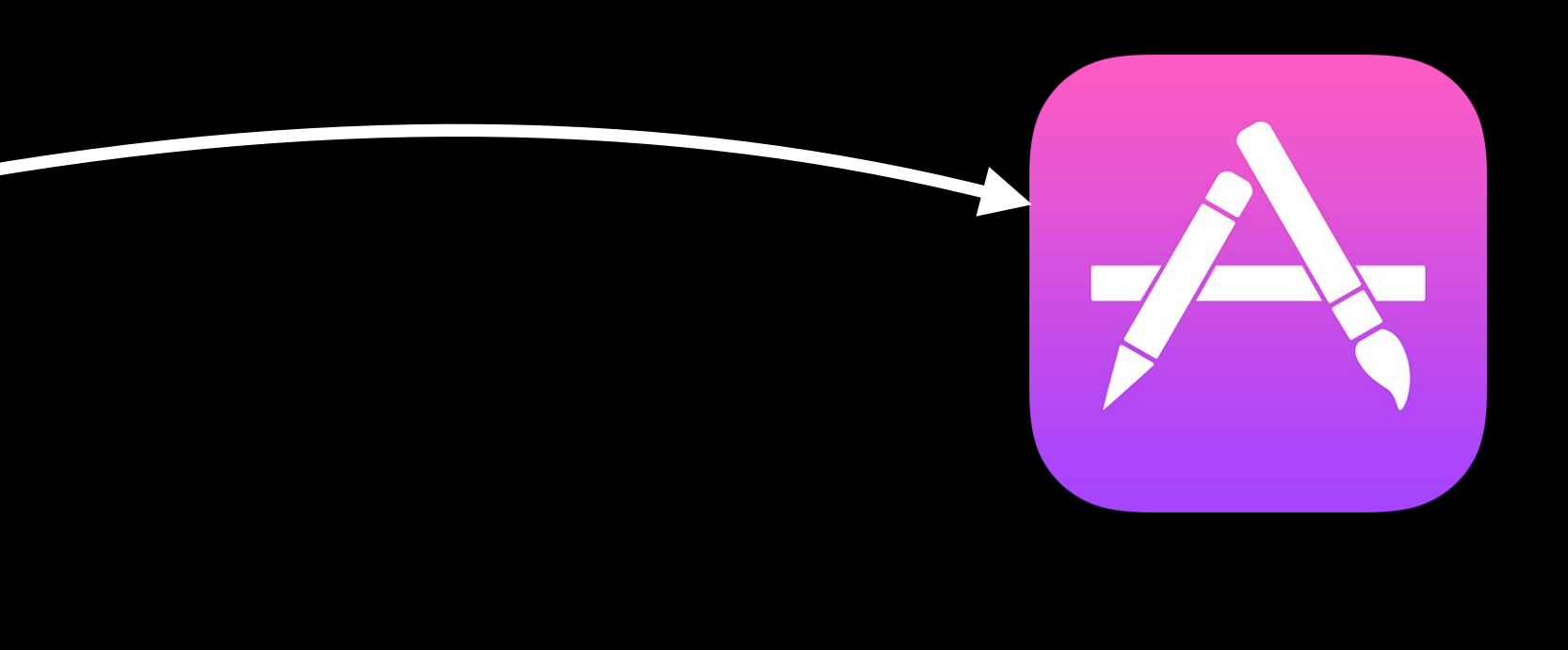

## **Notification Removal**

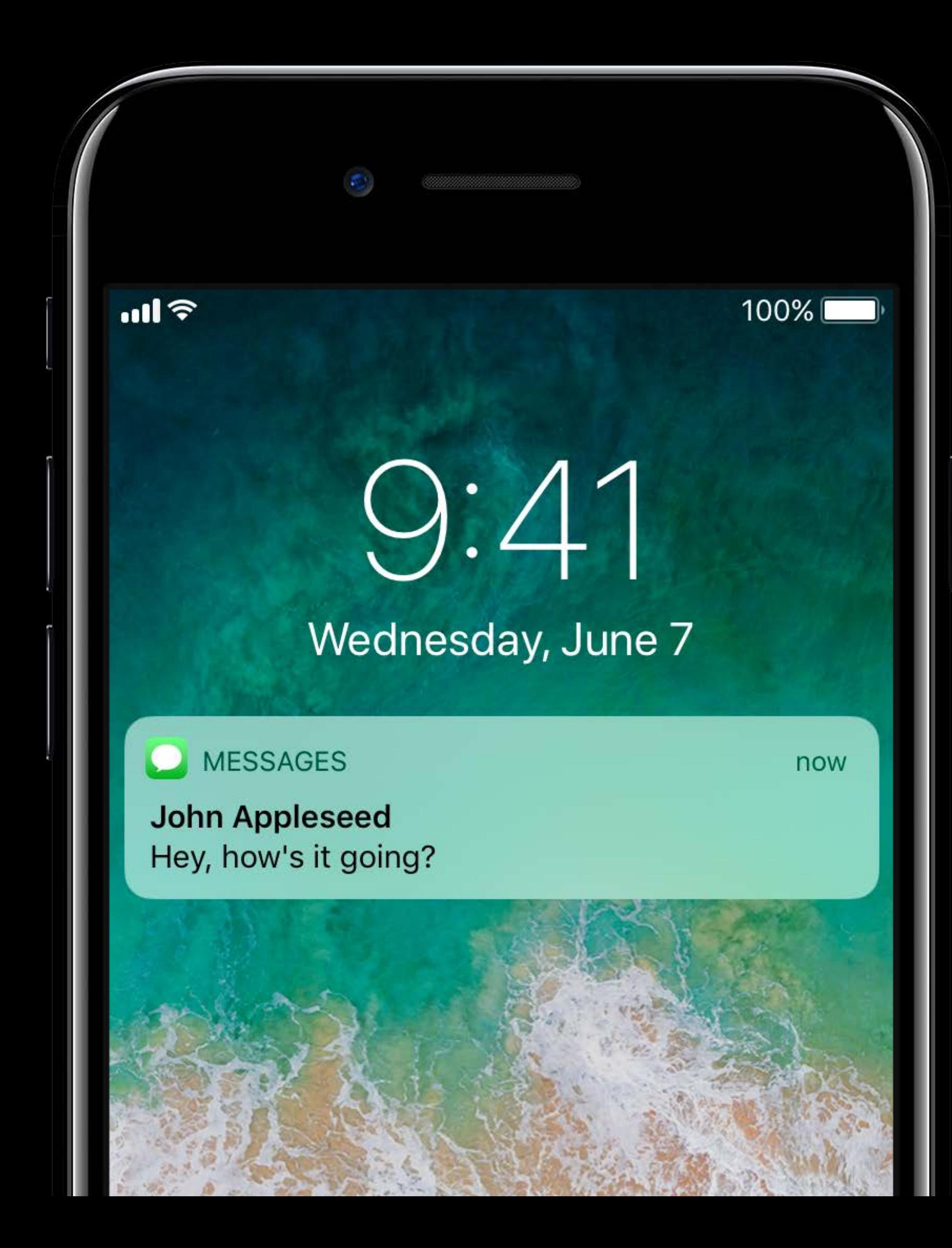

#### **Notification Extensions** Service Extension

- 
- 
- 
- 
- 
- 

#### **Notification Extensions** Service Extension

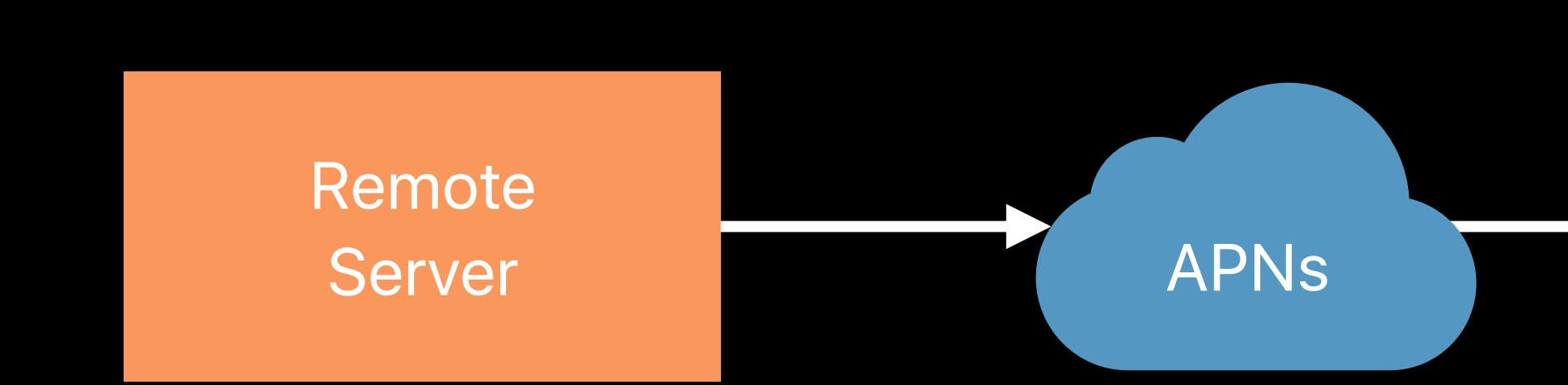

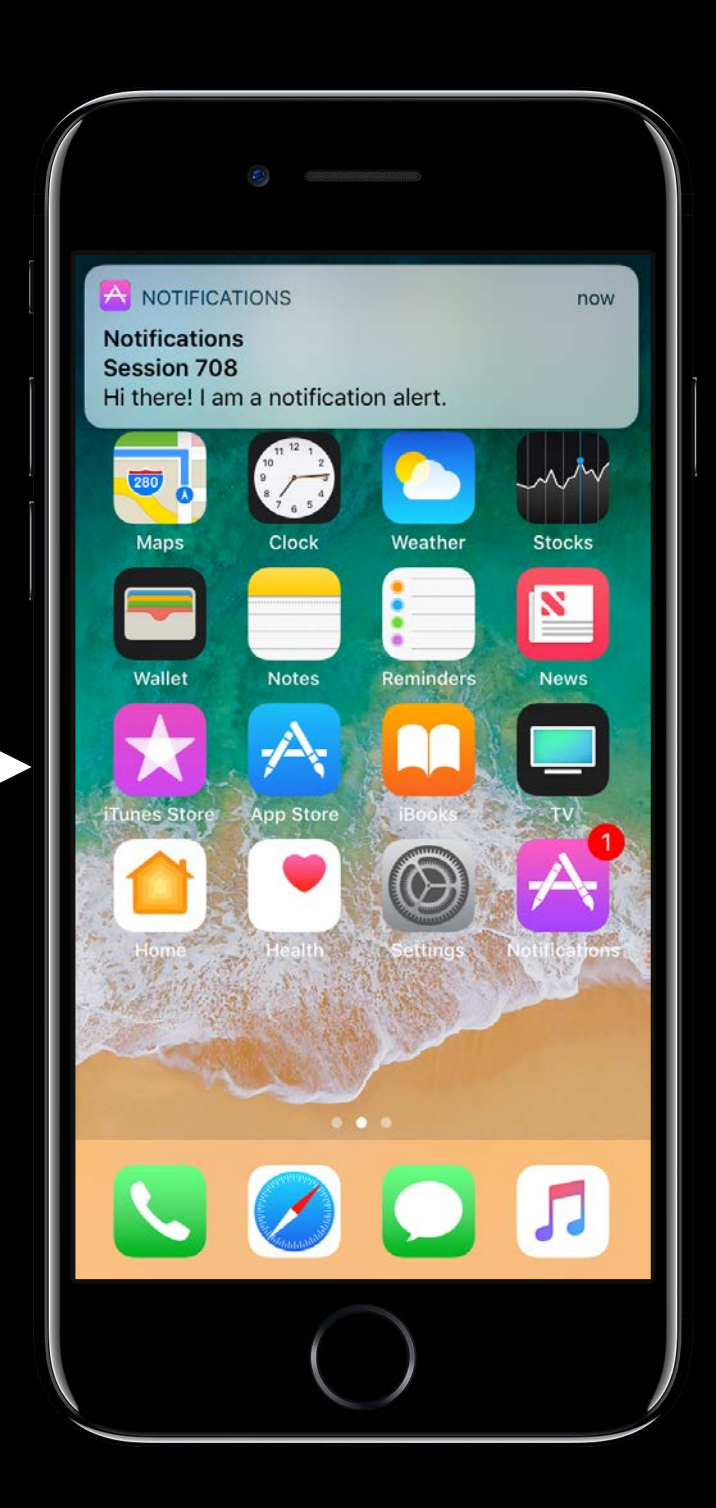

#### **Notification Extensions** Service Extension

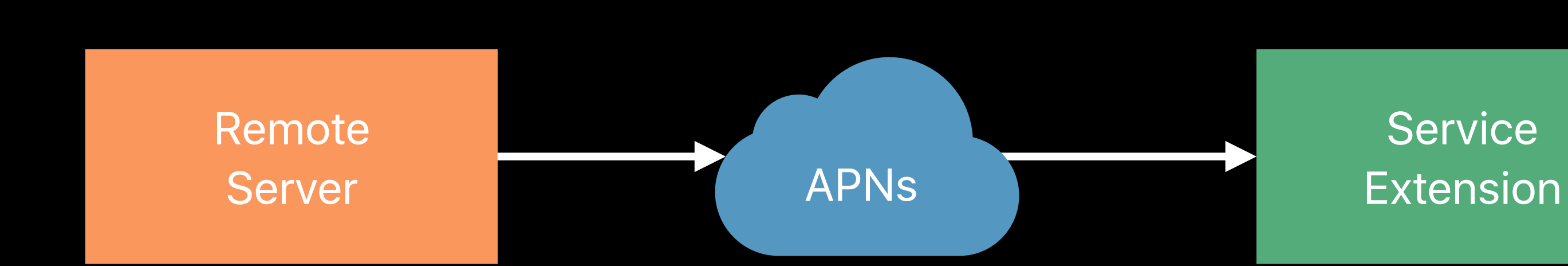

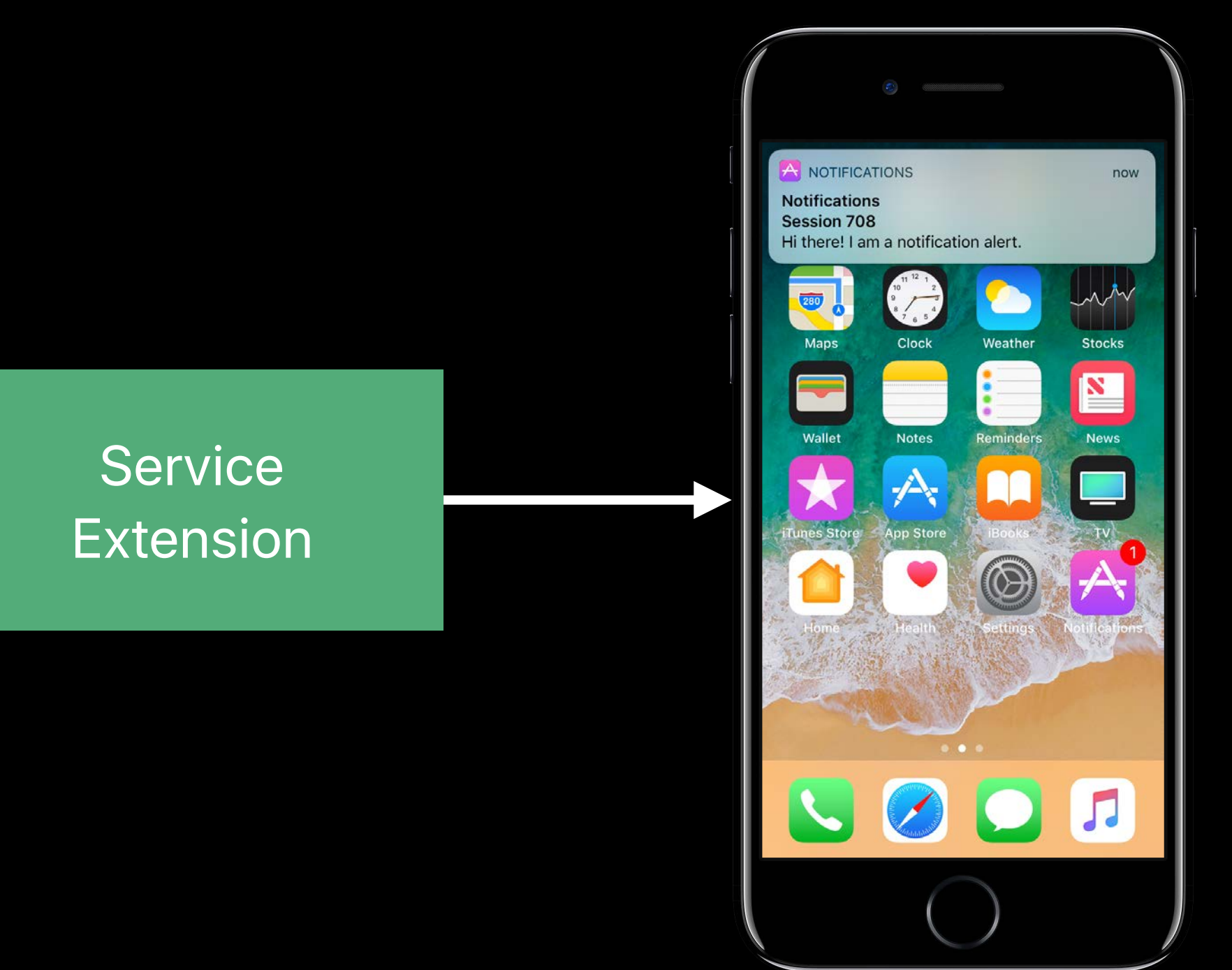

- 
- 
- 
- 
- 
- 
- 
- -

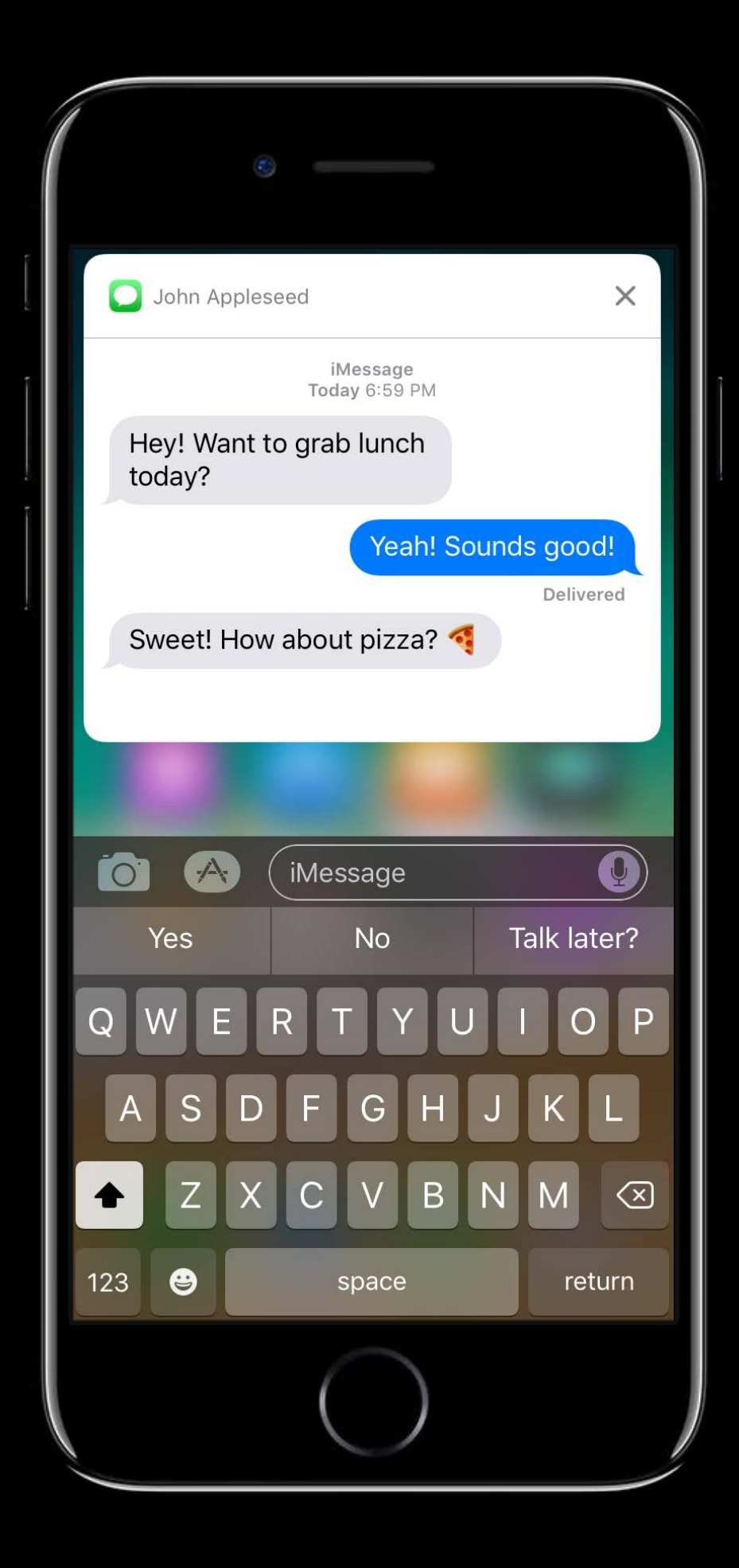

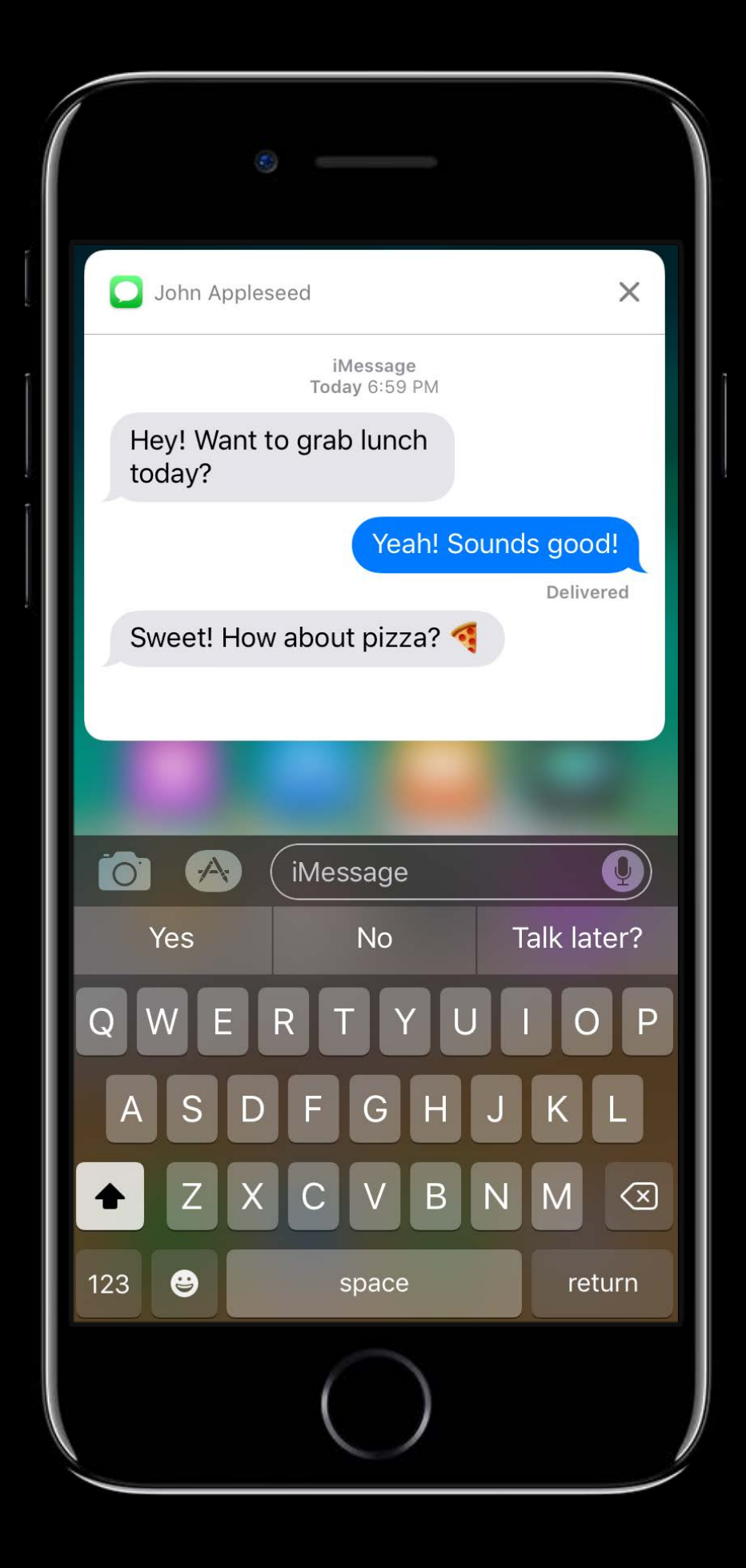

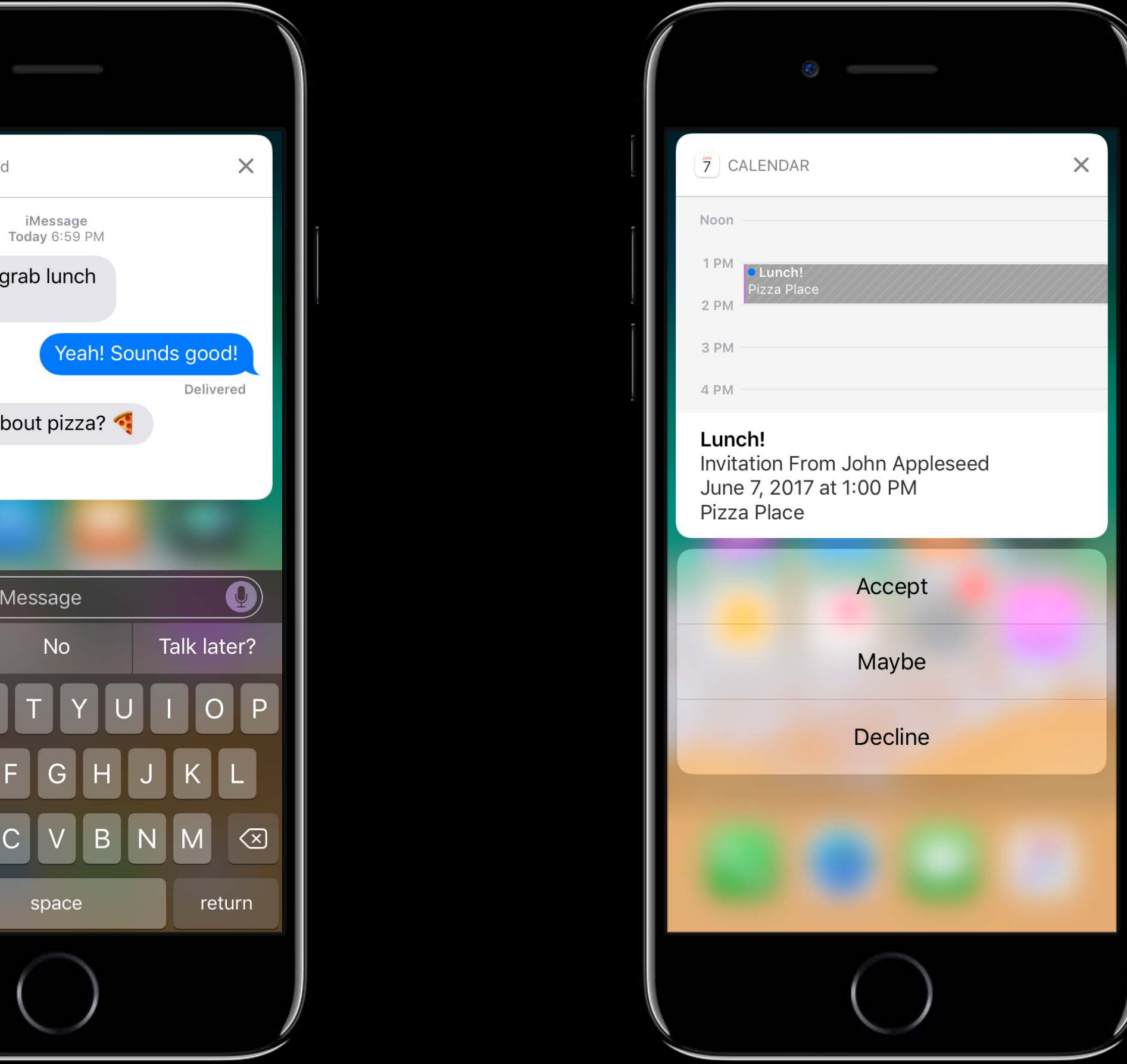

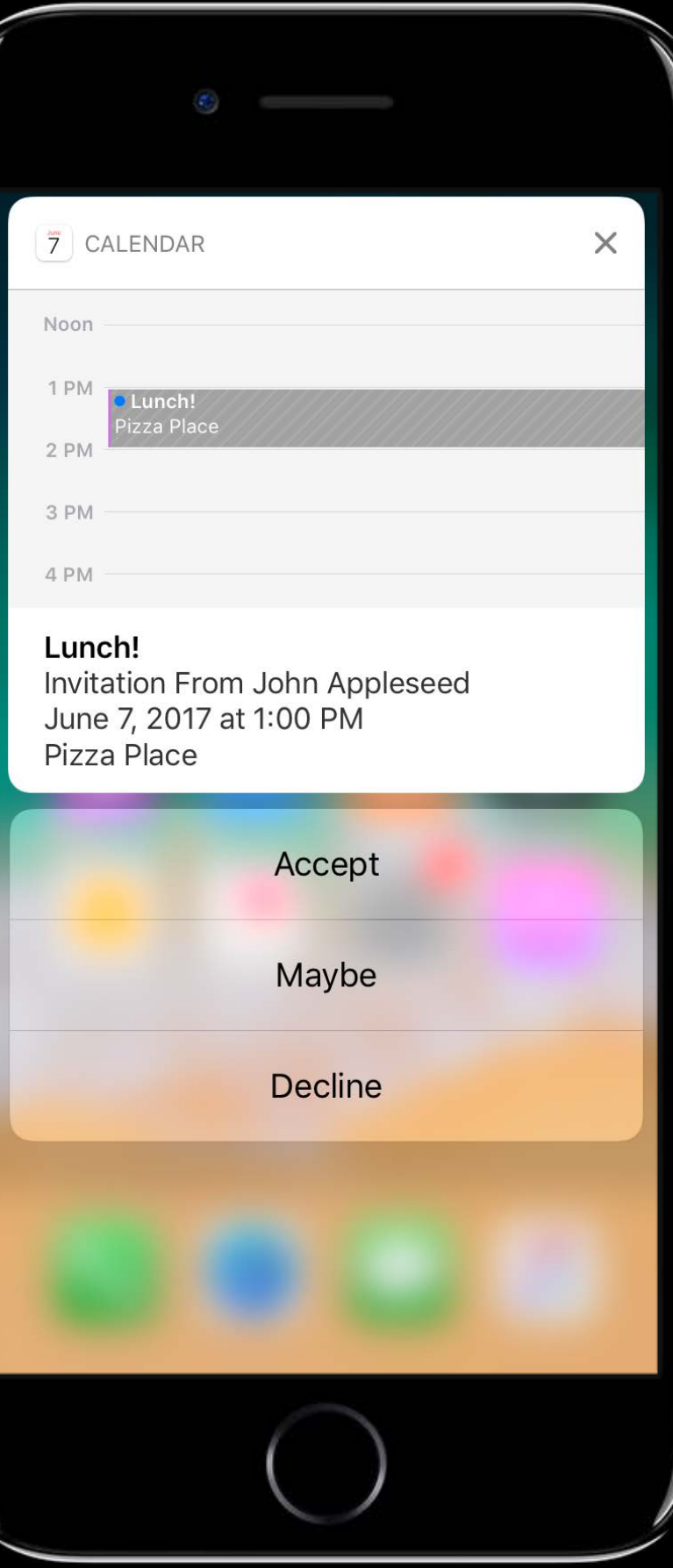

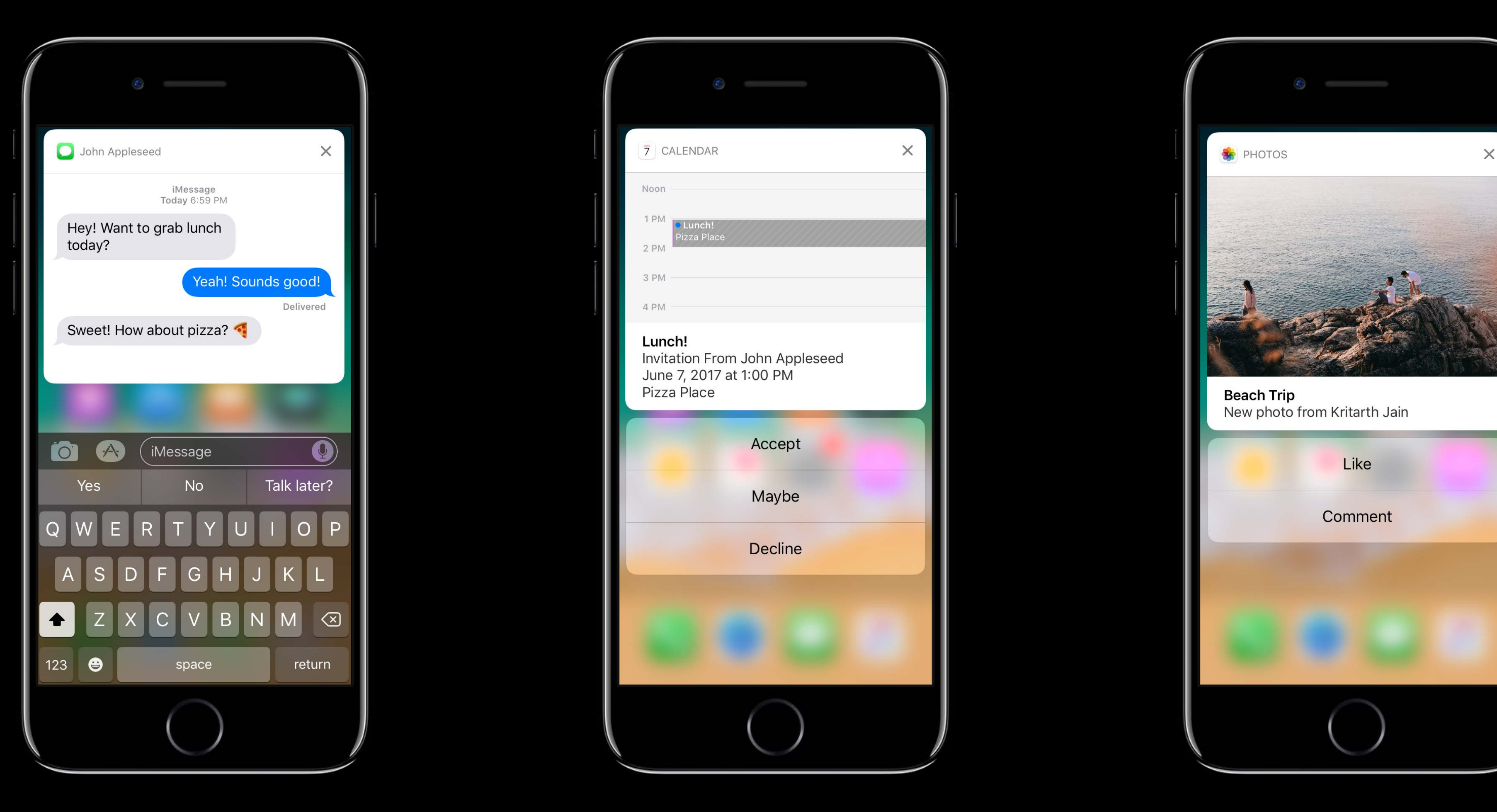

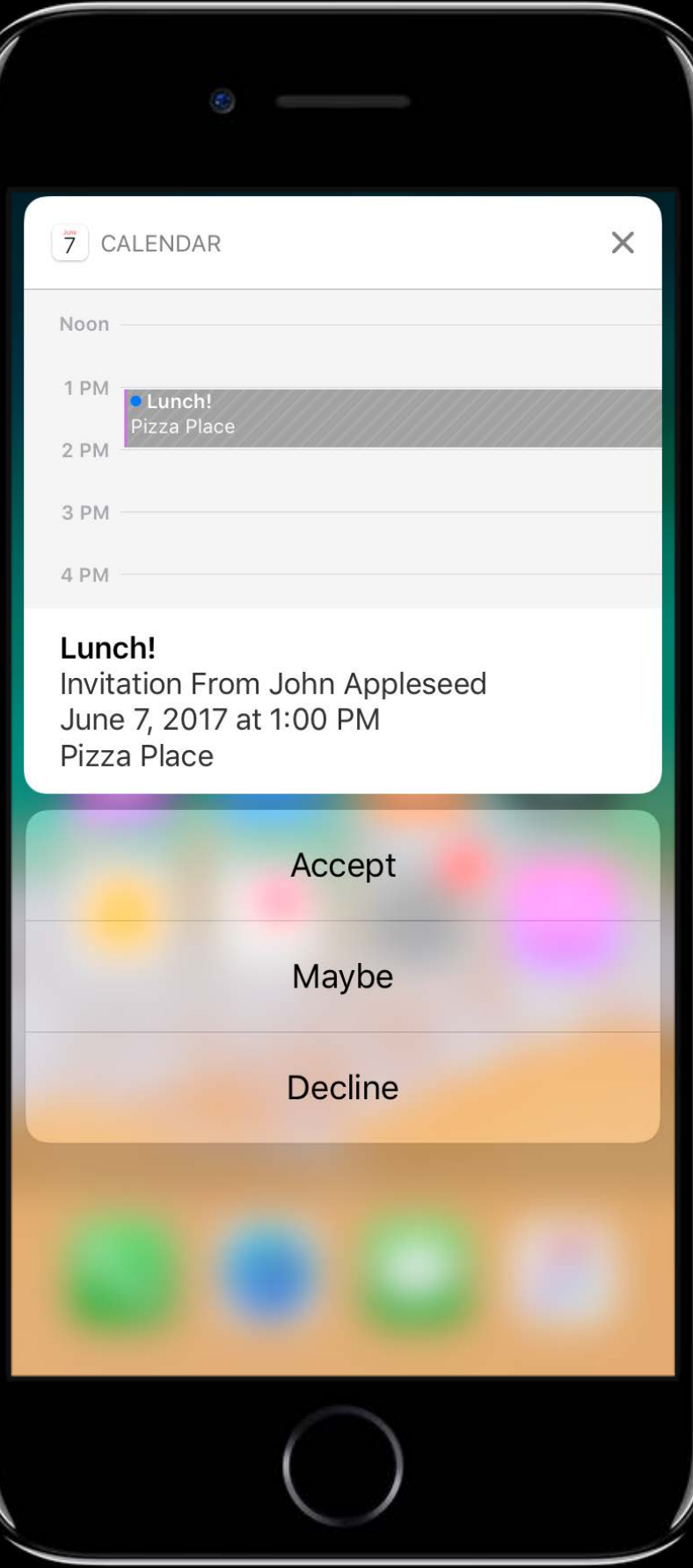

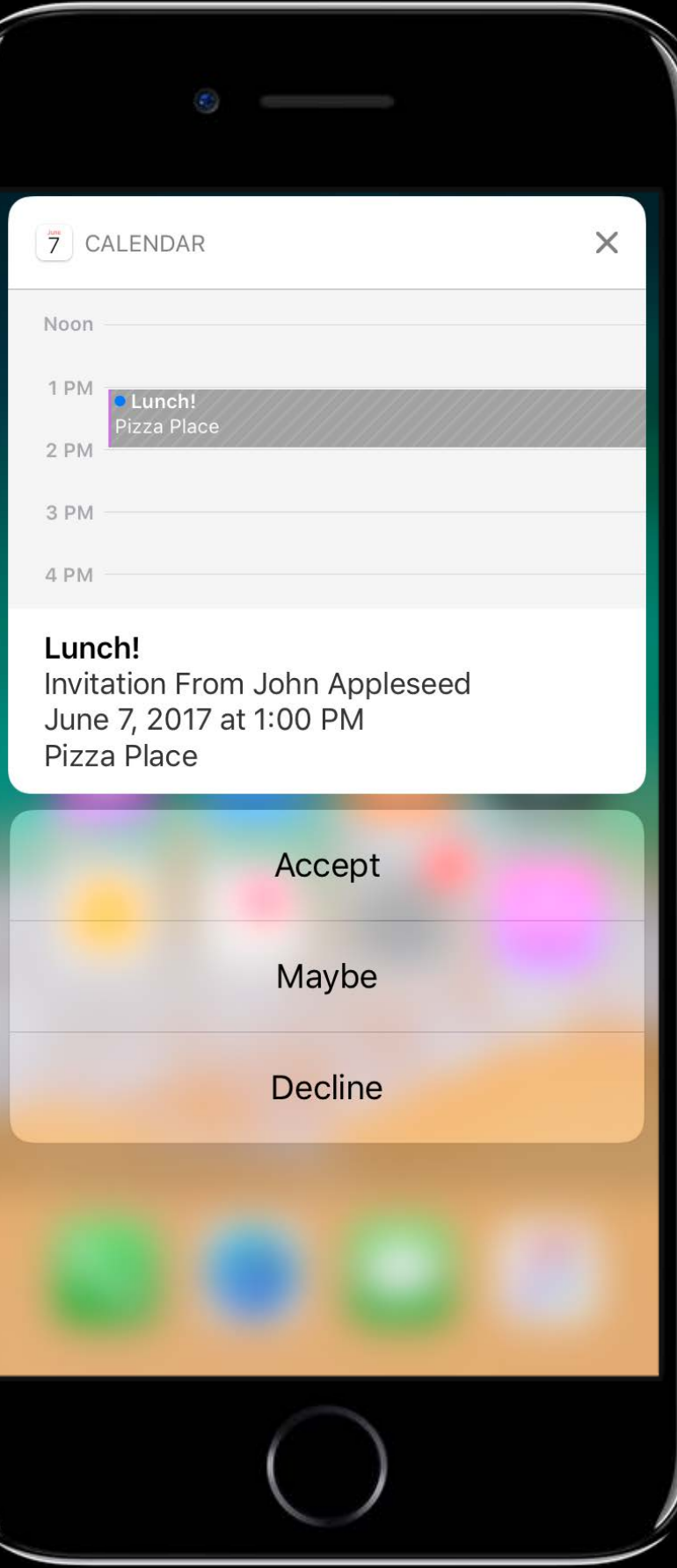

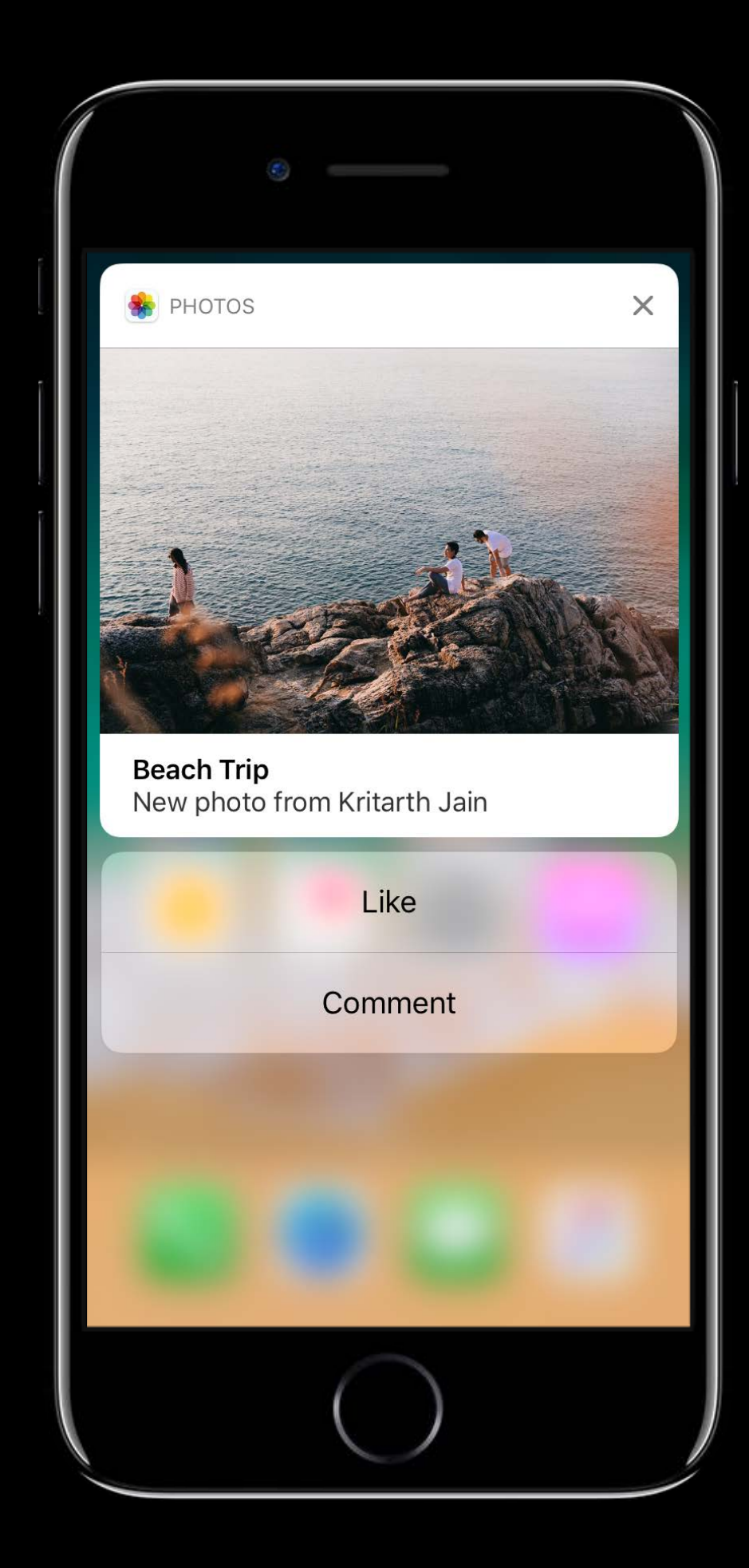

#### **WatchOS Notifications**

- 
- 
- 
- 
- 
- 
- 
- 

#### **watchOS Notifications**

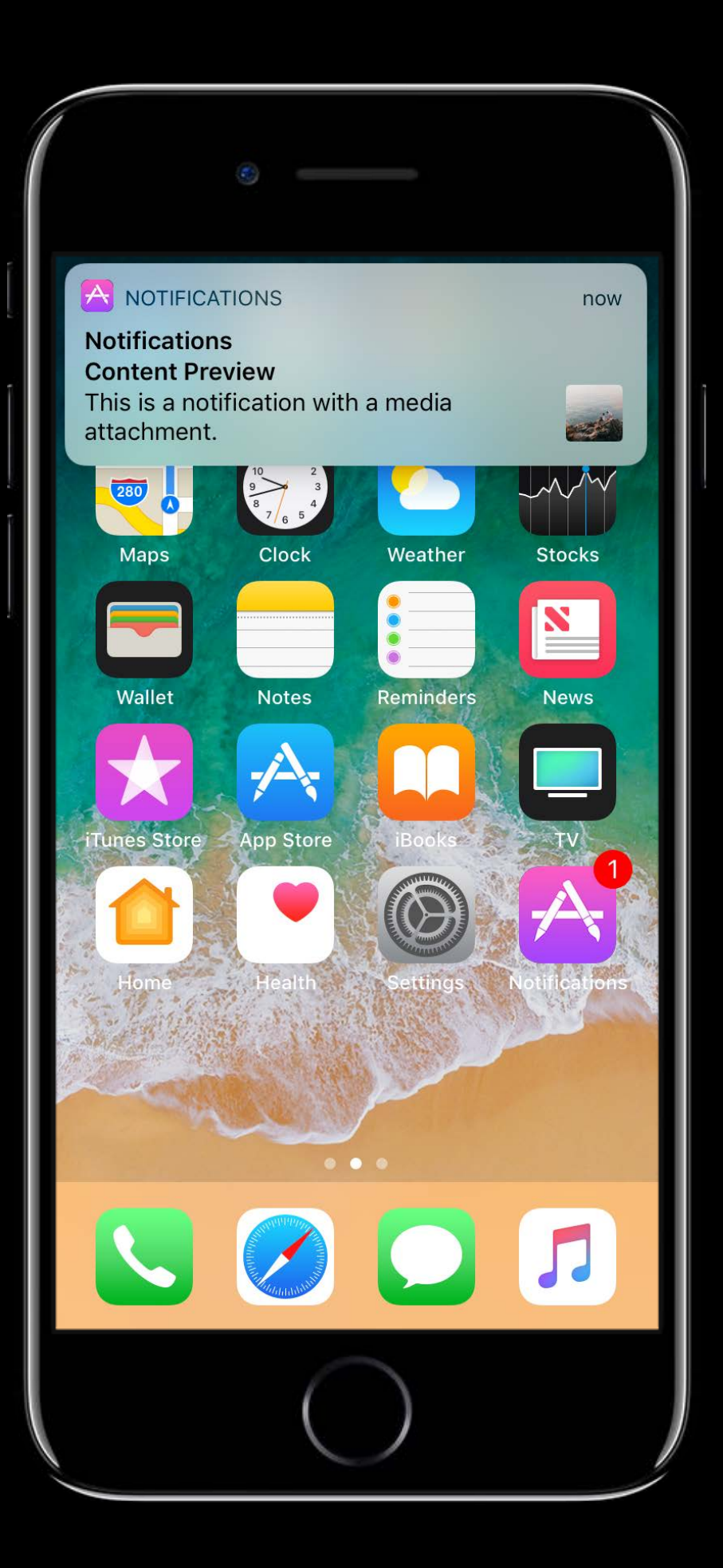

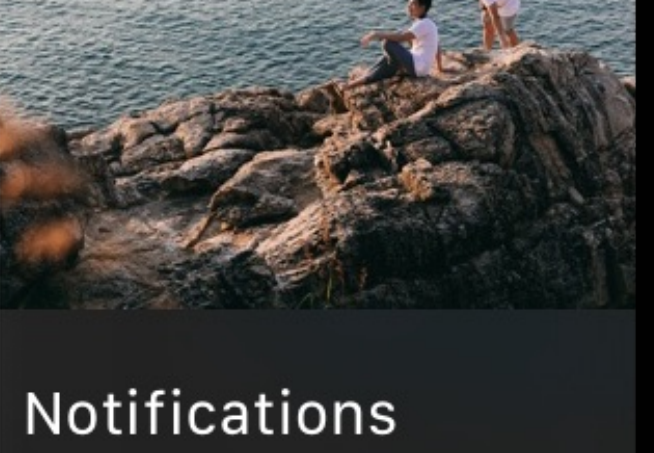

This is a notification with a media attachment.

# UserNotifications UserNotificationsUI

## **WWDC 2016 Sessions**

Introduction to User Notifications WWDC 2016

Advanced User Notifications WWDC 2016
Teja Kondapalli, iOS Engineer

# **Hidden Notification Content**

Teja Kondapalli, iOS Engineer

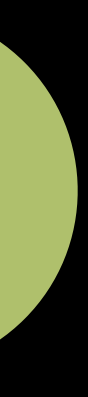

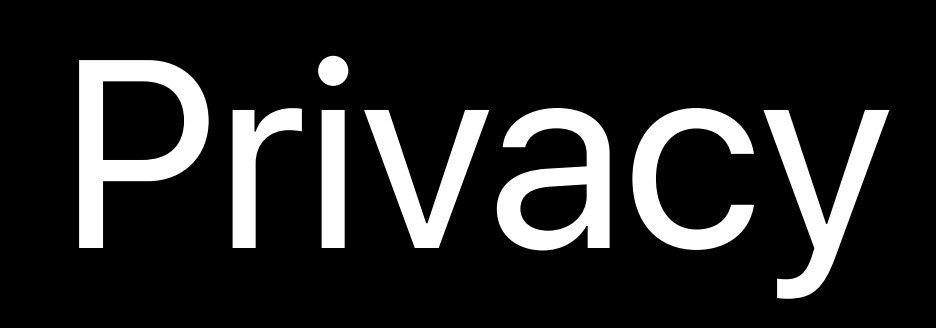

### MESSAGES

 $\bullet \bullet \bullet \bullet \widehat{\div}$ 

**Joey Hagedorn Text Message** Unlock for more

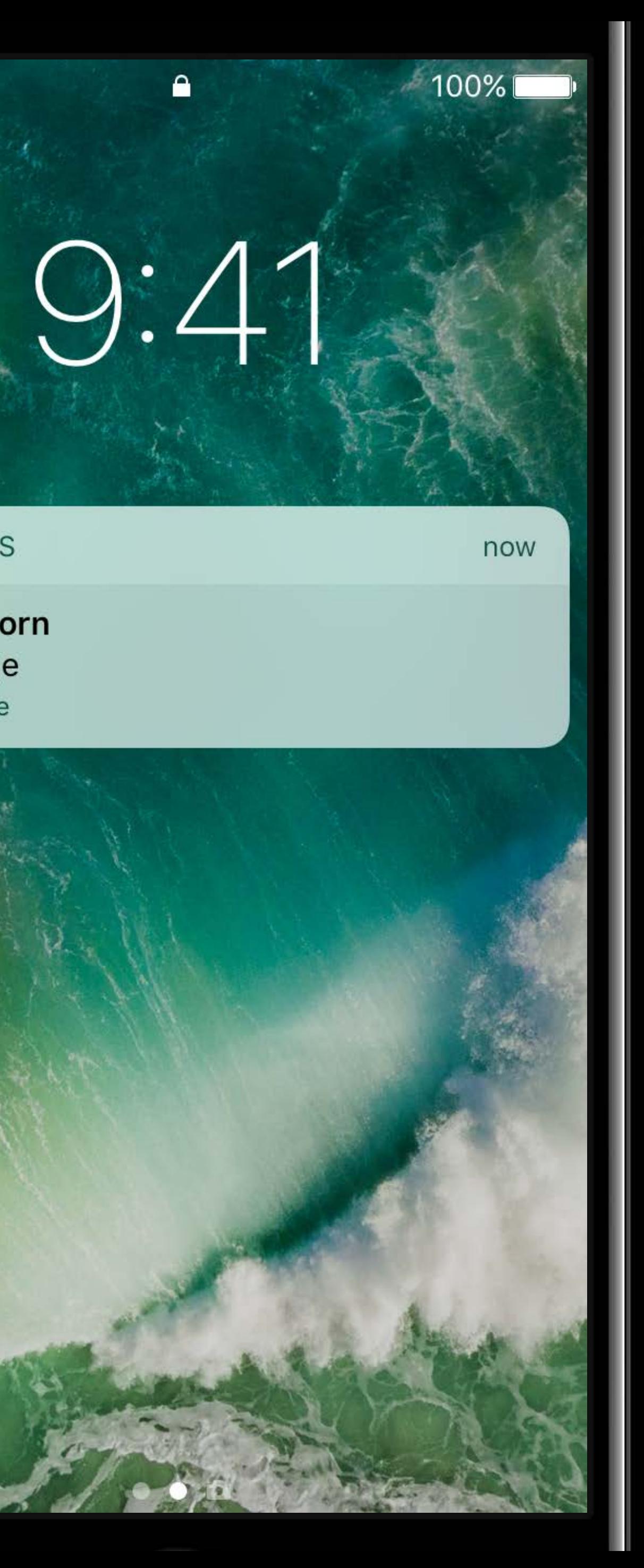

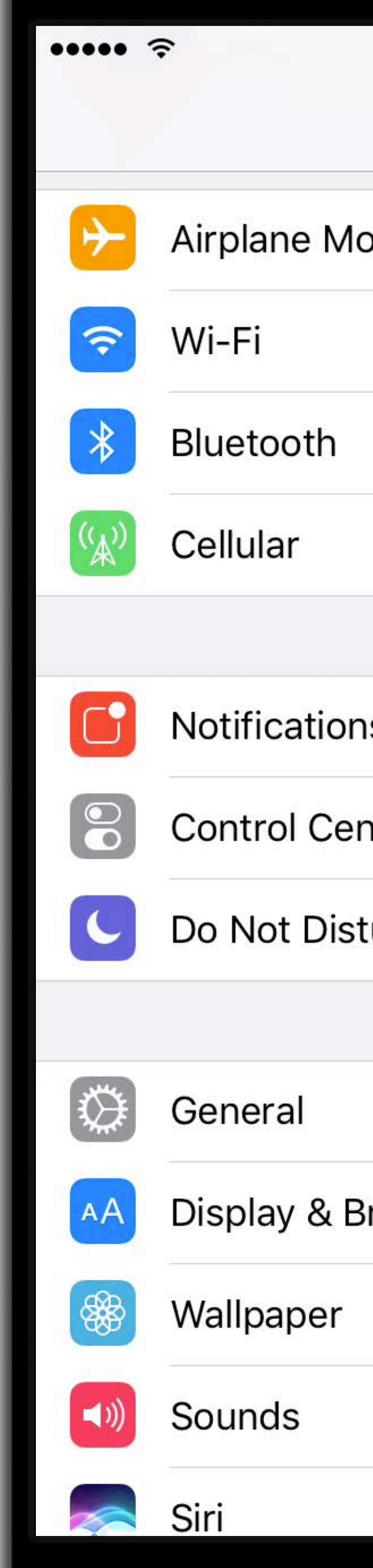

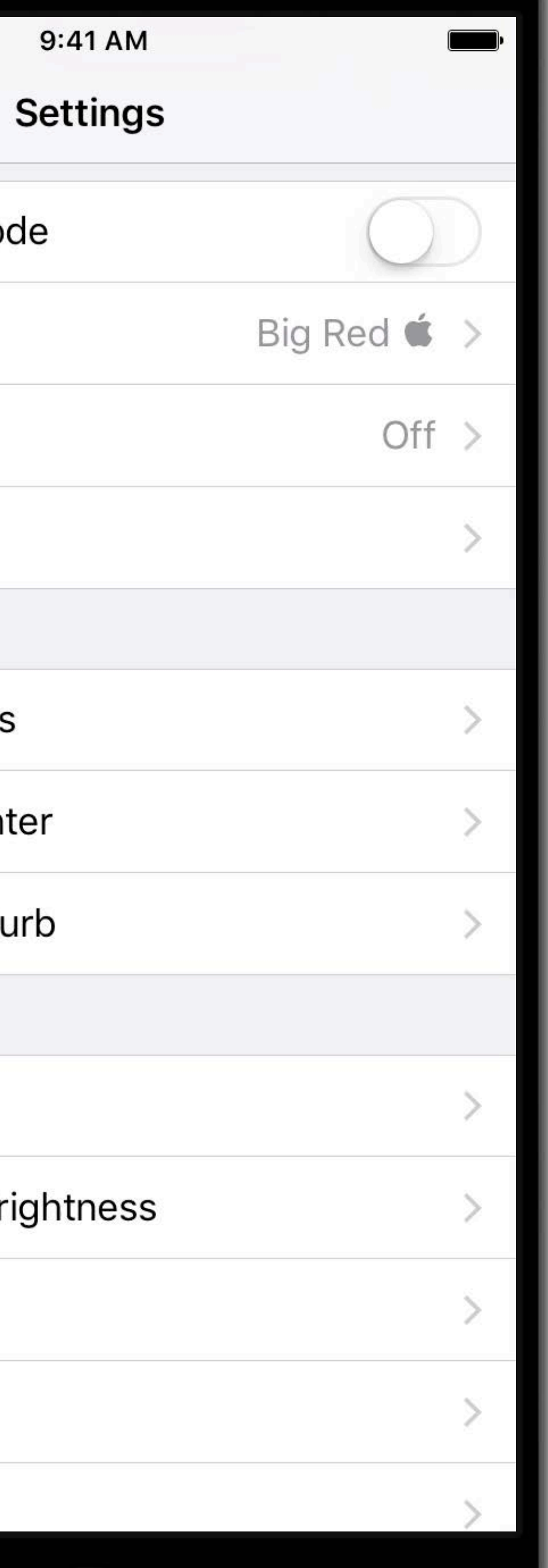

### MESSAGES

 $\bullet \bullet \bullet \bullet \infty$ 

Joey Hagedorn **Text Message** Unlock for more

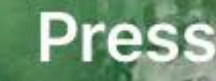

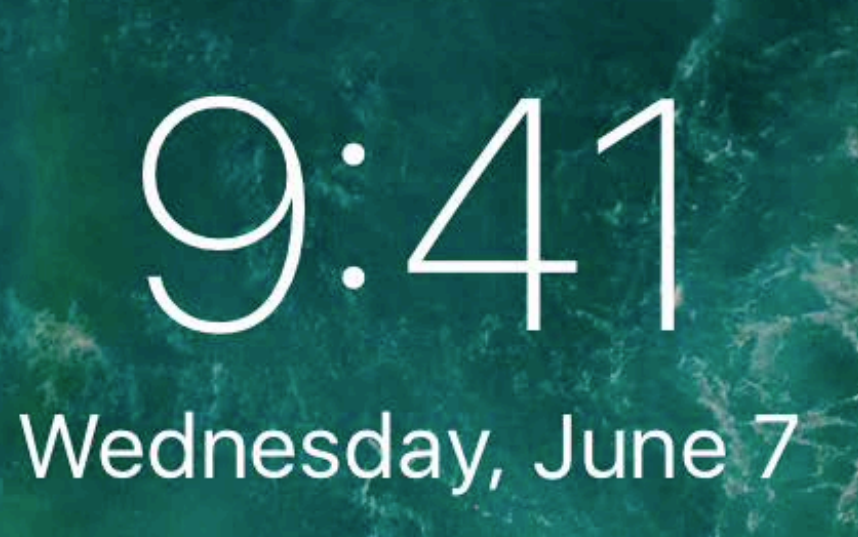

 $\bullet$ 

now

 $100\%$ 

Press home to unlock

- 
- 
- 
- 
- 
- 
- 
- 
- 

- 
- 
- 
- 
- 
- 
- 
- 
- 

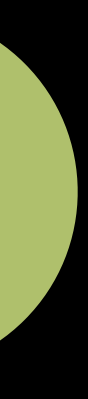

**Extended support to all apps** 

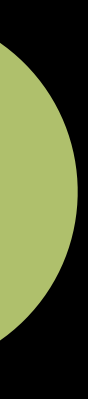

**Extended support to all apps Global setting** 

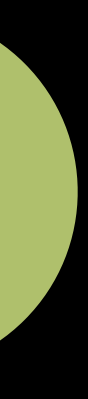

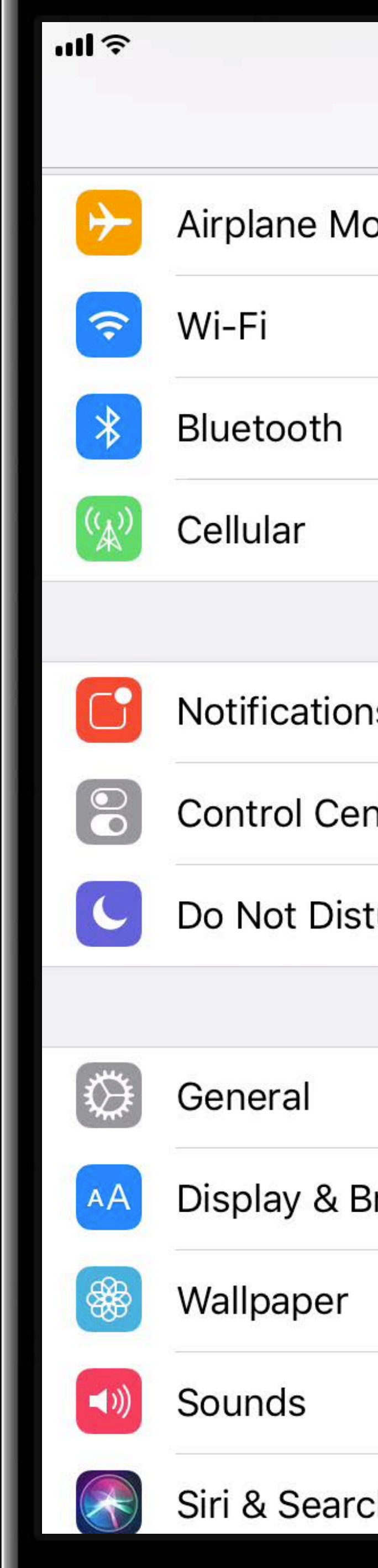

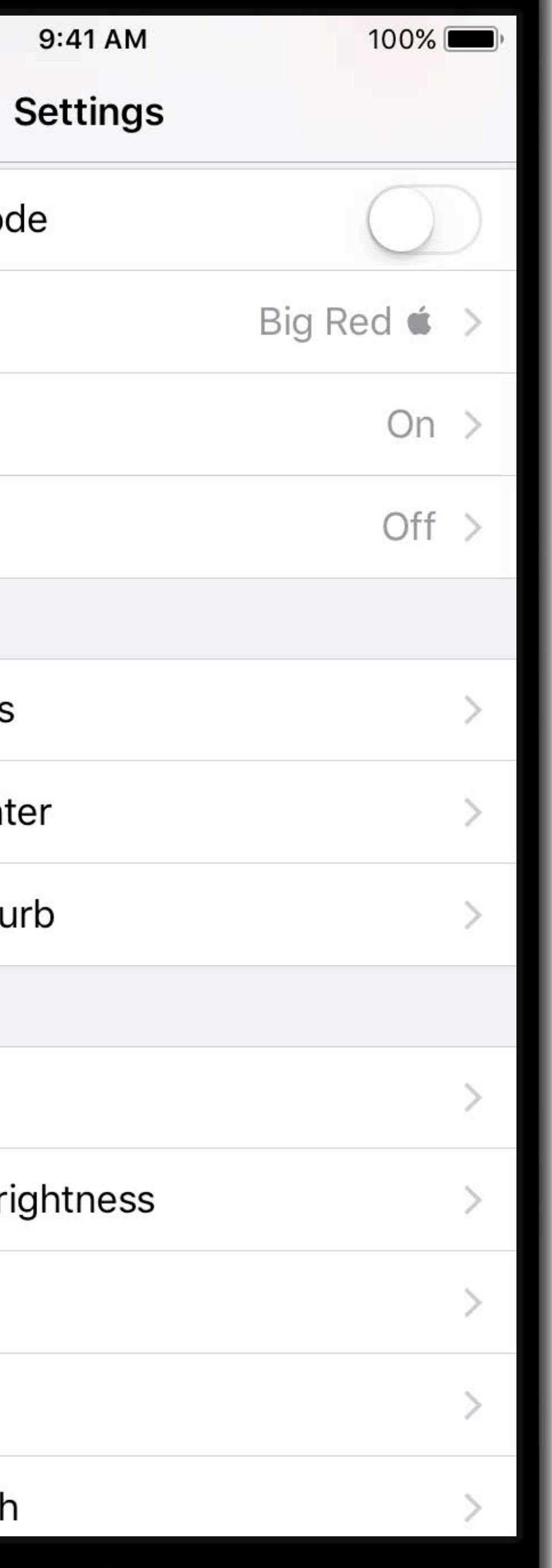

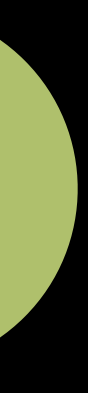

**Extended support to all apps Global setting** 

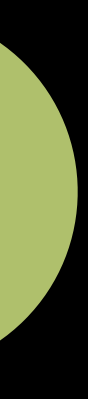

**Extended support to all apps** 

Global setting

Settings per app

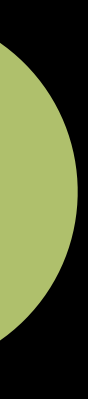

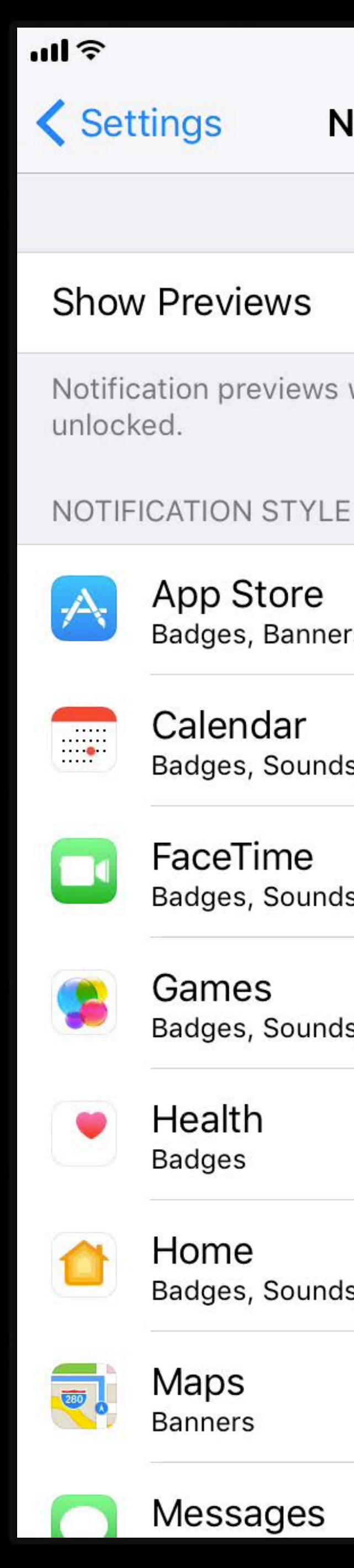

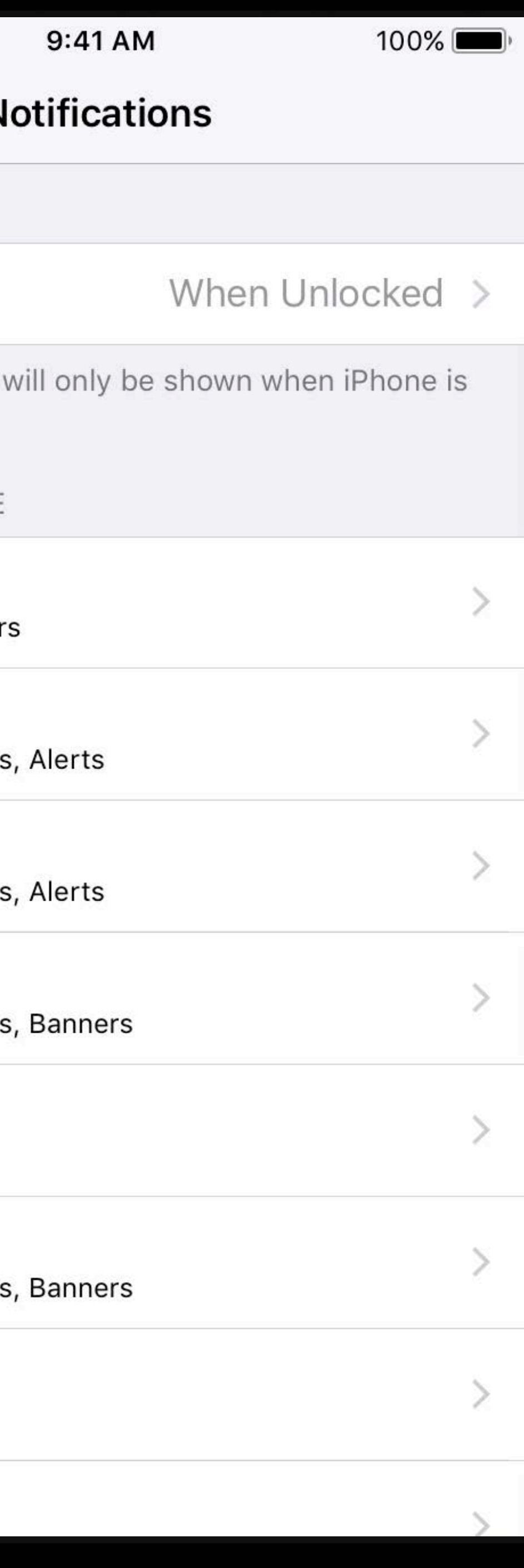

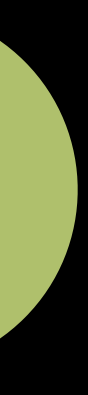

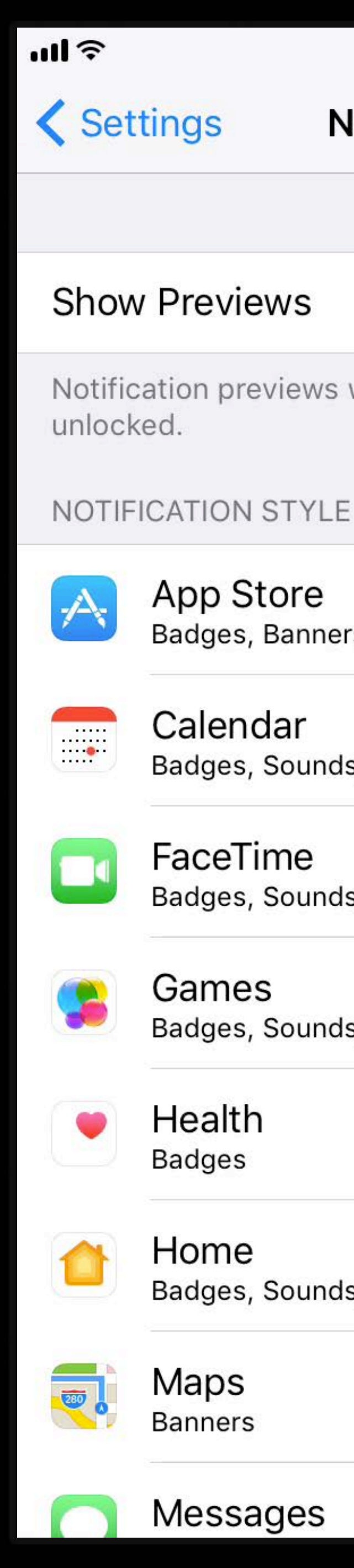

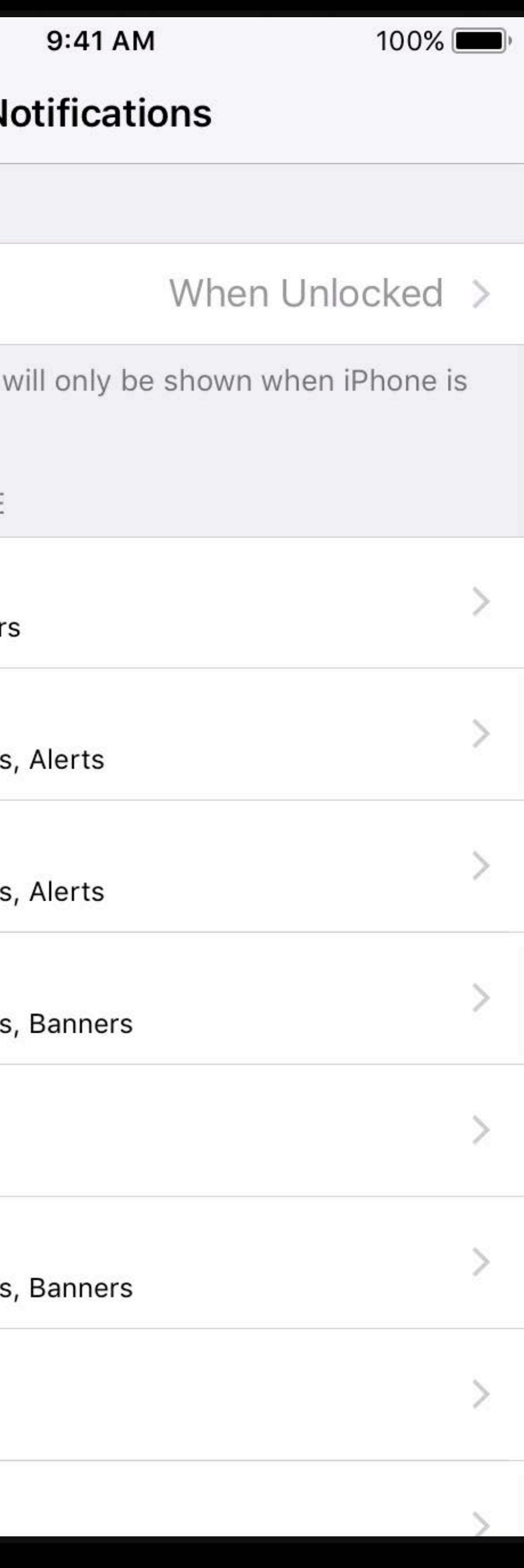

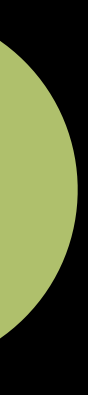

**Extended support to all apps** 

Global setting

Settings per app

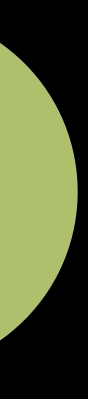

Extended support to all apps

Global setting

Settings per app

API to customize notification content

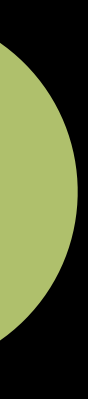

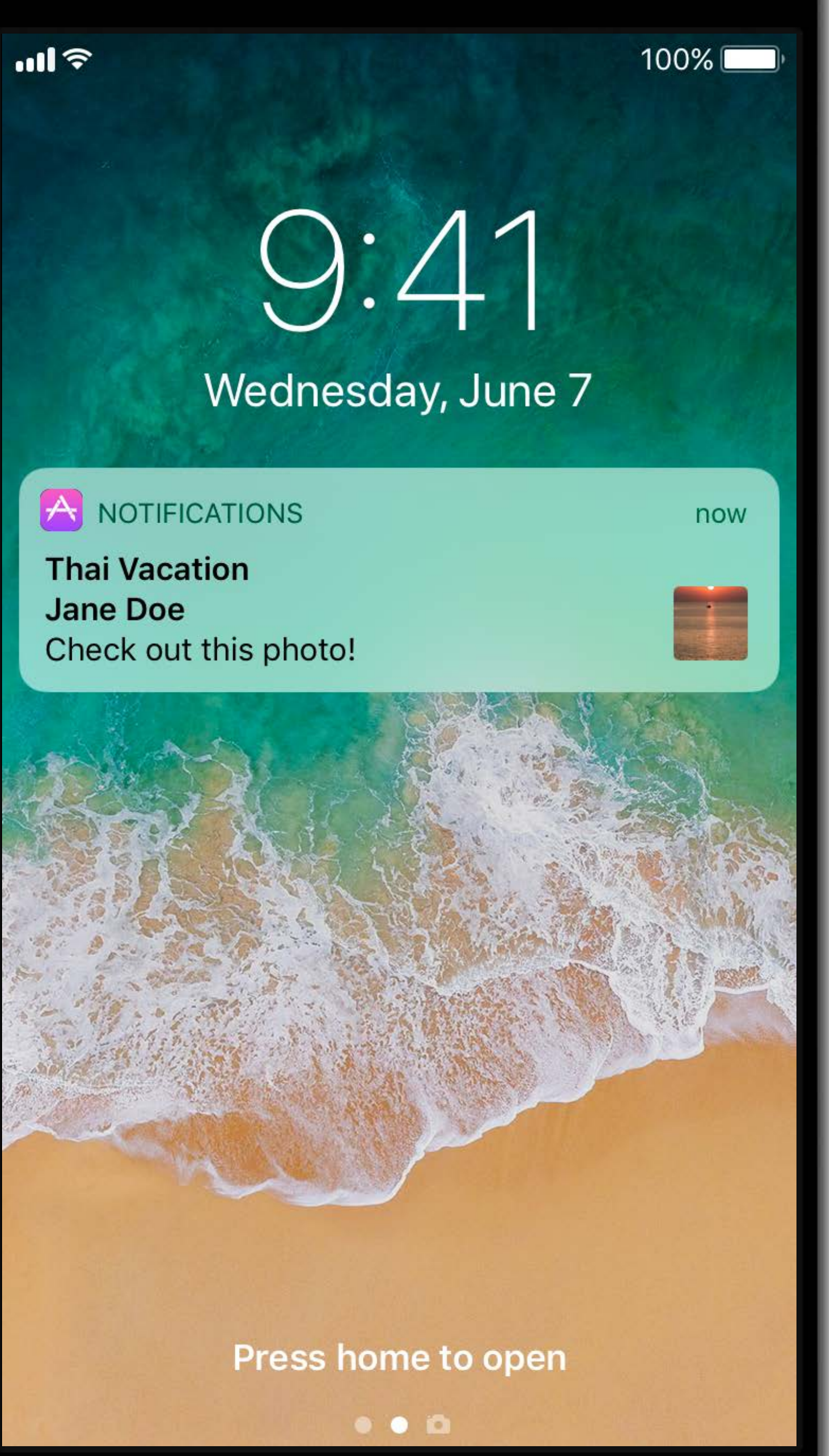

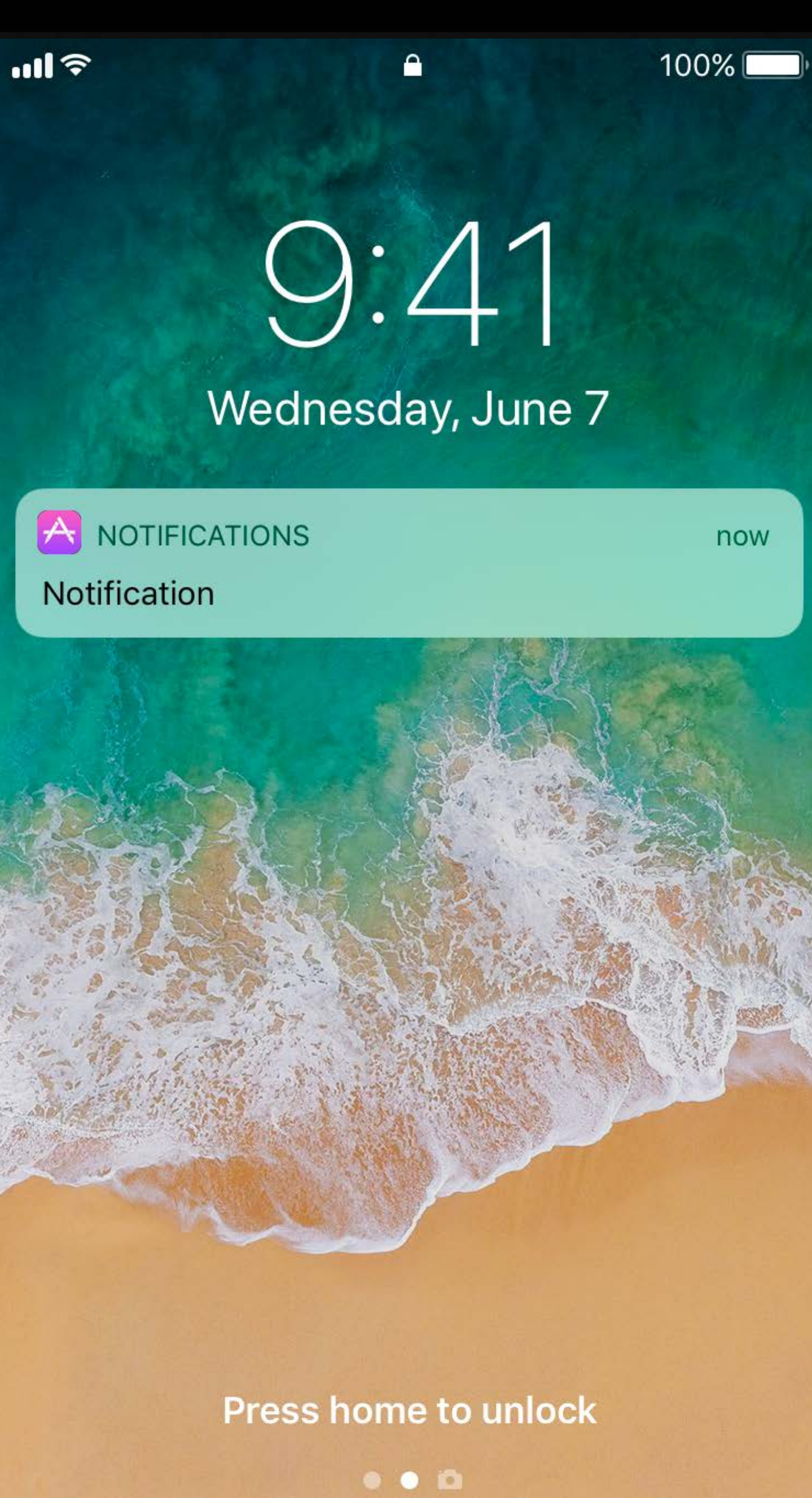

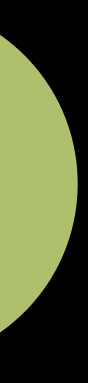

## **Body Placeholder**

A NOTIFICATIONS

Notification

 $m \approx$ 

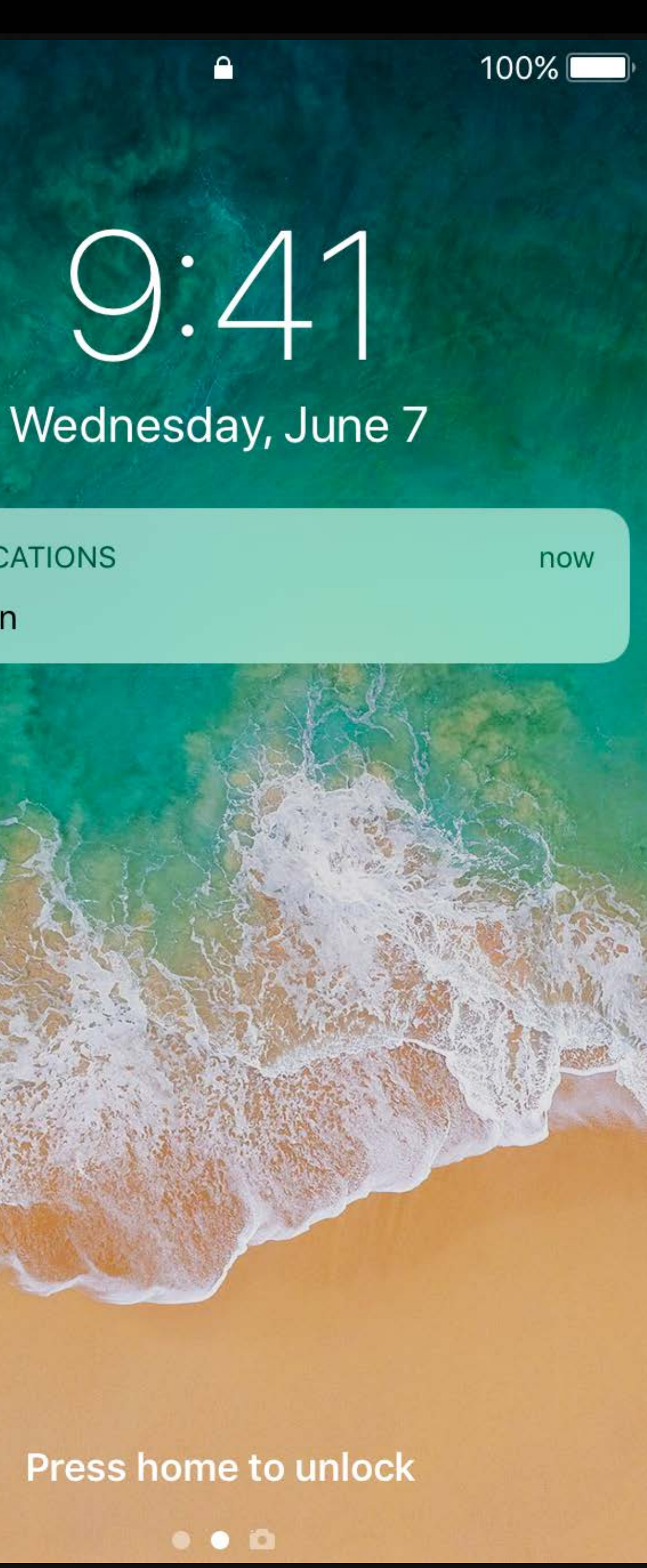

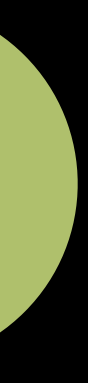

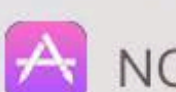

**Work Beth** 

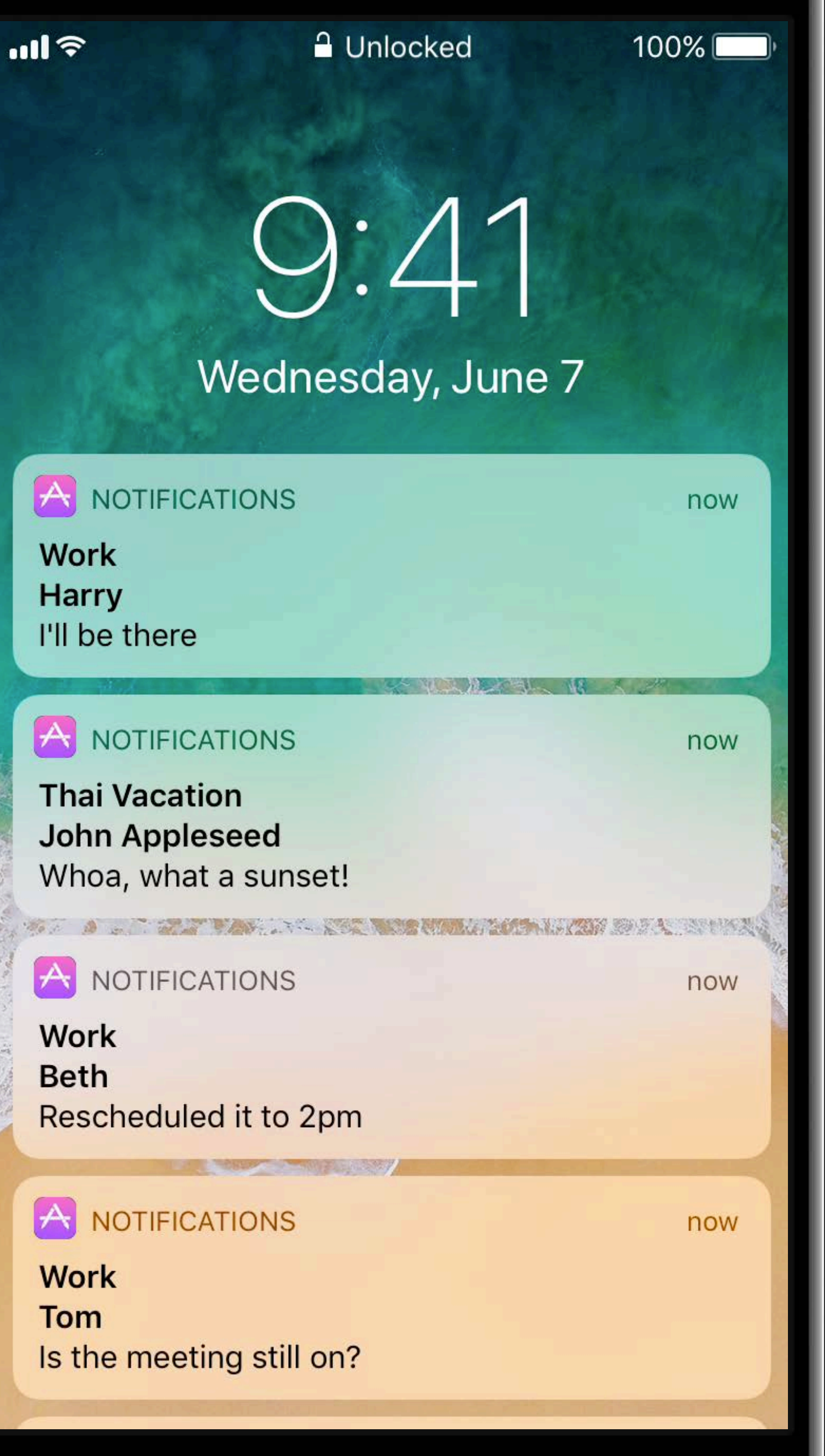

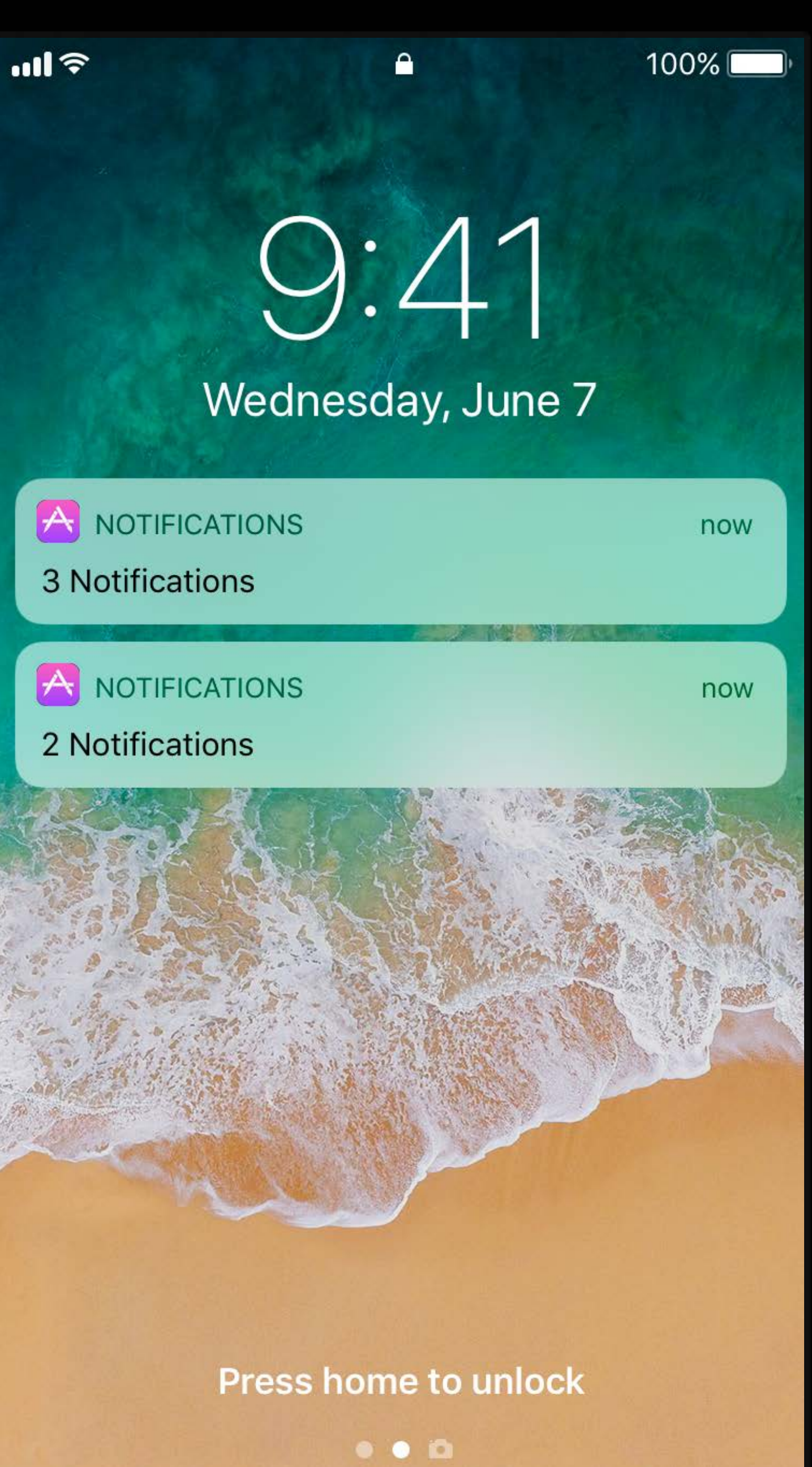

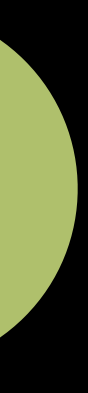

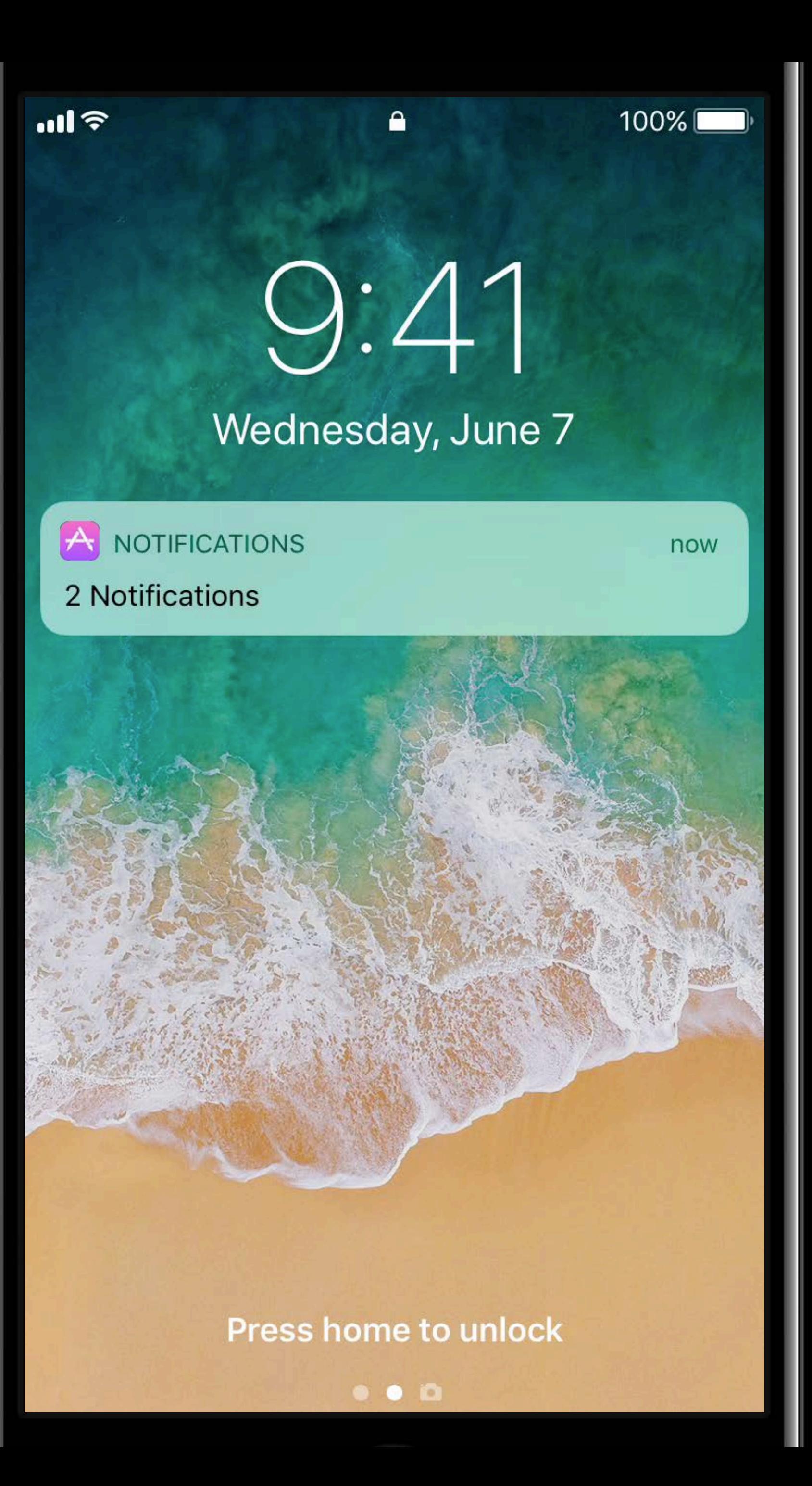

let commentCategory = UNNotificationCategory(identifier: "comment-category", actions: [], intentIdentifiers: [], hiddenPreviewsBodyPlaceholder: "Comment")

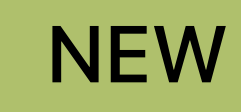

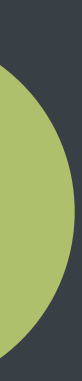

### *let commentCategory = UNNotificationCategory(identifier: "comment-category",*

aceholder: "Comment")

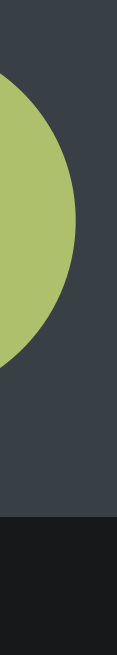

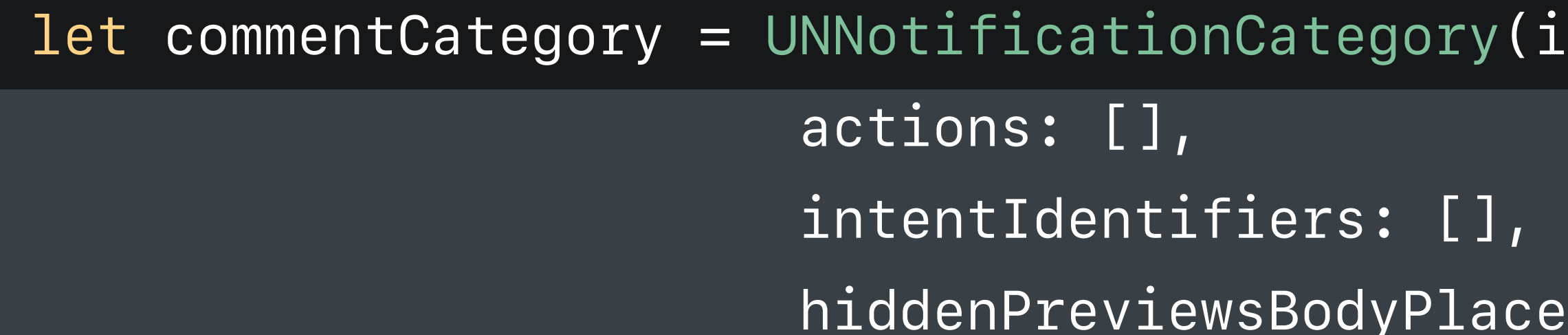

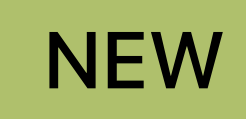

let commentCategory = UNNotificationCategory(identifier: "comment-category", actions: [], intentIdentifiers: [], hiddenPreviewsBodyPlaceholder: "Comment")

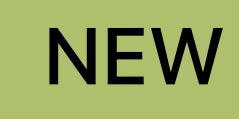

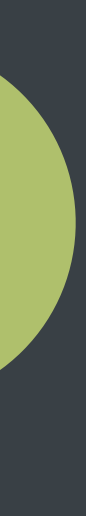

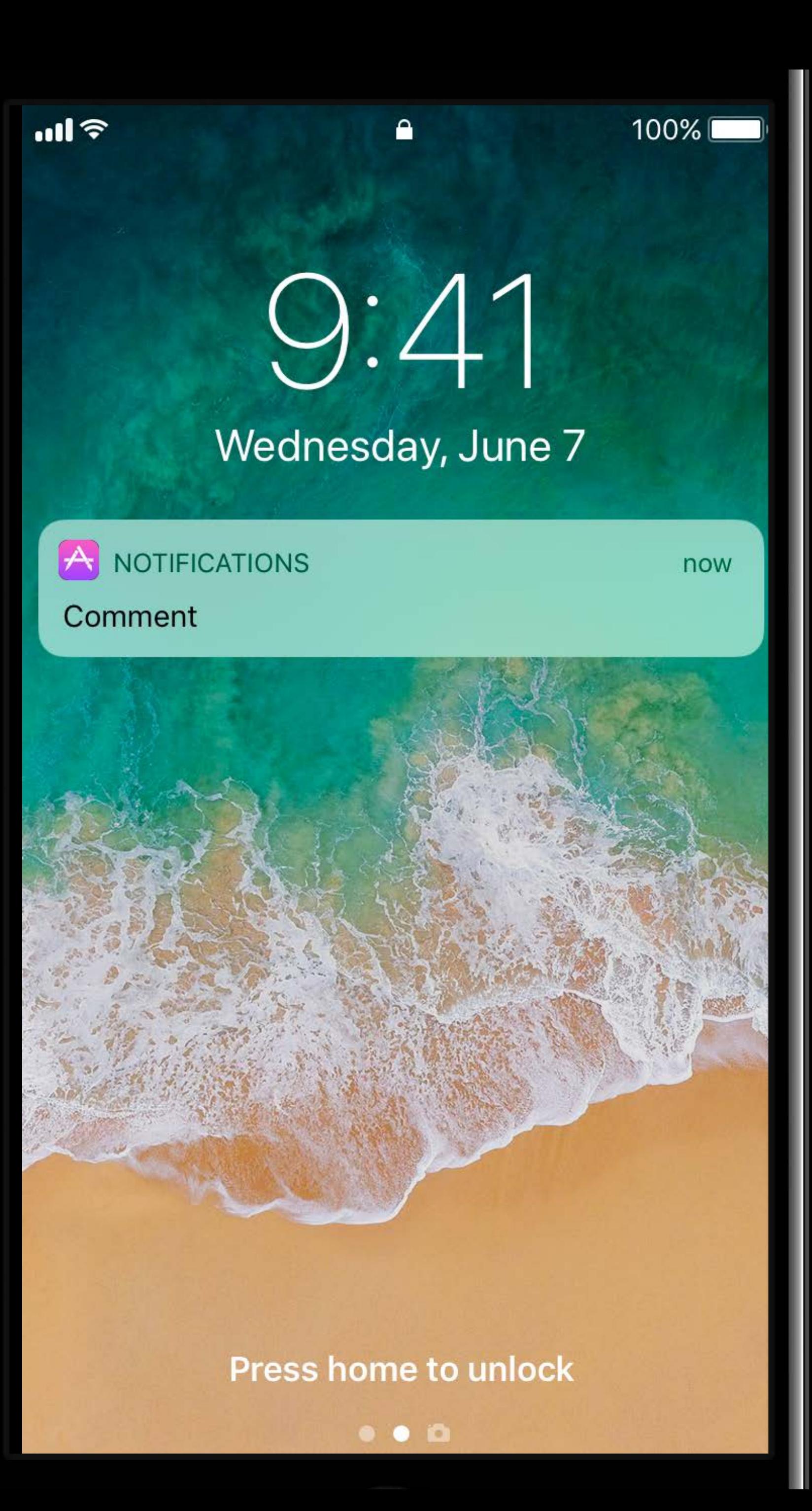

let commentCategory = UNNotificationCategory(identifier: "comment-category", actions: [], intentIdentifiers: [], hiddenPreviewsBodyPlaceholder: "%u Comments")

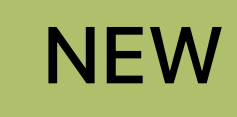

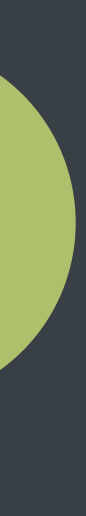

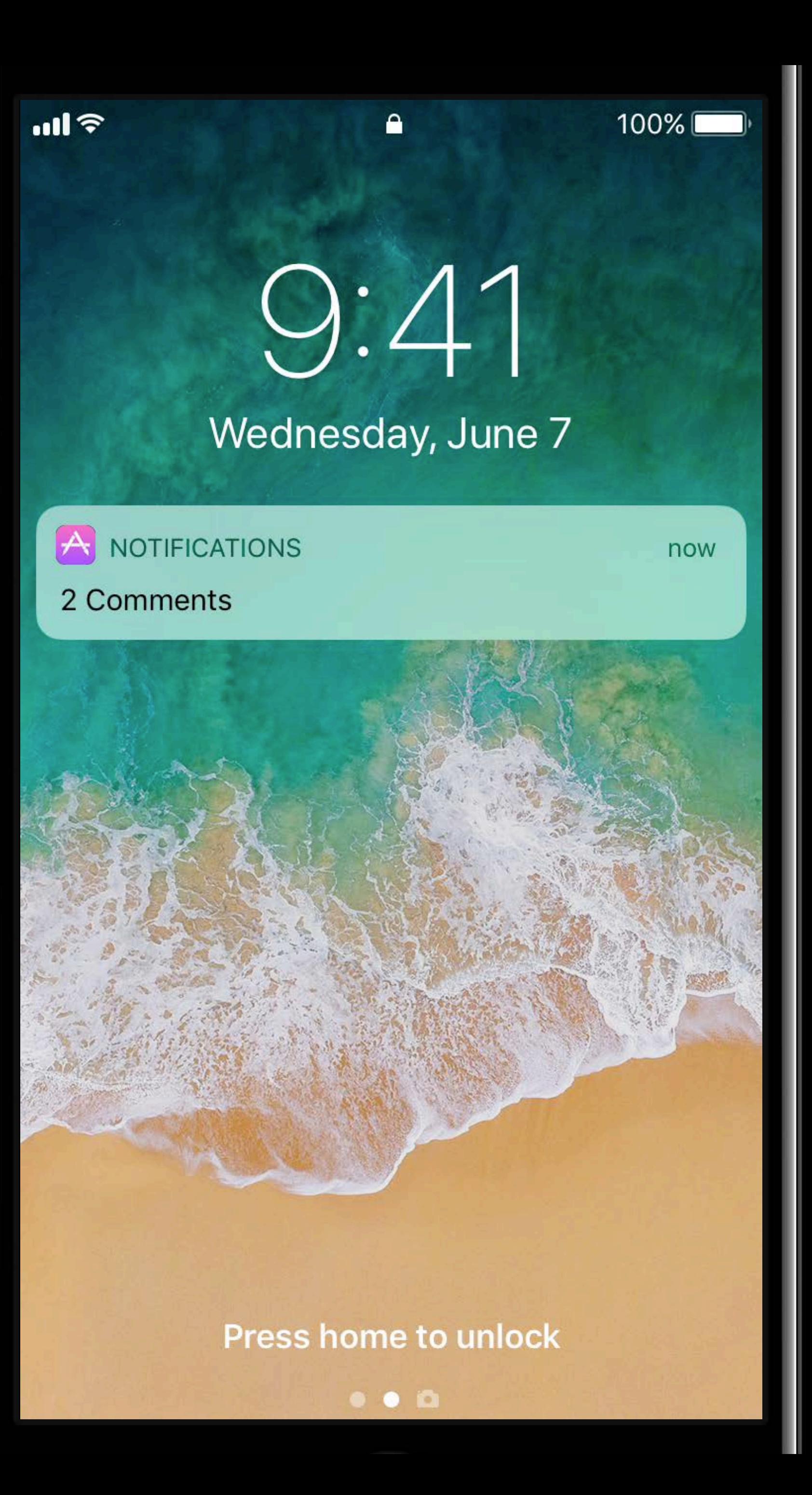

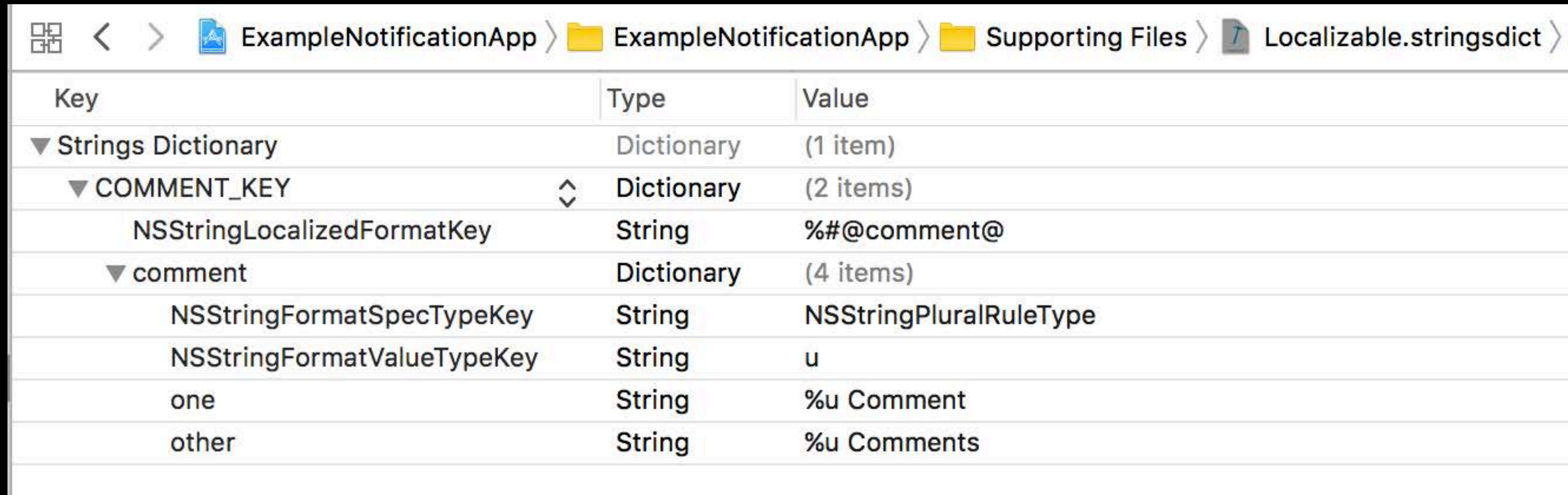

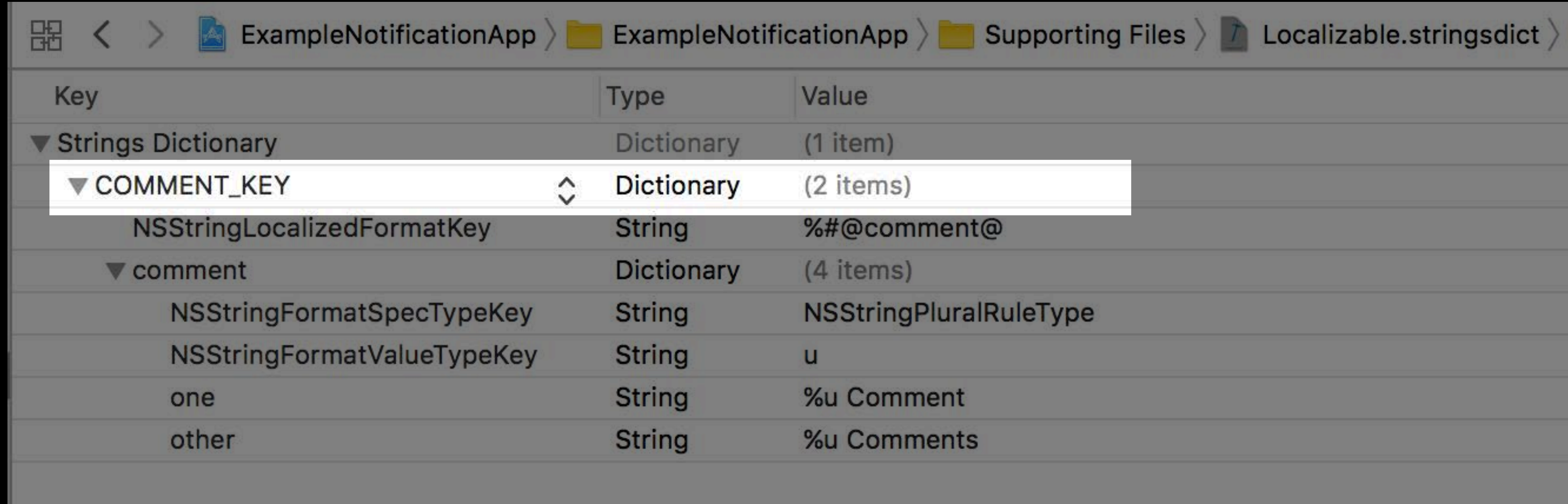

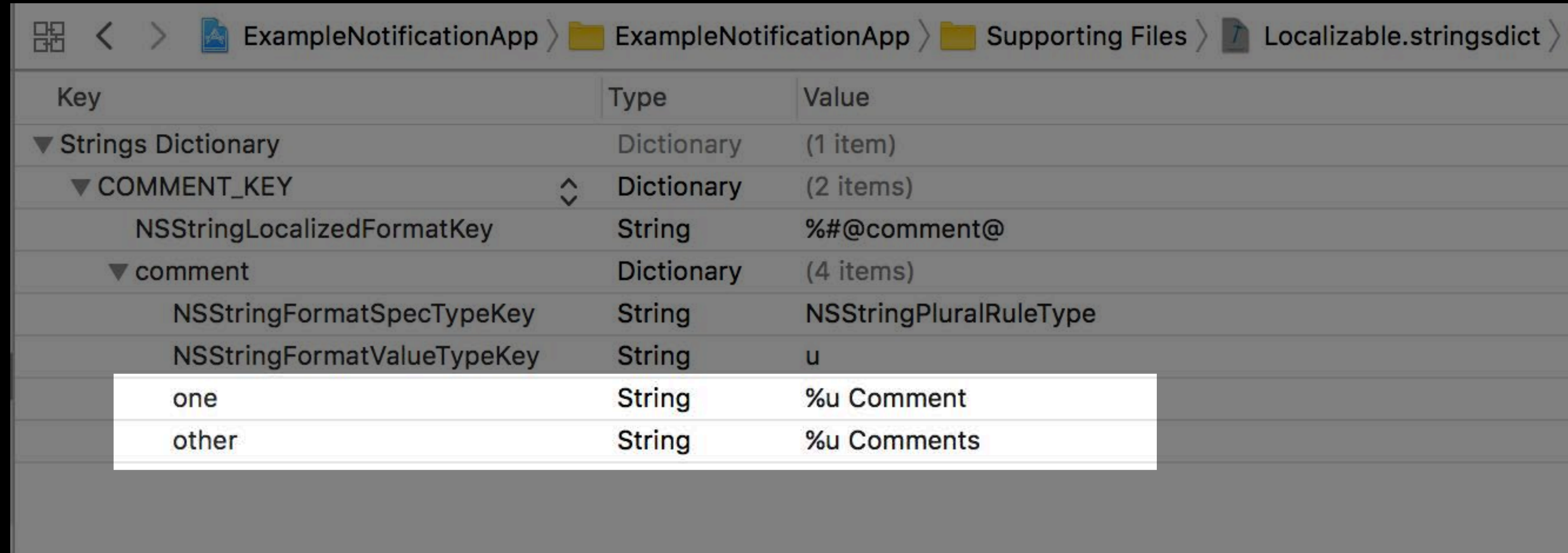

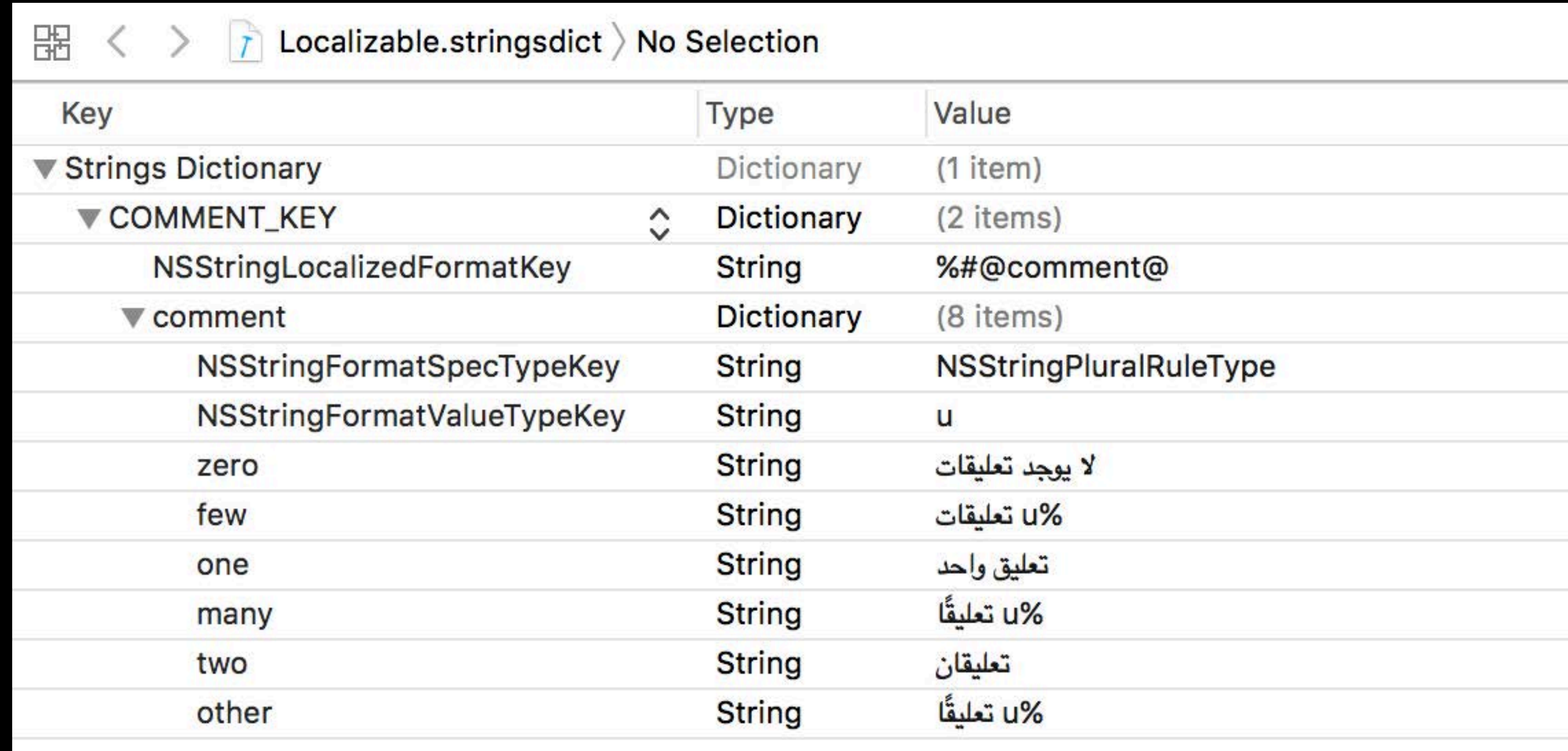

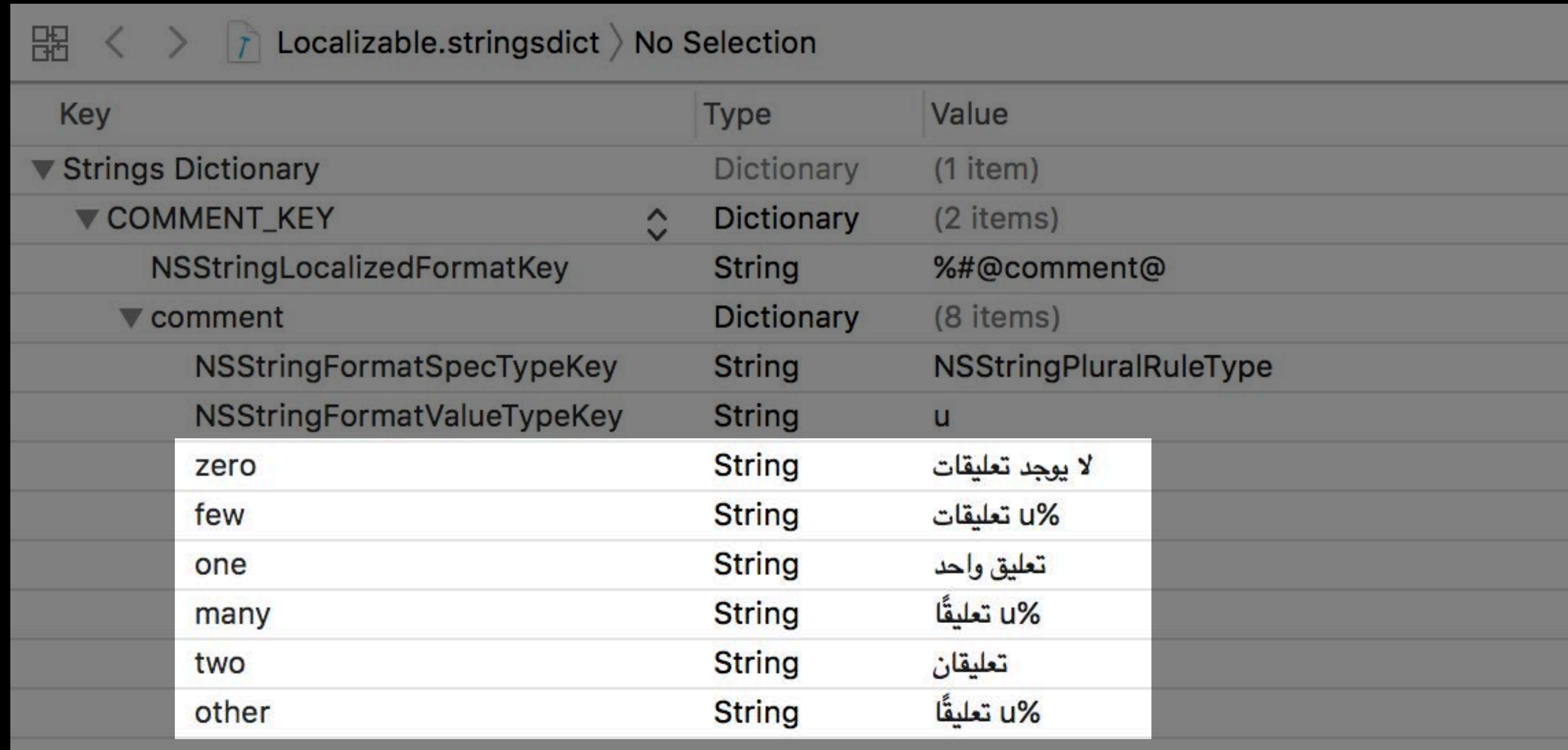

let commentCategory = UNNotificationCategory(identifier: "comment-category", actions: [], intentIdentifiers: [], hiddenPreviewsBodyPlaceholder: NSLocalizedString("COMMENT\_KEY", "comment placeholder"))

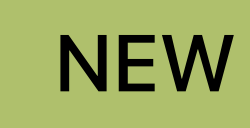

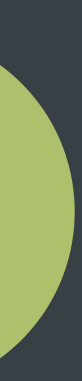

let commentCategory = UNNotificationCategory(identifier: "comment-category", actions: [], intentIdentifiers: [], hiddenPreviewsBodyPlaceholder: NSLocalizedString("COMMENT\_KEY", "comment placeholder"))

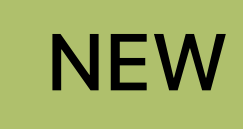

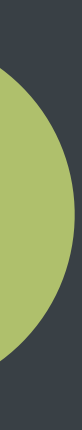
$let$  commentCategory = UNNotificationCategory(identifier: "comment-category", actions: [], intentIdentifiers: [], hiddenPreviewsBodyPlaceholder: NSLocalizedString("COMMENT\_KEY", "comment placeholder"))

### Localizing with [Xcode9]

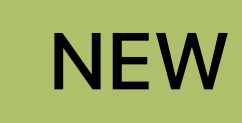

### **WWDC 2017**

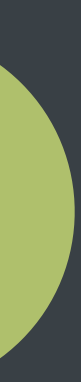

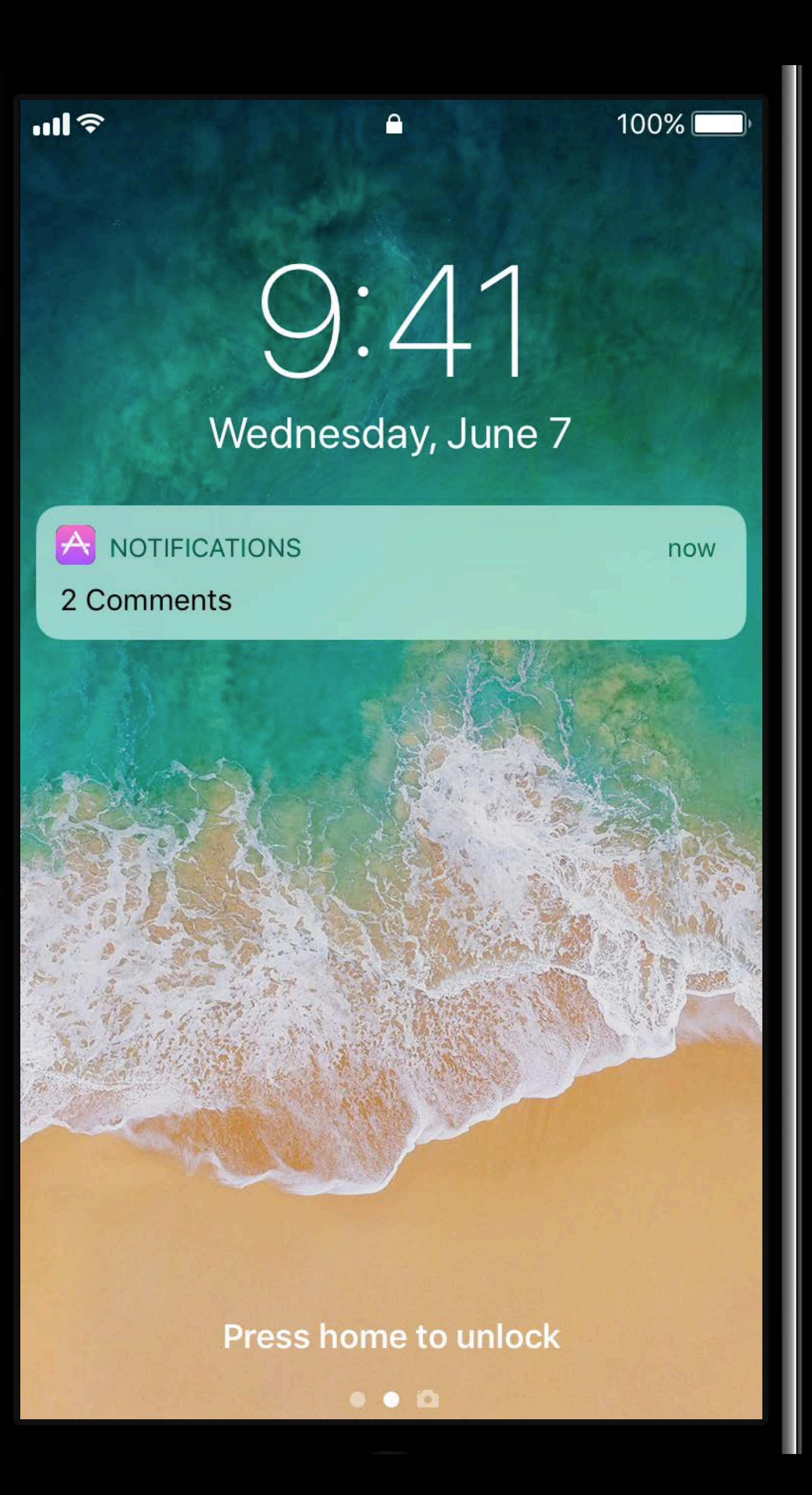

*let commentCategory = UNNotificationCategory(identifier: "comment-category",*

 *actions: [],* 

 *intentIdentifiers: [],* 

 *hiddenPreviewsBodyPlaceholder:* 

```
 NSLocalizedString("COMMENT_KEY", "comment placeholder"))
 NSLocalizedString("IMAGE_KEY", "image placeholder"))
```
*let imageCategory = UNNotificationCategory(identifier: "image-category", actions: [], intentIdentifiers: [], hiddenPreviewsBodyPlaceholder:* 

*let commentCategory = UNNotificationCategory(identifier: "comment-category",*

 *actions: [],* 

 *intentIdentifiers: [],* 

 *hiddenPreviewsBodyPlaceholder:* 

```
 NSLocalizedString("COMMENT_KEY", "comment placeholder"))
```
*let imageCategory = UNNotificationCategory(identifier: "image-category", actions: [], intentIdentifiers: [], hiddenPreviewsBodyPlaceholder:* 

```
 NSLocalizedString("IMAGE_KEY", "image placeholder"))
```
 $let$  commentCategory = UNNotificationCategory(identifier: "comment-category",

actions: [],

intentIdentifiers: [],

hiddenPreviewsBodyPlaceholder:

 $let imageCategory = UNNotificationCategory (identifier: "image-categy",$ actions: [], intentIdentifiers: [], hiddenPreviewsBodyPlaceholder:

```
NSLocalizedString("COMMENT_KEY", "comment placeholder"))
```

```
NSLocalizedString("IMAGE_KEY", "image placeholder"))
```
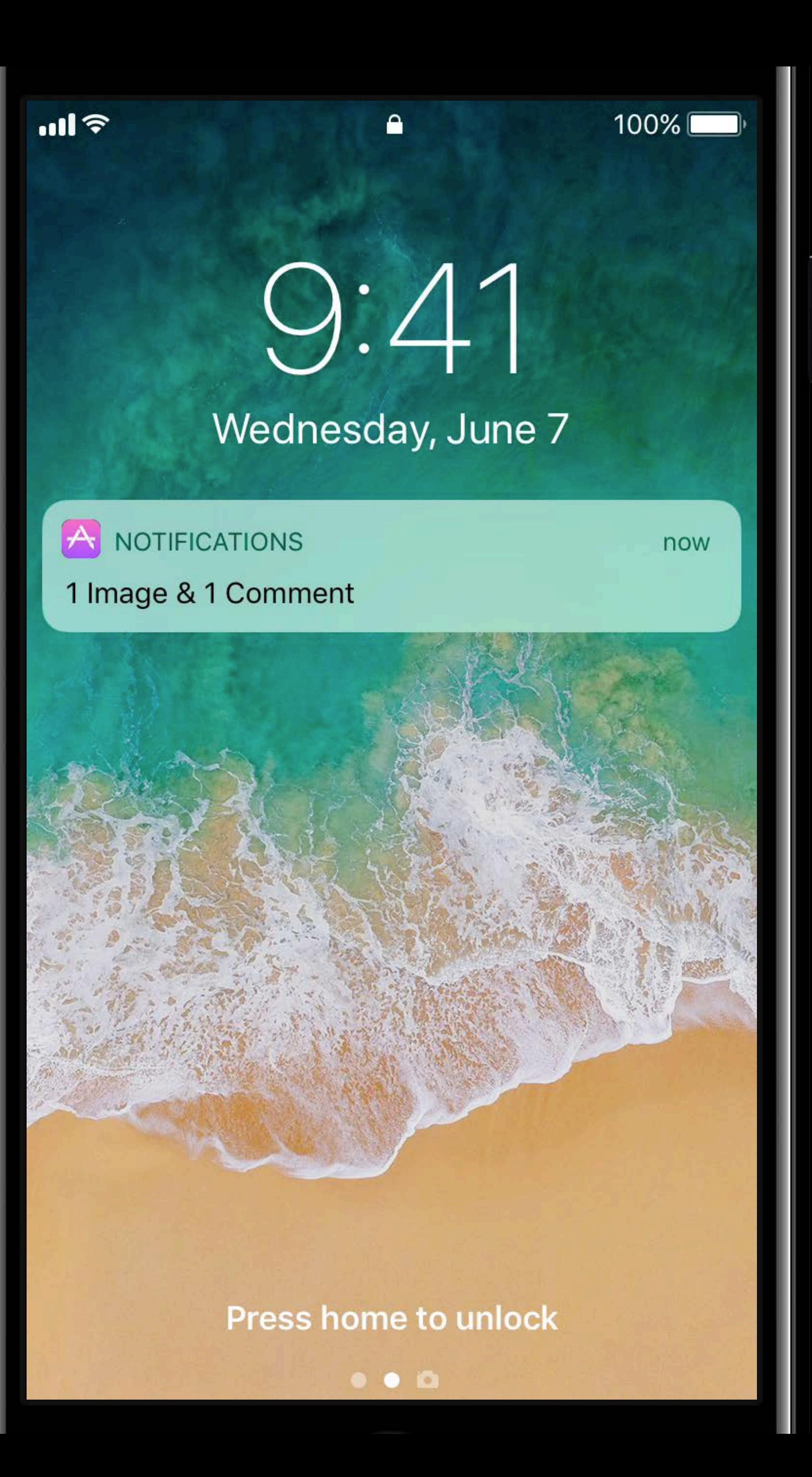

 $let$  commentCategory = UNNotificationCategory(identifier: "comment-category",

actions: [], intentIdentifiers: [], hiddenPreviewsBodyPlaceholder:

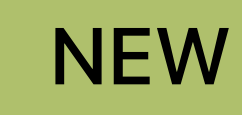

```
NSLocalizedString("COMMENT_KEY", "comment placeholder"),
options: [.hiddenPreviewsShowTitle])
```
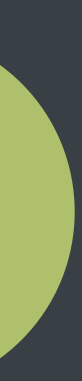

*let commentCategory = UNNotificationCategory(identifier: "comment-category",*

 *actions: [],* 

 *intentIdentifiers: [],* 

 *hiddenPreviewsBodyPlaceholder:* 

```
 NSLocalizedString("COMMENT_KEY", "comment placeholder"),
 options: [.hiddenPreviewsShowTitle])
```
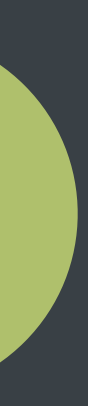

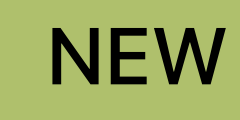

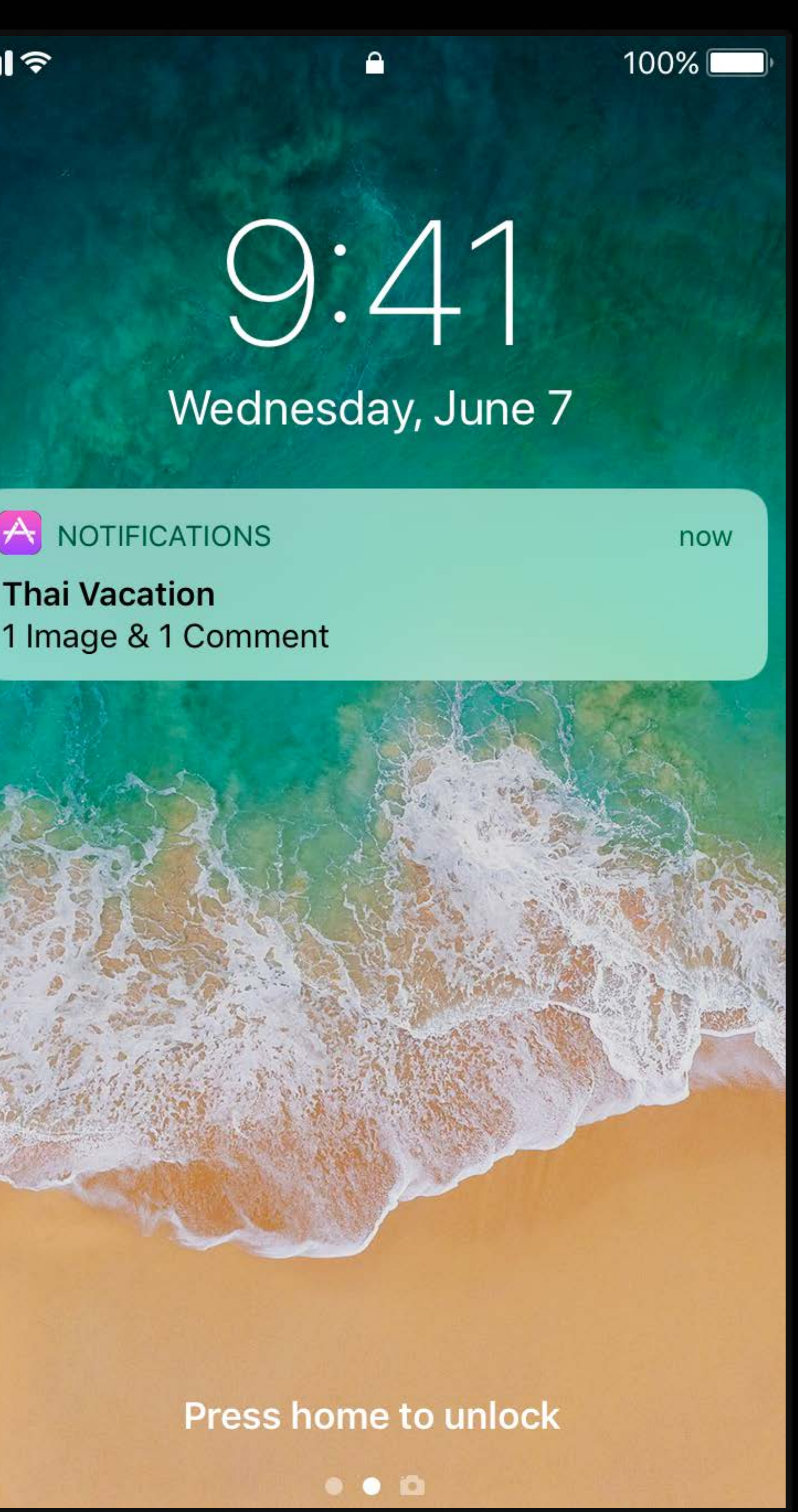

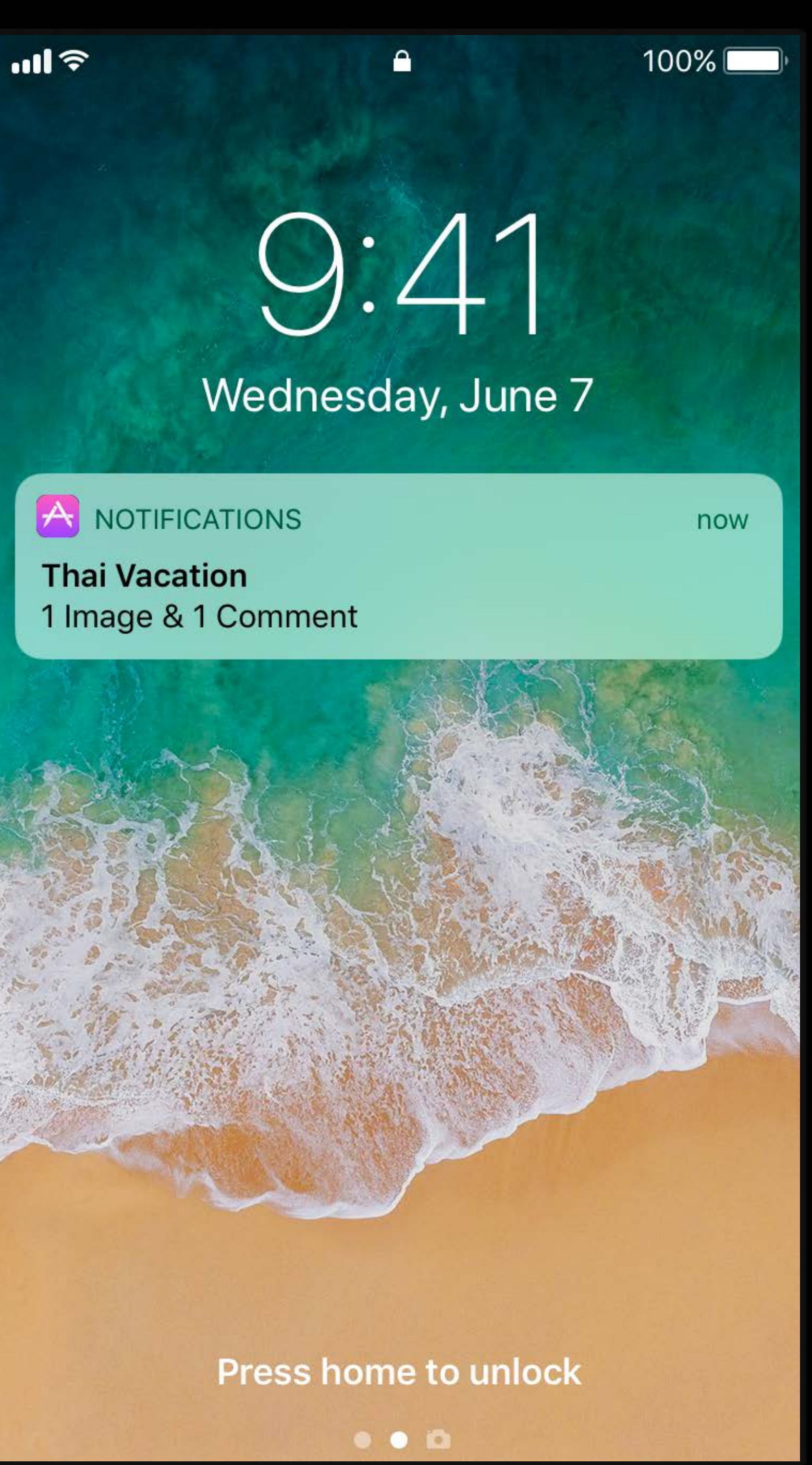

- 
- 
- 
- 
- 
- 
- 
- 

- 
- 
- 
- 
- 
- 
- 
- 

 $\left\langle \vec{\text{L}} \right\rangle$ 

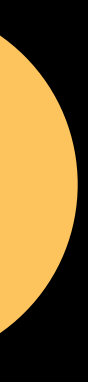

User defined setting

 $\left(\vec{\mathbf{L}}\right)$ 

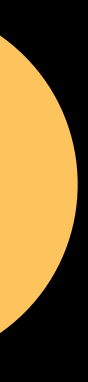

User defined setting

Retrieve settings using showPreviewsSetting

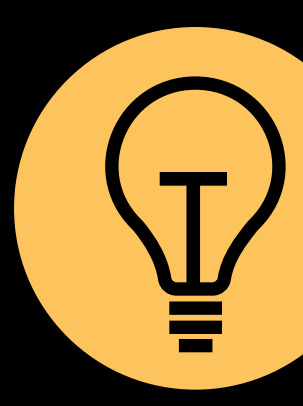

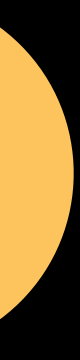

User defined setting

Retrieve settings using showPreviewsSetting

**Thread identifiers** 

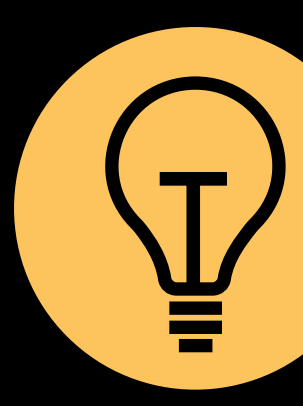

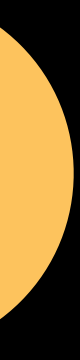

User defined setting

Retrieve settings using showPreviewsSetting

**Thread identifiers** 

Pluralization

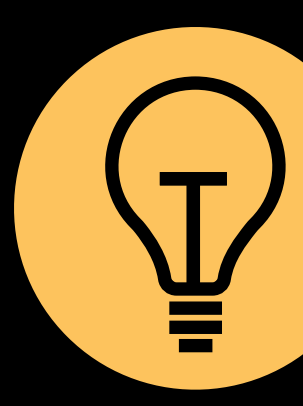

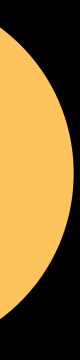

# **Attachments, Encryption, and More** Modifying push content

- 
- 
- 
- 
- 
- 
- 
- 
- -

Download media attachments

Download media attachments

Content encryption

Download media attachments

Content encryption

Context specific content—location, time, health data

- 
- 
- 
- 
- 
- 
- 
- -

Remote Server

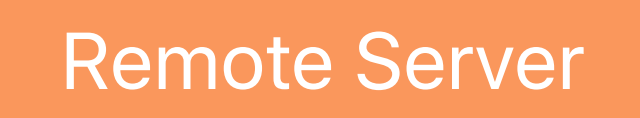

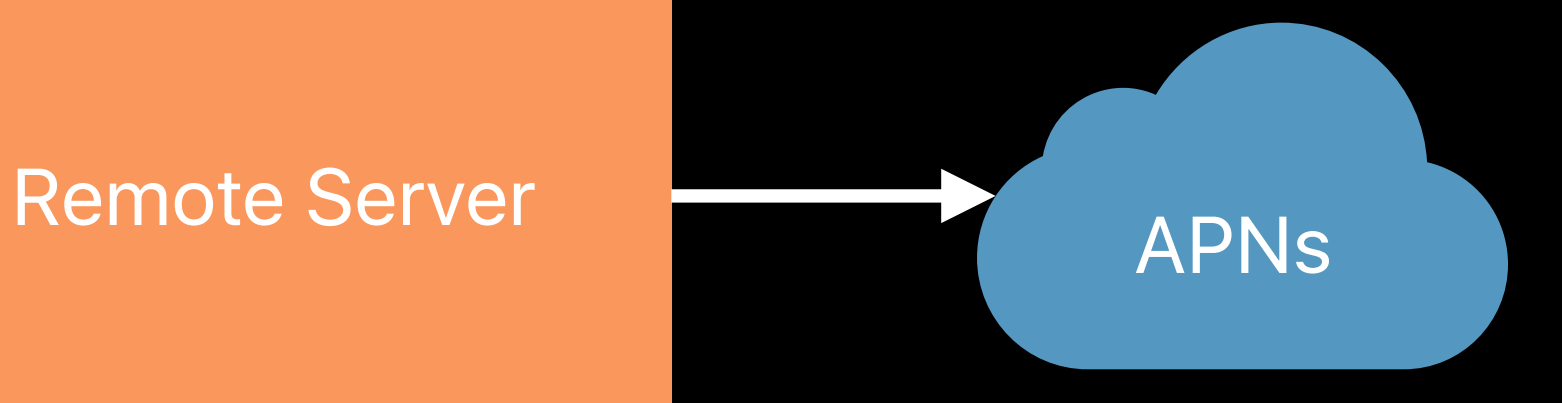

Remote Server

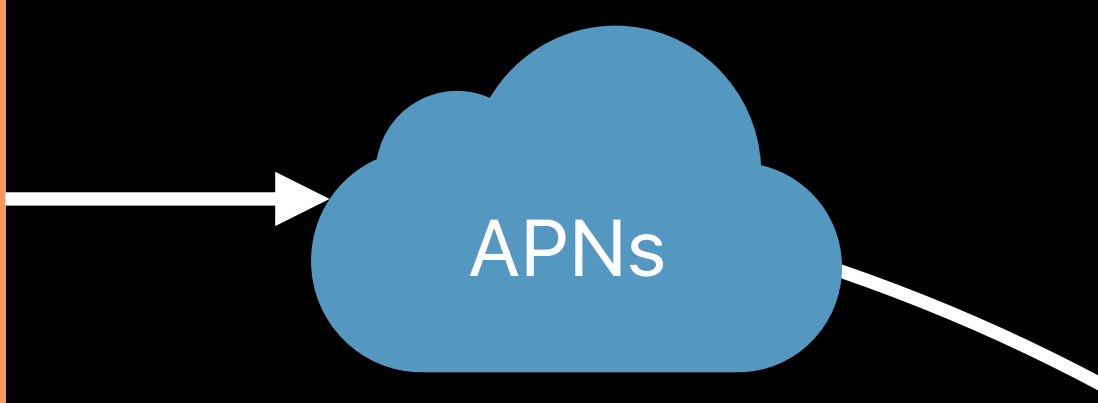

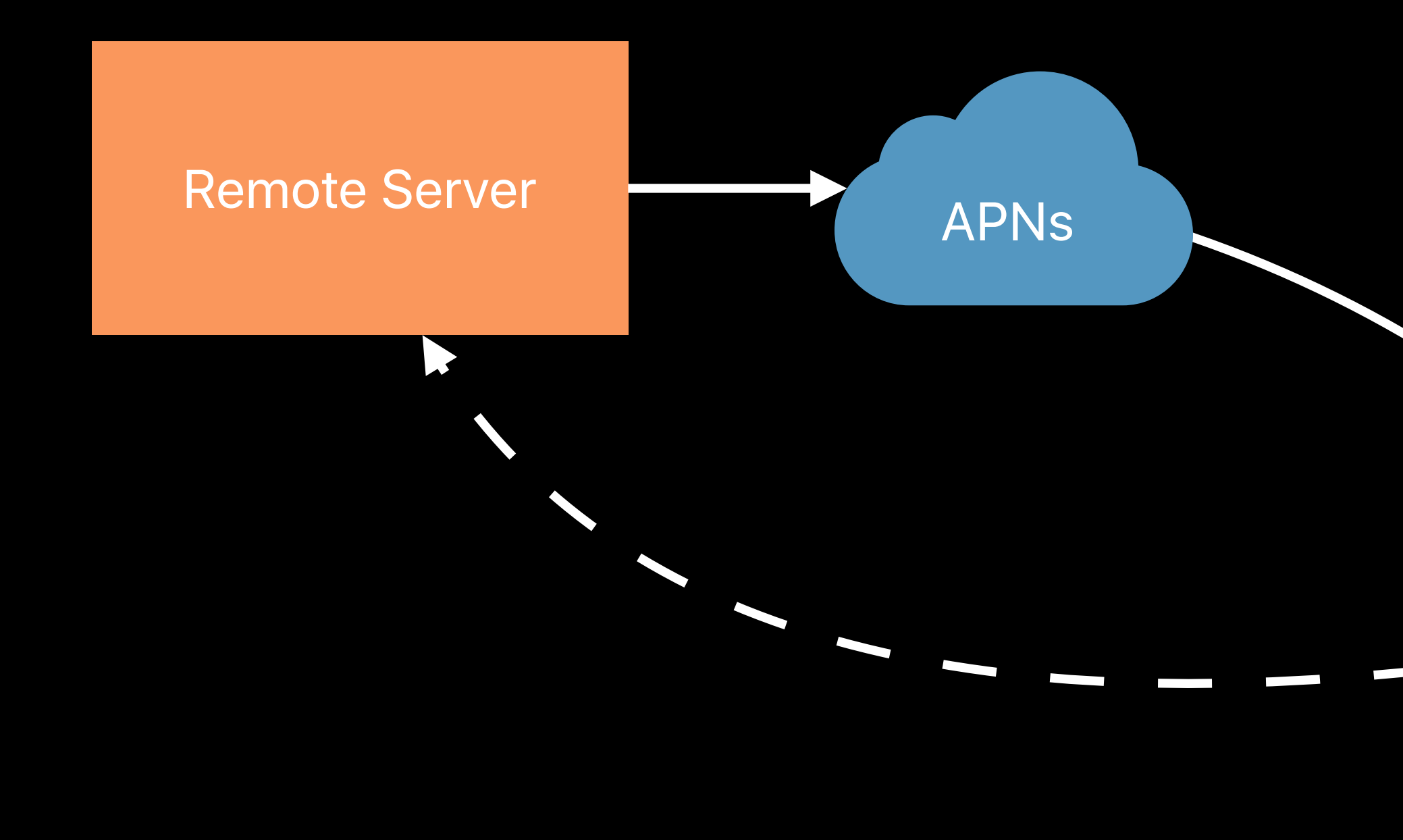

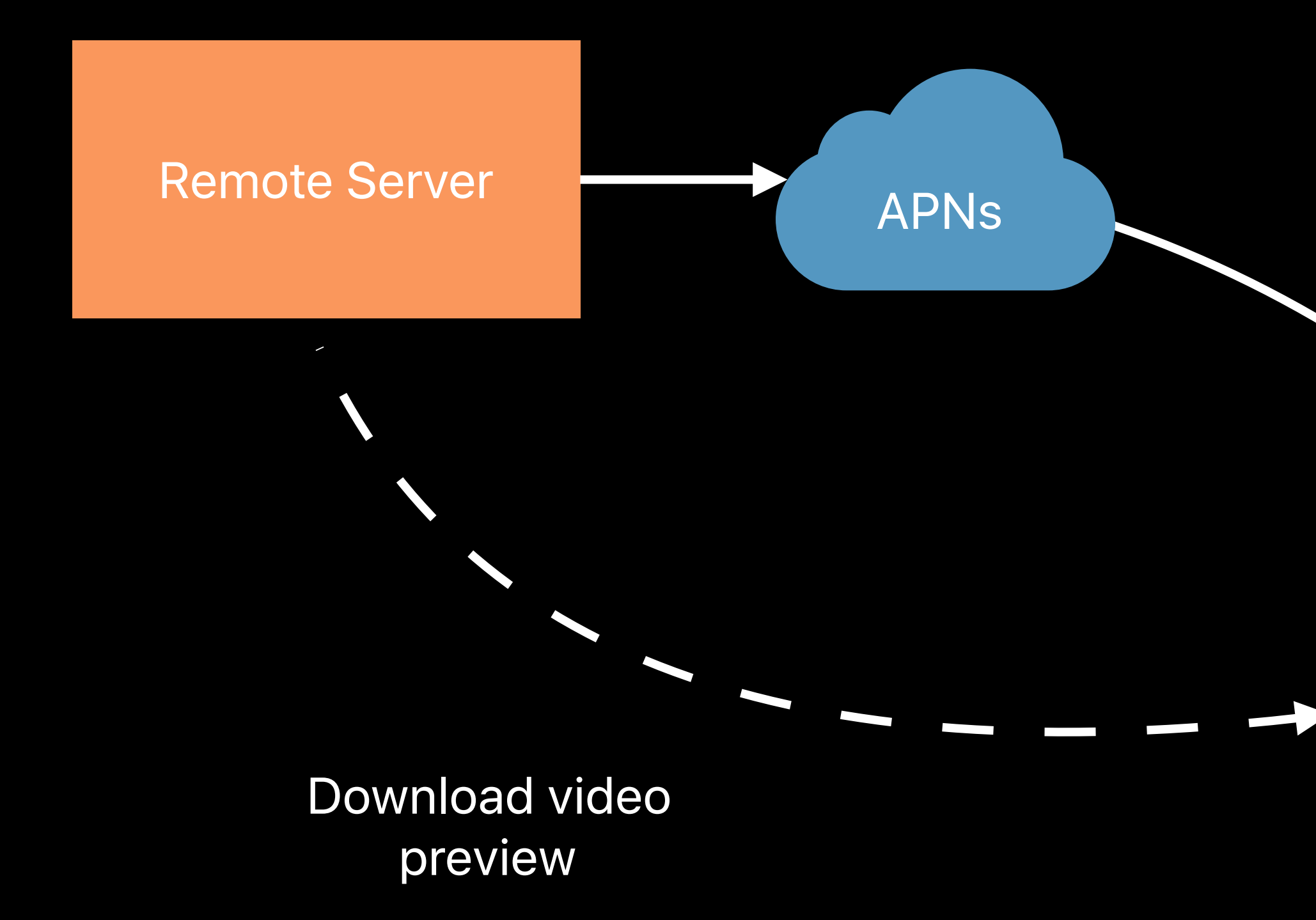

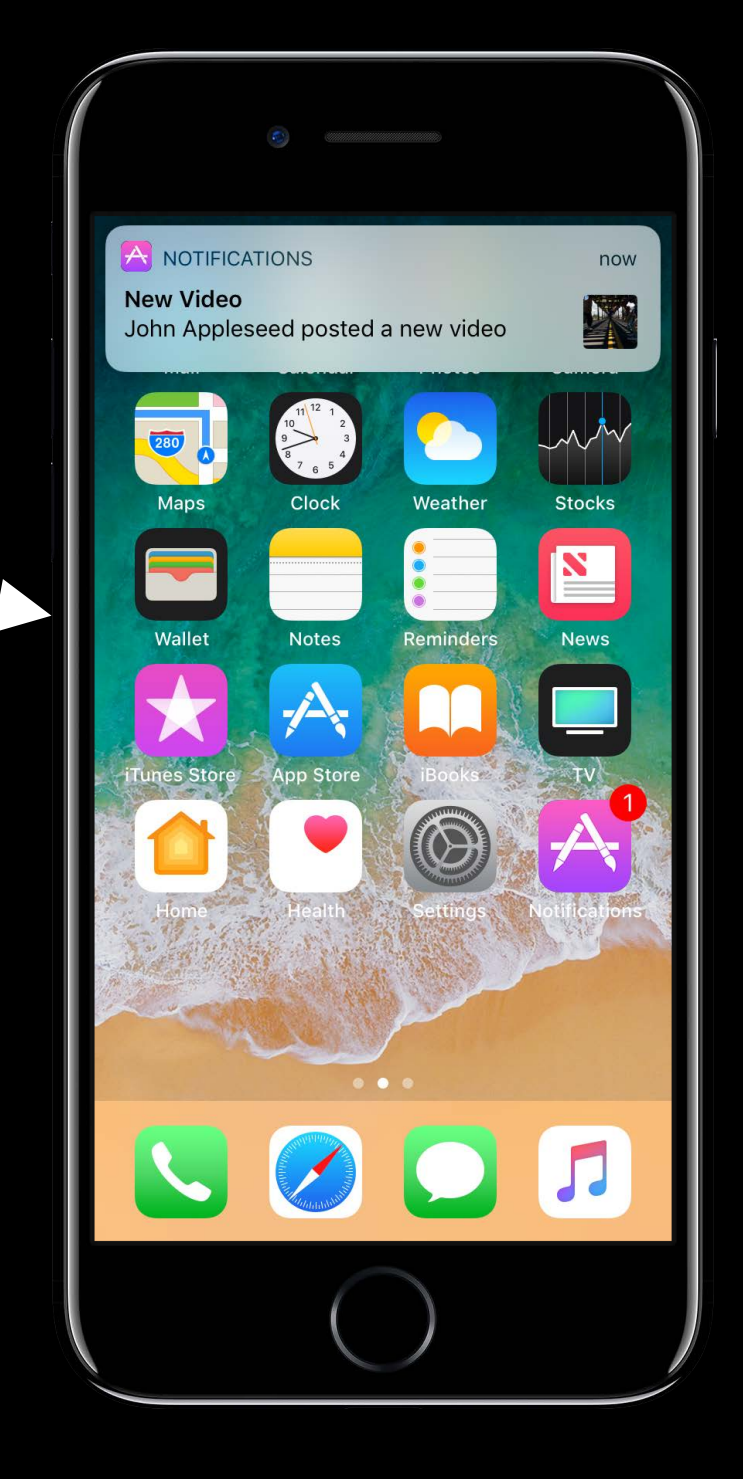

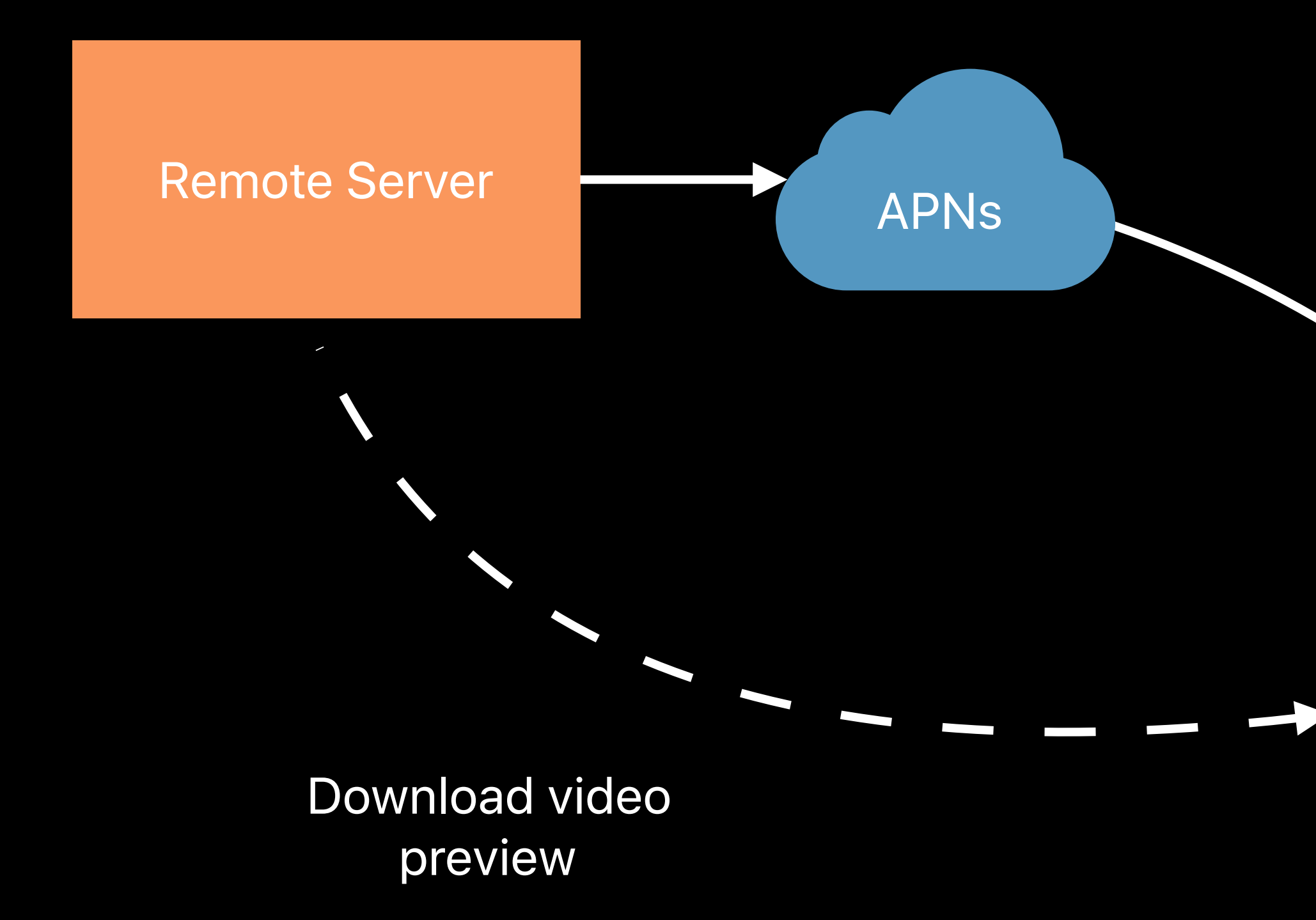

```
{ 
     "aps": { 
         "alert": { … }, 
         "mutable-content": 1 
    }, 
    "type": "video",
    "video-url": "https://www.example.com/media/myvideo.m4a",
     "video-location": "Skate Park, SF",
    "video-user": "John Appleseed"
```

```
\{"aps": {
       "alert": { 4... },
        "mutable-content": 1
   \} ,
   "type": "video",
   "video-url": "https://www.example.com/media/myvideo.m4a",
   "video-location": "Skate Park, SF",
   "video-user": "John Appleseed"
\}
```

```
{ 
     "aps": { 
         "alert": { … }, 
         "mutable-content": 1 
    }, 
    "type": "video",
    "video-url": "https://www.example.com/media/myvideo.m4a",
    "video-location": "Skate Park, SF",
    "video-user": "John Appleseed"
```
### **Modifying Push Content** Service Extension Template

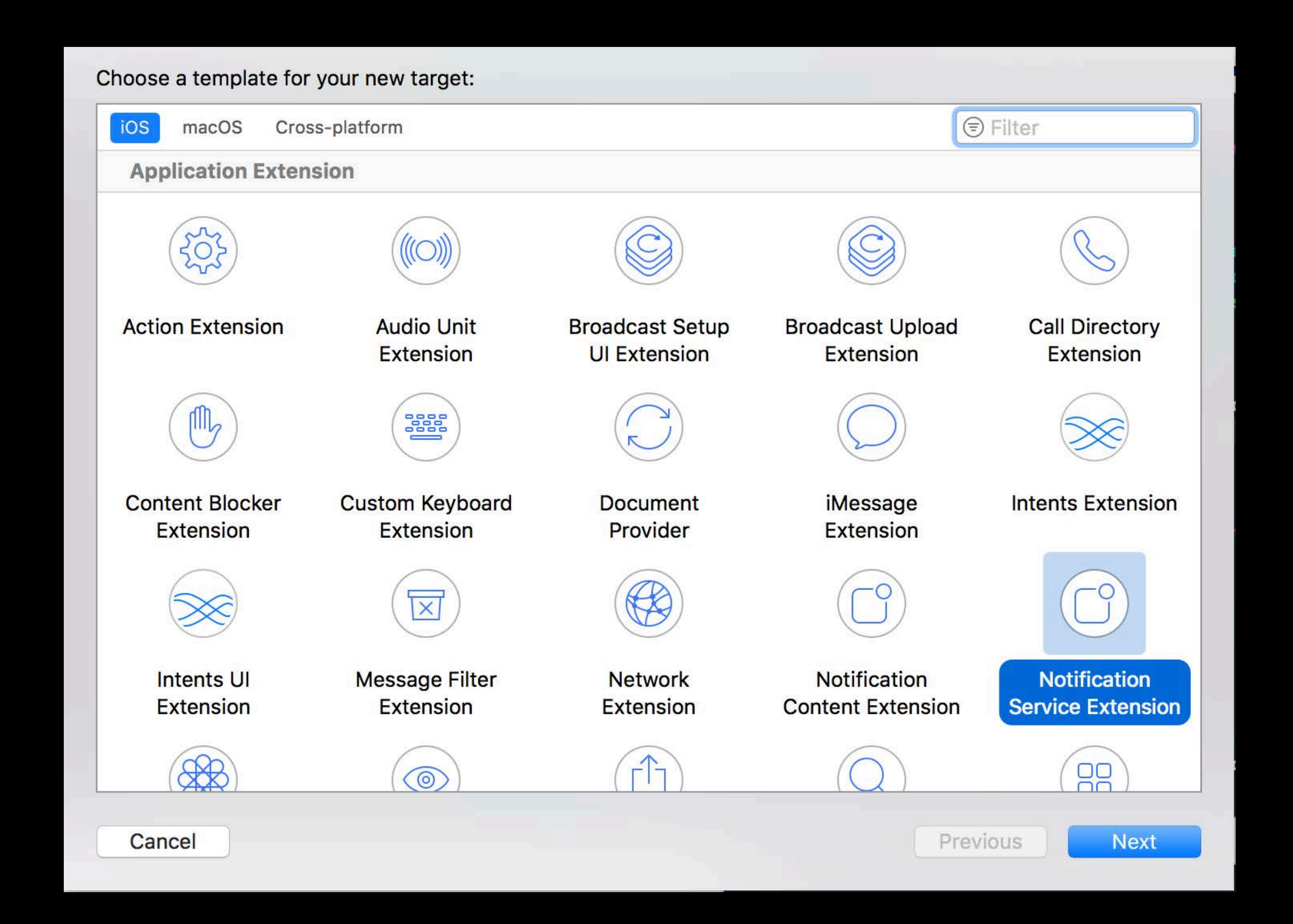

*public class NotificationService: UNNotificationServiceExtension {*

 *var contentHandler: ((UNNotificationContent) -> Void)? var bestAttemptContent: UNMutableNotificationContent?* 

 *override public func didReceive(\_ request: UNNotificationRequest, @escaping withContentHandler contentHandler: (UNNotificationContent) -> Void) {*

 *self.contentHandler = contentHandler self.bestAttemptContent = (request.content.mutableCopy() as? UNMutableNotificationContent)* 

 *… // Handle request before presenting* 

 *}* 

*public class NotificationService: UNNotificationServiceExtension {*

 *var contentHandler: ((UNNotificationContent) -> Void)? var bestAttemptContent: UNMutableNotificationContent?* 

 *override public func didReceive(\_ request: UNNotificationRequest, @escaping withContentHandler contentHandler: (UNNotificationContent) -> Void) {*

 *self.contentHandler = contentHandler self.bestAttemptContent = (request.content.mutableCopy() as? UNMutableNotificationContent)* 

 *… // Handle request before presenting* 

 *}* 

*public class NotificationService: UNNotificationServiceExtension {*

 *var contentHandler: ((UNNotificationContent) -> Void)? var bestAttemptContent: UNMutableNotificationContent?* 

 *override public func didReceive(\_ request: UNNotificationRequest, @escaping withContentHandler contentHandler: (UNNotificationContent) -> Void) {*

 *self.contentHandler = contentHandler self.bestAttemptContent = (request.content.mutableCopy() as? UNMutableNotificationContent)* 

 *… // Handle request before presenting* 

 *}* 

public class NotificationService: UNNotificationServiceExtension {

var contentHandler: ((UNNotificationContent) -> Void)? var bestAttemptContent: UNMutableNotificationContent?

override public func didReceive(\_ request: UNNotificationRequest, @escaping withContentHandler contentHandler: (UNNotificationContent) -> Void) {

self.contentHandler = contentHandler  $self. best At template on tent = (request.context.mutableCopy()$ as? UNMutableNotificationContent)

... // Handle request before presenting
*public class NotificationService: UNNotificationServiceExtension {*

 *var contentHandler: ((UNNotificationContent) -> Void)? var bestAttemptContent: UNMutableNotificationContent?* 

 *override public func didReceive(\_ request: UNNotificationRequest, @escaping withContentHandler contentHandler: (UNNotificationContent) -> Void) {*

 *self.contentHandler = contentHandler self.bestAttemptContent = (request.content.mutableCopy() as? UNMutableNotificationContent)* 

 *… // Handle request before presenting* 

 *}* 

*public class NotificationService: UNNotificationServiceExtension {*

 *var contentHandler: ((UNNotificationContent) -> Void)? var bestAttemptContent: UNMutableNotificationContent?* 

 *override public func didReceive(\_ request: UNNotificationRequest, @escaping withContentHandler contentHandler: (UNNotificationContent) -> Void) {*

 *self.contentHandler = contentHandler self.bestAttemptContent = (request.content.mutableCopy() as? UNMutableNotificationContent)* 

 *… // Handle request before presenting* 

 *}* 

```
override public func didReceive(_ request: UNNotificationRequest, @escaping 
        withContentHandler contentHandler: (UNNotificationContent) -> Void) {
```
 *…* 

```
 if let mutableContent = self.bestAttemptContent, 
 let urlString = mutableContent.userInfo["video-url"] as? String {
```

```
 self.download(url: urlString) { (fileLocation) in 
     if let attachment = try? UNNotificationAttachment(identifier: "video", 
                         url: fileLocation) {
         mutableContent.attachments = [ attachment ]
         contentHandler(mutableContent)
```
 *}* 

 *}*

 *}* 

*override public func didReceive(\_ request: UNNotificationRequest, @escaping withContentHandler contentHandler: (UNNotificationContent) -> Void) {*

 *…* 

 *if let mutableContent = self.bestAttemptContent, let urlString = mutableContent.userInfo["video-url"] as? String {* 

```
 self.download(url: urlString) { (fileLocation) in 
            if let attachment = try? UNNotificationAttachment(identifier: "video", 
                               url: fileLocation) {
                mutableContent.attachments = [ attachment ]
                contentHandler(mutableContent)
 }
```
 *}*

 *}* 

*override public func didReceive(\_ request: UNNotificationRequest, @escaping withContentHandler contentHandler: (UNNotificationContent) -> Void) {*

 *…* 

 *if let mutableContent = self.bestAttemptContent, let urlString = mutableContent.userInfo["video-url"] as? String {* 

```
 if let attachment = try? UNNotificationAttachment(identifier: "video",
```
 *self.download(url: urlString) { (fileLocation) in url: fileLocation) { mutableContent.attachments = [ attachment ] contentHandler(mutableContent)*

 *}* 

 *}*

 *}* 

*override public func didReceive(\_ request: UNNotificationRequest, @escaping withContentHandler contentHandler: (UNNotificationContent) -> Void) {*

 *…* 

 *if let mutableContent = self.bestAttemptContent, let urlString = mutableContent.userInfo["video-url"] as? String {* 

```
 if let attachment = try? UNNotificationAttachment(identifier: "video",
```
 *self.download(url: urlString) { (fileLocation) in url: fileLocation) { mutableContent.attachments = [ attachment ] contentHandler(mutableContent)*

 *}* 

 *}*

 *}* 

```
override public func didReceive(_ request: UNNotificationRequest, @escaping 
        withContentHandler contentHandler: (UNNotificationContent) -> Void) {
```
 *…* 

```
 if let mutableContent = self.bestAttemptContent, 
 let urlString = mutableContent.userInfo["video-url"] as? String {
```

```
 self.download(url: urlString) { (fileLocation) in 
     if let attachment = try? UNNotificationAttachment(identifier: "video", 
                         url: fileLocation) {
```

```
 mutableContent.attachments = [ attachment ]
```

```
 contentHandler(mutableContent)
```
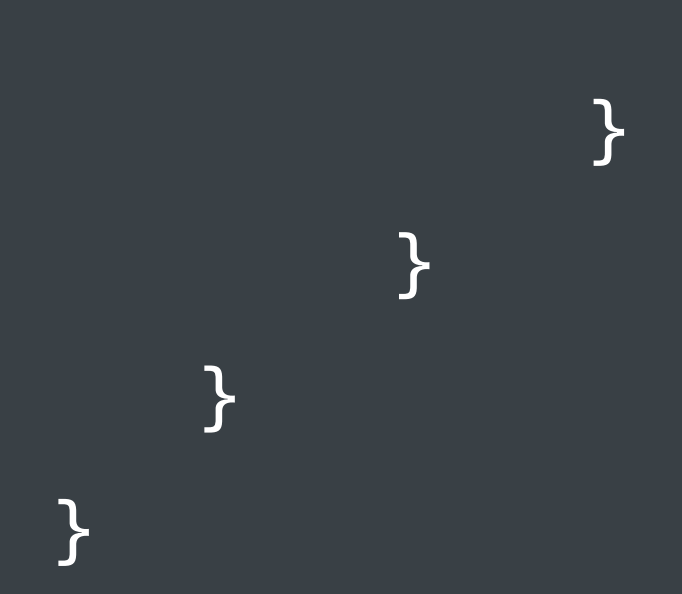

```
override public func didReceive(_ request: UNNotificationRequest, @escaping 
        withContentHandler contentHandler: (UNNotificationContent) -> Void) {
```
 *…* 

```
 if let mutableContent = self.bestAttemptContent, 
 let urlString = mutableContent.userInfo["video-url"] as? String { 
     self.download(url: urlString) { (fileLocation) in 
         if let attachment = try? UNNotificationAttachment(identifier: "video", 
                             url: fileLocation) {
             mutableContent.attachments = [ attachment ]
```

```
 contentHandler(mutableContent)
```
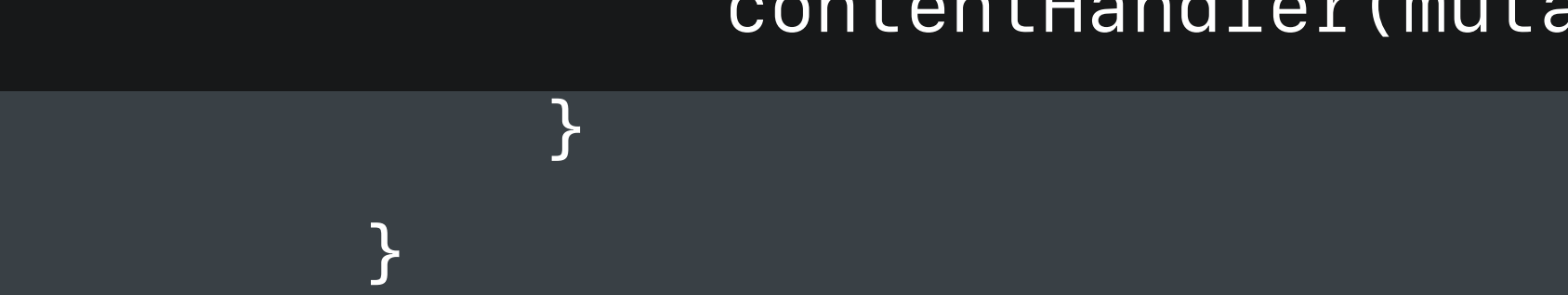

 *}* 

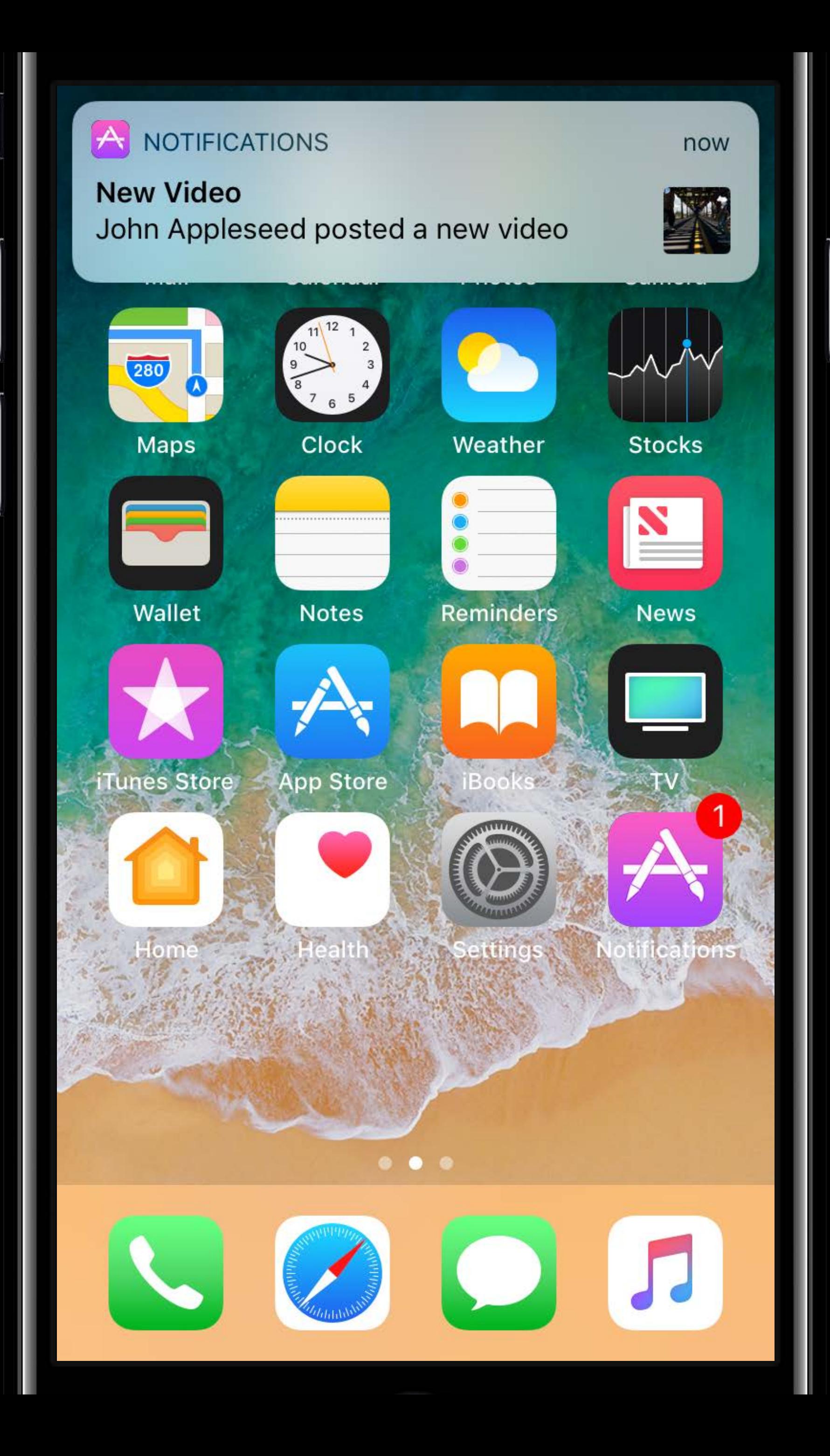

*public class NotificationService: UNNotificationServiceExtension { var contentHandler: ((UNNotificationContent) -> Void)? var bestAttemptContent: UNMutableNotificationContent?* 

 *override func serviceExtensionTimeWillExpire() {*

 *if let contentHandler = self.contentHandler, let bestAttemptContent = self.bestAttemptContent, let mediaType = bestAttemptContent.userInfo["type"] as? String { bestAttemptContent.title = "Incoming \(mediaType)!",* 

 *contentHandler(bestAttemptContent)*

 *}*

 *}* 

*public class NotificationService: UNNotificationServiceExtension { var contentHandler: ((UNNotificationContent) -> Void)? var bestAttemptContent: UNMutableNotificationContent?* 

 *override func serviceExtensionTimeWillExpire() {*

 *if let contentHandler = self.contentHandler, let bestAttemptContent = self.bestAttemptContent, let mediaType = bestAttemptContent.userInfo["type"] as? String { bestAttemptContent.title = "Incoming \(mediaType)!",* 

 *contentHandler(bestAttemptContent)*

 *}*

 *}* 

*public class NotificationService: UNNotificationServiceExtension { var contentHandler: ((UNNotificationContent) -> Void)? var bestAttemptContent: UNMutableNotificationContent?* 

```
 if let contentHandler = self.contentHandler, 
 let bestAttemptContent = self.bestAttemptContent, 
 let mediaType = bestAttemptContent.userInfo["type"] as? String { 
BestAtteming \(mediaType)!",
```
 *override func serviceExtensionTimeWillExpire() {*

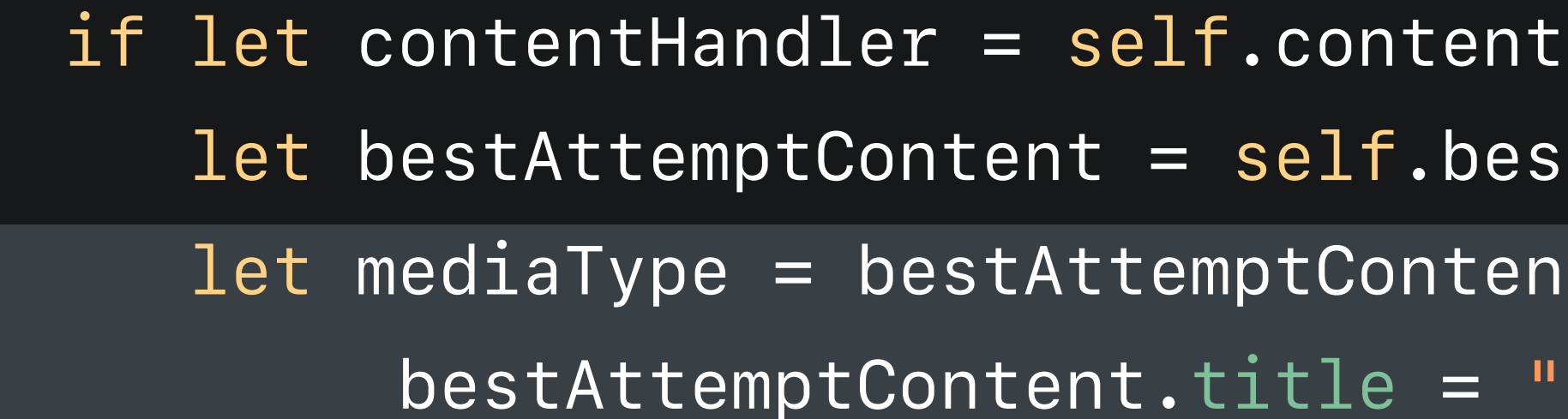

 *contentHandler(bestAttemptContent)*

 *}*

 *}* 

*public class NotificationService: UNNotificationServiceExtension { var contentHandler: ((UNNotificationContent) -> Void)? var bestAttemptContent: UNMutableNotificationContent? override func serviceExtensionTimeWillExpire() {* 

 *if let contentHandler = self.contentHandler, let bestAttemptContent = self.bestAttemptContent, let mediaType = bestAttemptContent.userInfo["type"] as? String { bestAttemptContent.title = "Incoming \(mediaType)!",* 

 *contentHandler(bestAttemptContent)*

 *}*

 *}* 

*public class NotificationService: UNNotificationServiceExtension { var contentHandler: ((UNNotificationContent) -> Void)? var bestAttemptContent: UNMutableNotificationContent?* 

 *override func serviceExtensionTimeWillExpire() {*

 *if let contentHandler = self.contentHandler, let bestAttemptContent = self.bestAttemptContent, let mediaType = bestAttemptContent.userInfo["type"] as? String { bestAttemptContent.title = "Incoming \(mediaType)!",* 

 *contentHandler(bestAttemptContent)*

 *}*

 *}* 

public class NotificationService: UNNotificationServiceExtension { var contentHandler: ((UNNotificationContent) -> Void)? var bestAttemptContent: UNMutableNotificationContent?

override func serviceExtensionTimeWillExpire() {

if let contentHandler = self.contentHandler,  $let bestAttemptContent = self. bestAttemptContent,$ let mediaType = bestAttemptContent.userInfo["type"] as? String {  $bestAttemptContent.title = "Incoming \ (mediaType)!!$ 

contentHandler(bestAttemptContent)

- 
- 
- 
- 
- 
- 
- - - -

- 
- 
- 
- 
- 
- 
- - - -

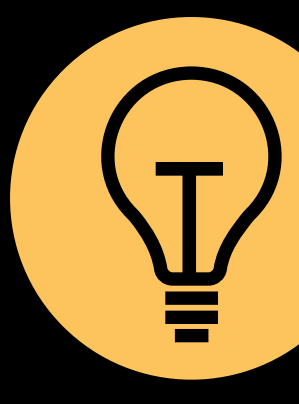

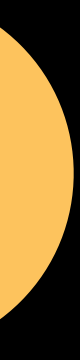

Short execution time and memory limit

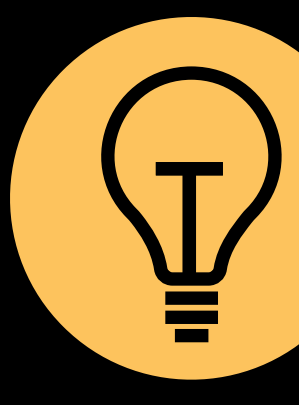

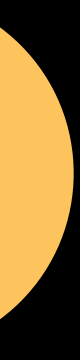

Short execution time and memory limit Fallback

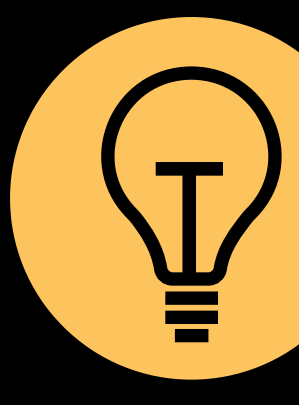

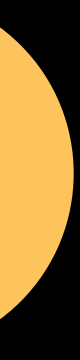

Short execution time and memory limit **Fallback** 

Notifications will be presented

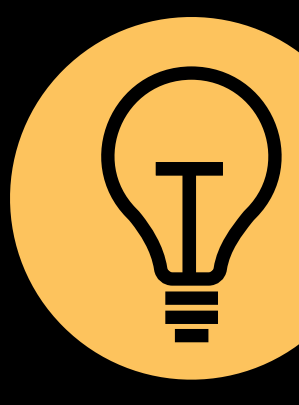

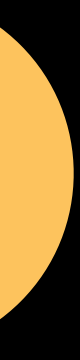

Short execution time and memory limit **Fallback** 

Notifications will be presented Different from silent notifications

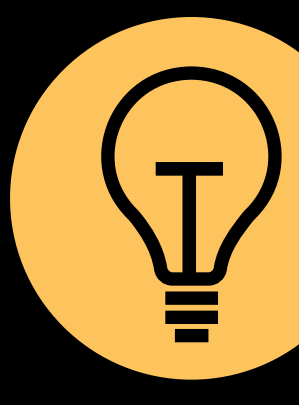

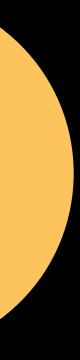

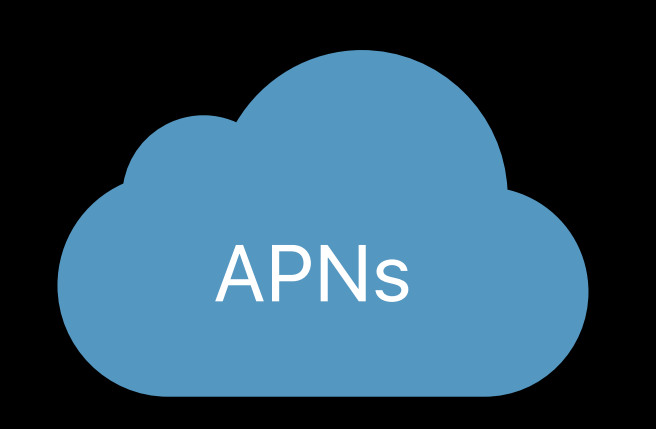

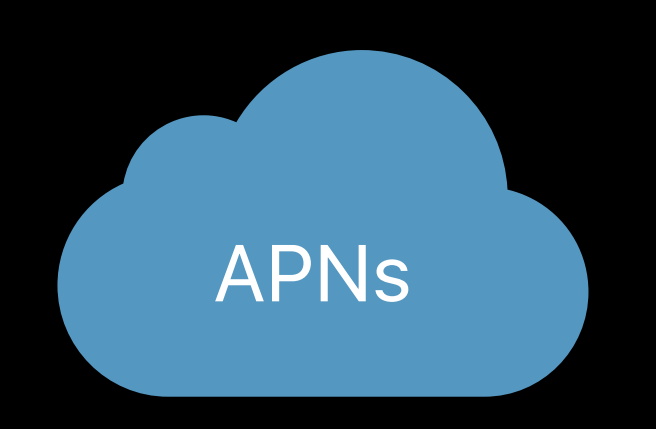

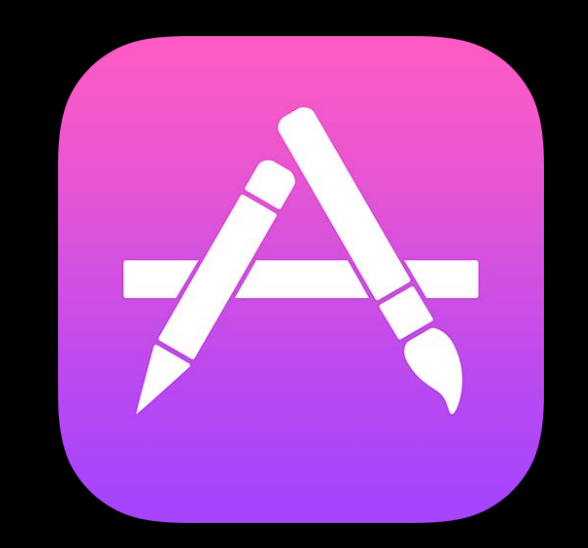

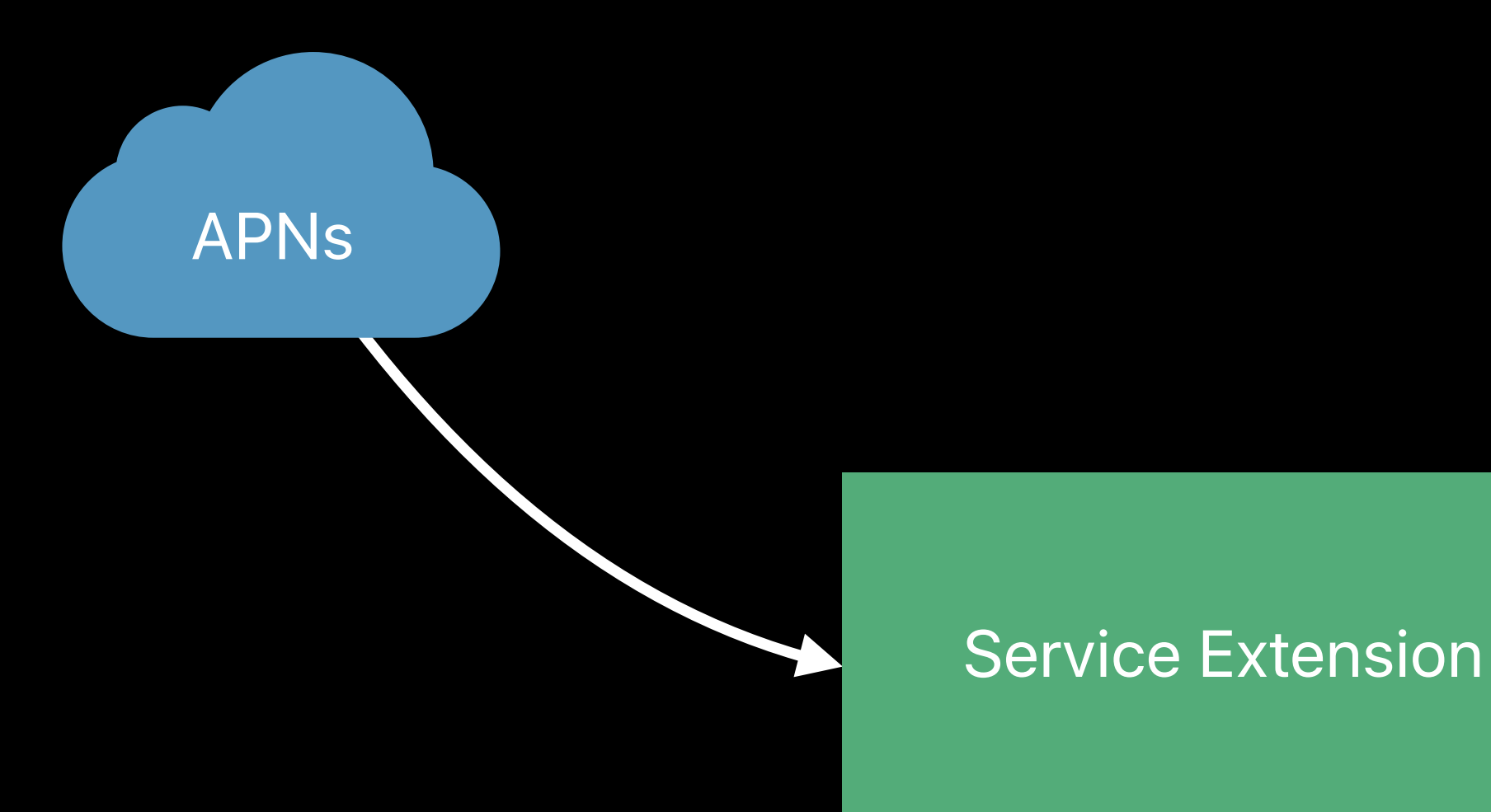

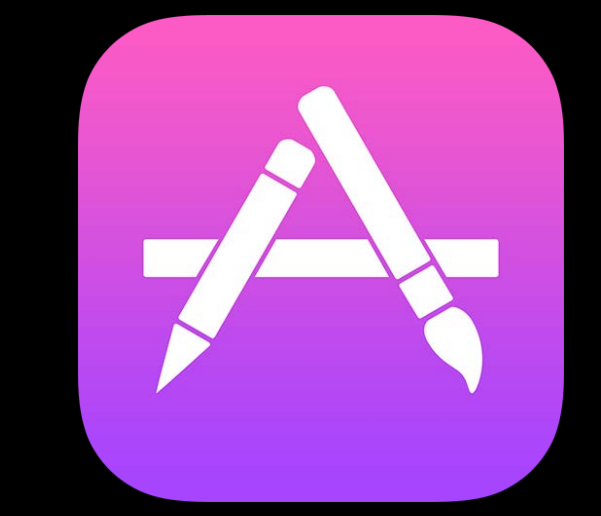

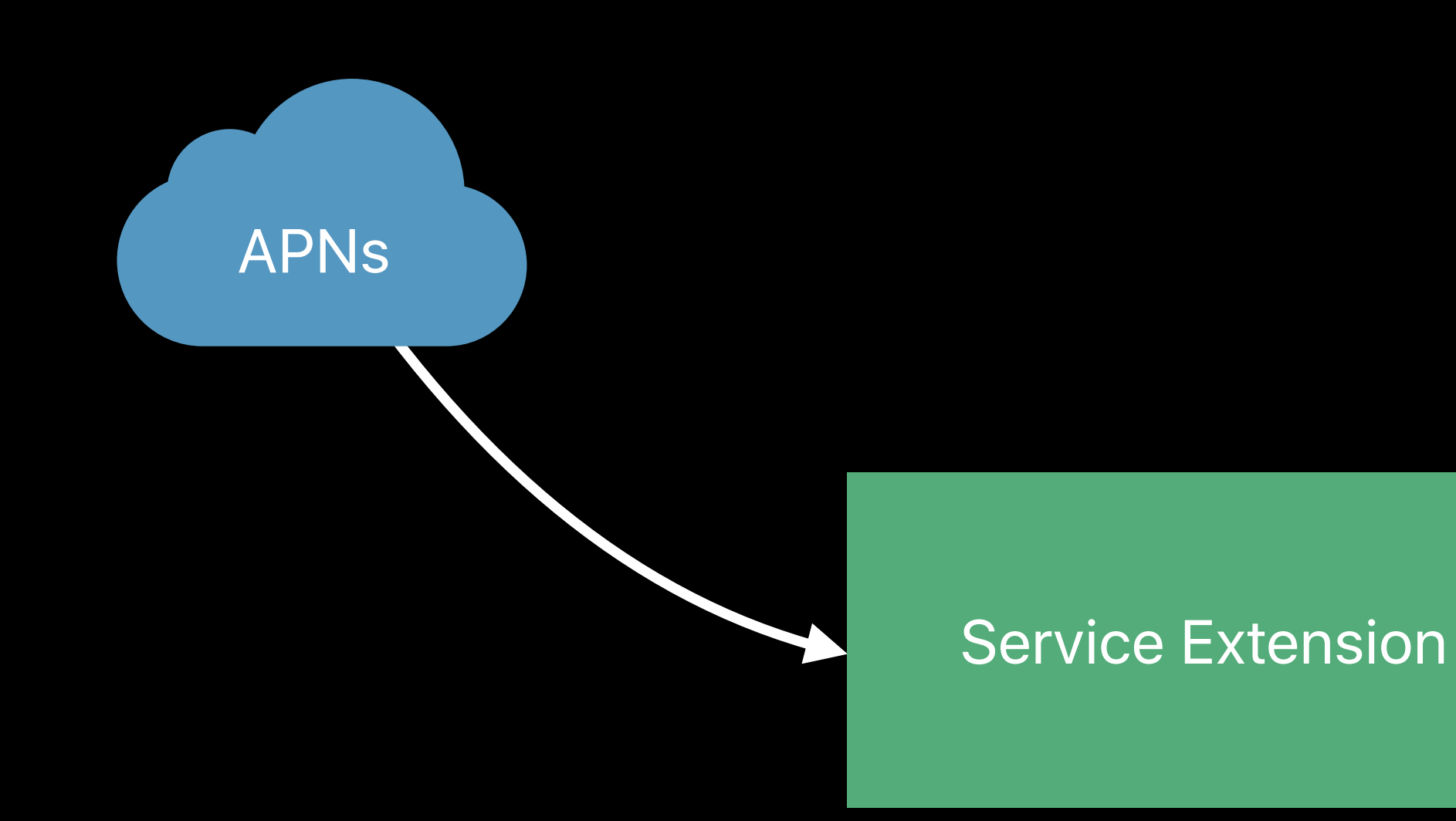

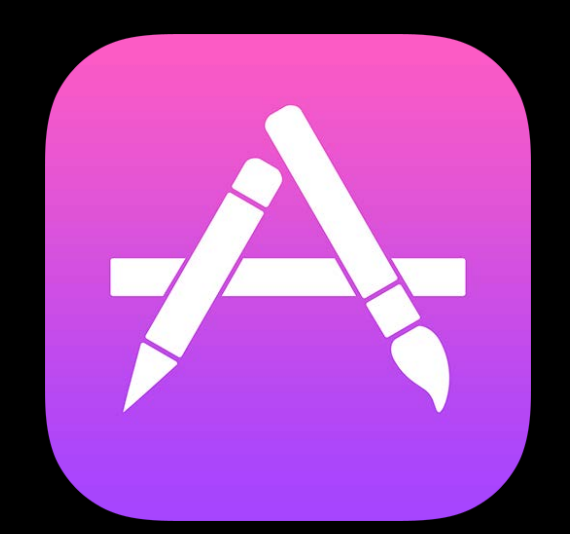

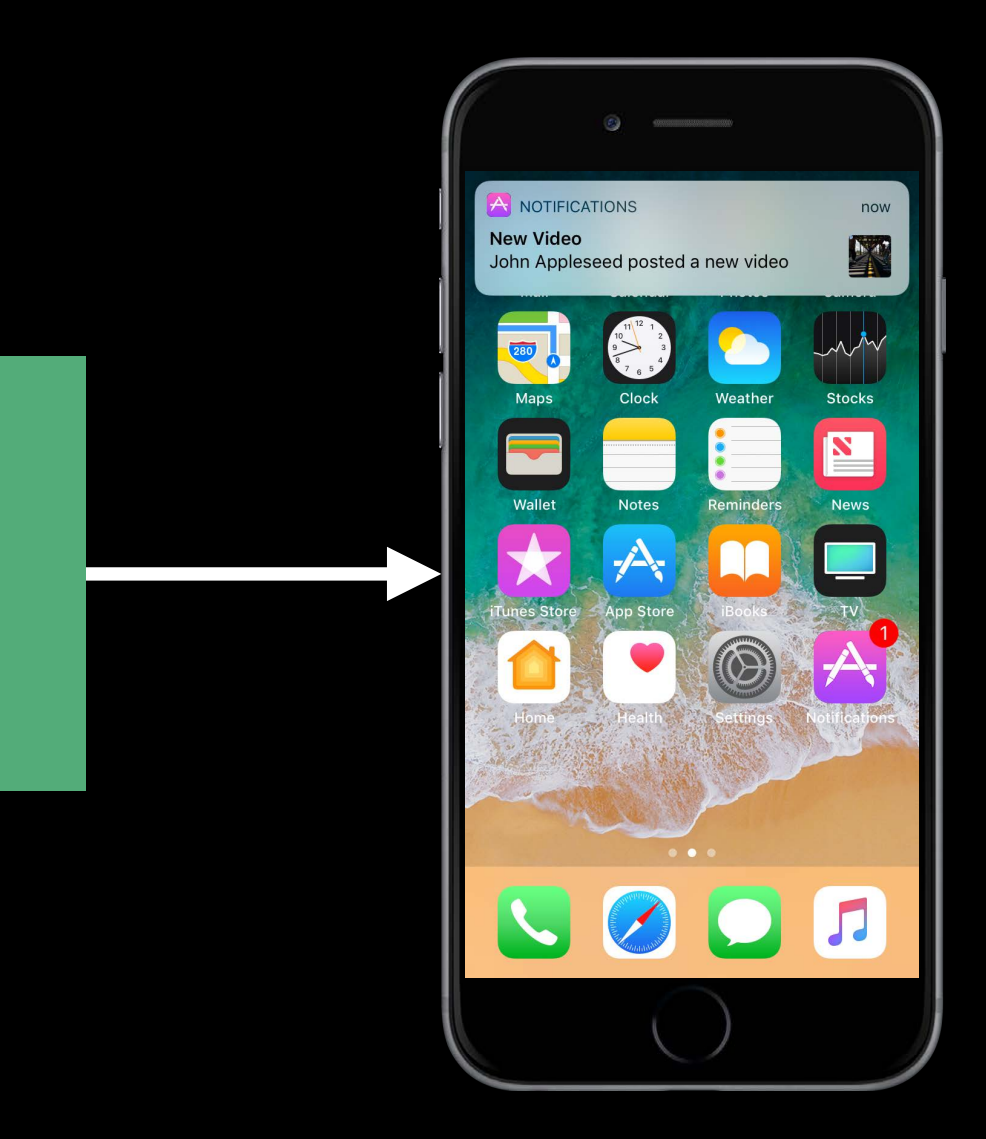

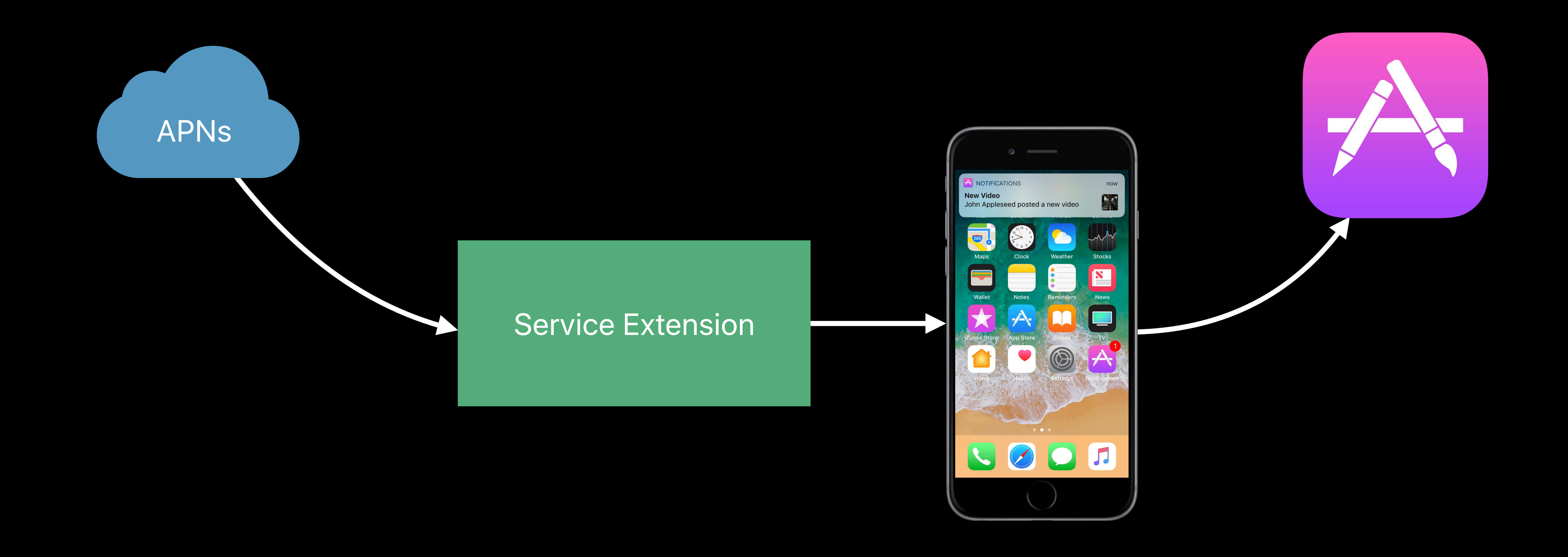

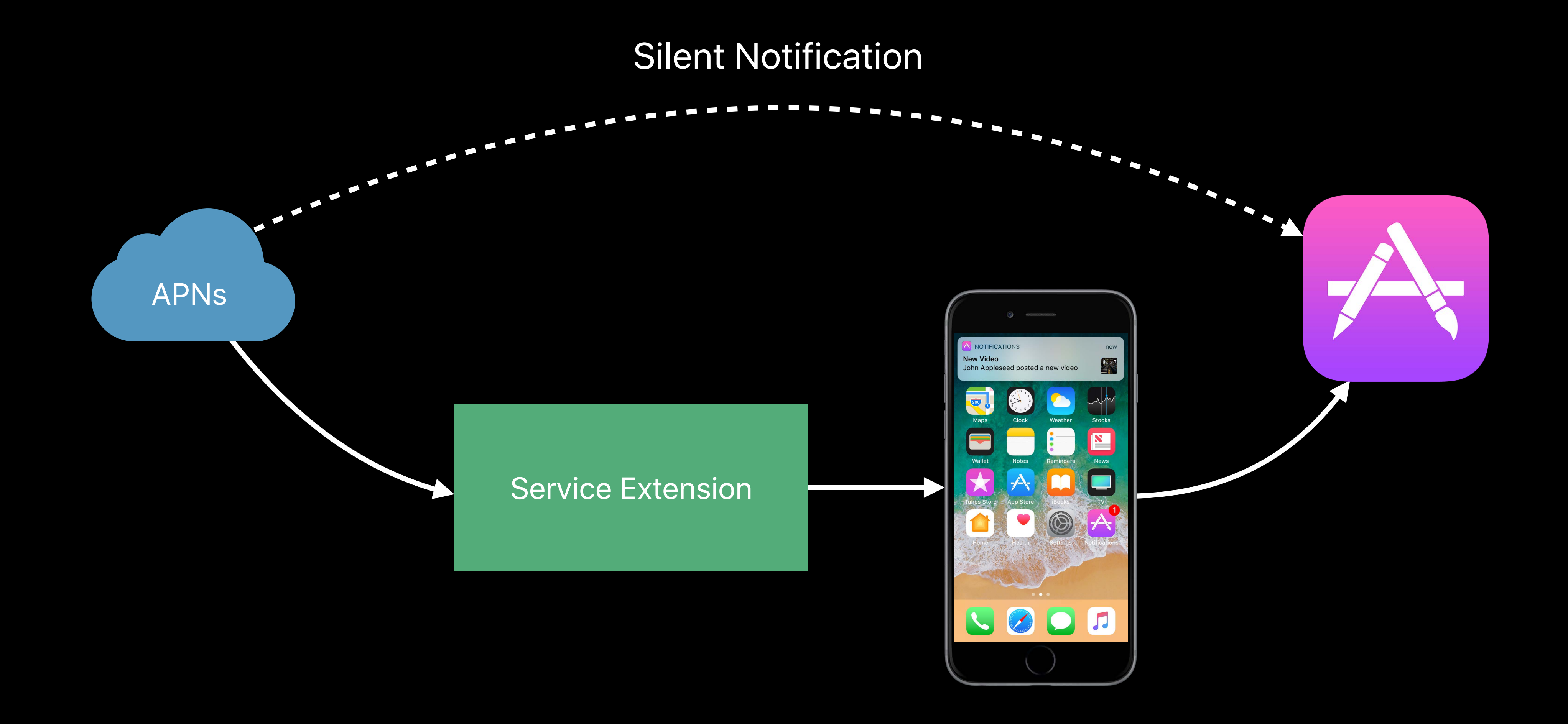

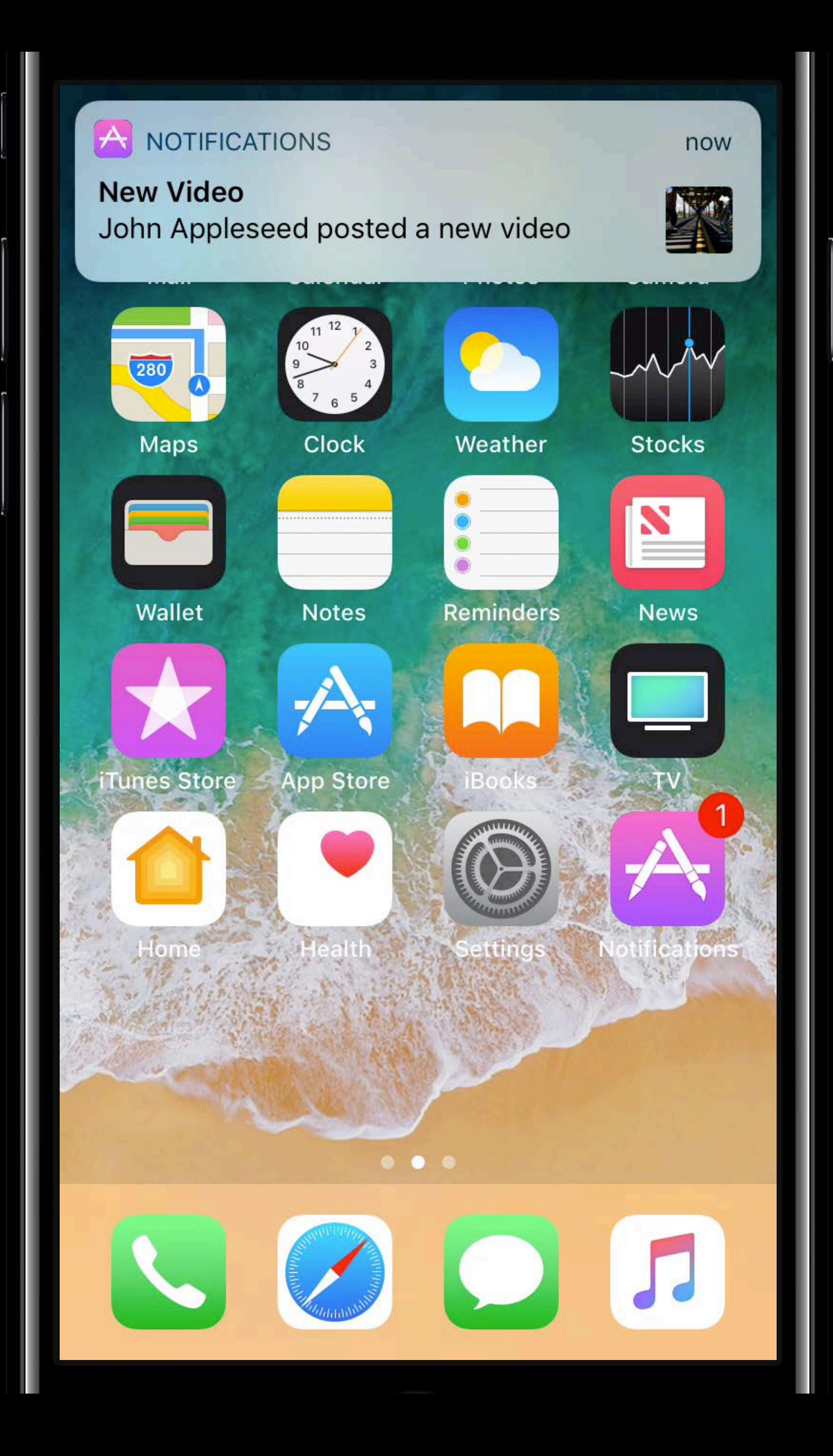

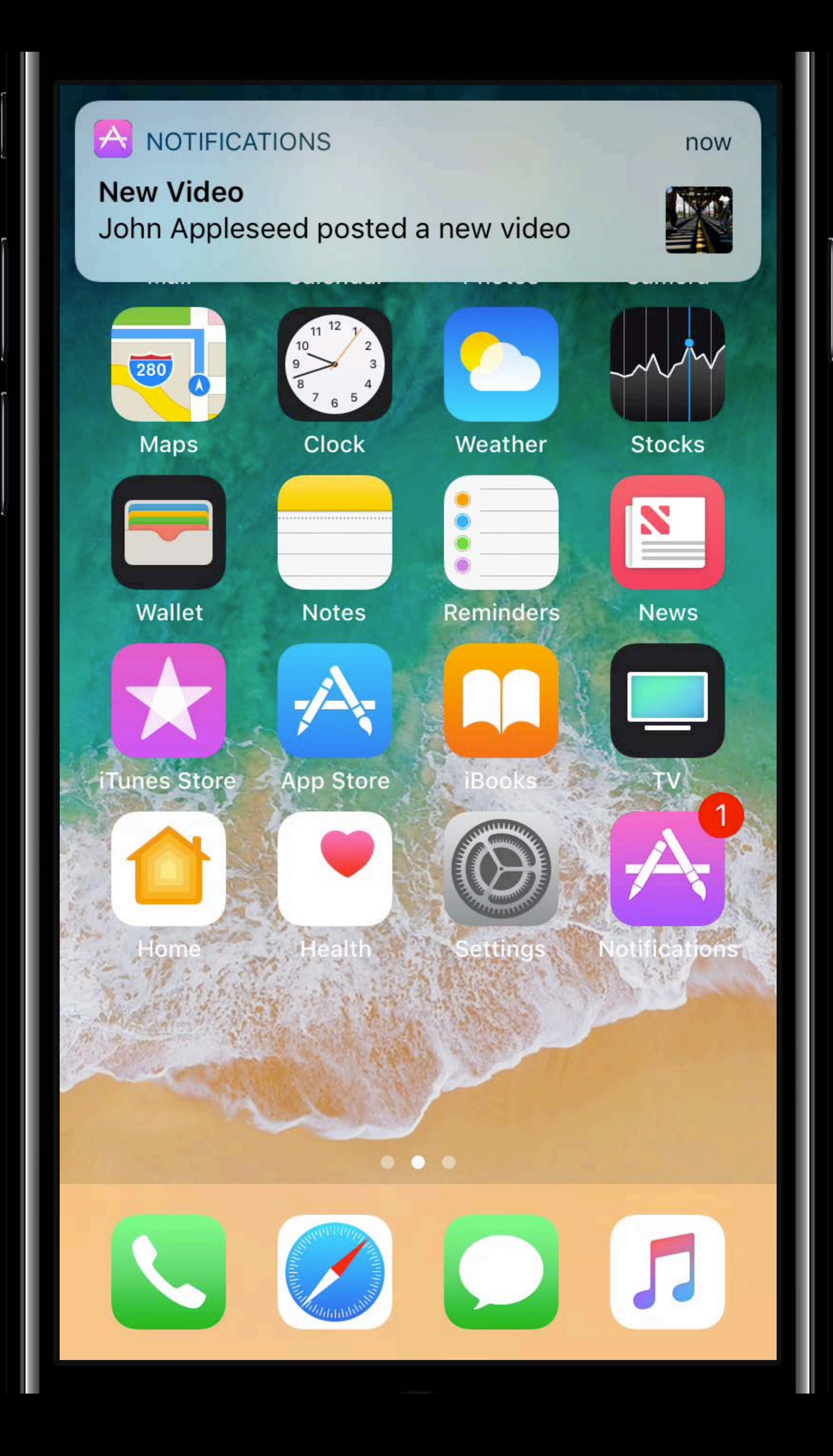

# **Customizing Rich Notifications**

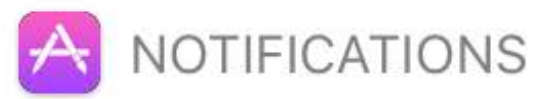

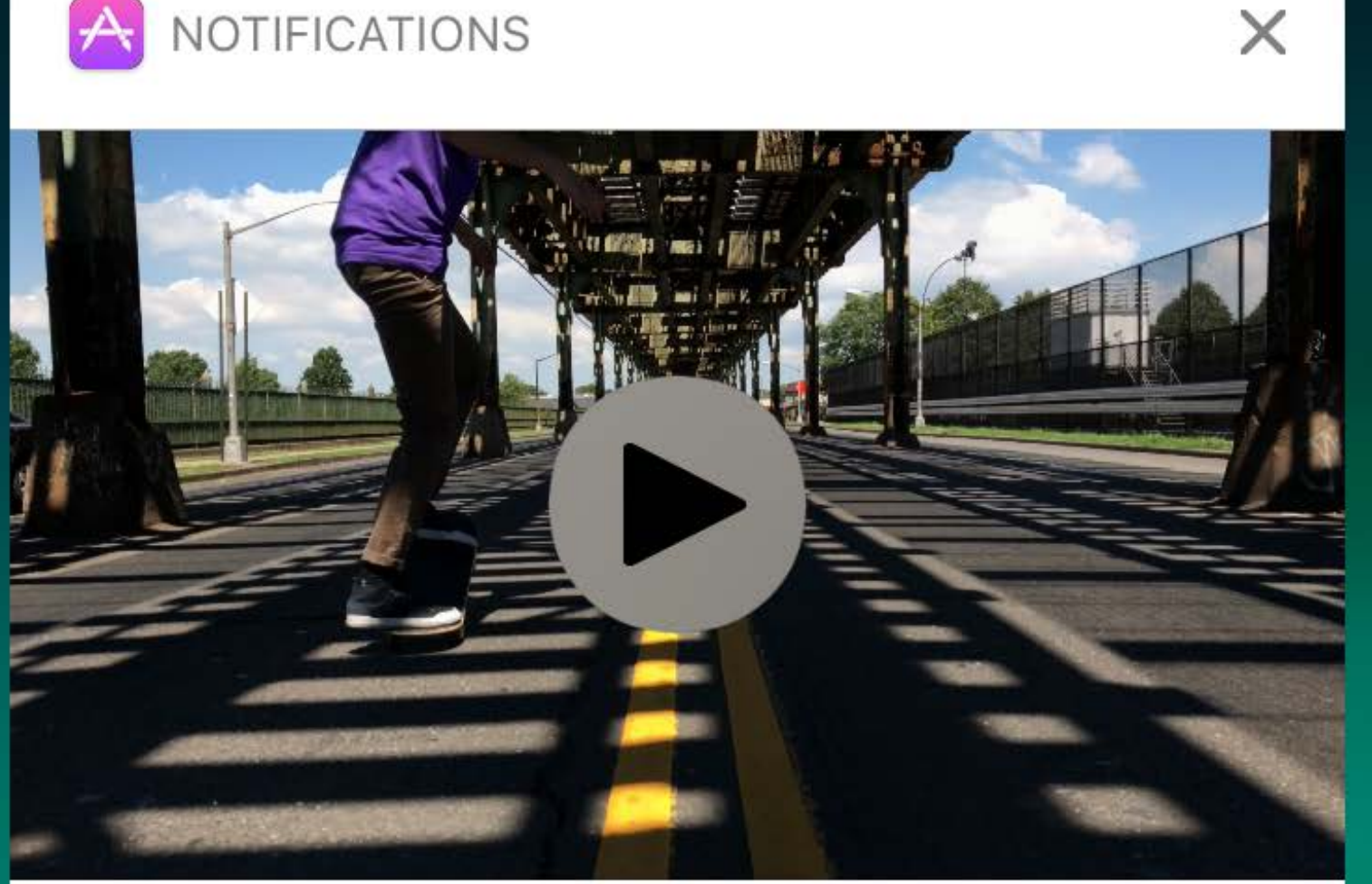

**New Video** 

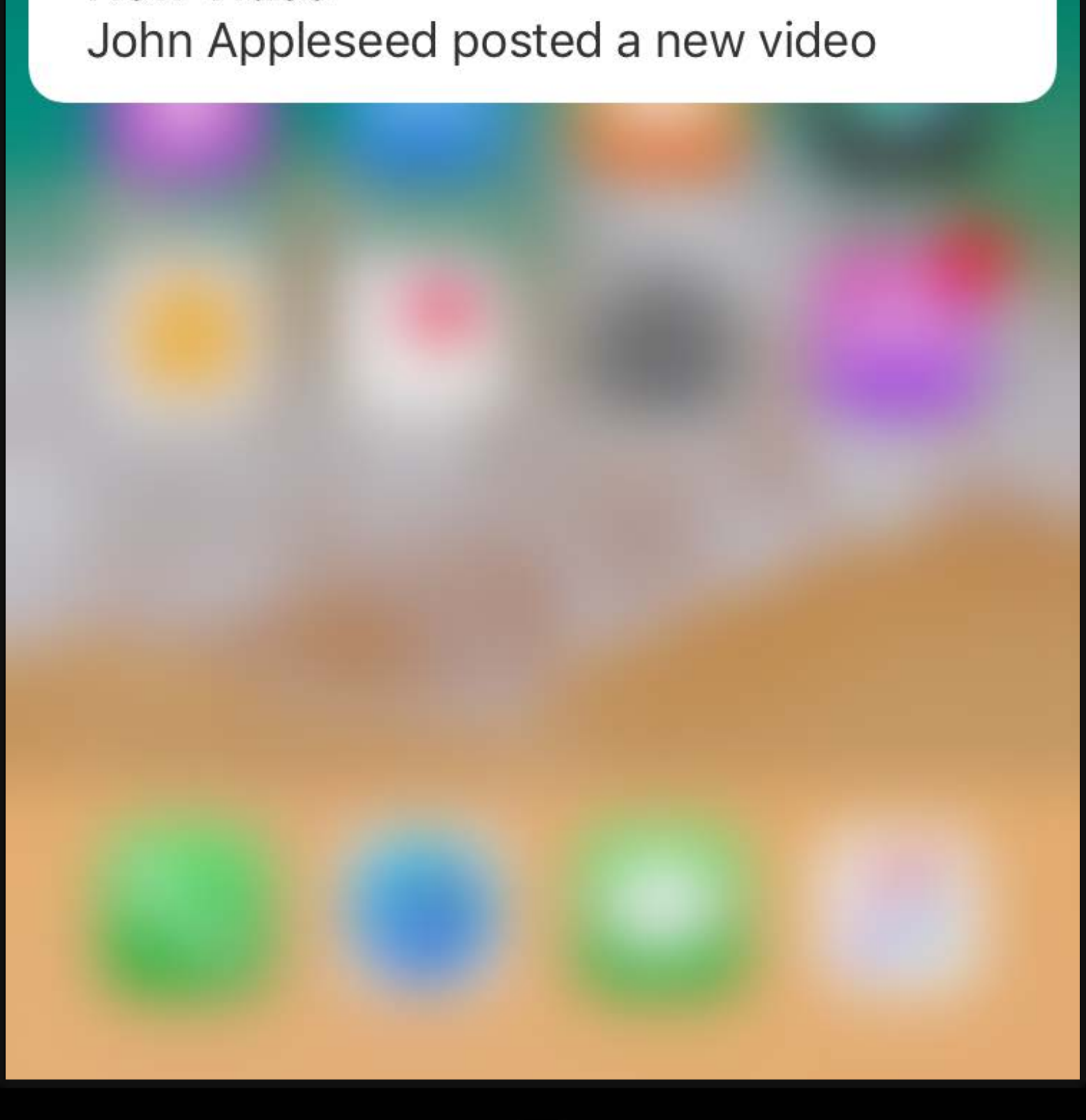

## **Customizing Rich Notifications** Motivation

- 
- 
- 
- 
- 
- 
- 

App specific look and feel

# **Customizing Rich Notifications Motivation**

App specific look and feel

# **Customizing Rich Notifications Motivation**

Custom display of notification content

App specific look and feel

Custom display of notification content

# **Customizing Rich Notifications Motivation**

Interactive and dynamic UI

# Content Extensions
# **Customizing Rich Notifications** Content Extension

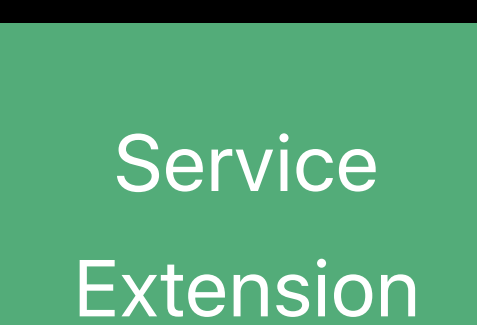

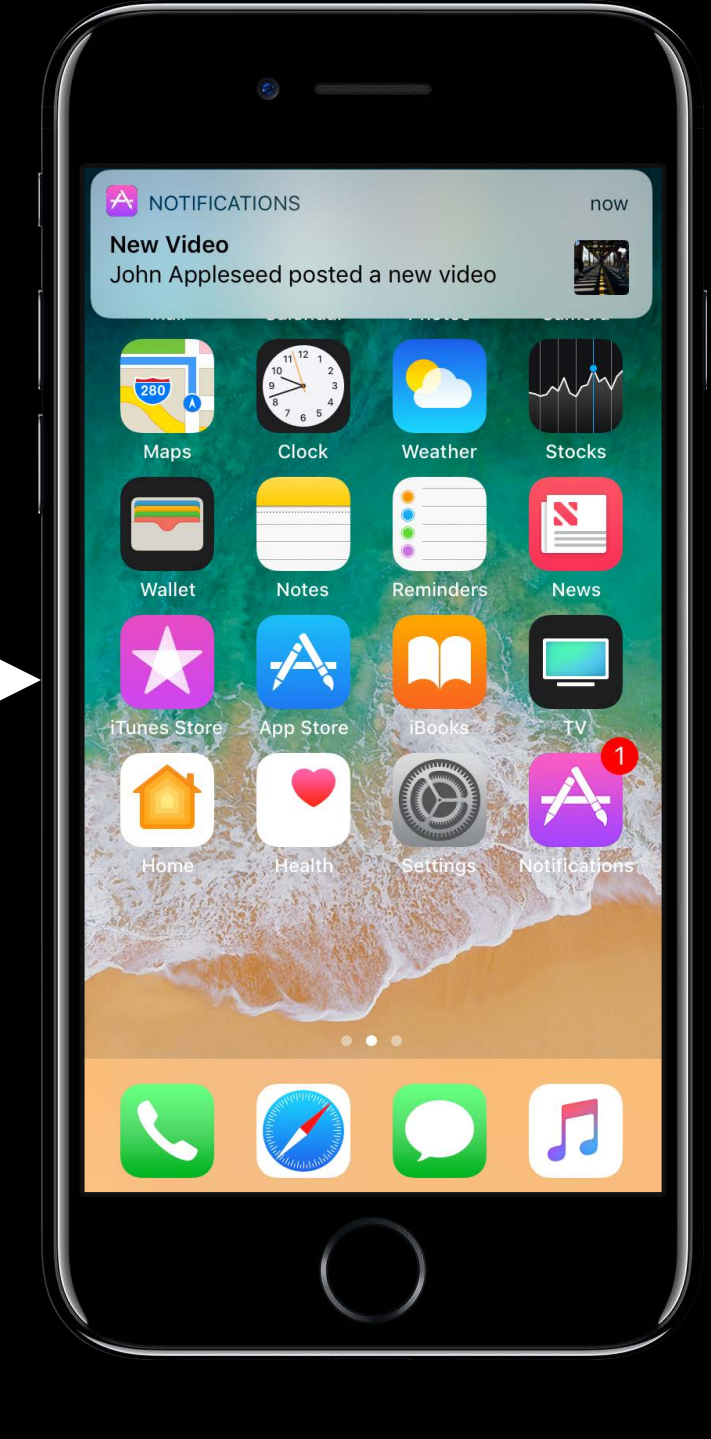

# **Customizing Rich Notifications** Content Extension

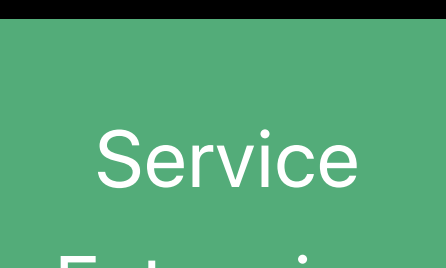

Extension

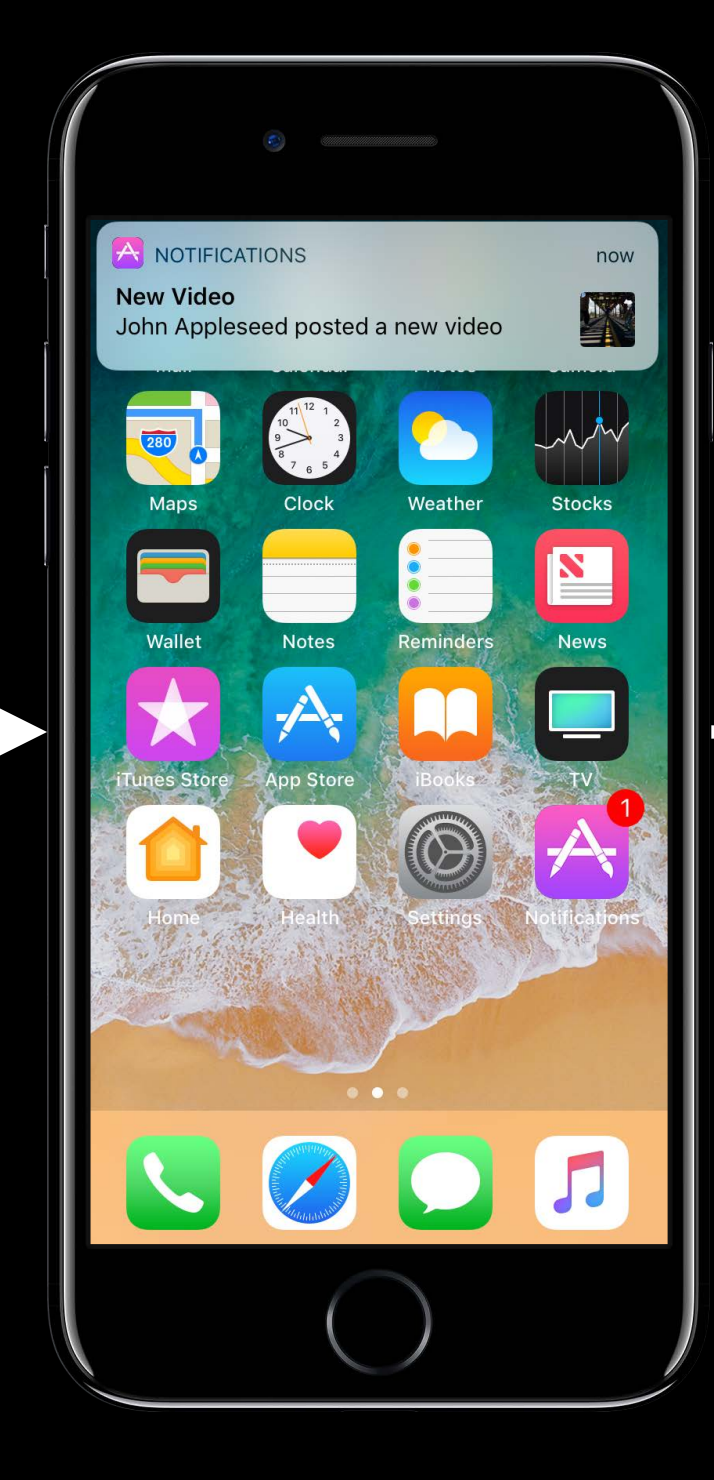

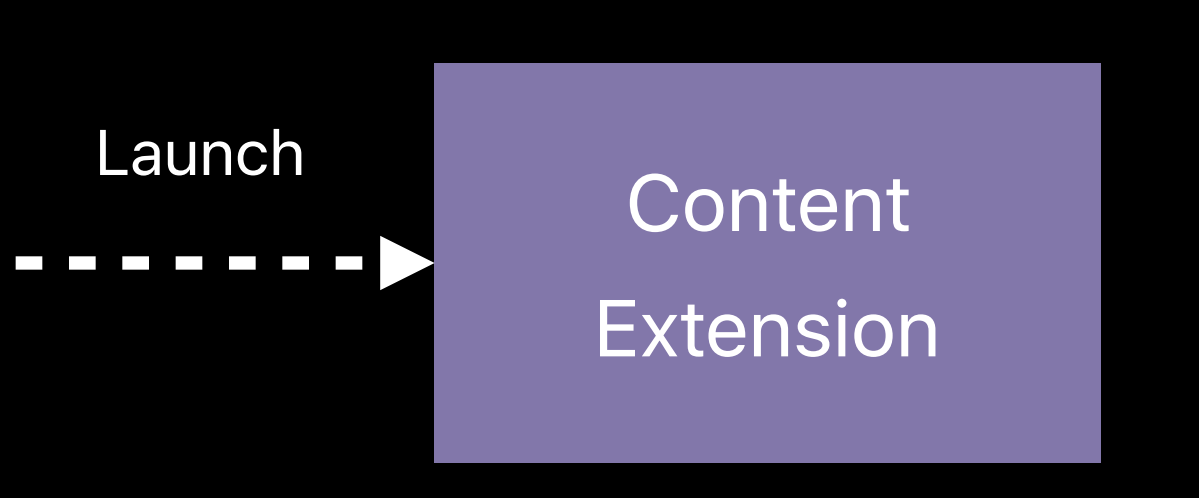

# **Customizing Rich Notifications** Content Extension

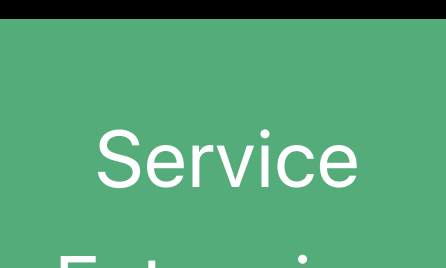

Extension

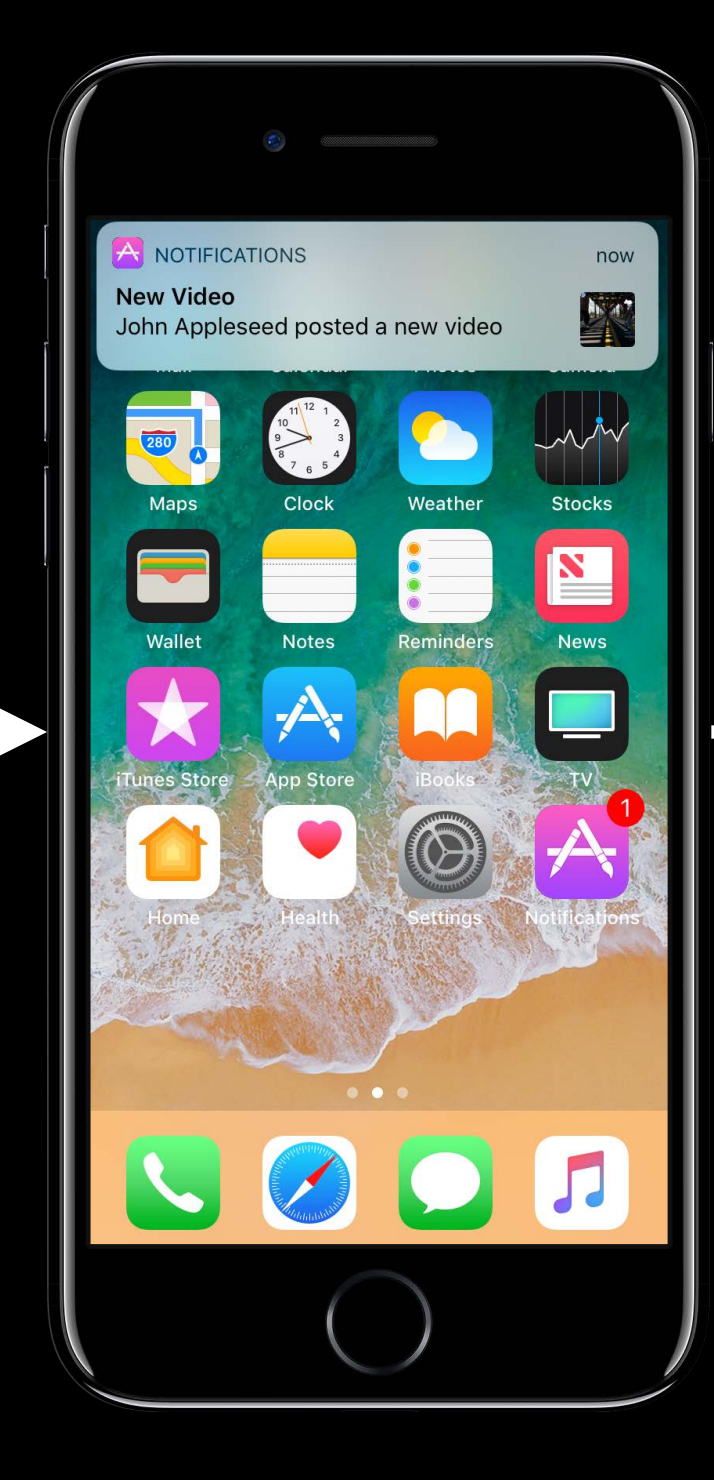

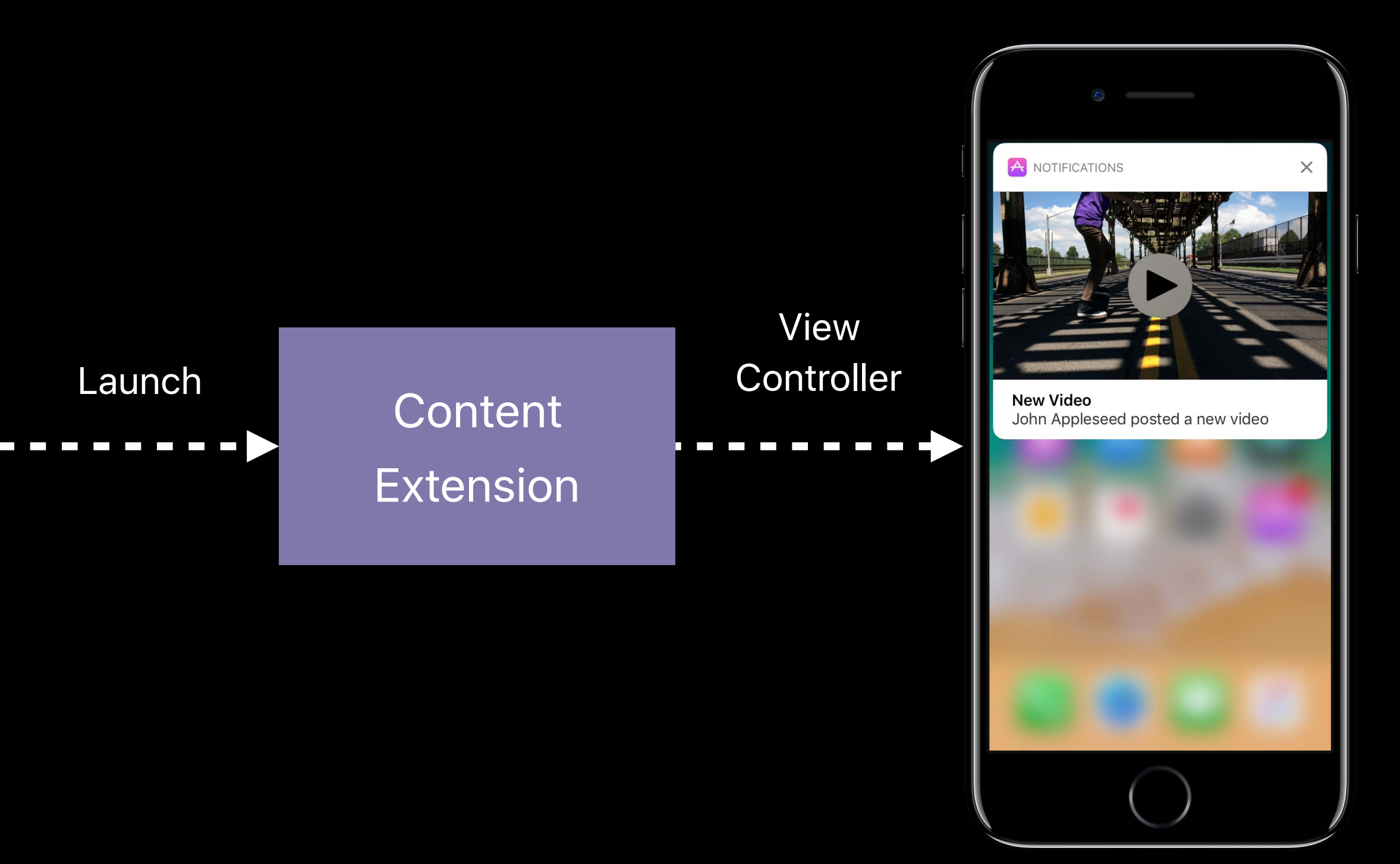

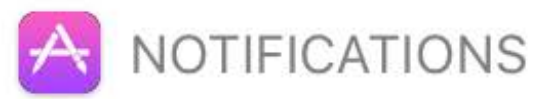

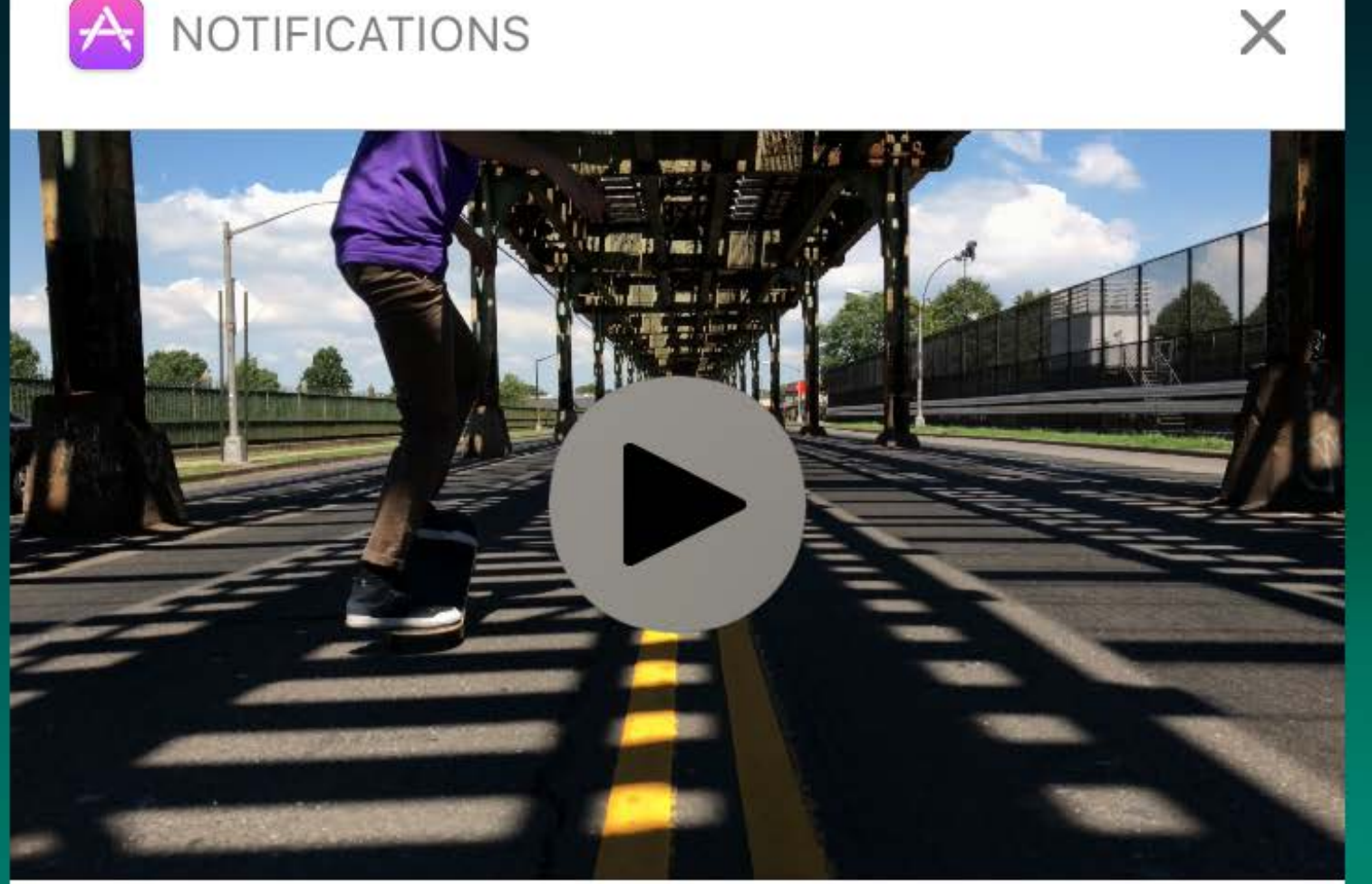

**New Video** 

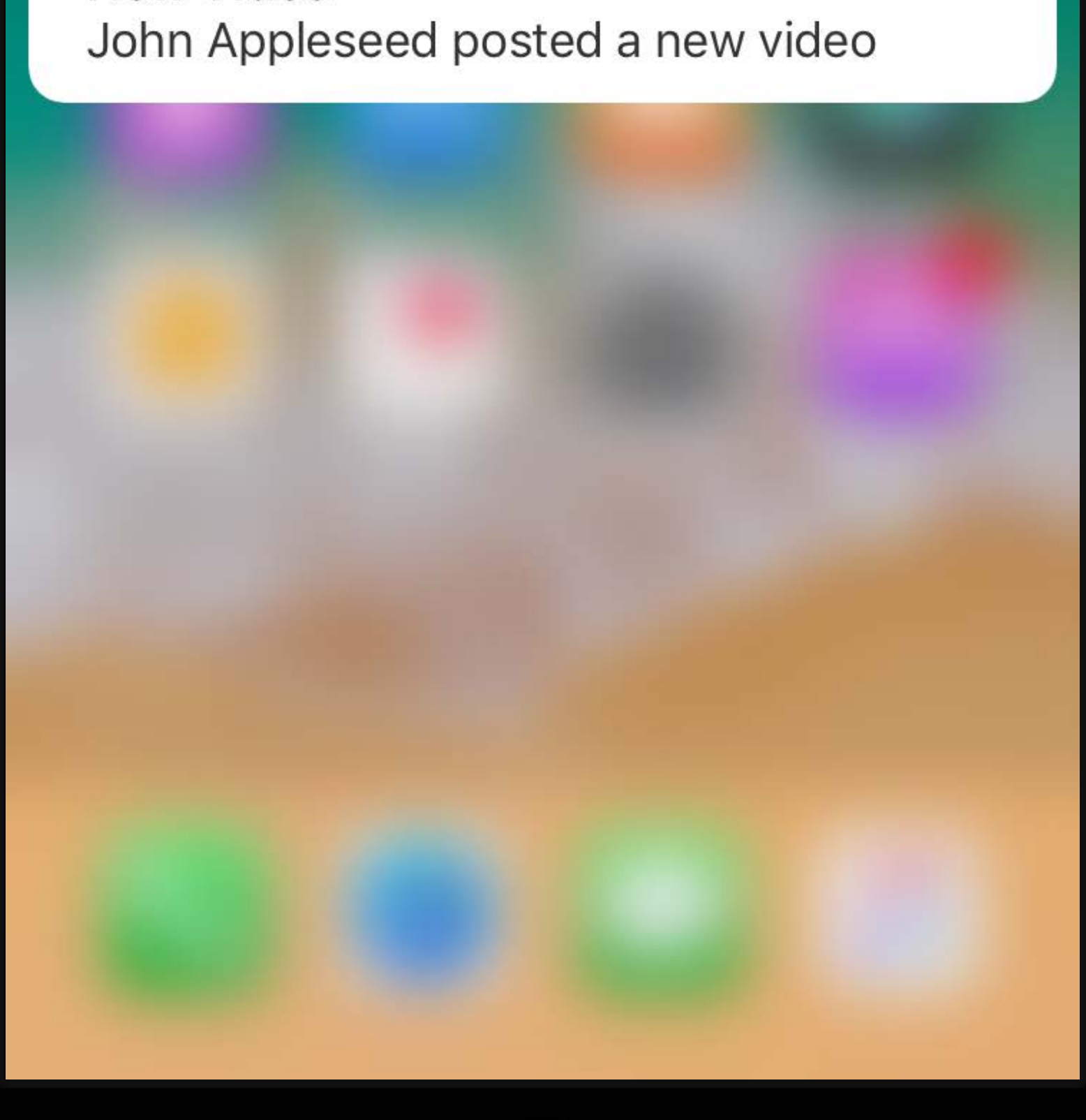

## **Customize Title**

A NOTIFICATIONS

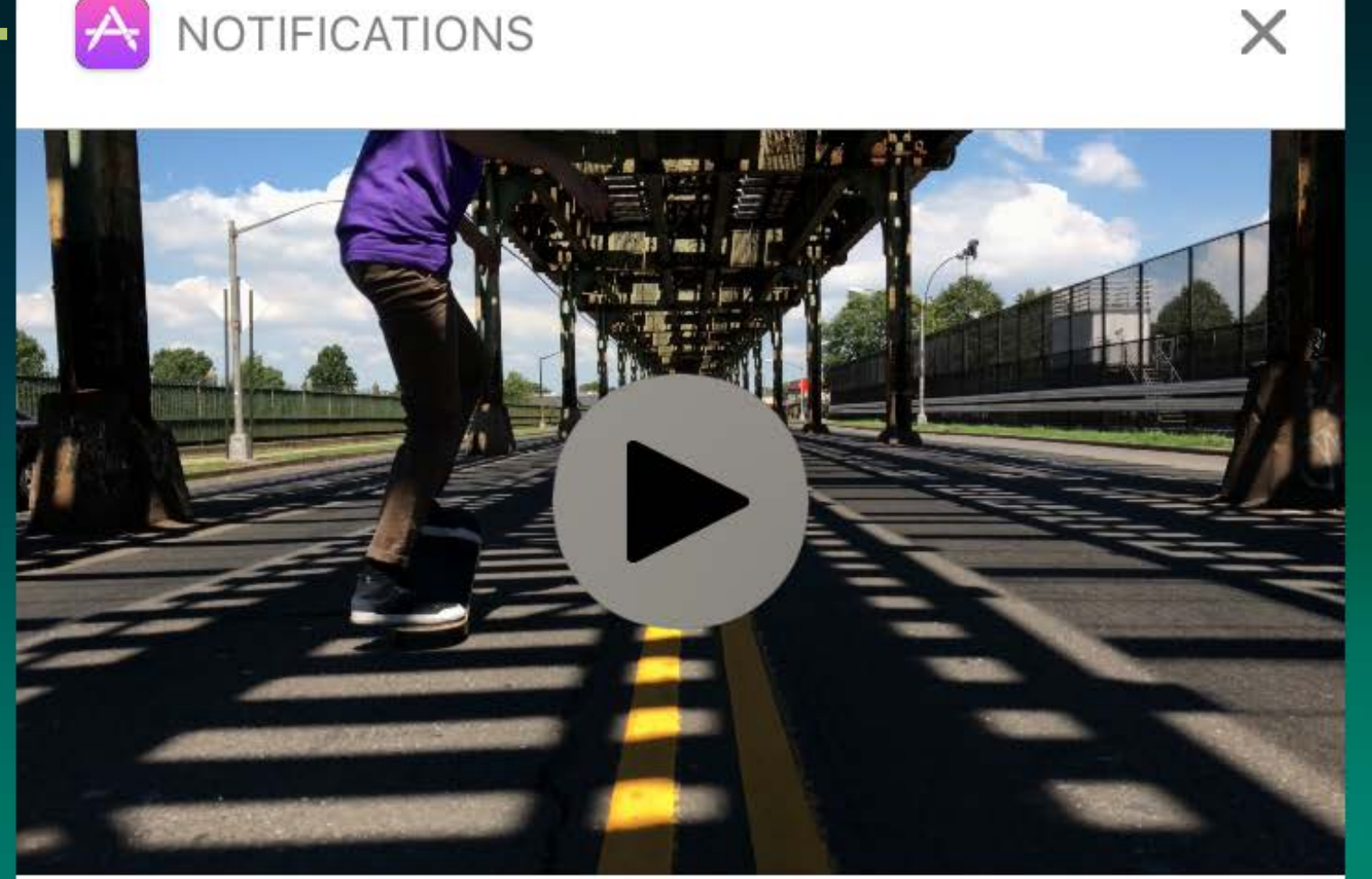

**New Video** 

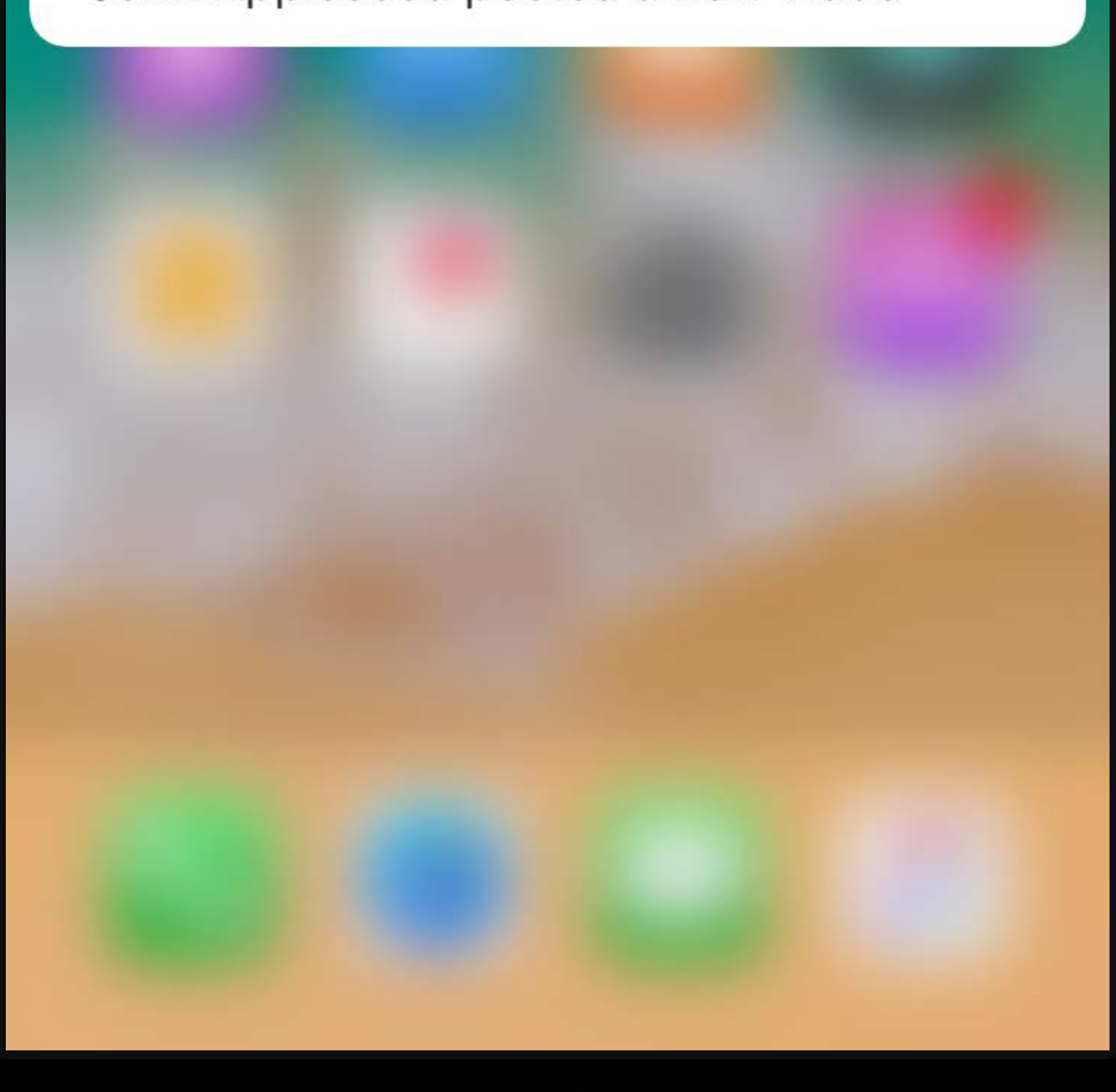

## John Appleseed posted a new video

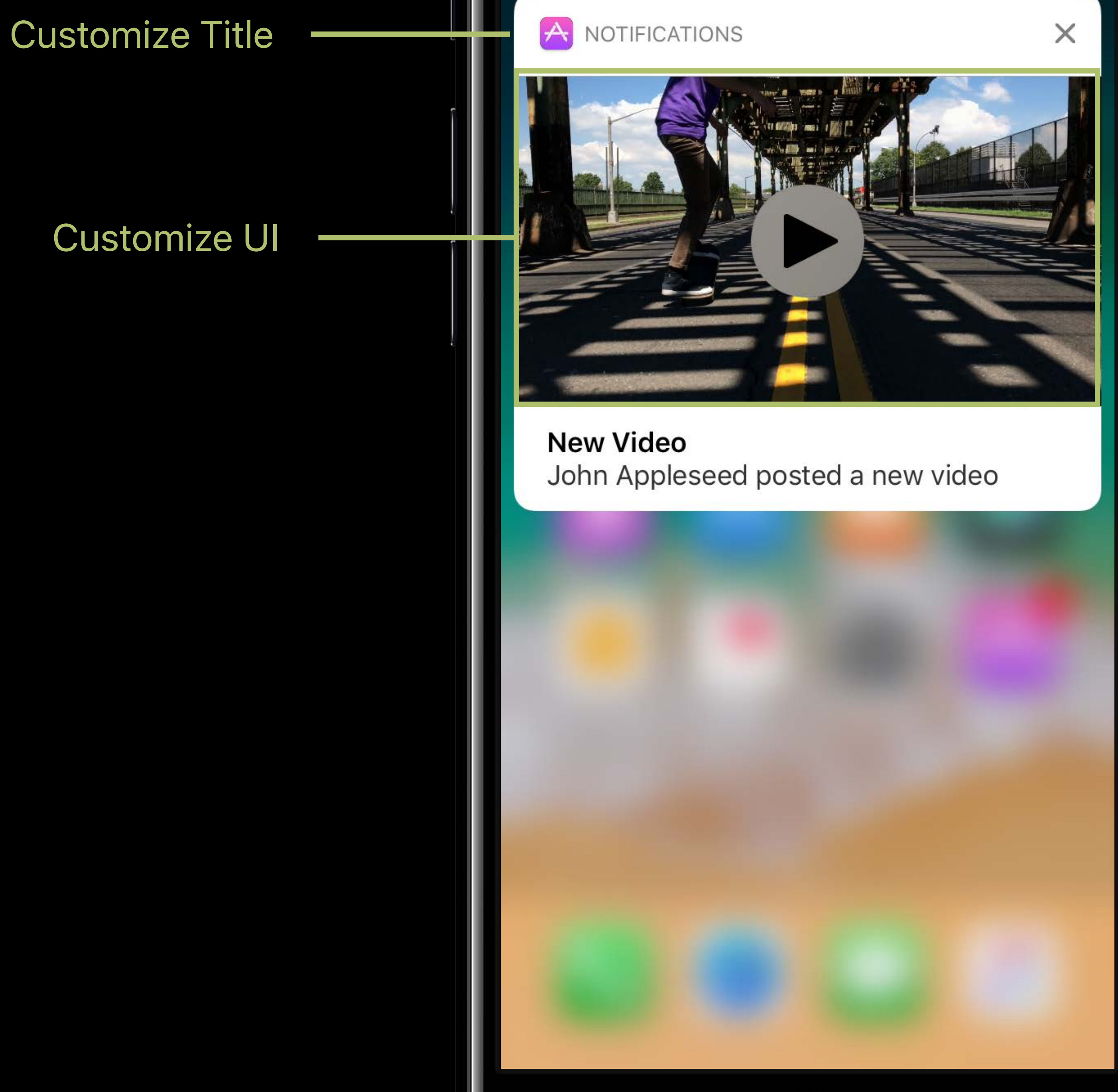

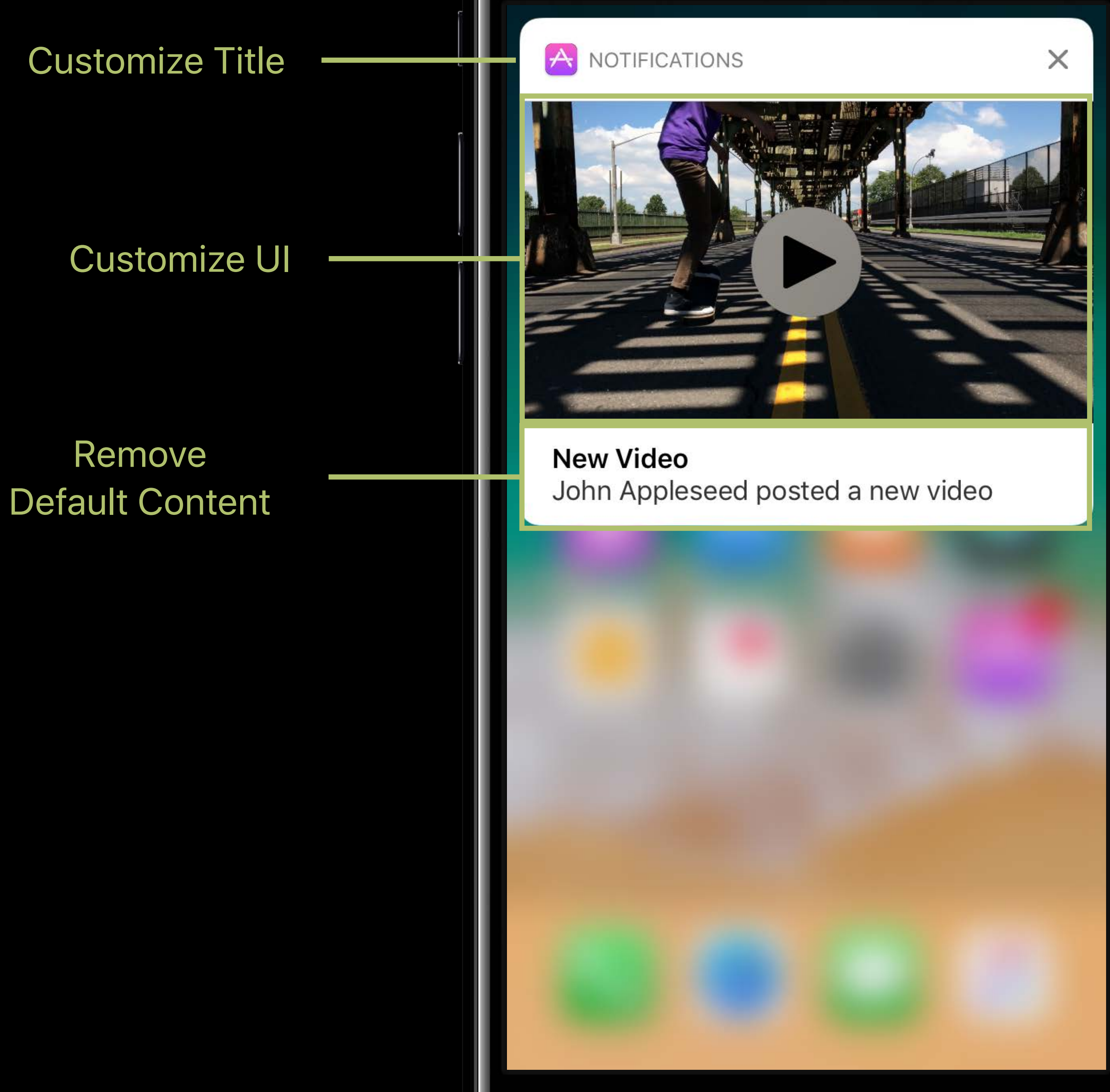

# **Customizing Rich Notifications** Content Extension Template

# **Customizing Rich Notifications** Content Extension Template

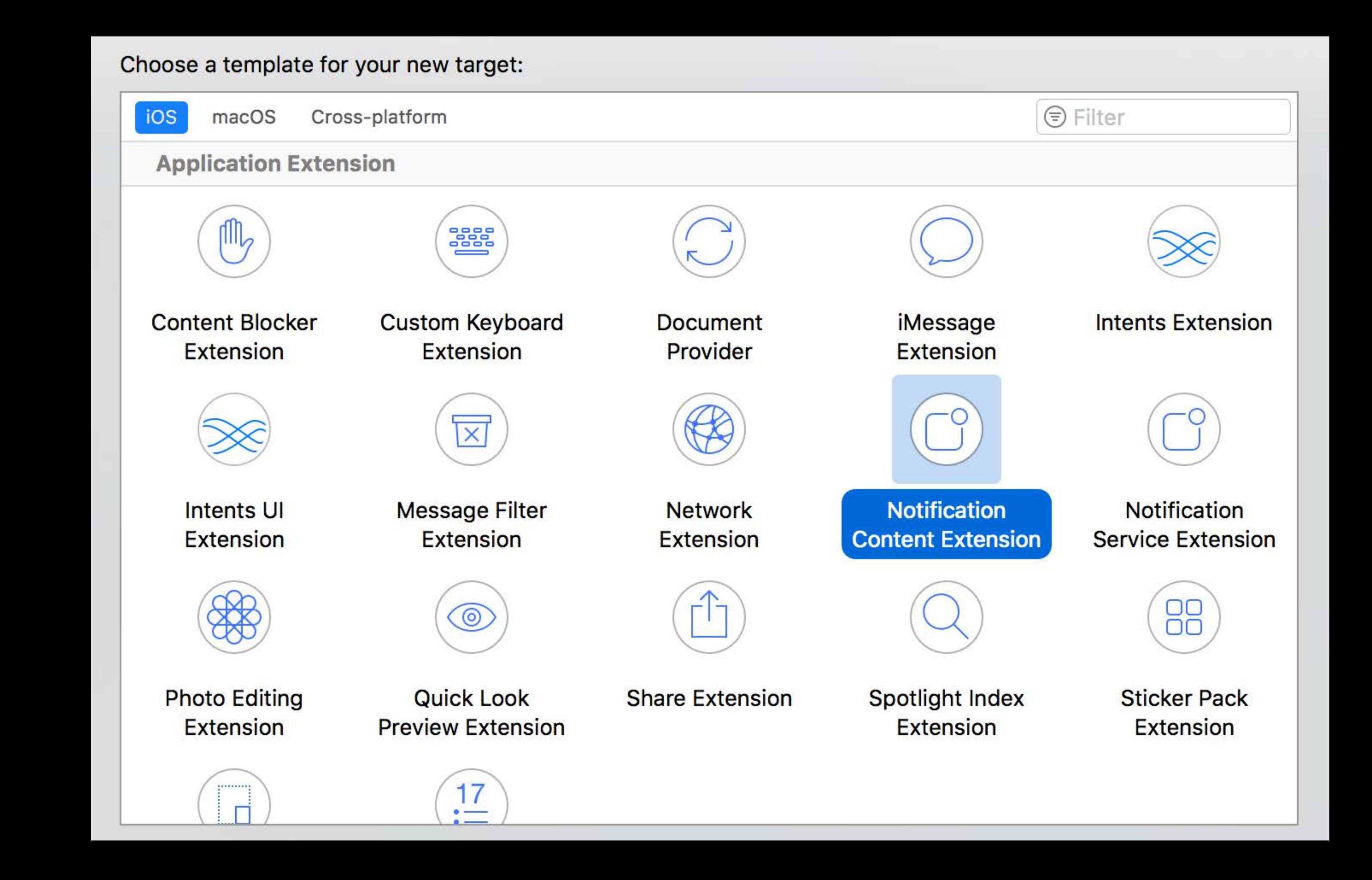

- 
- 
- 
- 
- 
- 
- -

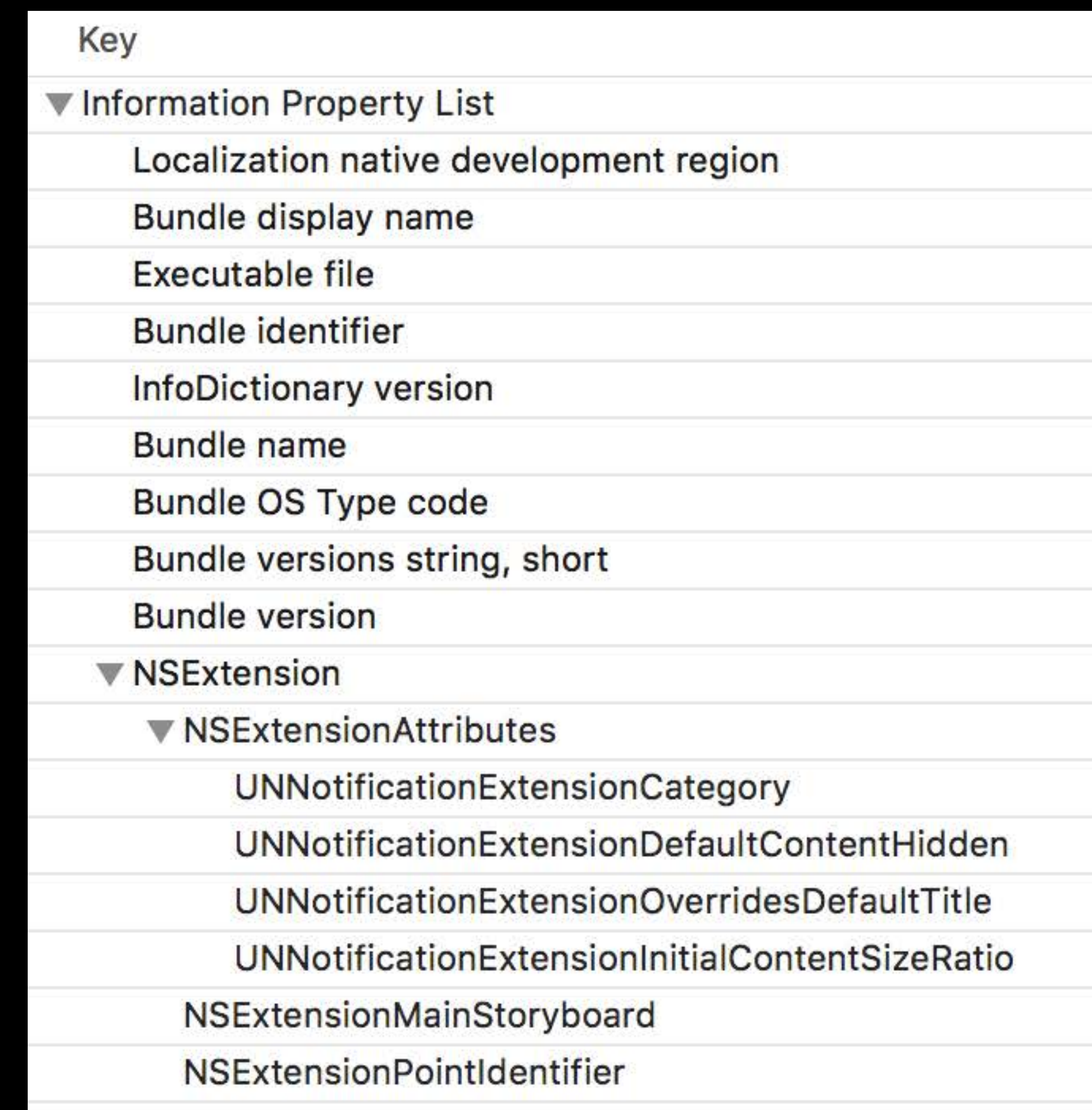

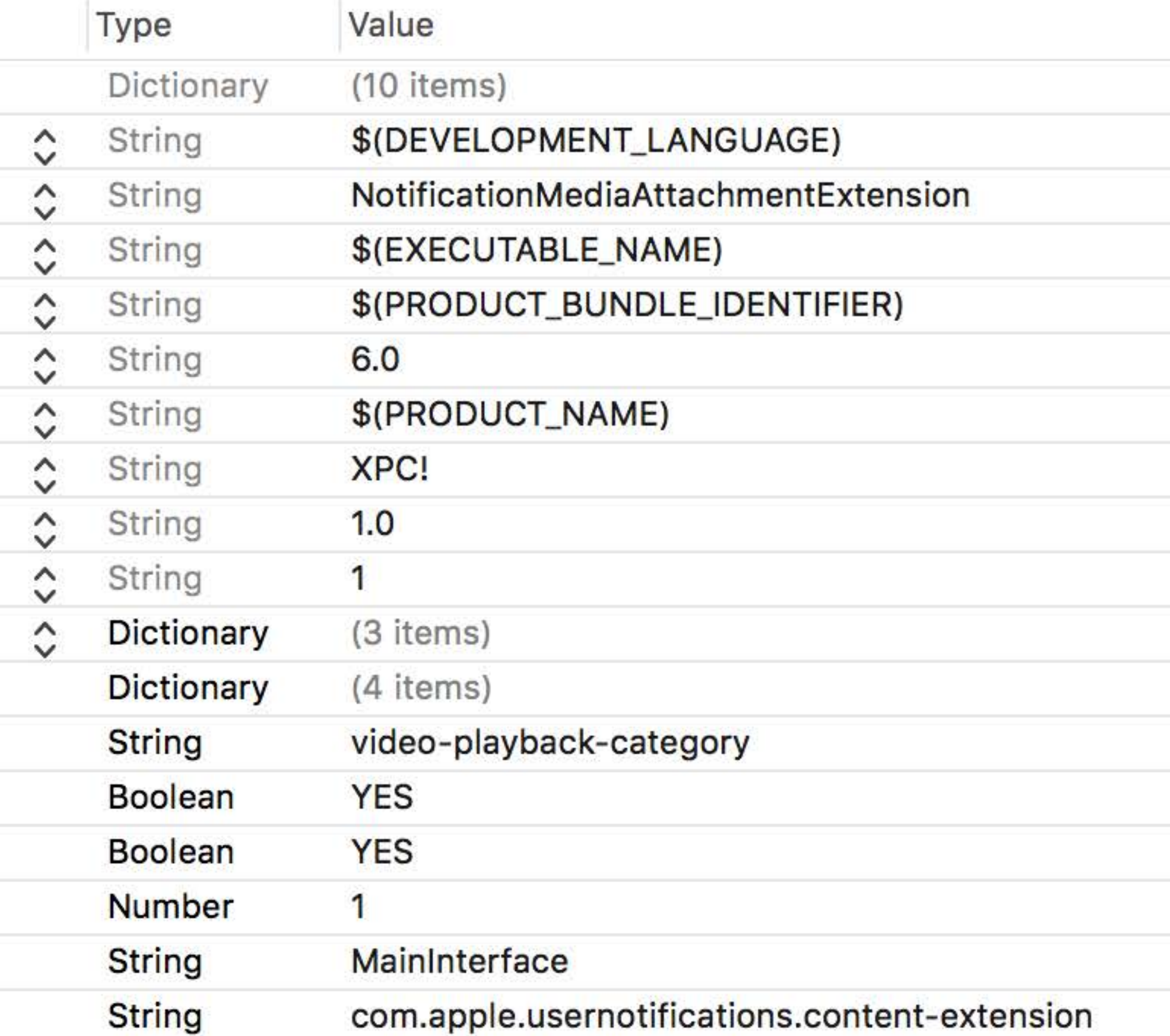

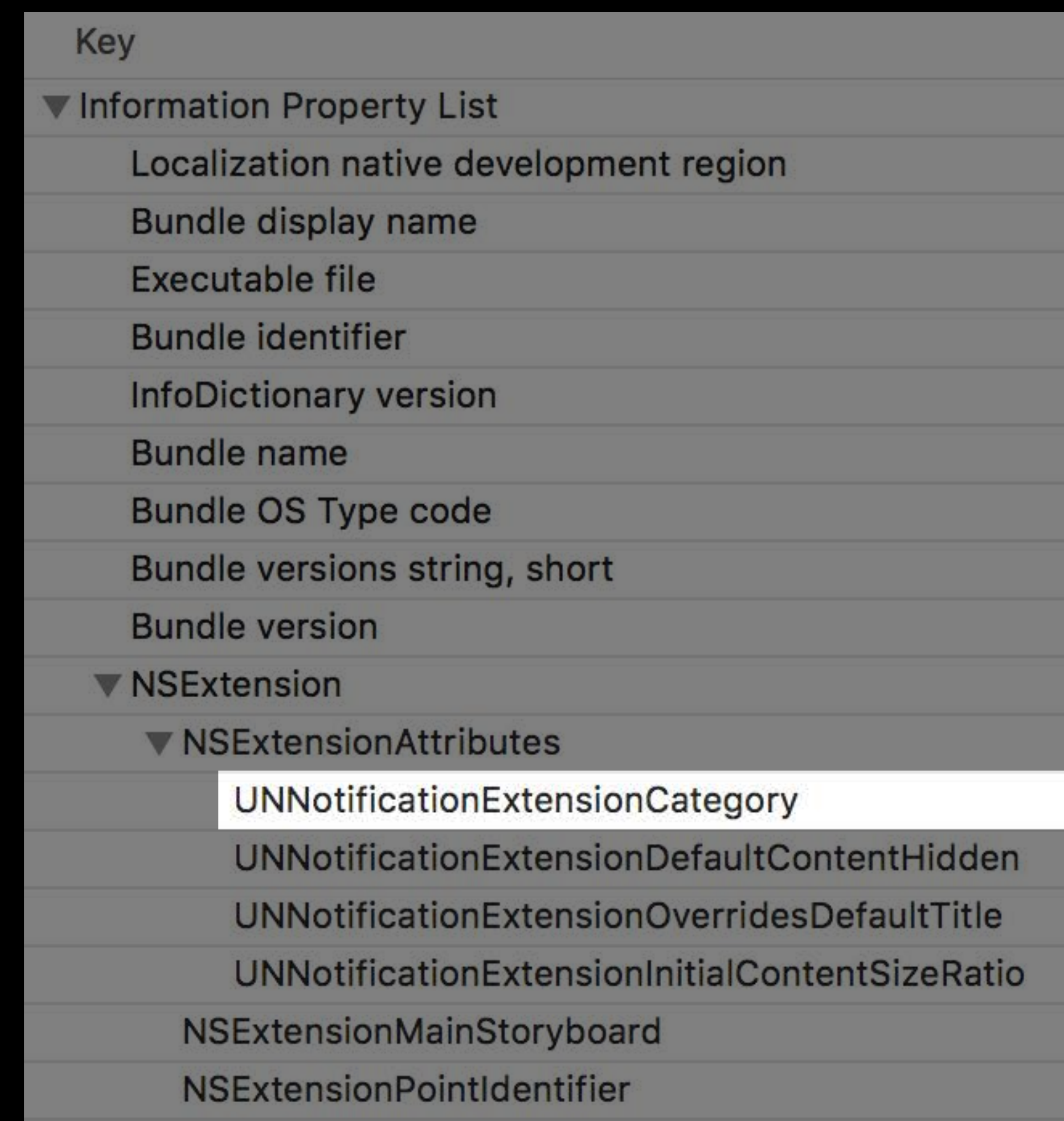

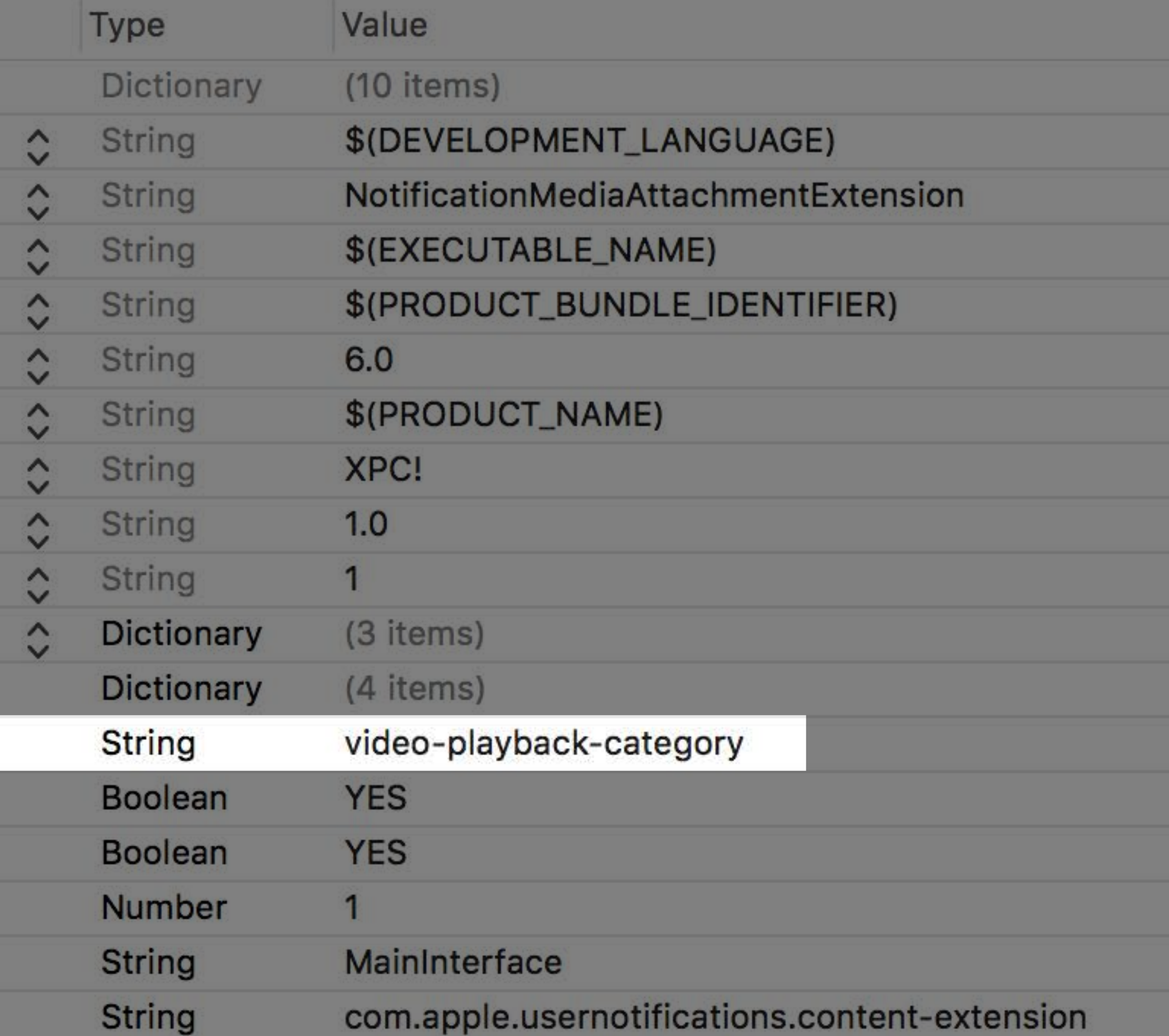

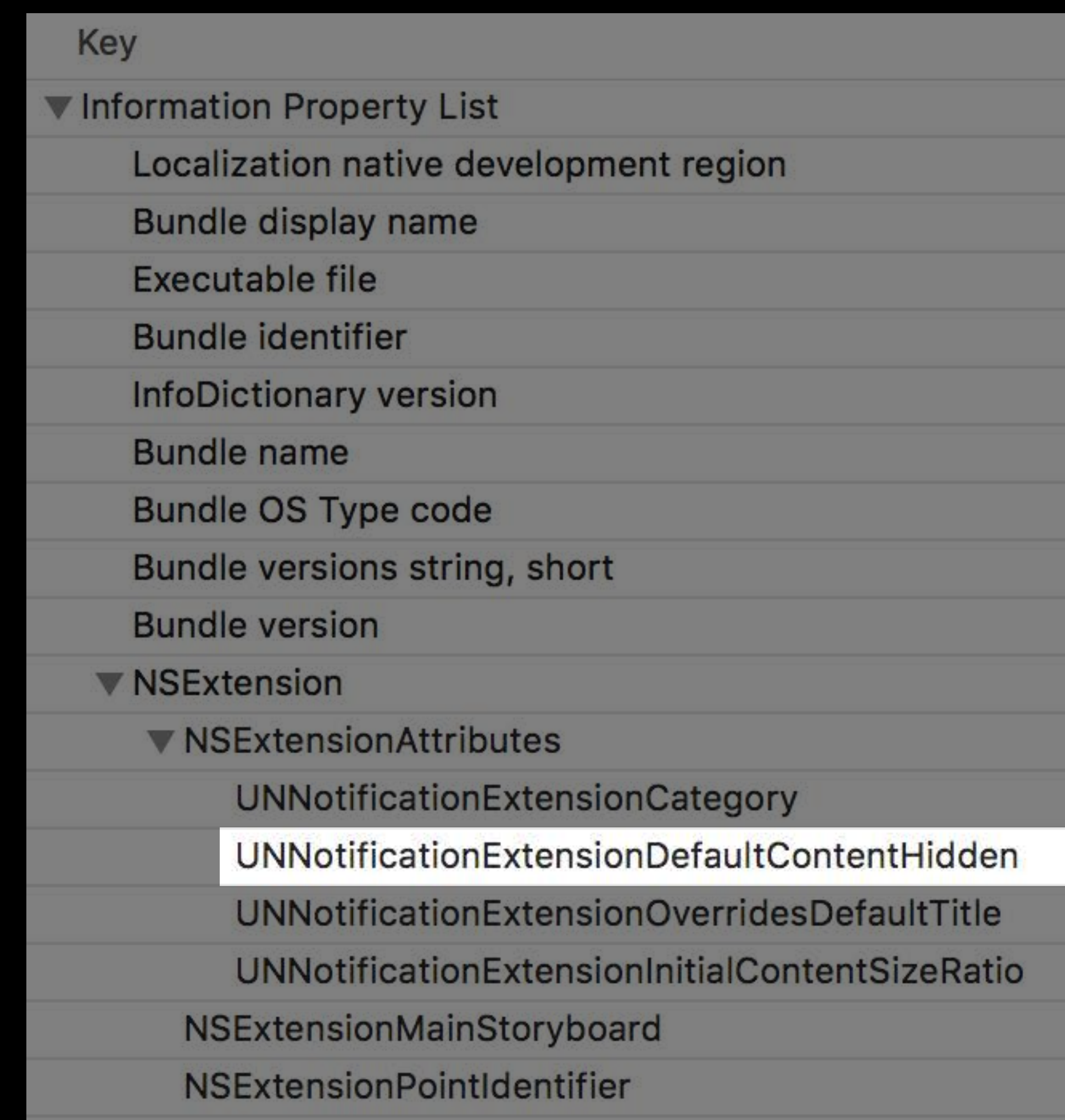

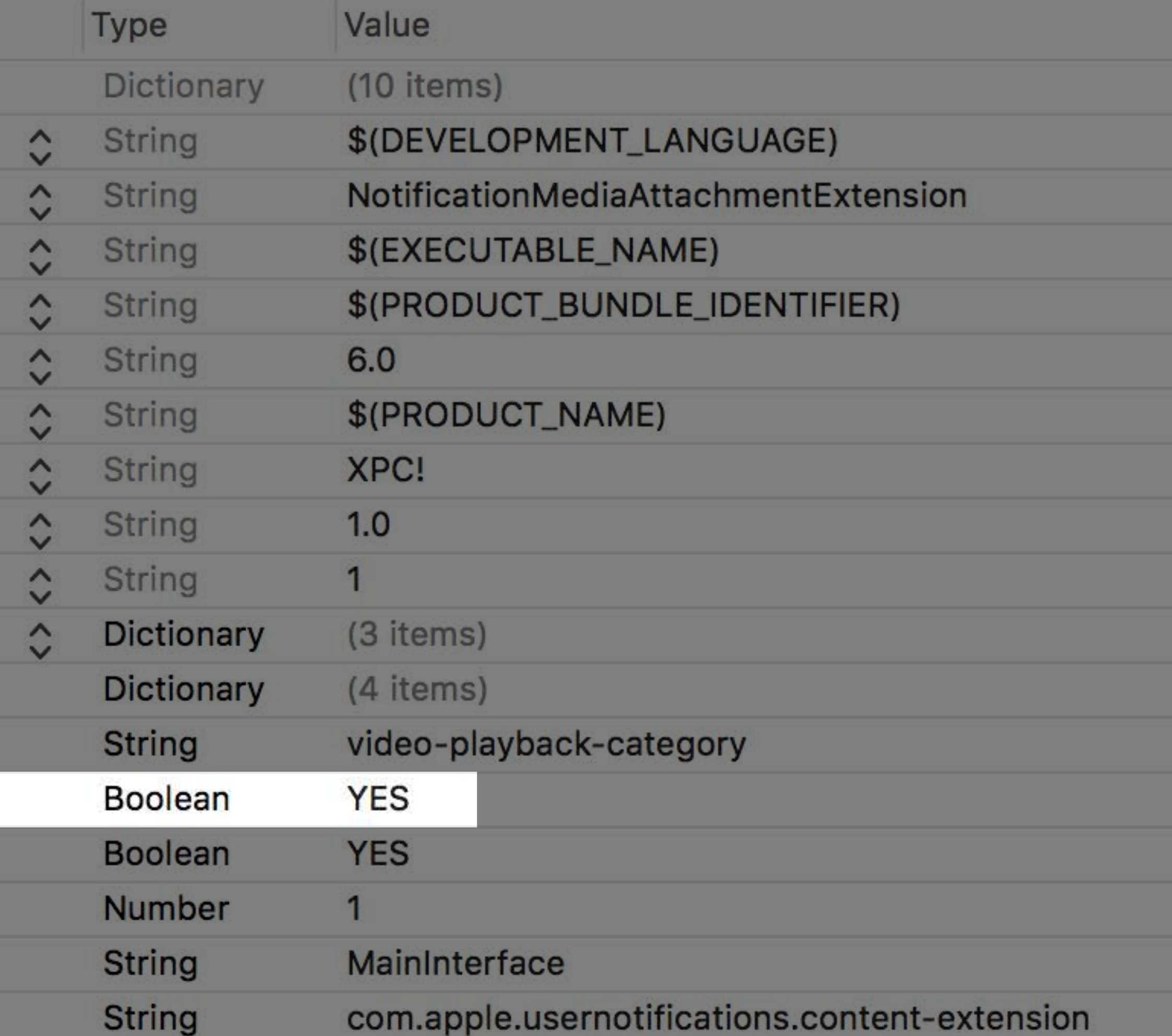

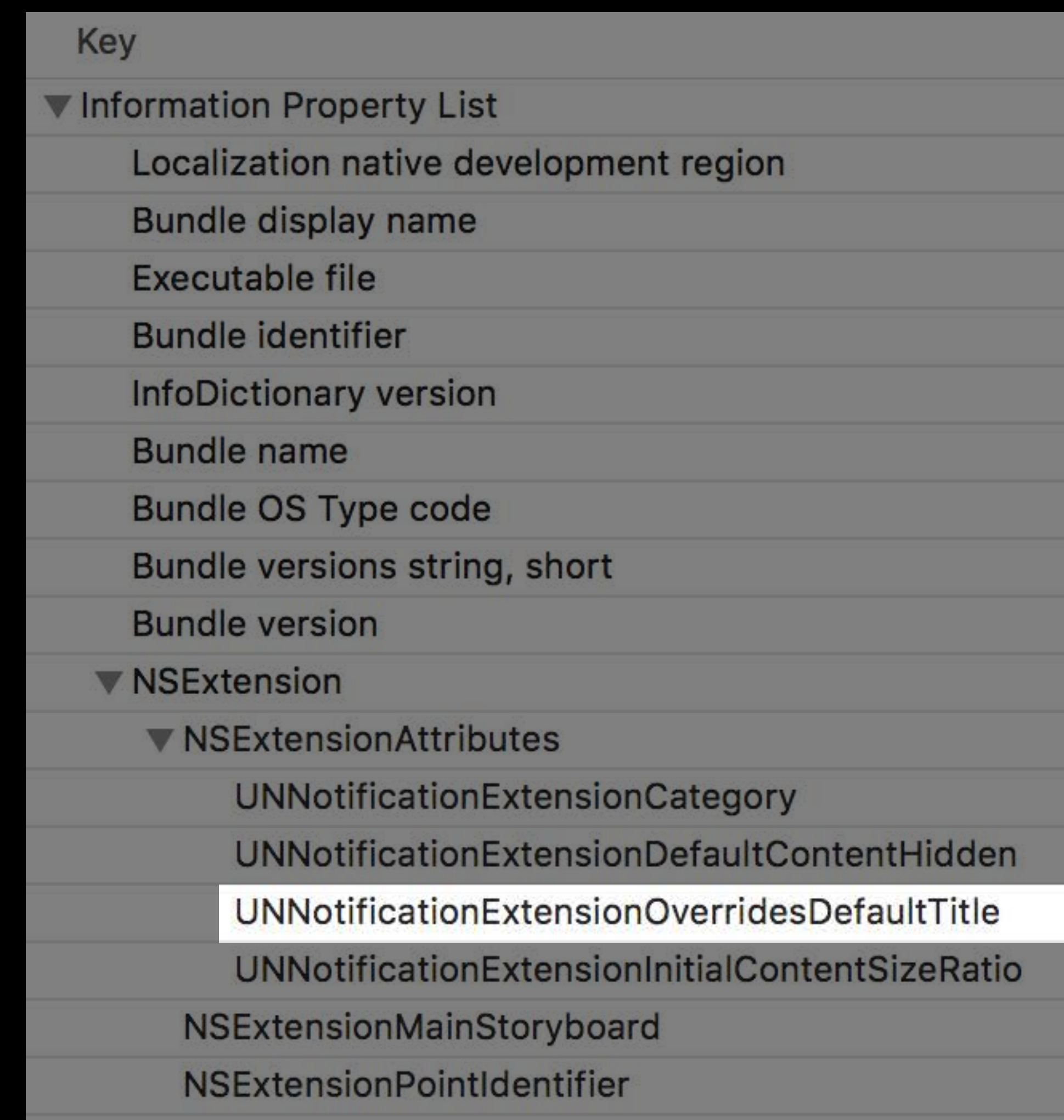

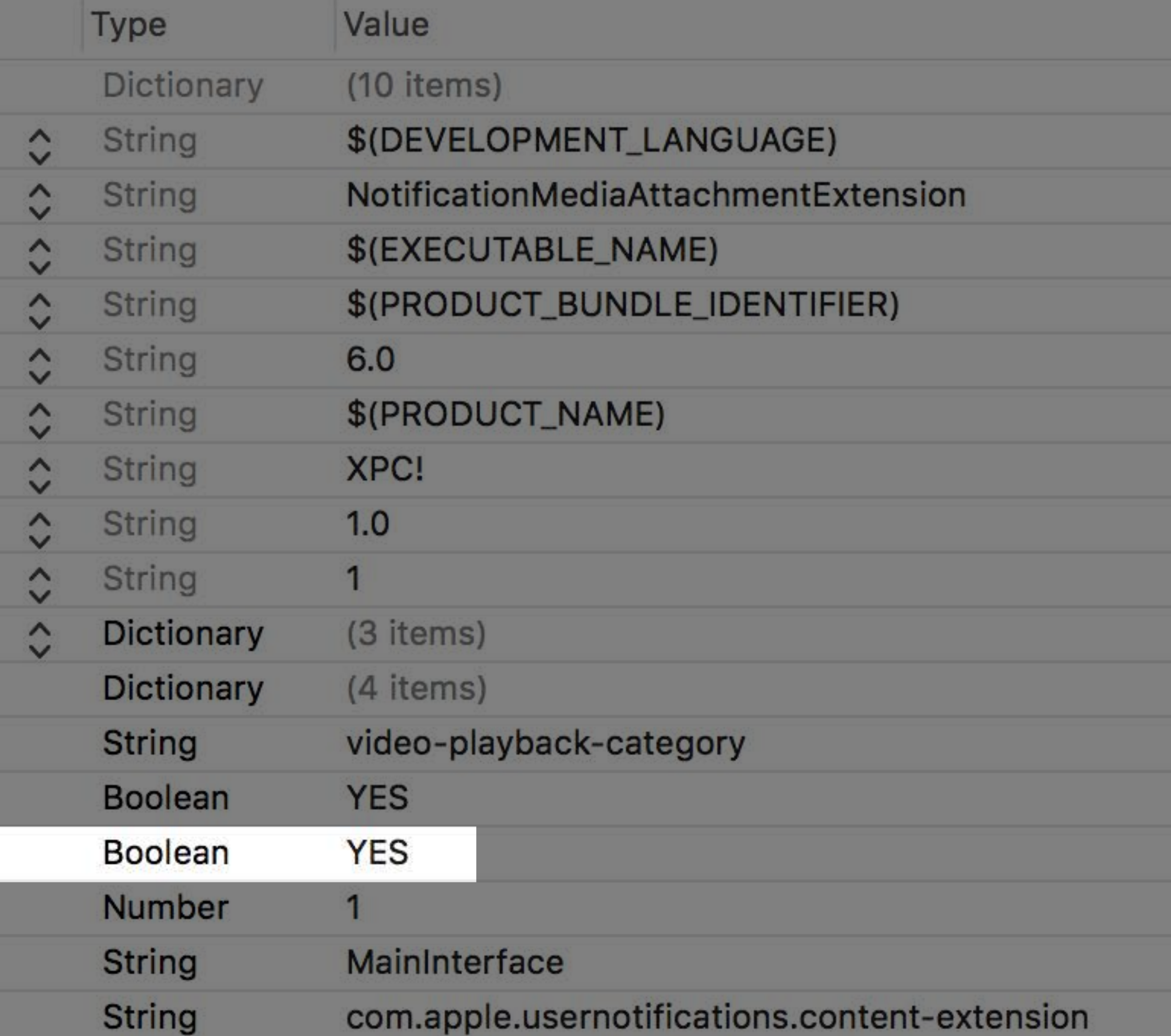

*class NotificationViewController: UIViewController, UNNotificationContentExtension {*

 *var videoPlayer: AVPlayer?*

 *func didReceive(\_ notification: UNNotification) { let content = notification.request.content if let attachment = content.attachments.first { if attachment.url.startAccessingSecurityScopedResource() { videoPlayer = AVPlayer(url: attachment.url) attachment.url.stopAccessingSecurityScopedResource() }* 

- 
- 
- 
- 
- 
- 

 *}*

 *}* 

## *class NotificationViewController: UIViewController, UNNotificationContentExtension {*

### *var videoPlayer: AVPlayer?*

 *func didReceive(\_ notification: UNNotification) { let content = notification.request.content if let attachment = content.attachments.first { if attachment.url.startAccessingSecurityScopedResource() { videoPlayer = AVPlayer(url: attachment.url) attachment.url.stopAccessingSecurityScopedResource() } }*

- 
- 
- 
- 
- 
- 

 *}* 

*class NotificationViewController: UIViewController, UNNotificationContentExtension {*

 *var videoPlayer: AVPlayer?*

 *func didReceive(\_ notification: UNNotification) { let content = notification.request.content if let attachment = content.attachments.first { if attachment.url.startAccessingSecurityScopedResource() { videoPlayer = AVPlayer(url: attachment.url) attachment.url.stopAccessingSecurityScopedResource() } } }* 

*class NotificationViewController: UIViewController, UNNotificationContentExtension {*

 *var videoPlayer: AVPlayer?*

 *func didReceive(\_ notification: UNNotification) { let content = notification.request.content if let attachment = content.attachments.first { if attachment.url.startAccessingSecurityScopedResource() { videoPlayer = AVPlayer(url: attachment.url) attachment.url.stopAccessingSecurityScopedResource() } }*

 *}* 

*class NotificationViewController: UIViewController, UNNotificationContentExtension {*

 *var videoPlayer: AVPlayer?*

 *func didReceive(\_ notification: UNNotification) { let content = notification.request.content if let attachment = content.attachments.first { if attachment.url.startAccessingSecurityScopedResource() { videoPlayer = AVPlayer(url: attachment.url) attachment.url.stopAccessingSecurityScopedResource() } } } }* 

- 
- 
- 
- 
- 
- 

*class NotificationViewController: UIViewController, UNNotificationContentExtension {*

 *var videoPlayer: AVPlayer?*

 *func didReceive(\_ notification: UNNotification) { let content = notification.request.content if let attachment = content.attachments.first { if attachment.url.startAccessingSecurityScopedResource() { videoPlayer = AVPlayer(url: attachment.url) attachment.url.stopAccessingSecurityScopedResource() } }*

- 
- 
- 
- 
- 
- 

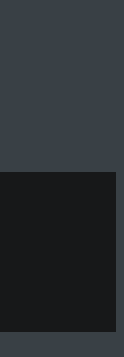

 *}* 

*class NotificationViewController: UIViewController, UNNotificationContentExtension { @IBOutlet var userLabel: UILabel? @IBOutlet var locationLabel: UILabel? @IBOutlet var descriptionLabel: UILabel?*

 *func didReceive(\_ notification: UNNotification) { let content = notification.request.content self.title = content.title* 

 *let userInfo = content.userInfo self.userLabel?.text = userInfo["video-user"] as? String self.locationLabel?.text = userInfo["video-location"] as? String self.descriptionLabel?.text = userInfo["video-description"] as? String*

 *}* 

*class NotificationViewController: UIViewController, UNNotificationContentExtension { @IBOutlet var userLabel: UILabel? @IBOutlet var locationLabel: UILabel? @IBOutlet var descriptionLabel: UILabel?*

 *func didReceive(\_ notification: UNNotification) { let content = notification.request.content self.title = content.title* 

 *let userInfo = content.userInfo self.userLabel?.text = userInfo["video-user"] as? String self.locationLabel?.text = userInfo["video-location"] as? String self.descriptionLabel?.text = userInfo["video-description"] as? String*

 *}* 

*class NotificationViewController: UIViewController, UNNotificationContentExtension { @IBOutlet var userLabel: UILabel? @IBOutlet var locationLabel: UILabel? @IBOutlet var descriptionLabel: UILabel?*

 *func didReceive(\_ notification: UNNotification) { let content = notification.request.content self.title = content.title* 

 *let userInfo = content.userInfo* 

 *self.userLabel?.text = userInfo["video-user"] as? String self.locationLabel?.text = userInfo["video-location"] as? String self.descriptionLabel?.text = userInfo["video-description"] as? String*

 *}* 

*class NotificationViewController: UIViewController, UNNotificationContentExtension { @IBOutlet var userLabel: UILabel? @IBOutlet var locationLabel: UILabel? @IBOutlet var descriptionLabel: UILabel?*

 *func didReceive(\_ notification: UNNotification) { let content = notification.request.content self.title = content.title* 

 *let userInfo = content.userInfo self.userLabel?.text = userInfo["video-user"] as? String self.locationLabel?.text = userInfo["video-location"] as? String self.descriptionLabel?.text = userInfo["video-description"] as? String*

 *}* 

*class NotificationViewController: UIViewController, UNNotificationContentExtension {*

 *@IBOutlet var userLabel: UILabel? @IBOutlet var locationLabel: UILabel? @IBOutlet var descriptionLabel: UILabel?*

 *func didReceive(\_ notification: UNNotification) { let content = notification.request.content self.title = content.title* 

 *let userInfo = content.userInfo self.userLabel?.text = userInfo["video-user"] as? String self.locationLabel?.text = userInfo["video-location"] as? String self.descriptionLabel?.text = userInfo["video-description"] as? String*

 *}* 

*class NotificationViewController: UIViewController, UNNotificationContentExtension { @IBOutlet var userLabel: UILabel? @IBOutlet var locationLabel: UILabel? @IBOutlet var descriptionLabel: UILabel?*

 *func didReceive(\_ notification: UNNotification) { let content = notification.request.content self.title = content.title* 

 *let userInfo = content.userInfo self.userLabel?.text = userInfo["video-user"] as? String self.locationLabel?.text = userInfo["video-location"] as? String self.descriptionLabel?.text = userInfo["video-description"] as? String*

 *}* 

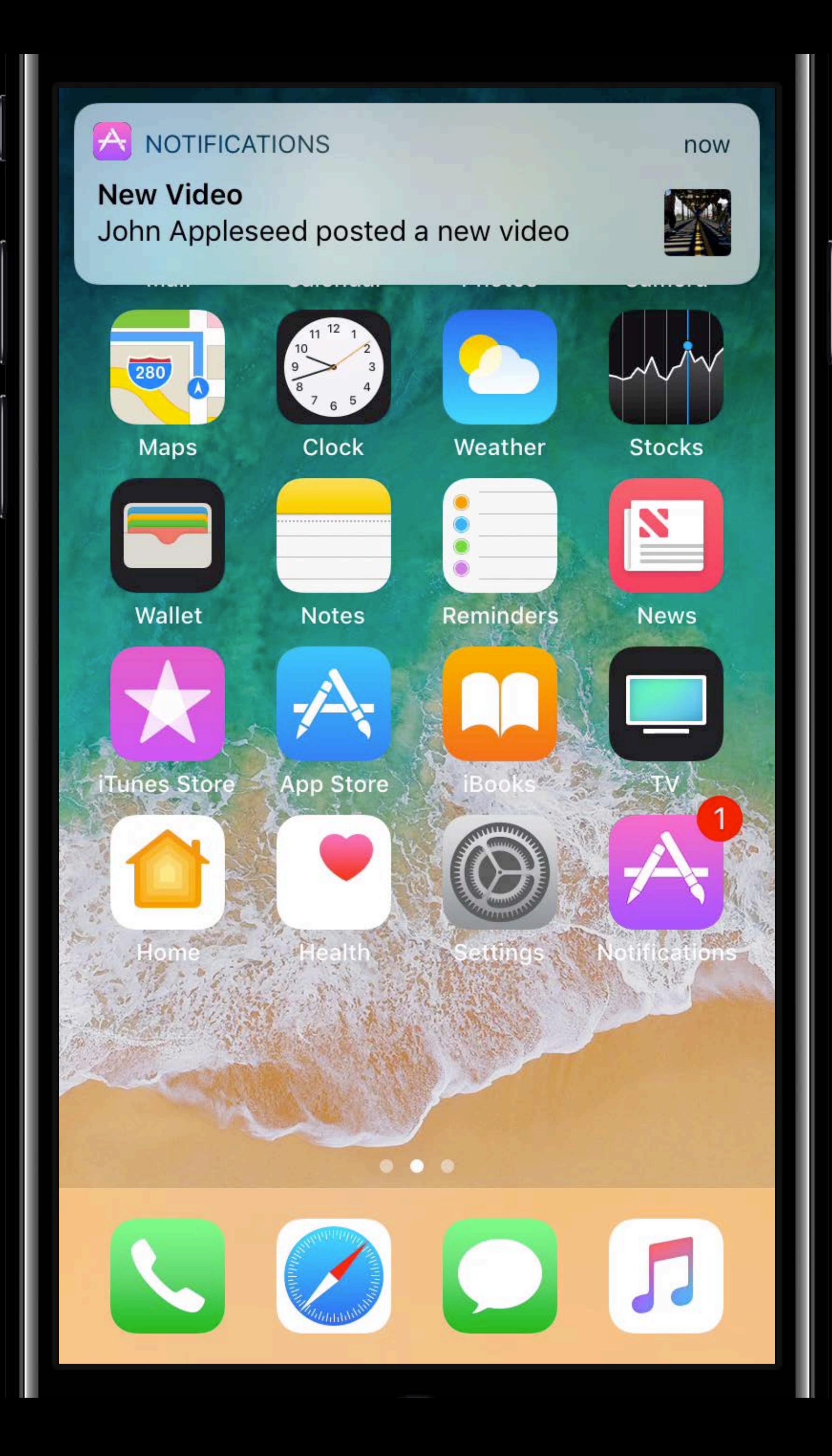

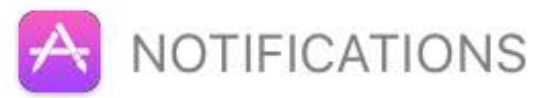

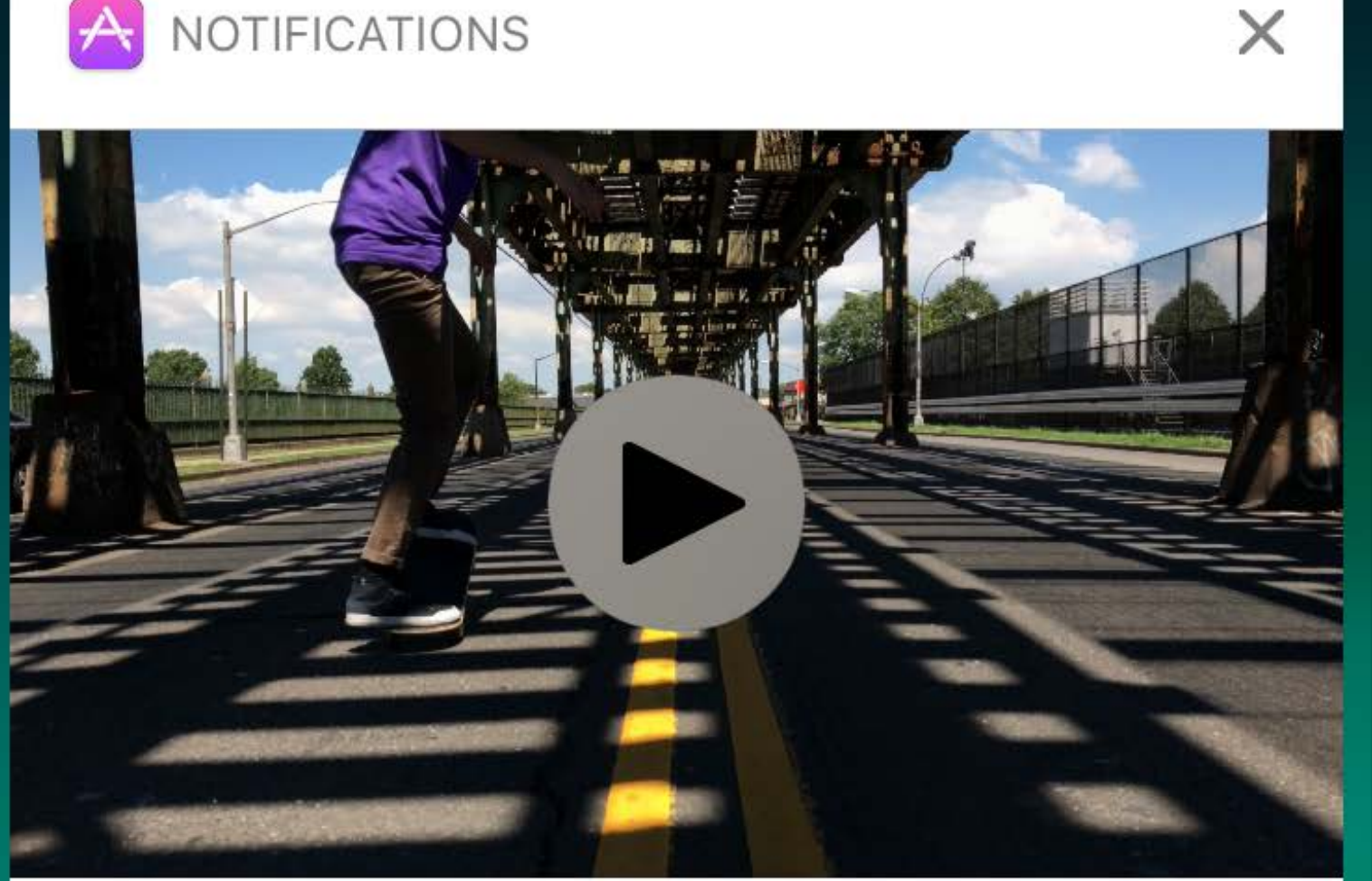

**New Video** 

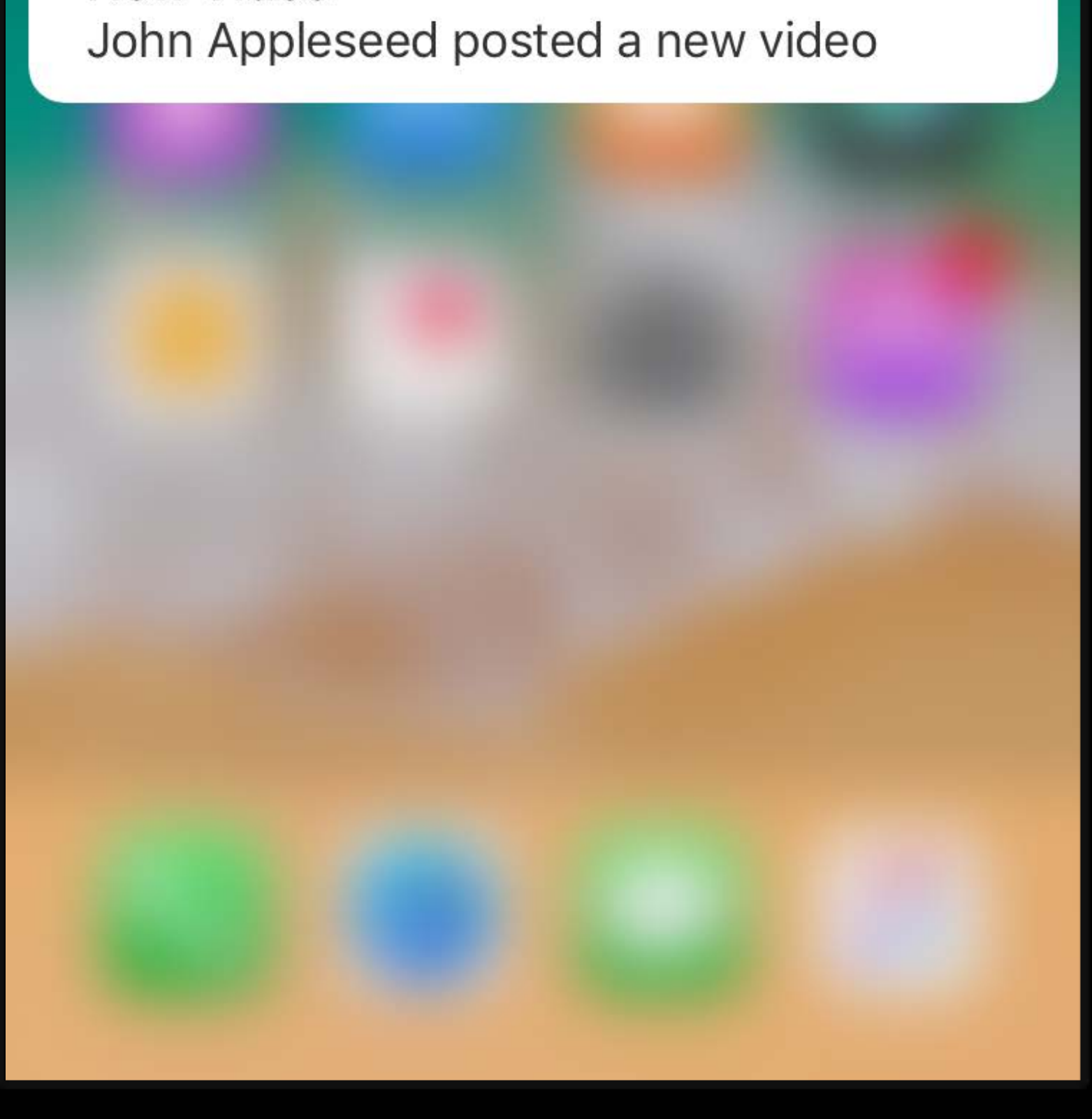

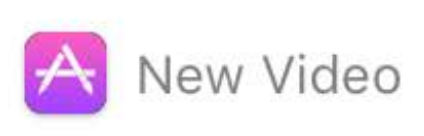

## John Appleseed Skate Park, SF

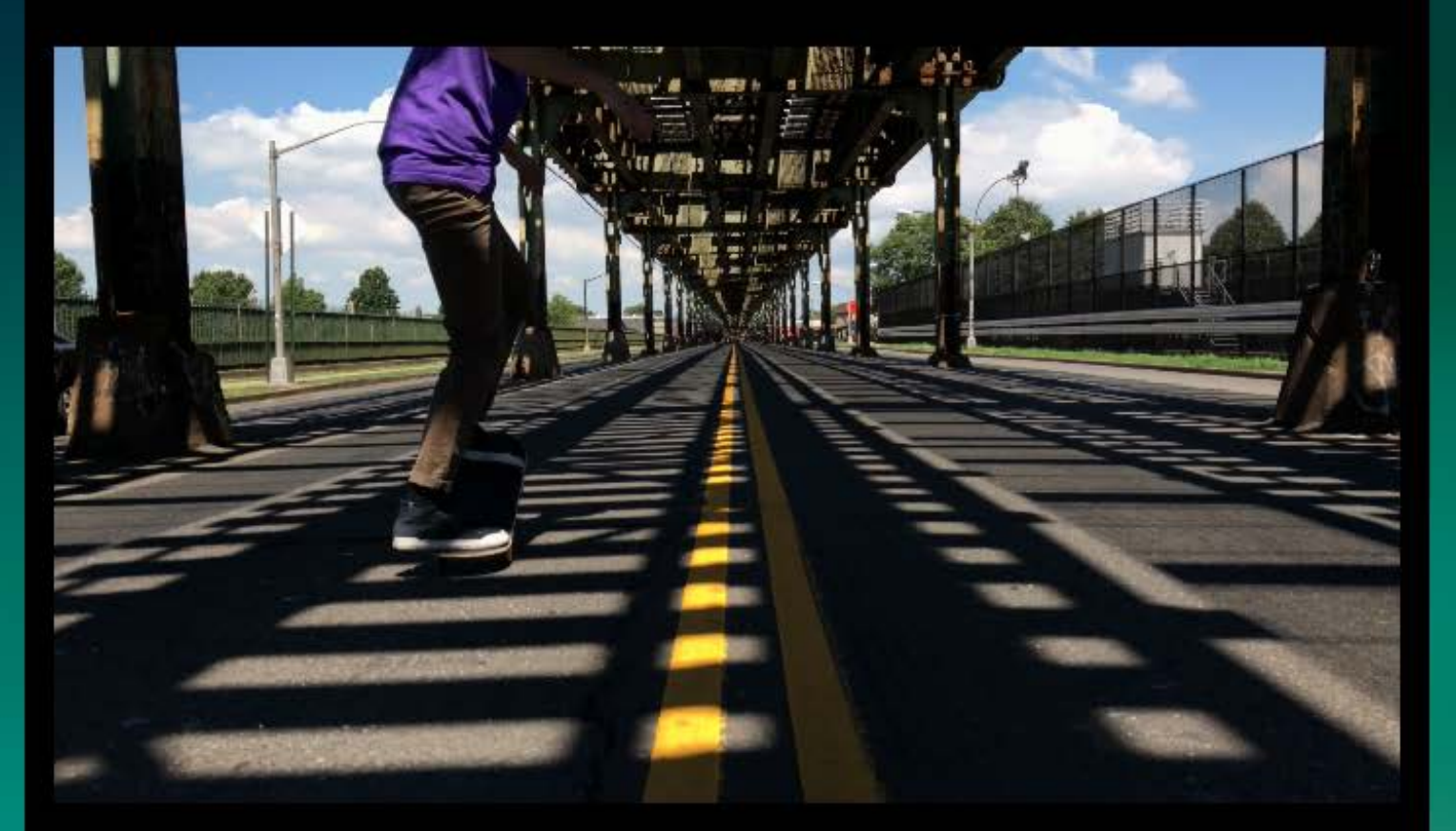

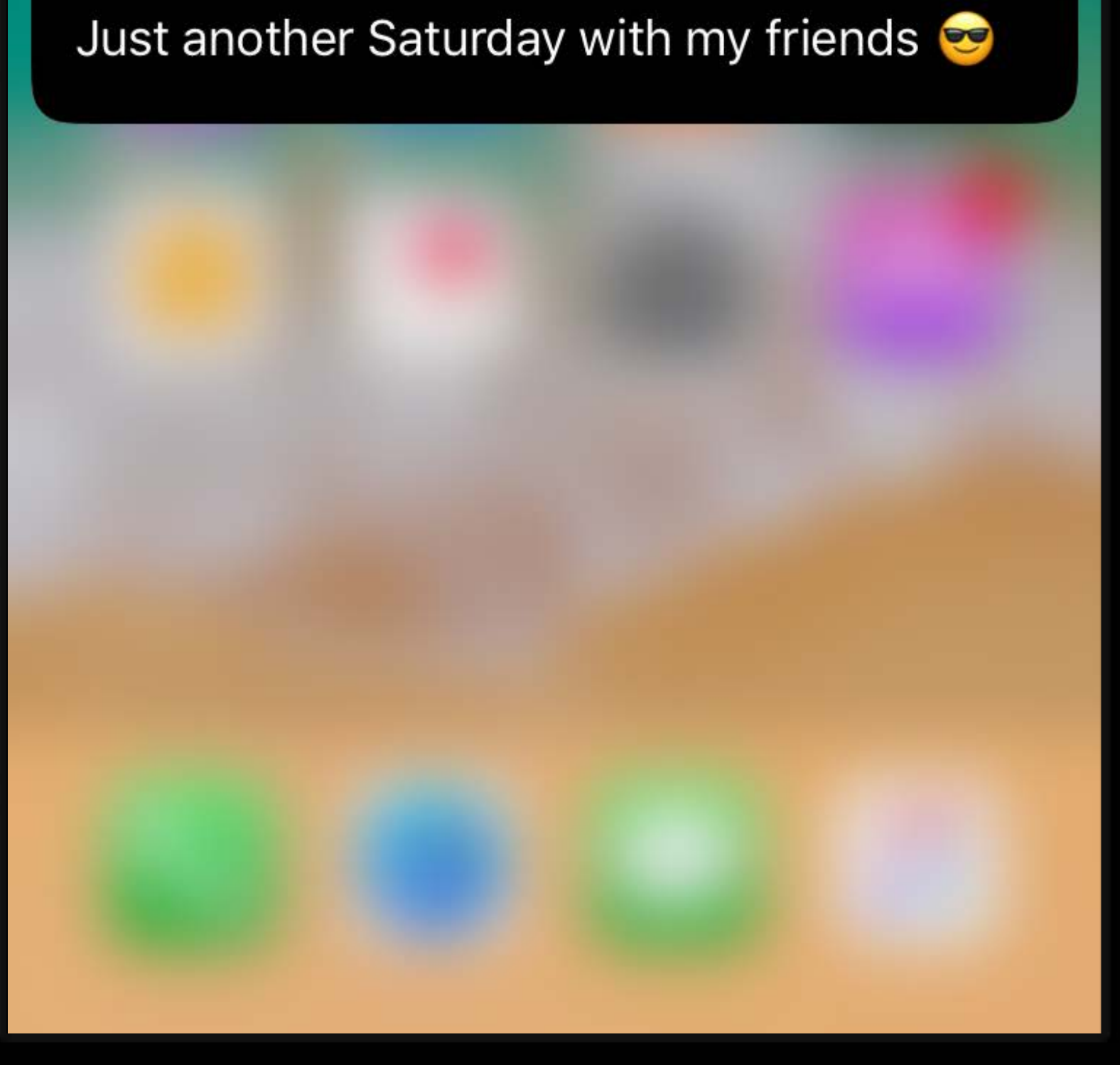

 $\times$ 

## **Custom Title**

A New Video

## John Appleseed Skate Park, SF

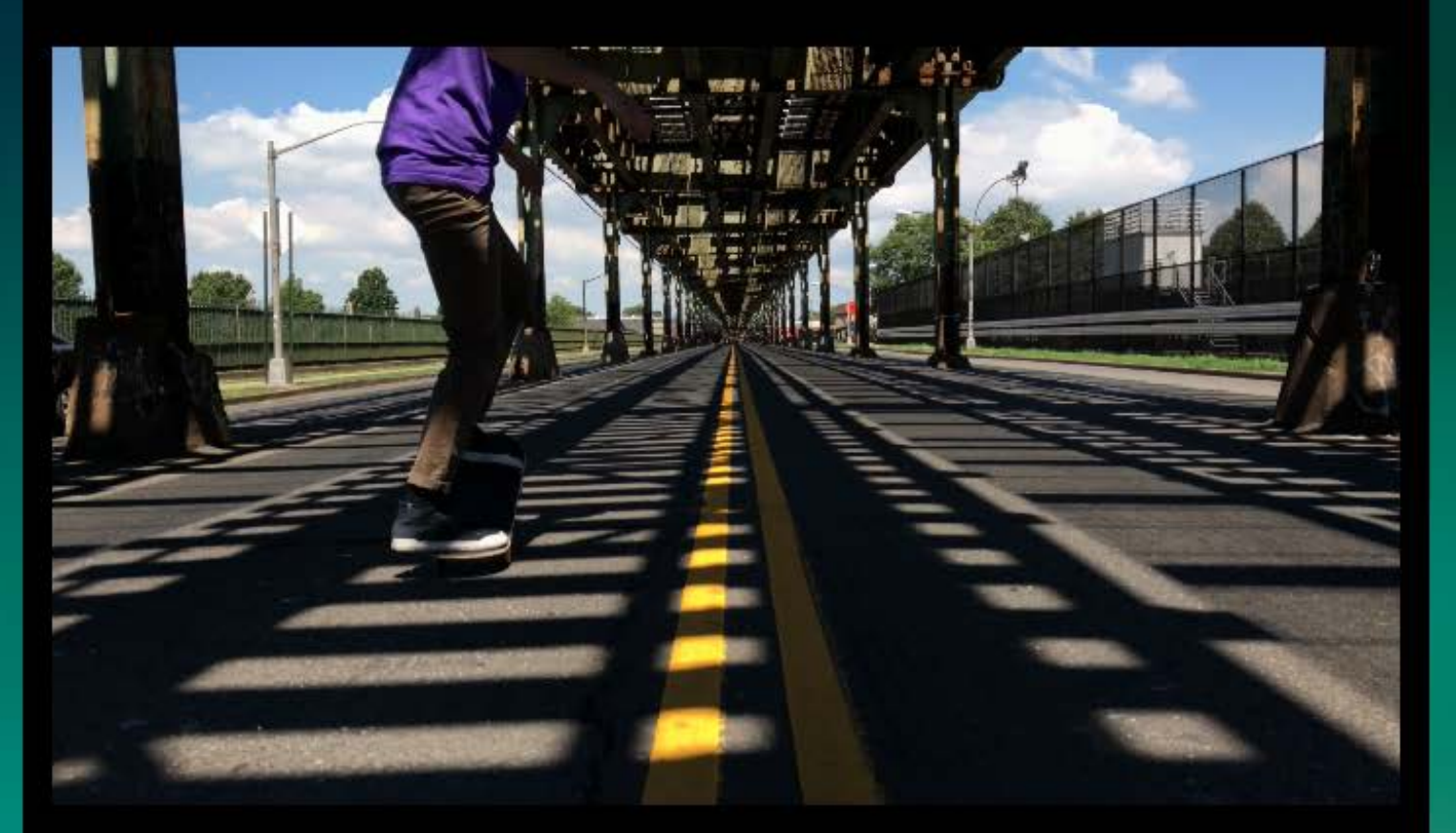

## Just another Saturday with my friends

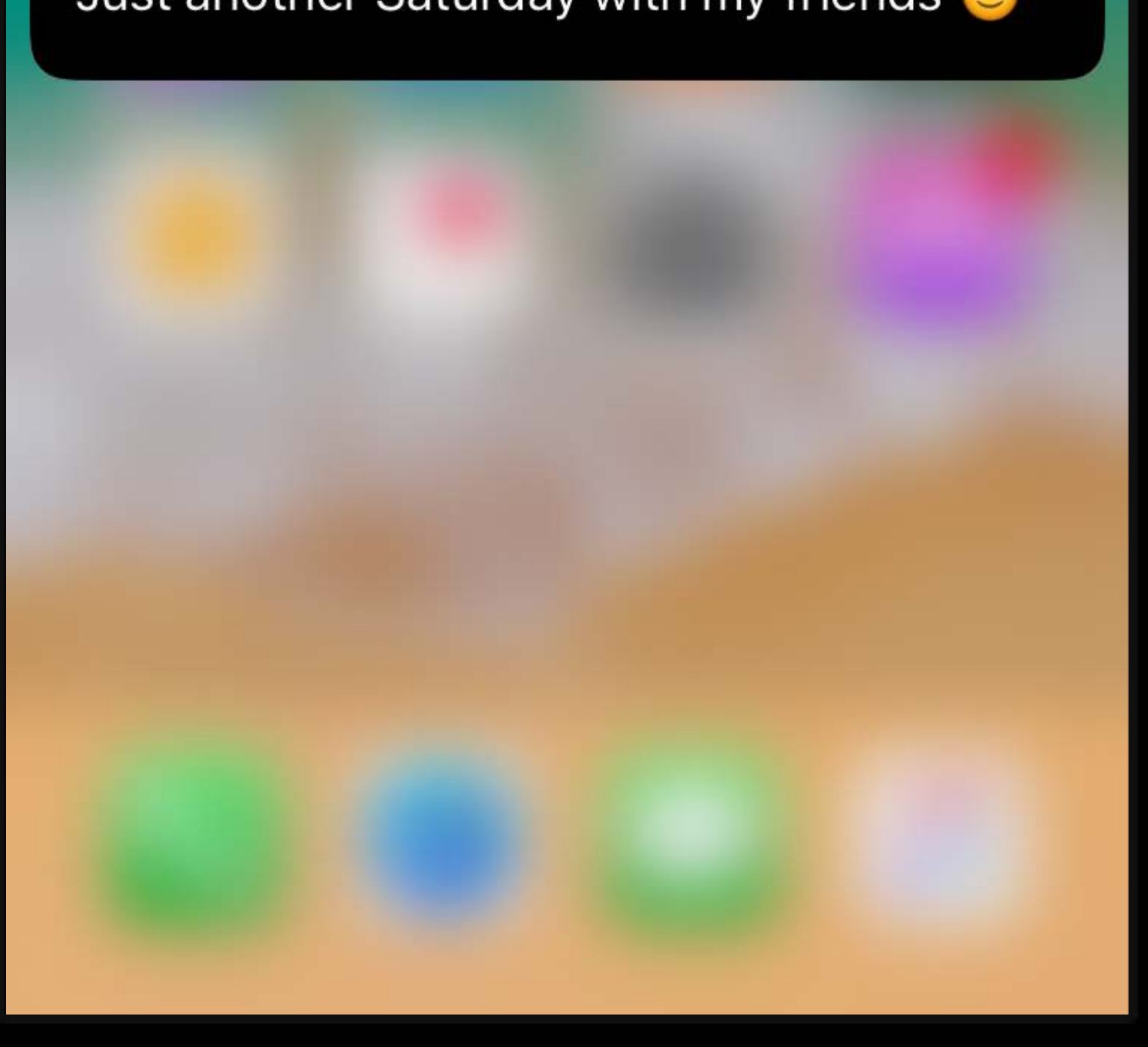

 $\times$ 

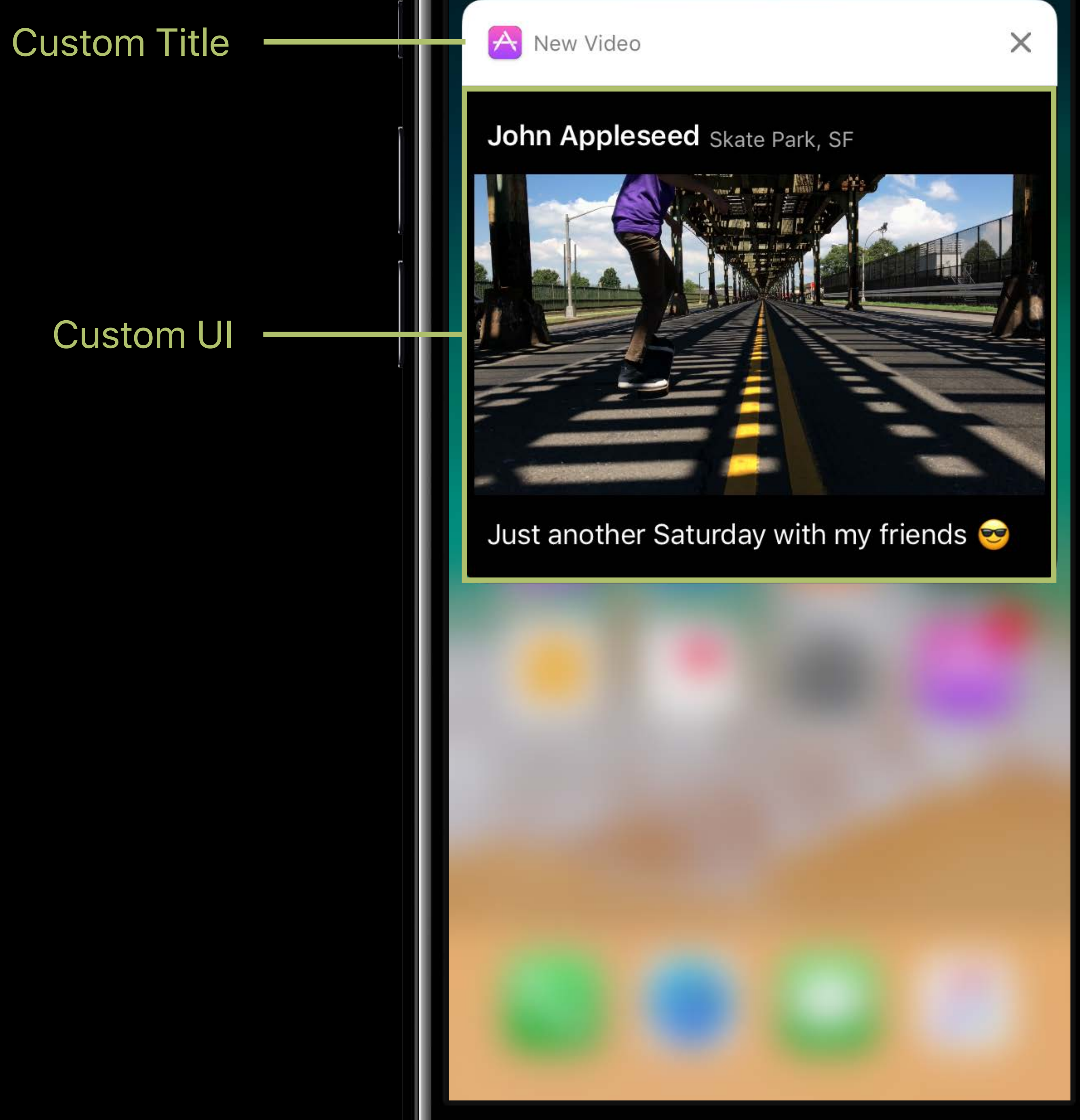

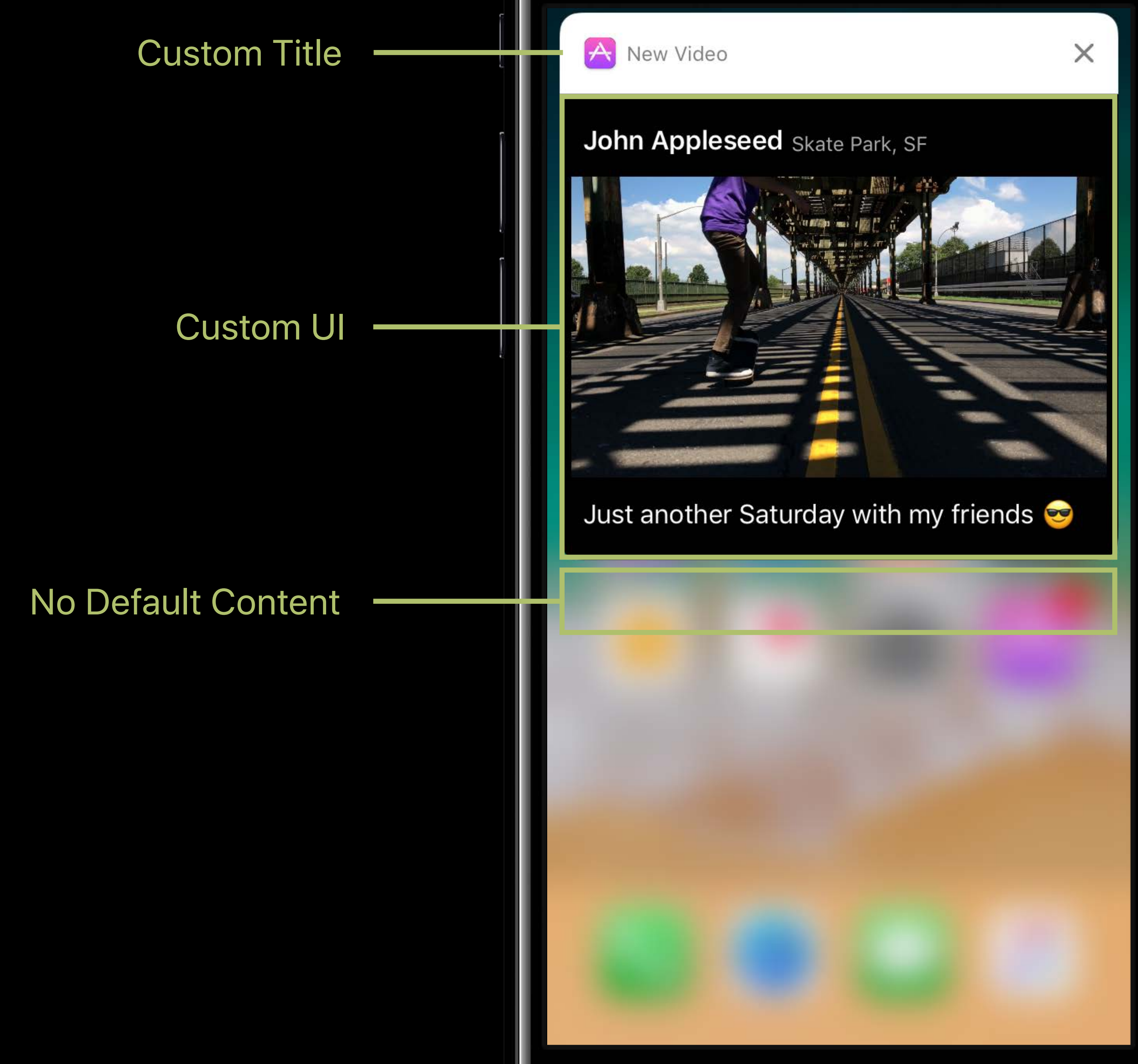

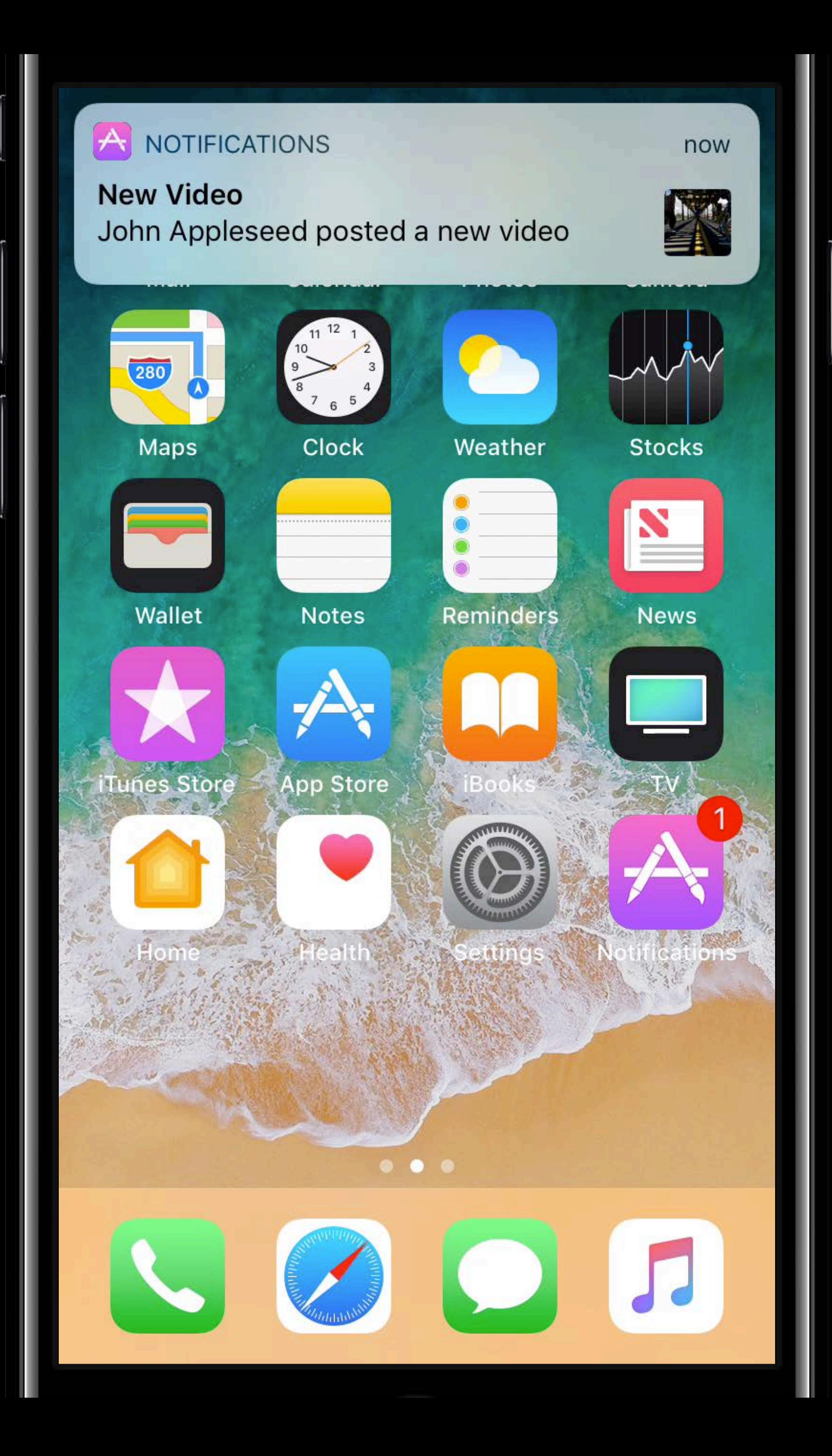

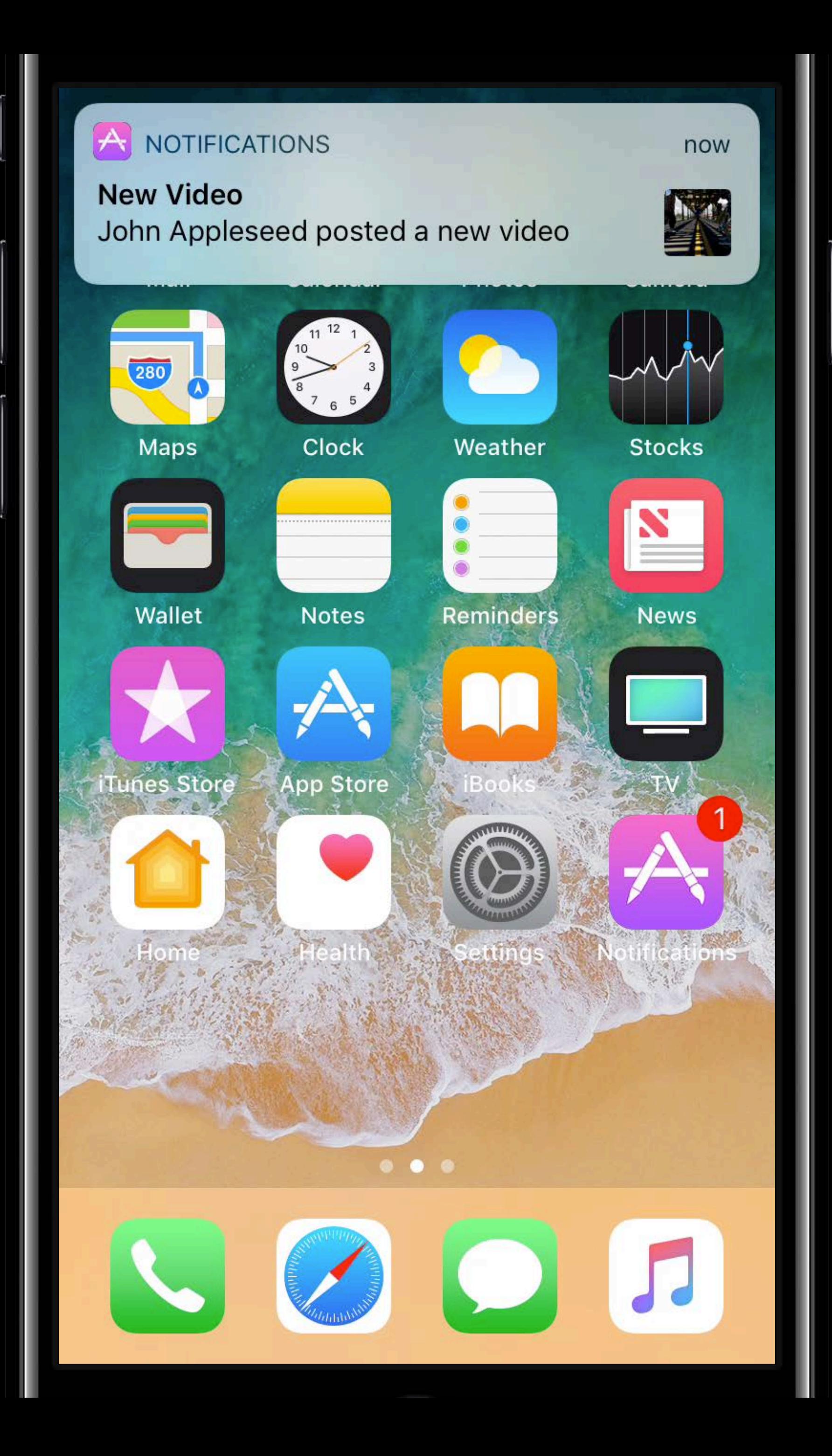

# **Customizing Rich Notifications** Content Extension size ratio

## **Customizing Rich Notifications** Content Extension size ratio

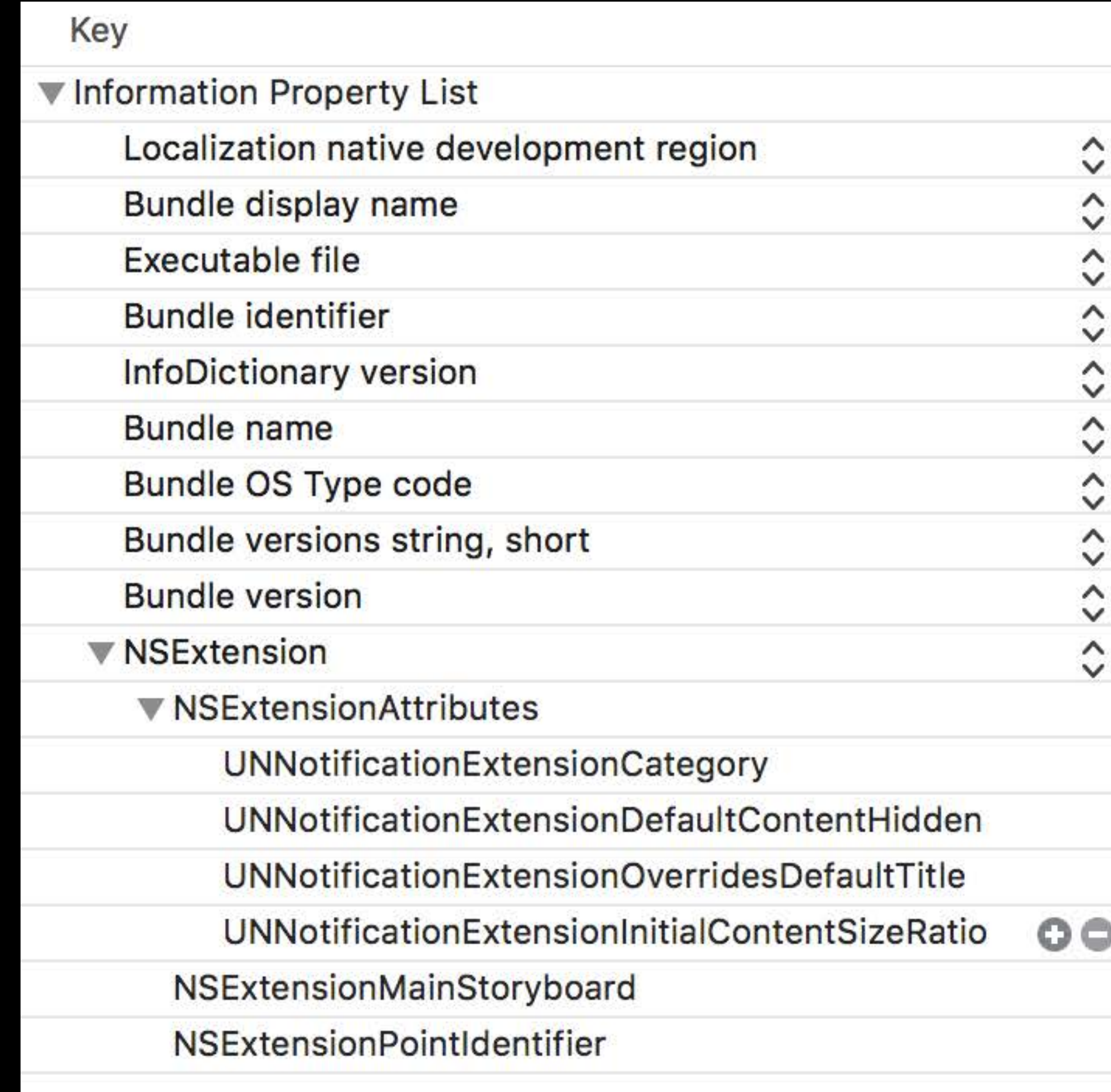

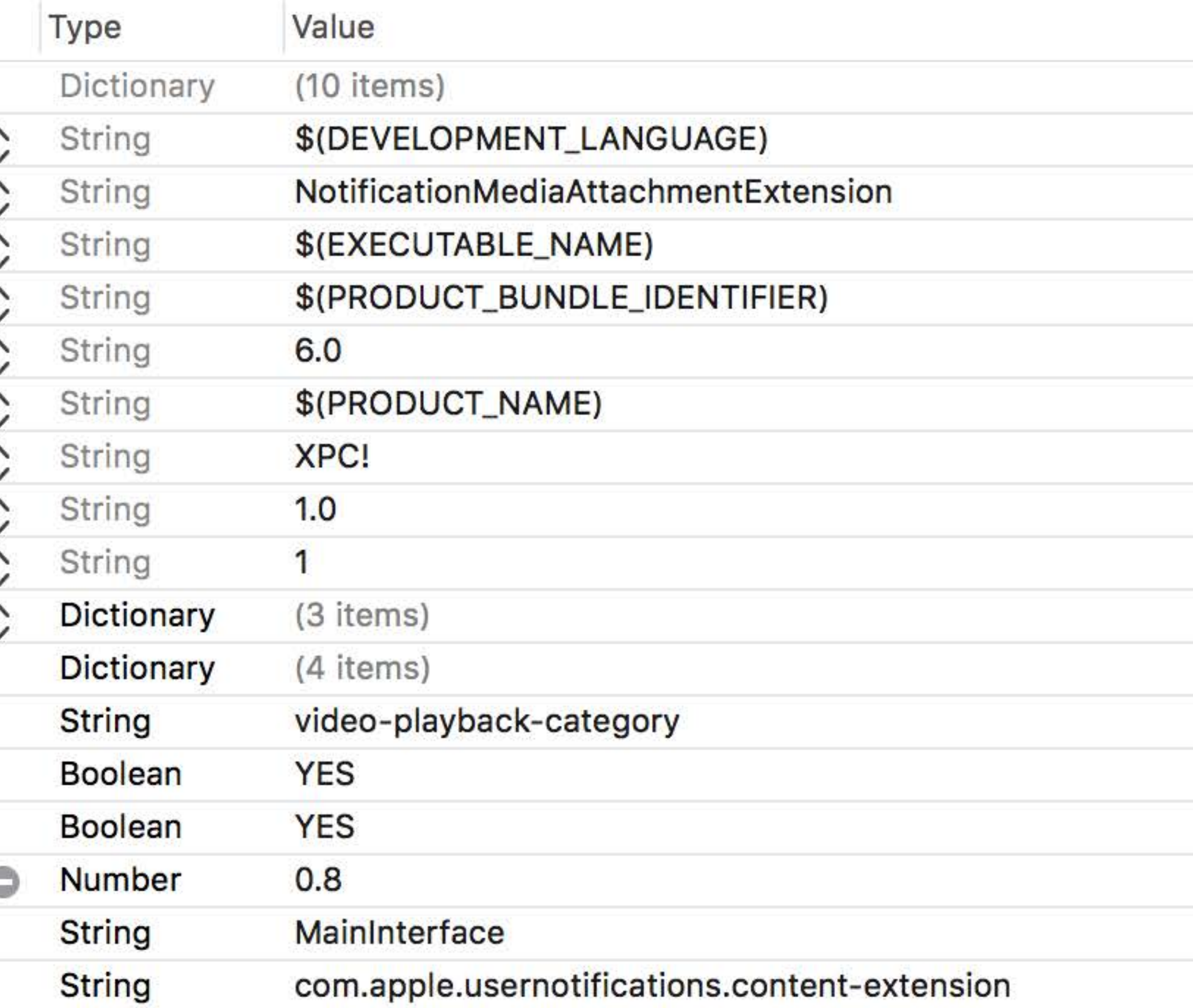
# **Customizing Rich Notifications** Content Extension size ratio

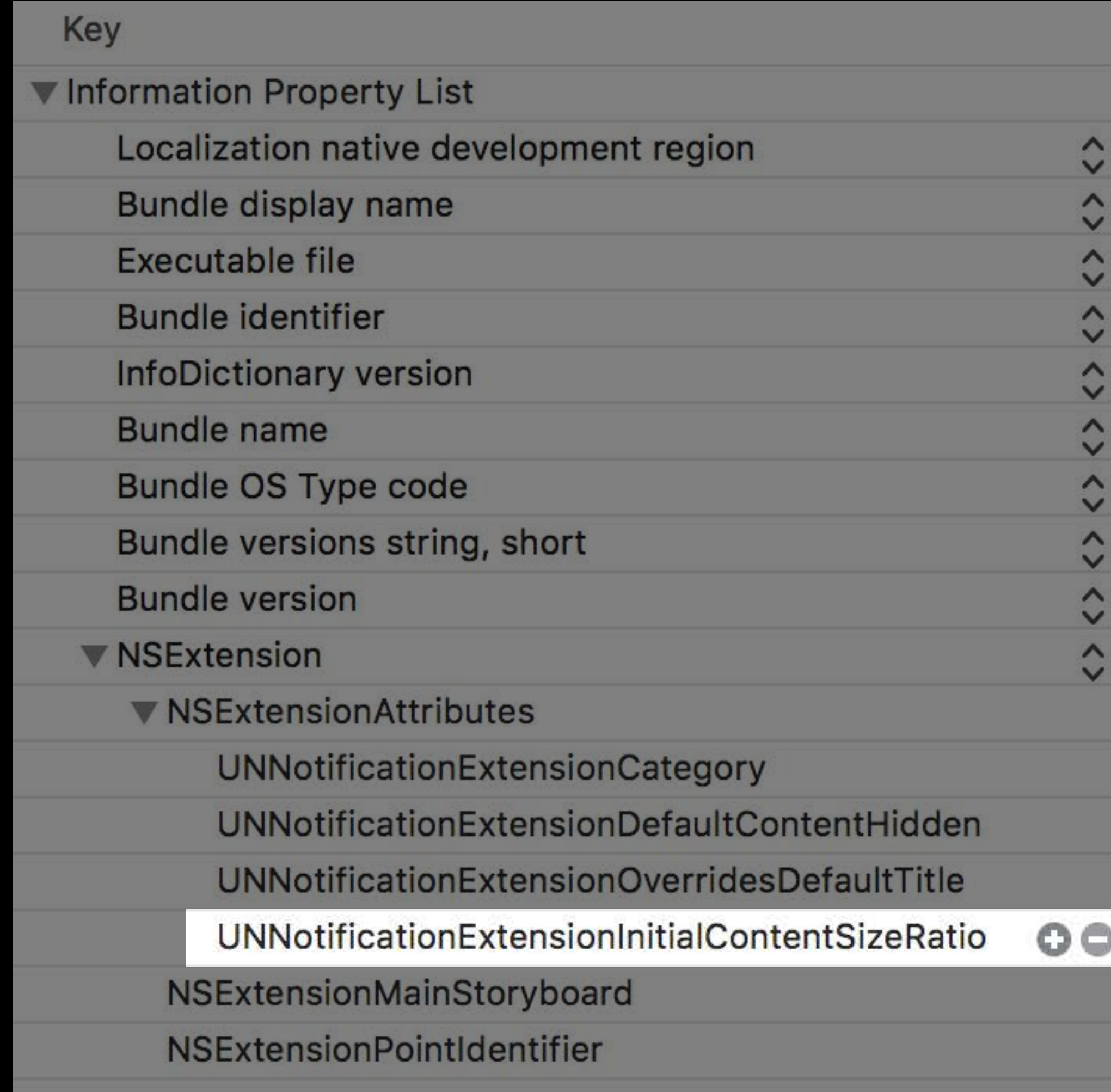

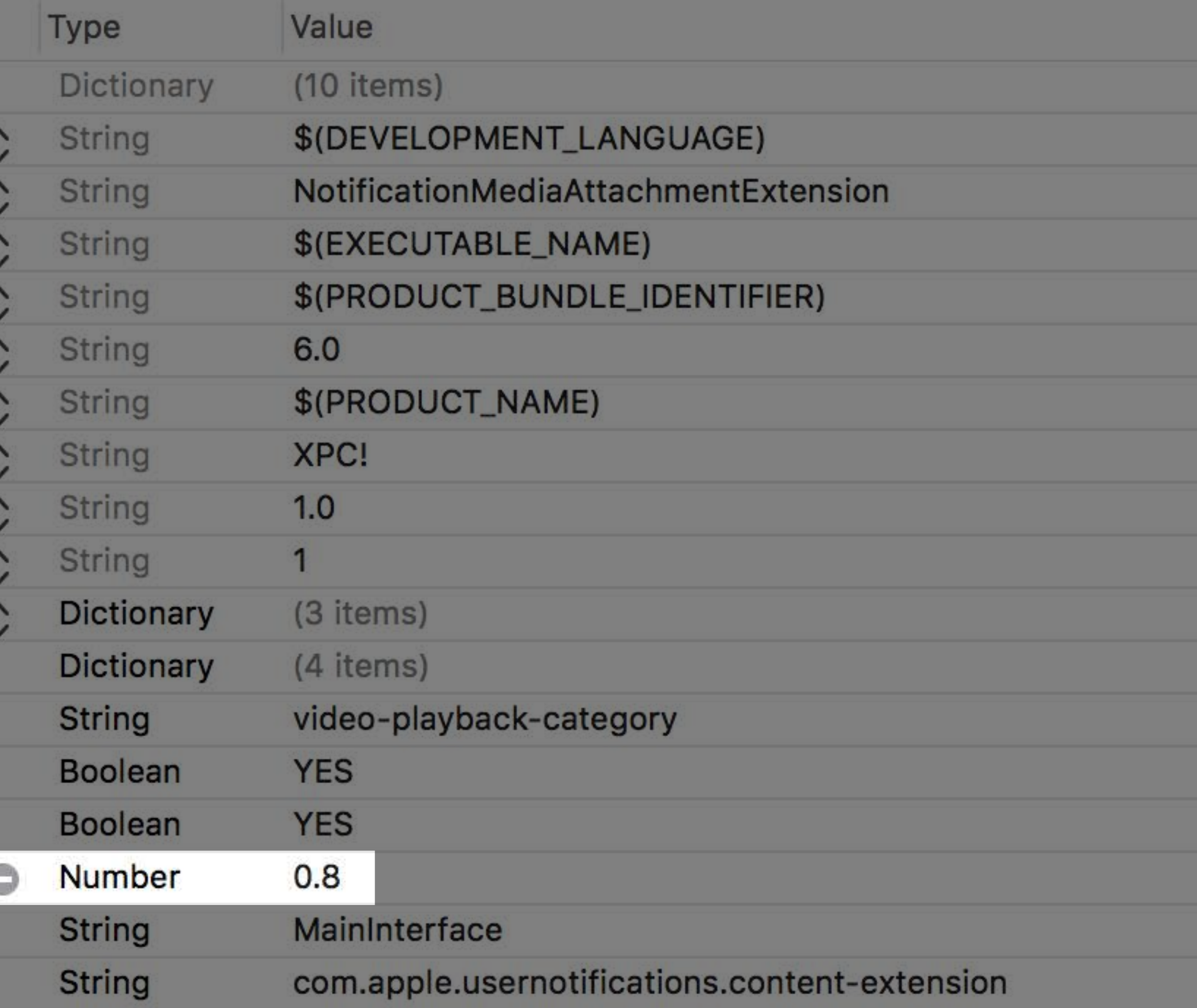

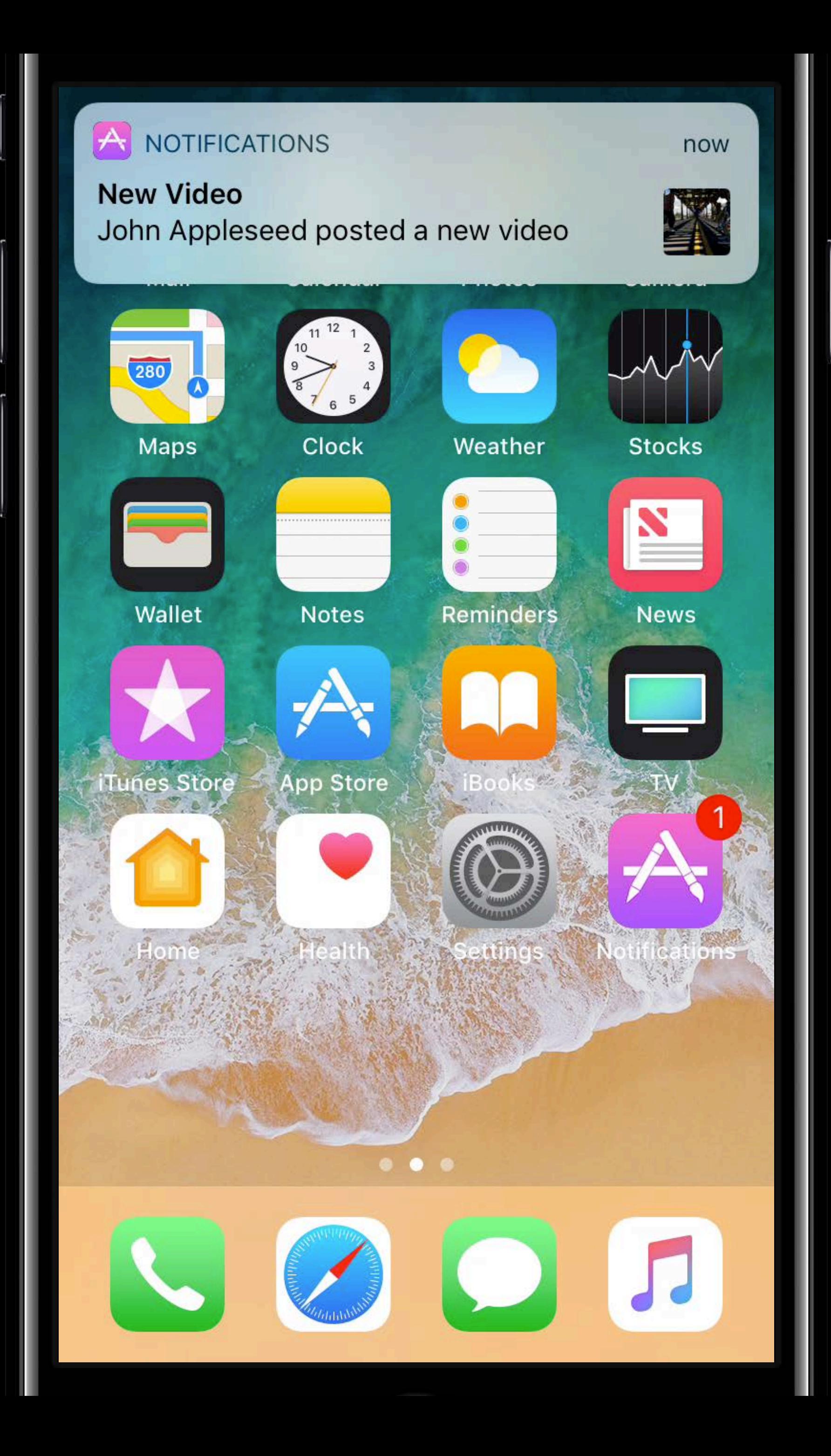

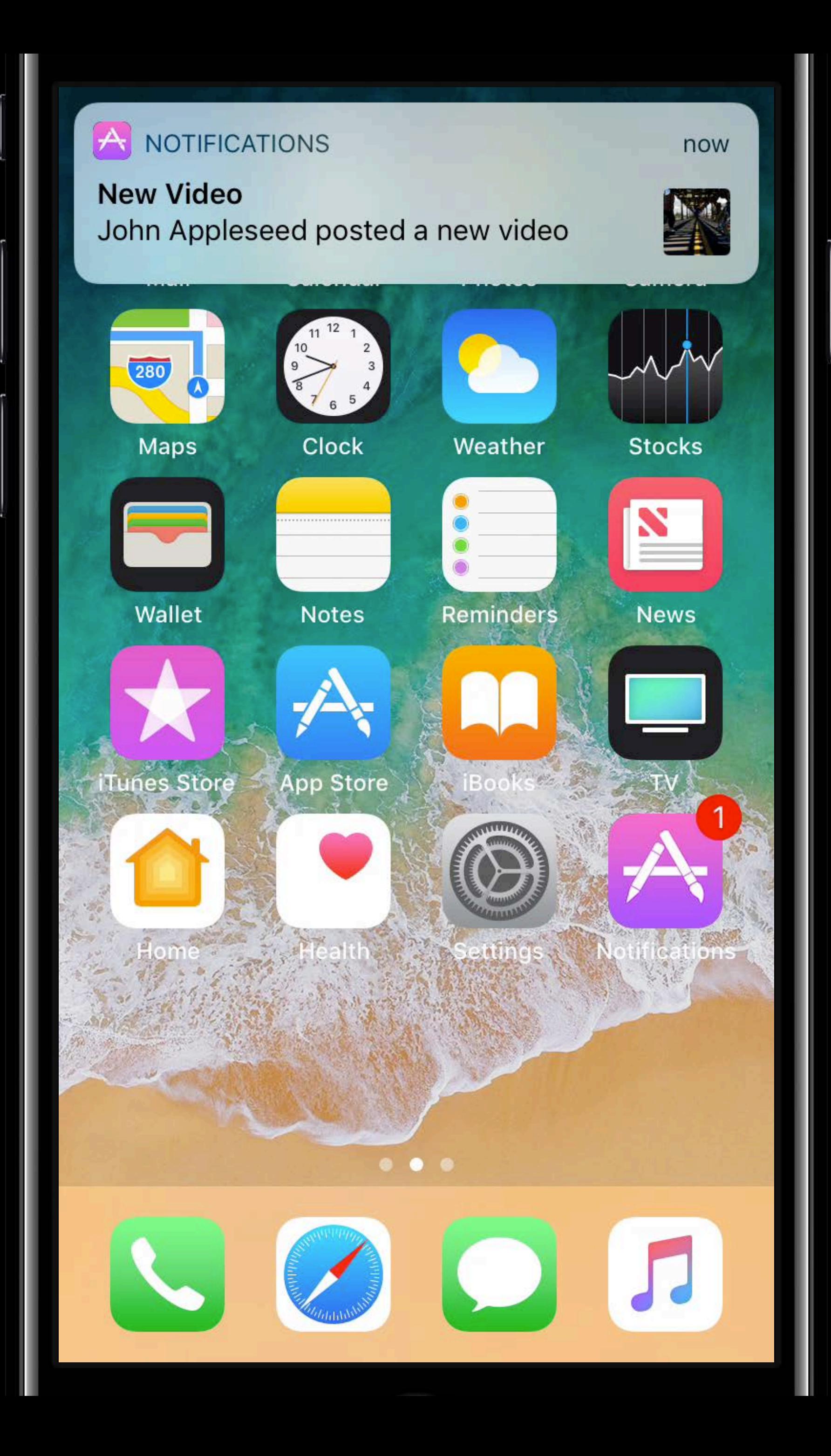

- 
- 
- 
- 
- 
- 
- - -

- 
- 
- 
- 
- 
- 
- - -

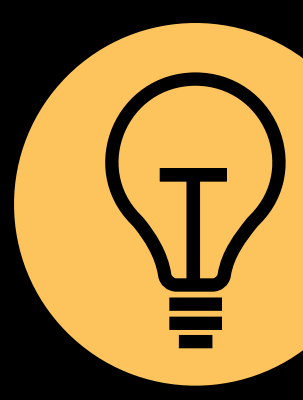

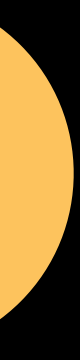

Custom UI elements

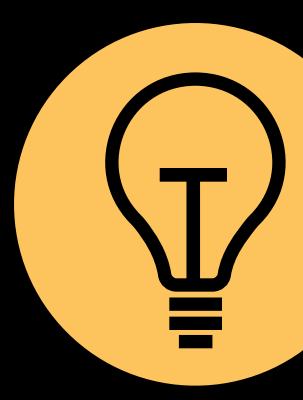

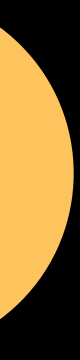

Custom UI elements

Display all relevant information

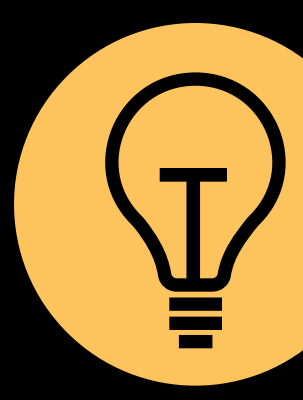

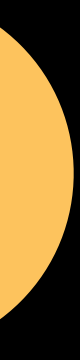

Custom UI elements Display all relevant information Reuse app view controllers

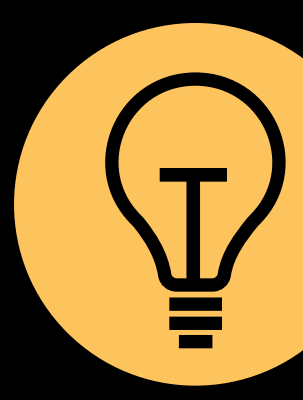

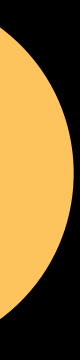

Custom UI elements Display all relevant information Reuse app view controllers **Correct sizing** 

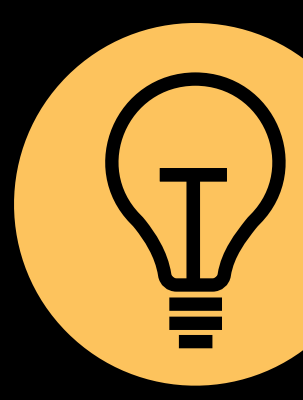

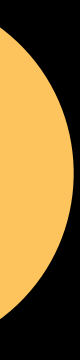

**Custom UI elements** Display all relevant information Reuse app view controllers **Correct sizing Fast loading and layout** 

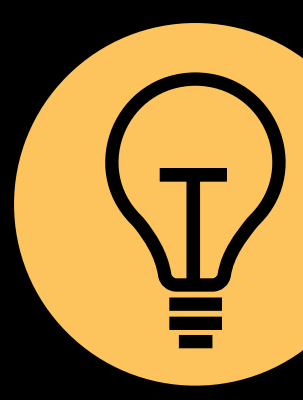

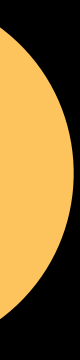

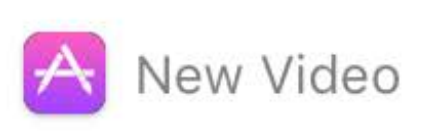

## John Appleseed Skate Park, SF

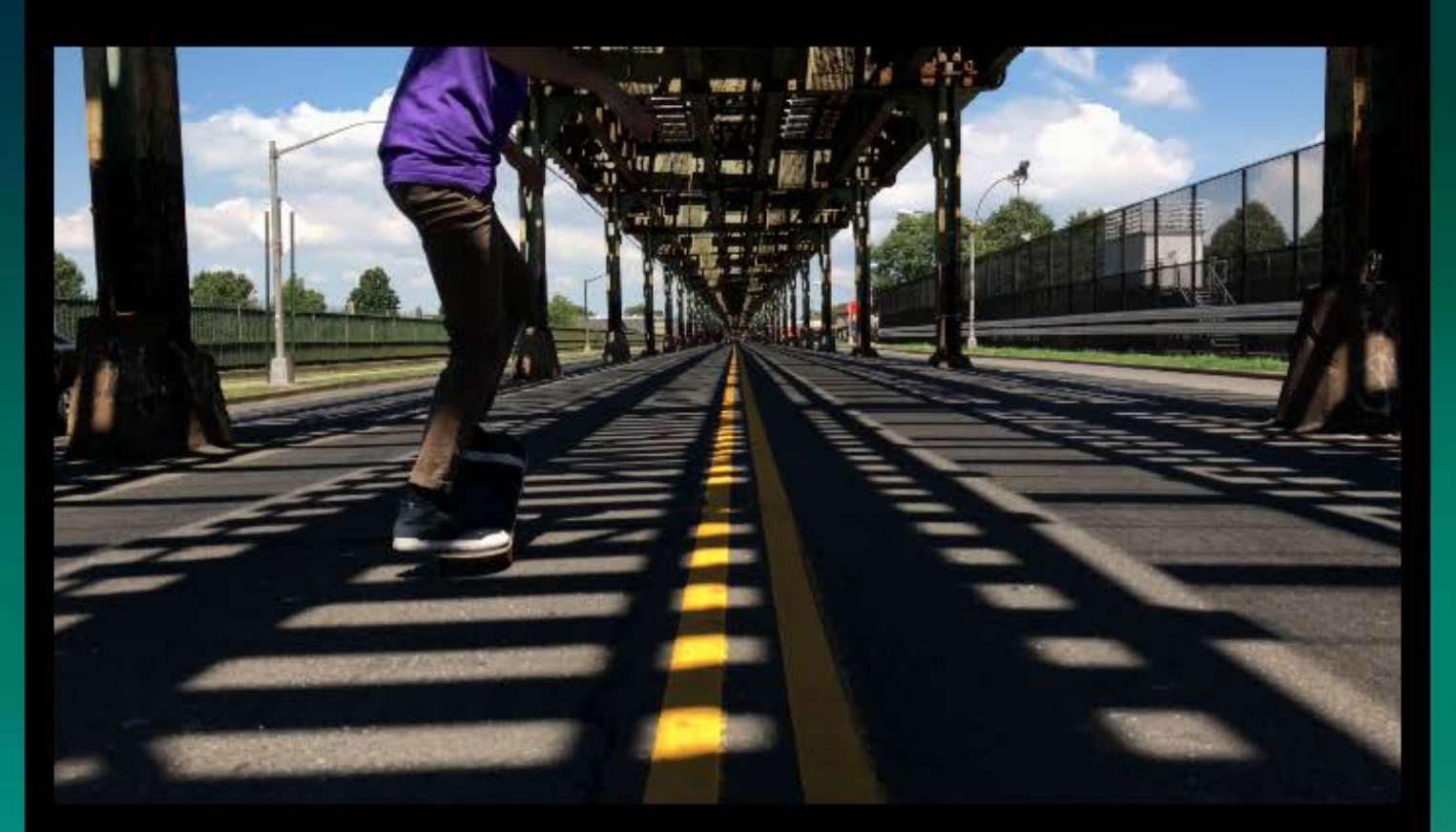

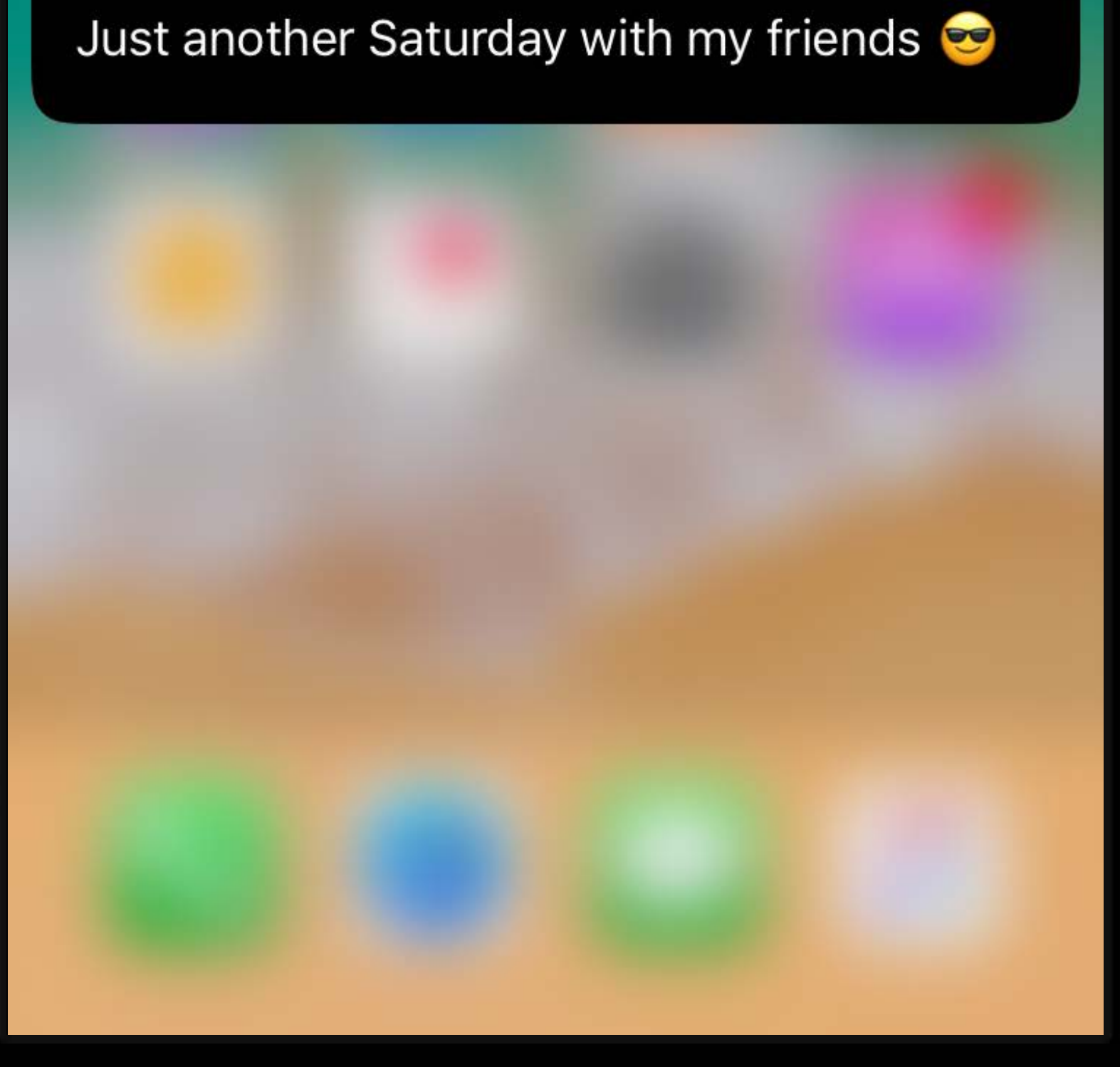

 $\times$ 

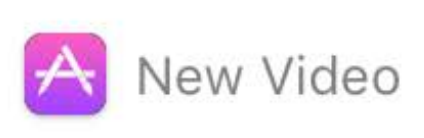

## John Appleseed Skate Park, SF

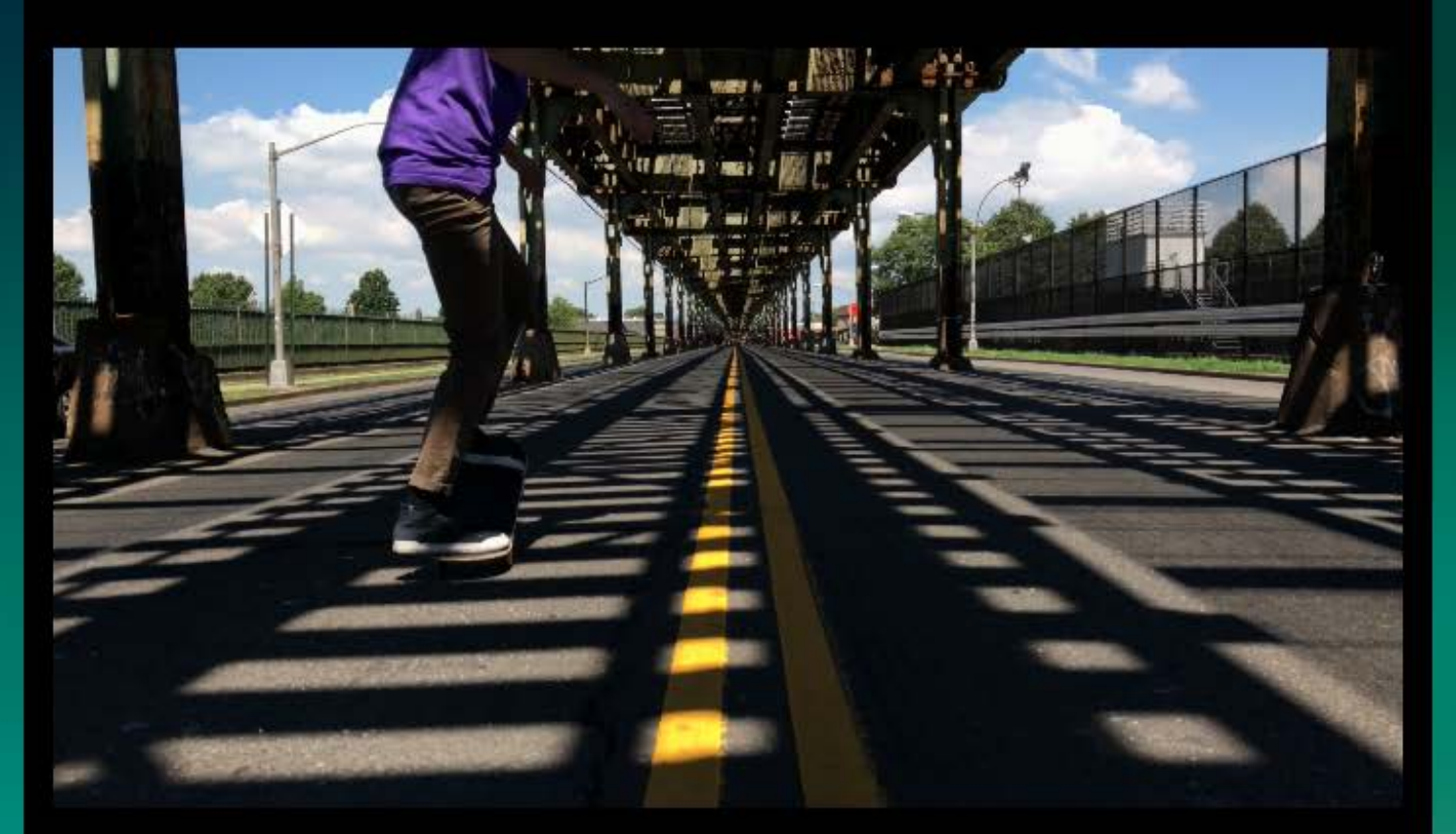

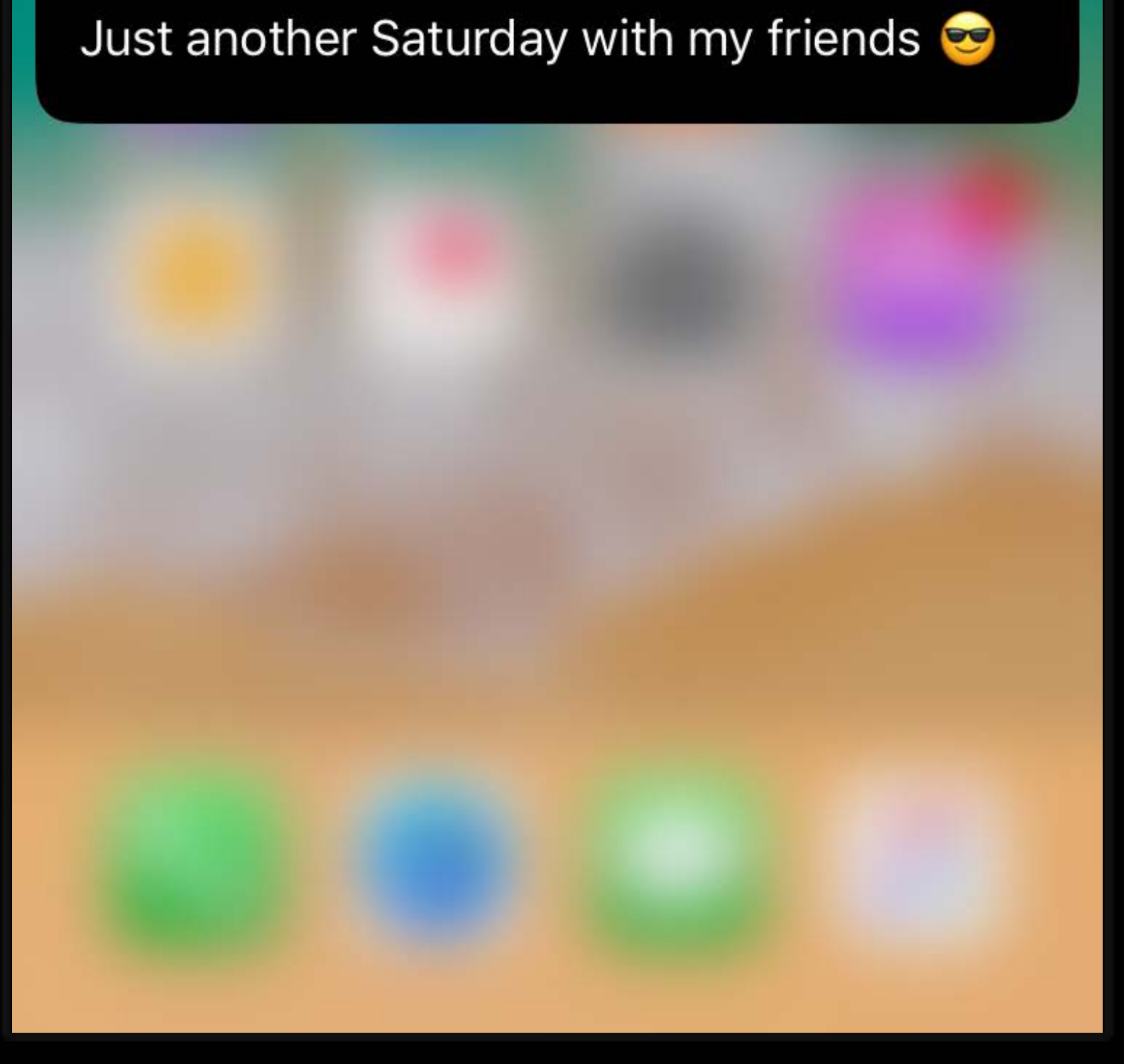

 $\times$ 

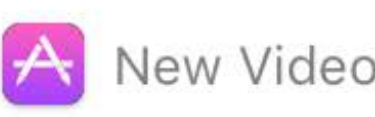

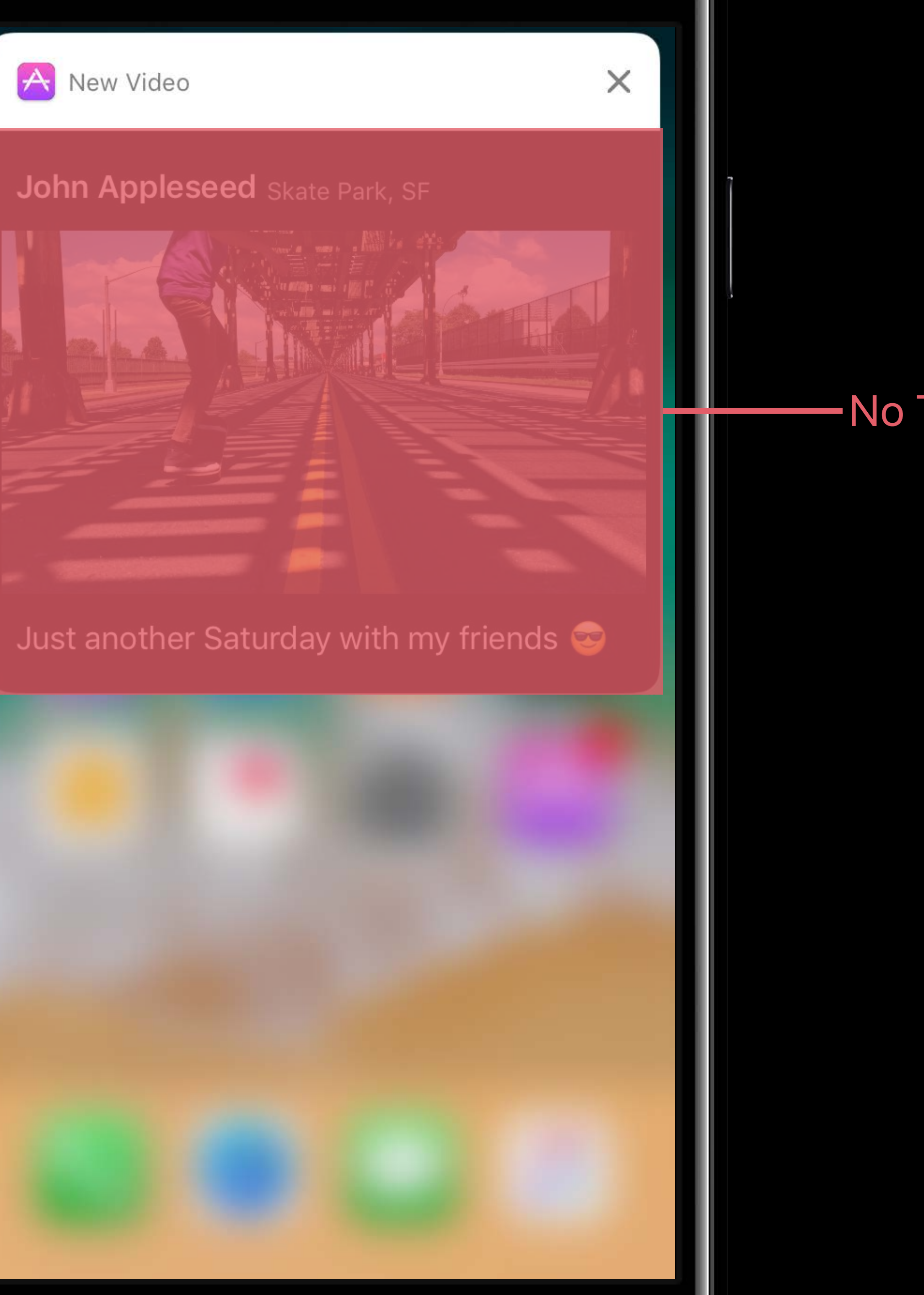

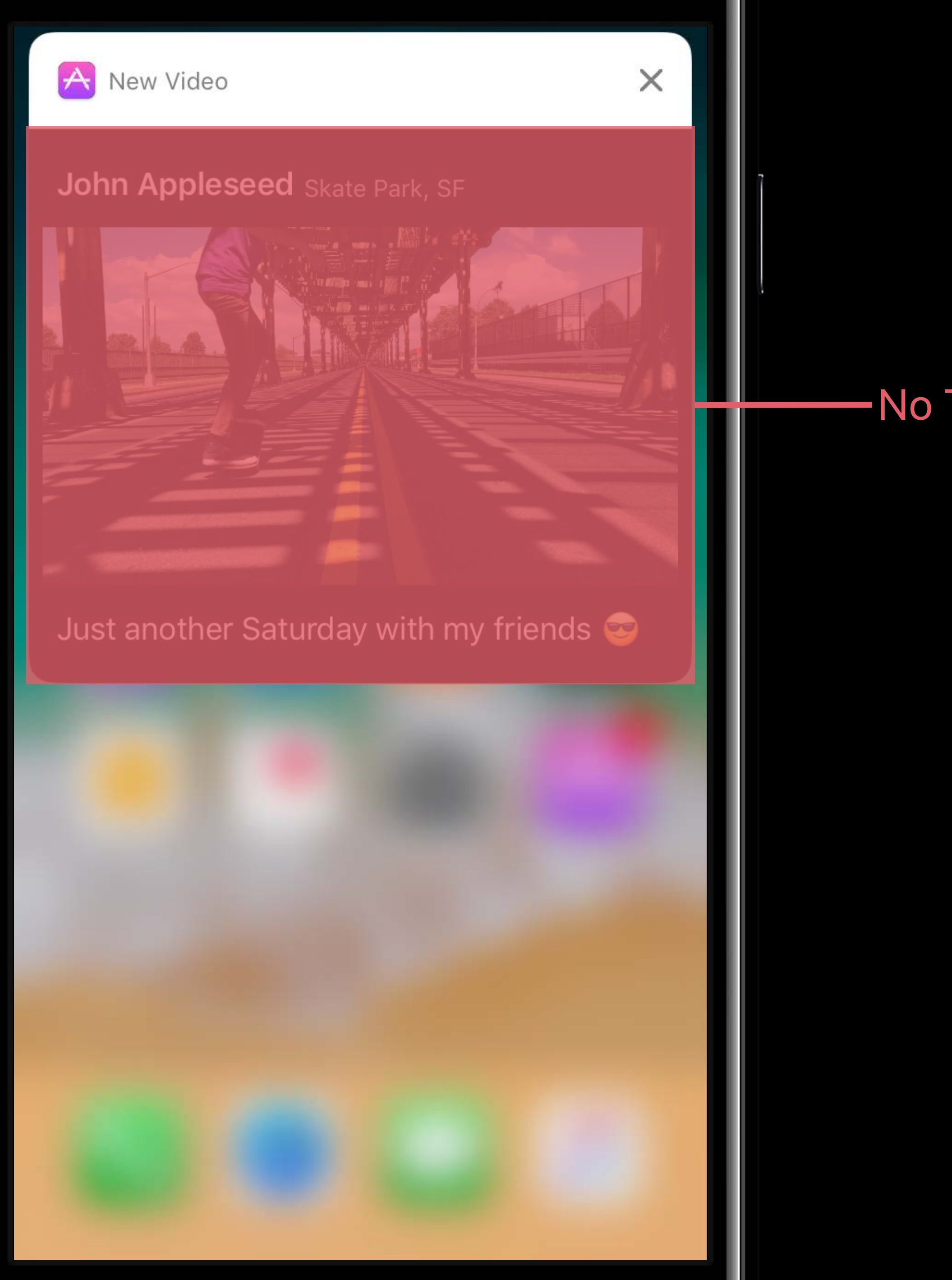

## No Touches

- 
- 
- 
- 
- 
- 
- 
- - - - -

Media buttons

Media buttons

Actions

Media buttons

Actions

Custom input views

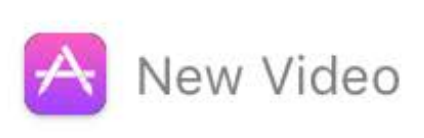

## John Appleseed Skate Park, SF

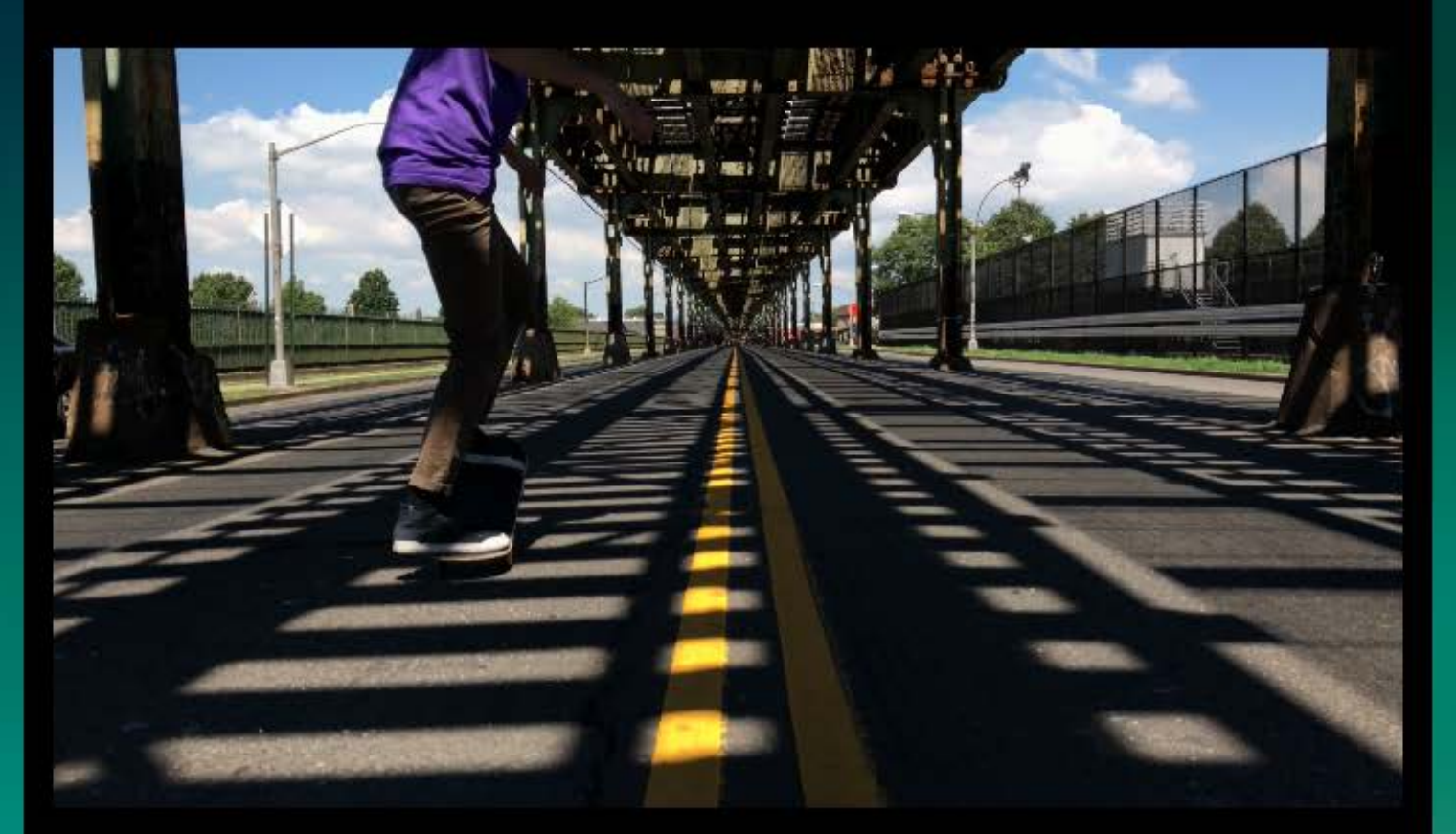

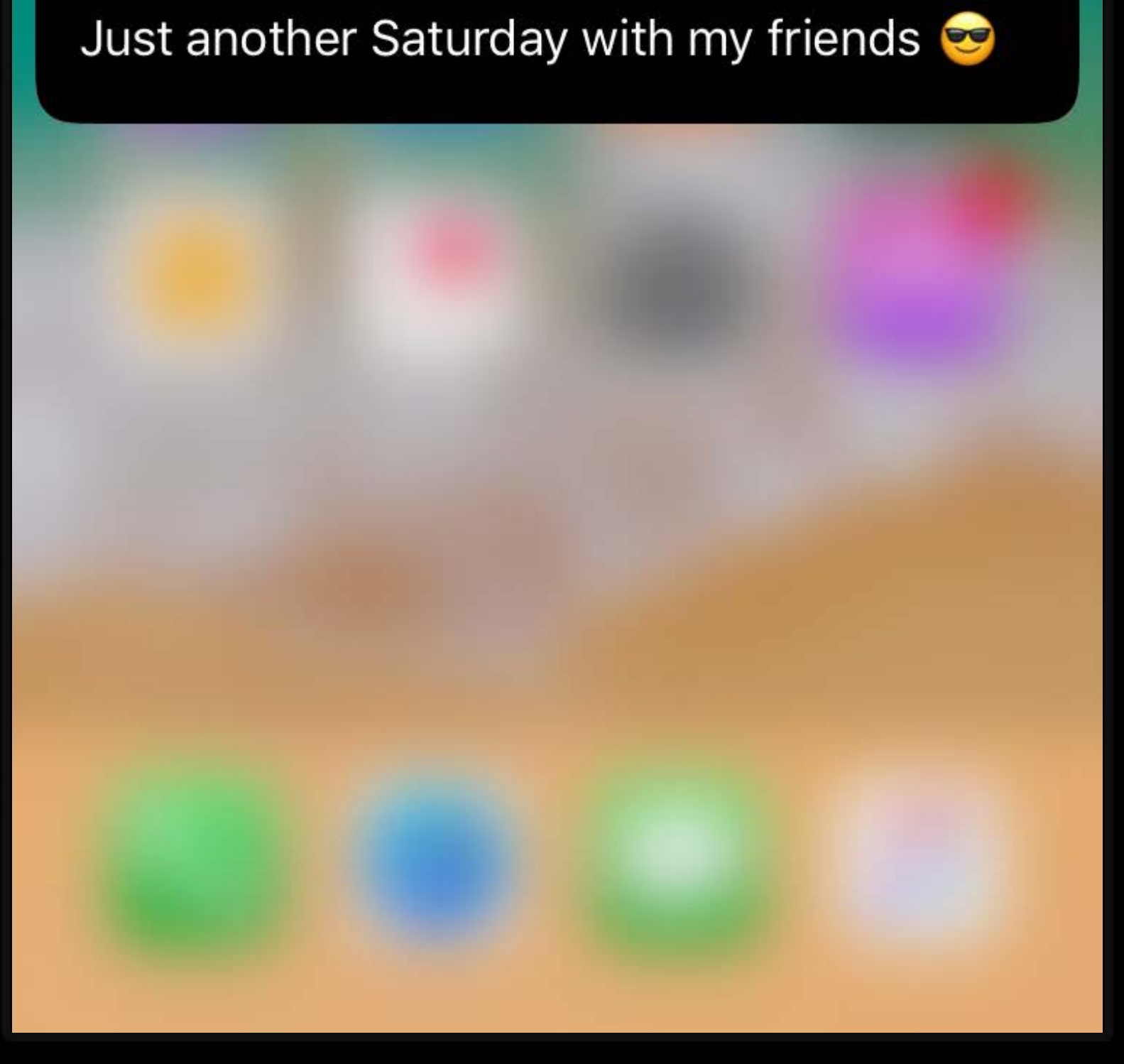

 $\times$ 

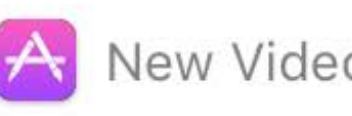

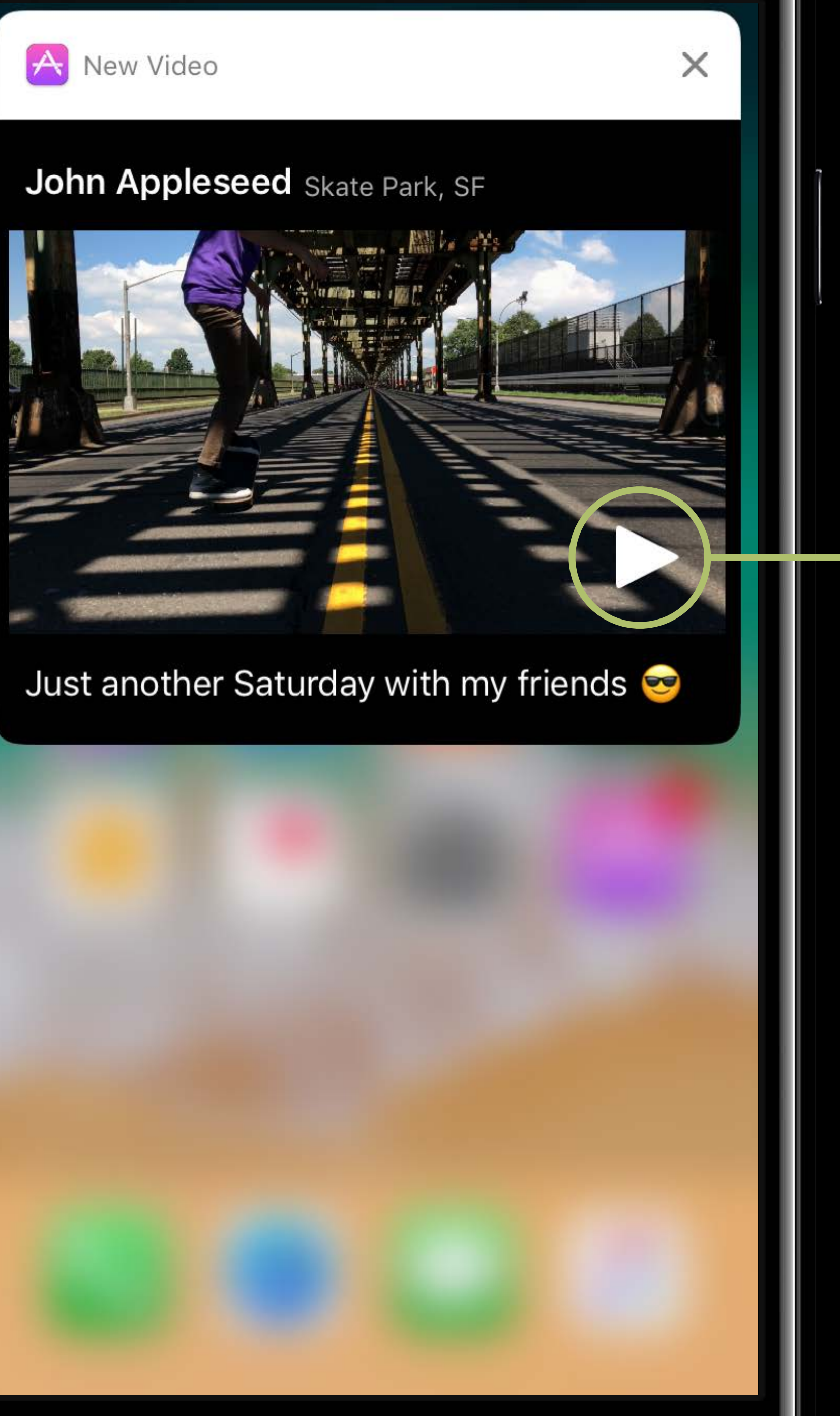

## Play Button

 *return CGRect(x: buttonX, y: buttonY, width: buttonWidth, height: buttonHeight)* 

- *var mediaPlayPauseButtonFrame: CGRect { }*
- *var mediaPlayPauseButtonTintColor: UIColor { return .white*

 *}*

 *var mediaPlayPauseButtonType: UNNotificationContentExtensionMediaPlayPauseButtonType {* 

```
 return .default
 }
```
 *return CGRect(x: buttonX, y: buttonY, width: buttonWidth, height: buttonHeight)* 

- *var mediaPlayPauseButtonFrame: CGRect { }*
- *var mediaPlayPauseButtonTintColor: UIColor { return .white*

 *}*

 *var mediaPlayPauseButtonType: UNNotificationContentExtensionMediaPlayPauseButtonType {* 

```
 return .default
 }
```
 *var mediaPlayPauseButtonFrame: CGRect { return CGRect(x: buttonX, y: buttonY, width: buttonWidth, height: buttonHeight) }*

 *var mediaPlayPauseButtonTintColor: UIColor { return .white*

```
 }
```
 *var mediaPlayPauseButtonType: UNNotificationContentExtensionMediaPlayPauseButtonType { return .default }*

 *var mediaPlayPauseButtonFrame: CGRect { return CGRect(x: buttonX, y: buttonY, width: buttonWidth, height: buttonHeight) }*

 *var mediaPlayPauseButtonTintColor: UIColor { return .white*

 *}*

 *var mediaPlayPauseButtonType: UNNotificationContentExtensionMediaPlayPauseButtonType { return .default }*

var mediaPlayPauseButtonFrame: CGRect { return CGRect(x: buttonX, y: buttonY, width: buttonWidth, height: buttonHeight) **B** 

var mediaPlayPauseButtonTintColor: UIColor { return .white

var mediaPlayPauseButtonType: UNNotificationContentExtensionMediaPlayPauseButtonType { return .default  $\}$ 

 $\}$ 

 *return CGRect(x: buttonX, y: buttonY, width: buttonWidth, height: buttonHeight)* 

- *var mediaPlayPauseButtonFrame: CGRect { }*
- *var mediaPlayPauseButtonTintColor: UIColor { return .white*

 *}*

 *var mediaPlayPauseButtonType: UNNotificationContentExtensionMediaPlayPauseButtonType {* 

```
 return .default
 }
```

```
 func mediaPlay() {
     self.videoPlayer?.play() 
 }
```

```
 func mediaPause() {
     self.videoPlayer?.pause() 
 }
```
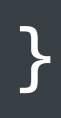

```
func mediaPlay() {
   self.videoPlayer?.play()
\}
```
func mediaPause() { self.videoPlayer?.pause() **EXP** 

- 
- 
- 
- 
- 
- -

```
 func mediaPlay() {
     self.videoPlayer?.play() 
 }
```
 *func mediaPause() { self.videoPlayer?.pause() }*

```
 func mediaPlay() {
     self.videoPlayer?.play() 
 }
```

```
 func mediaPause() {
     self.videoPlayer?.pause() 
 }
```
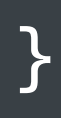

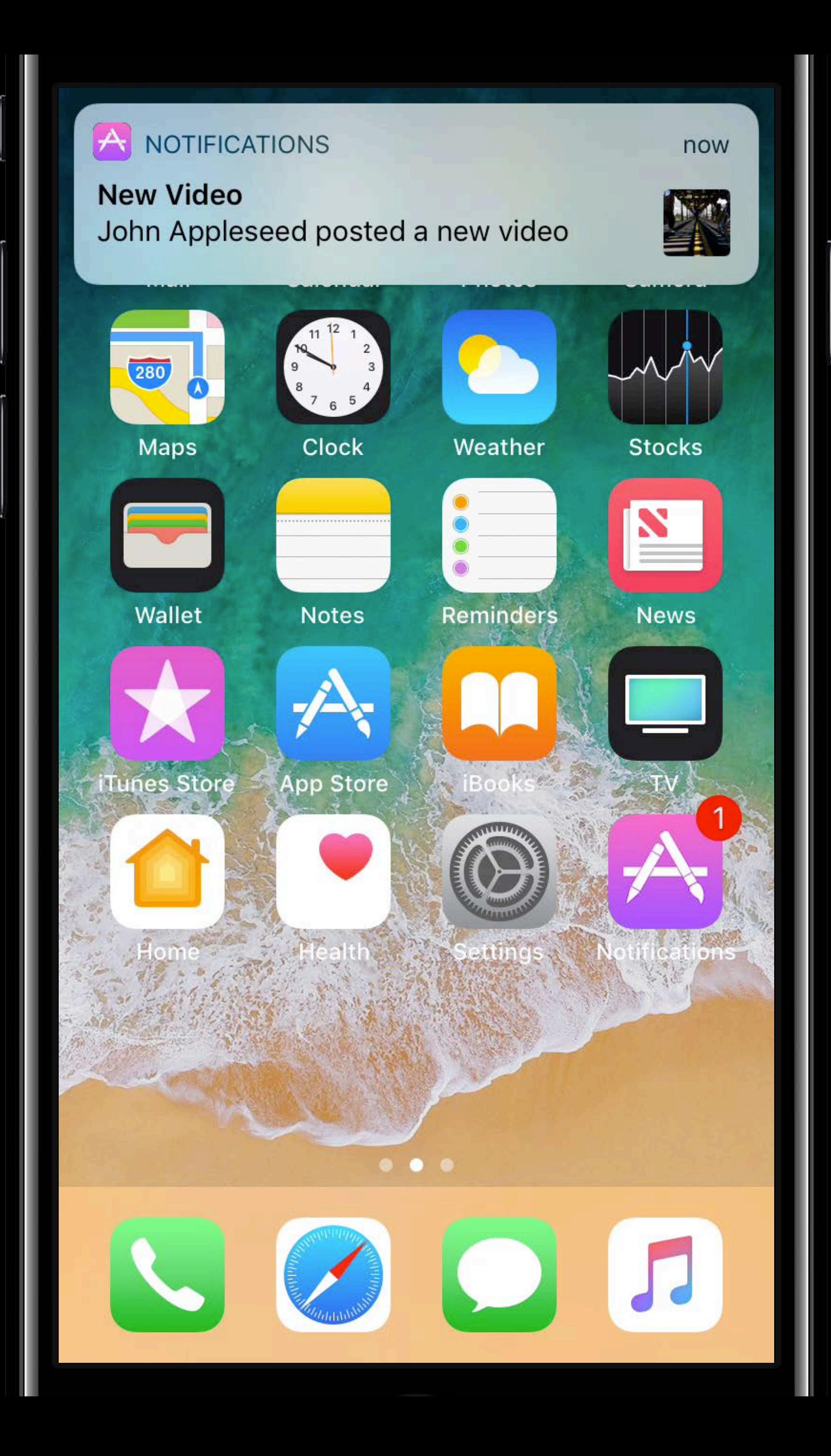

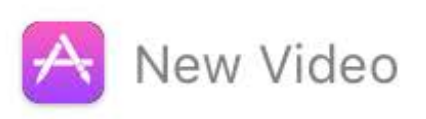

## John Appleseed Skate Park, SF

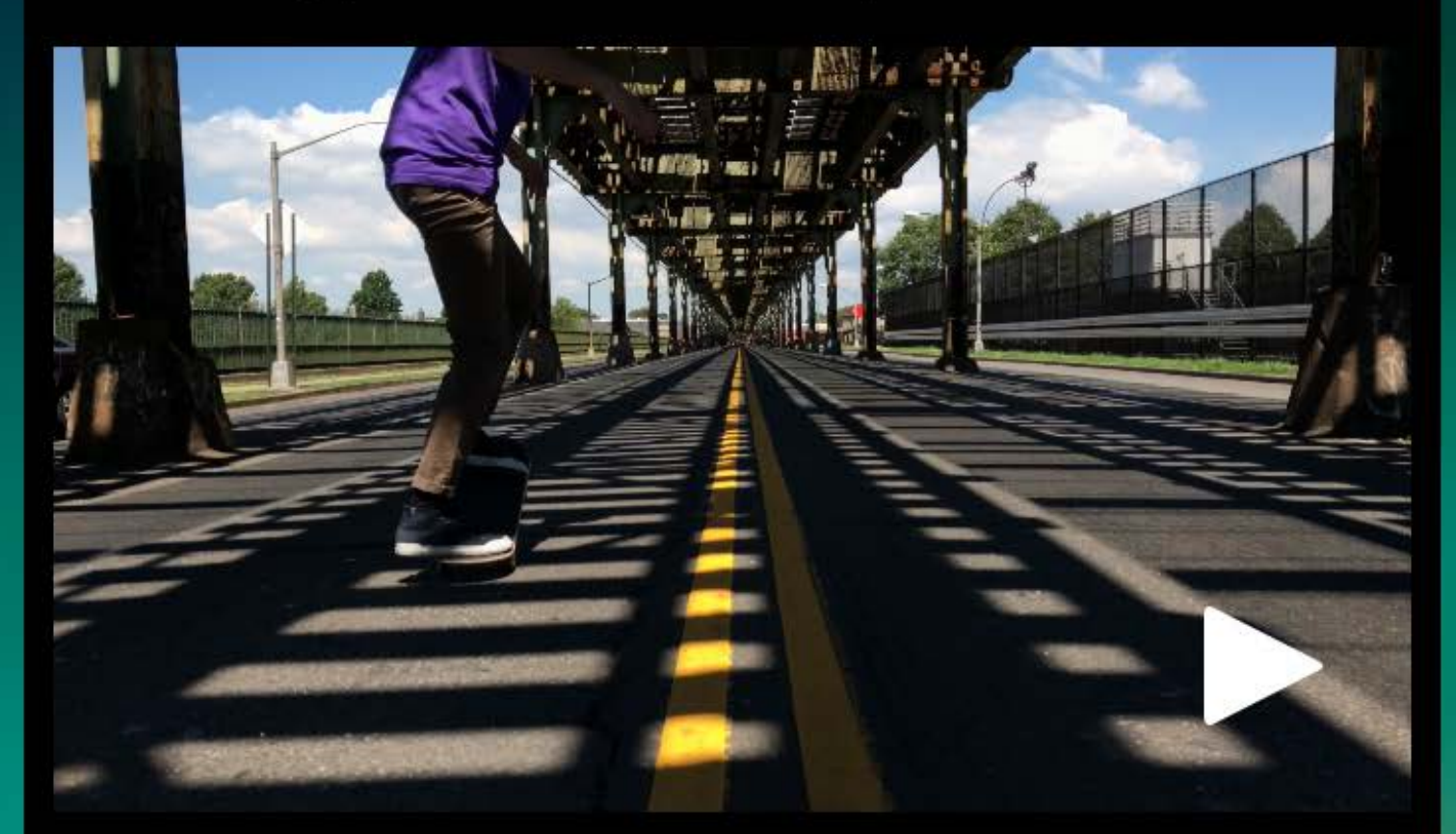

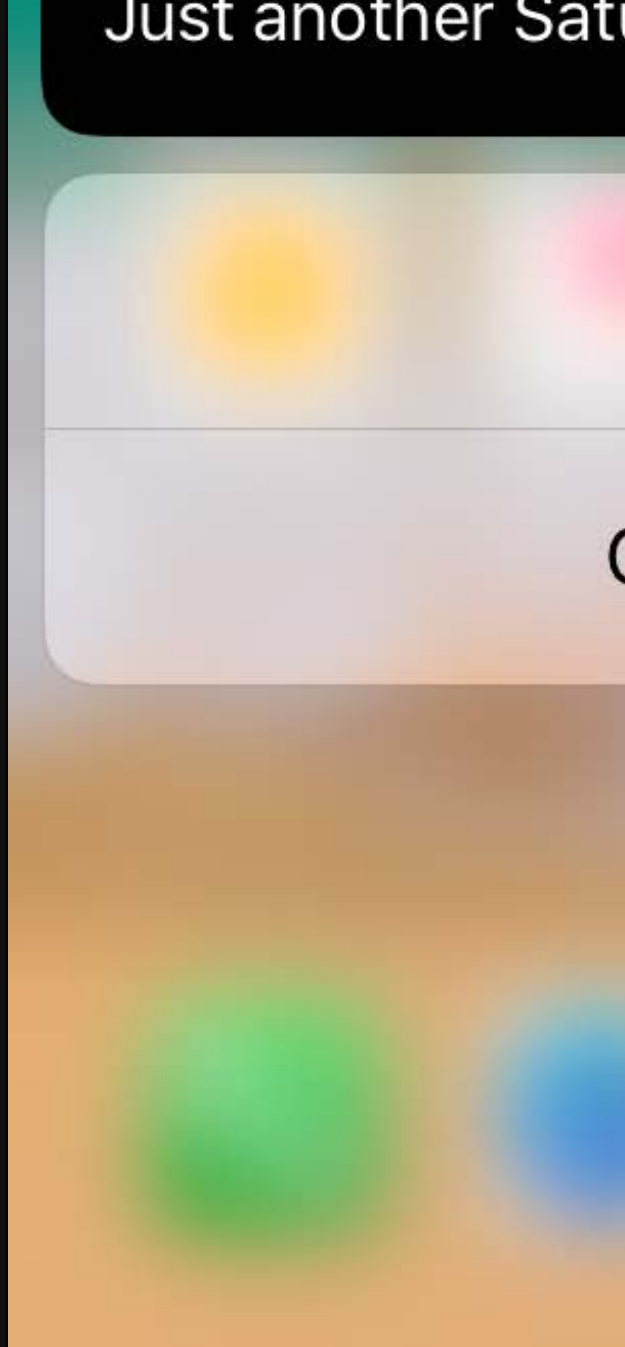

 $\times$ 

Just another Saturday with my friends

Like

Comment

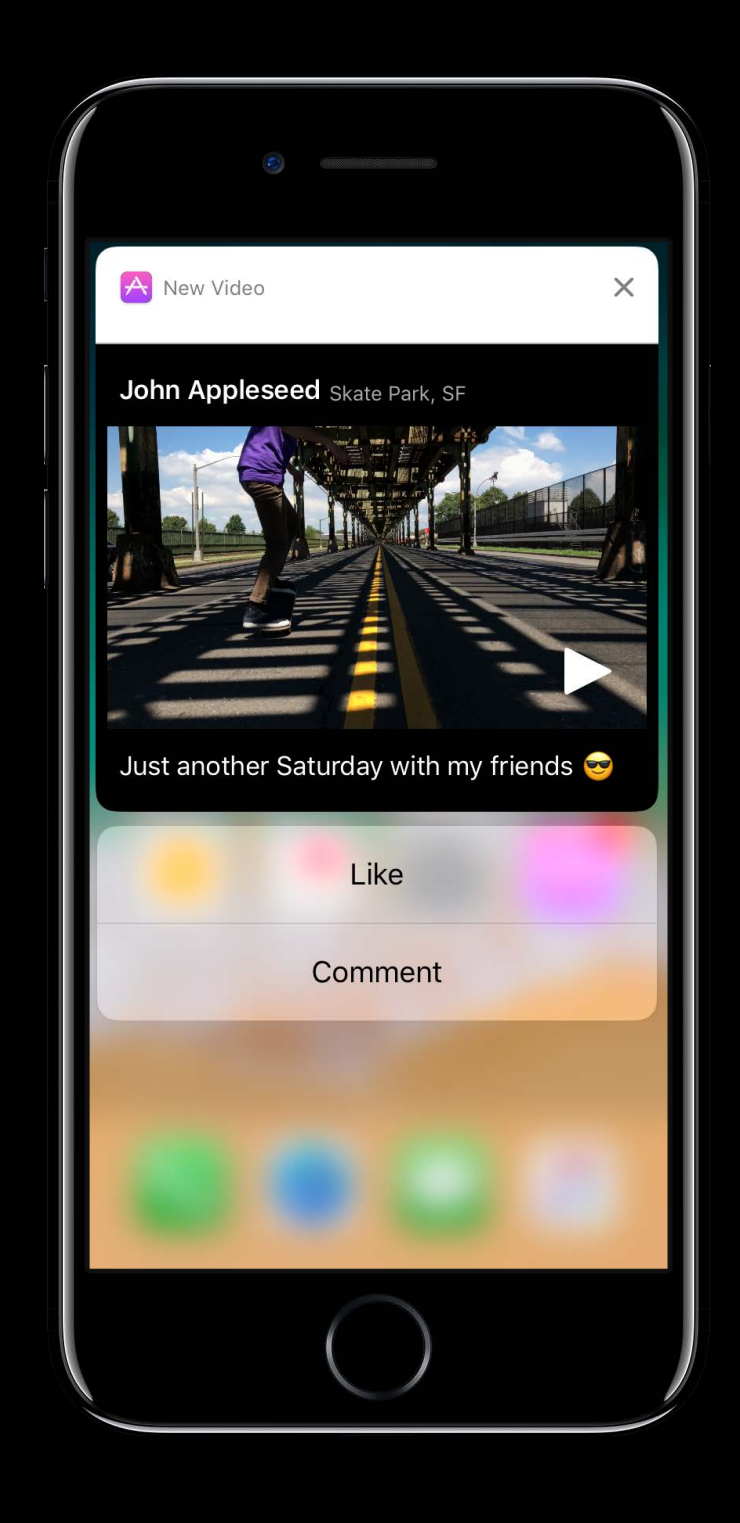

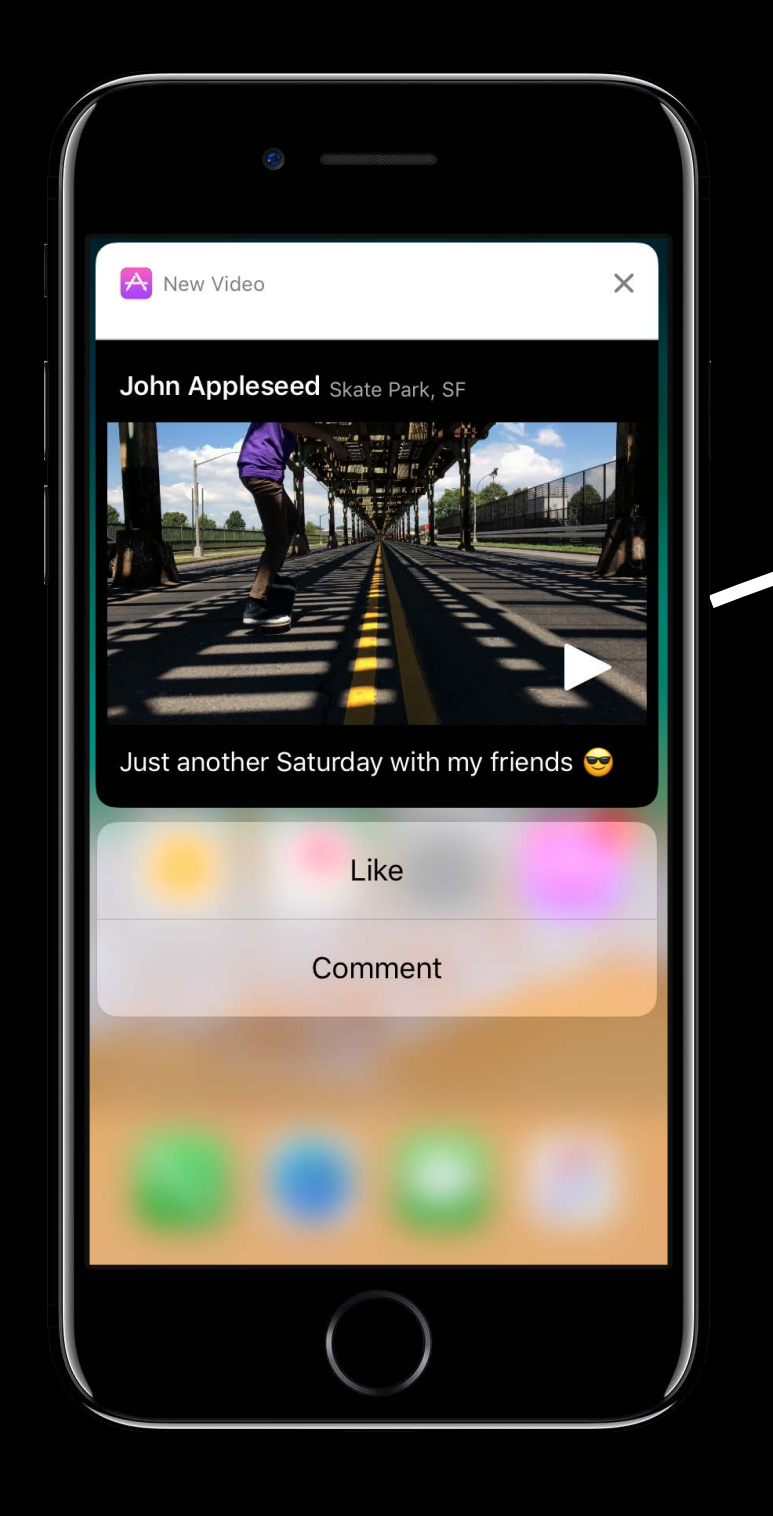

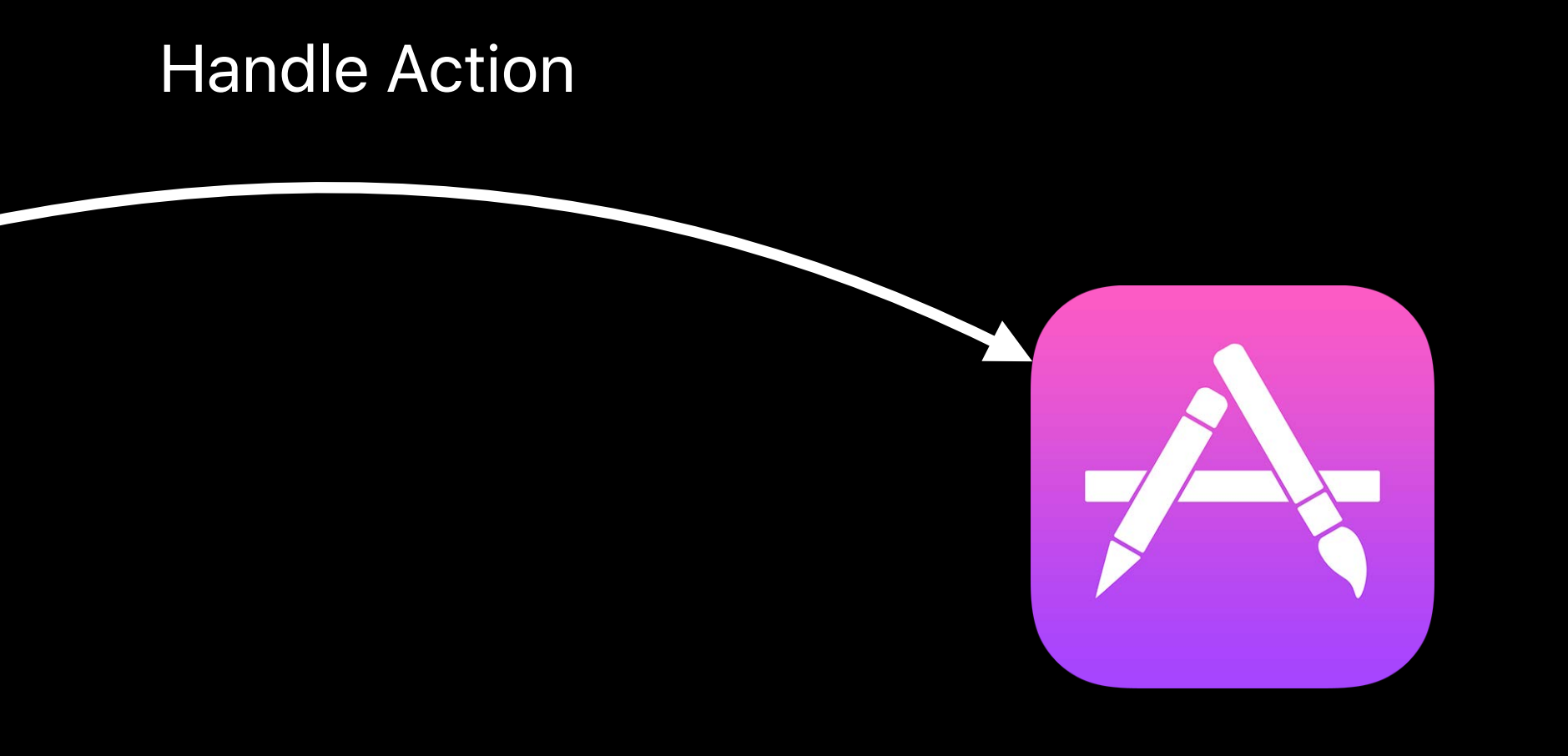

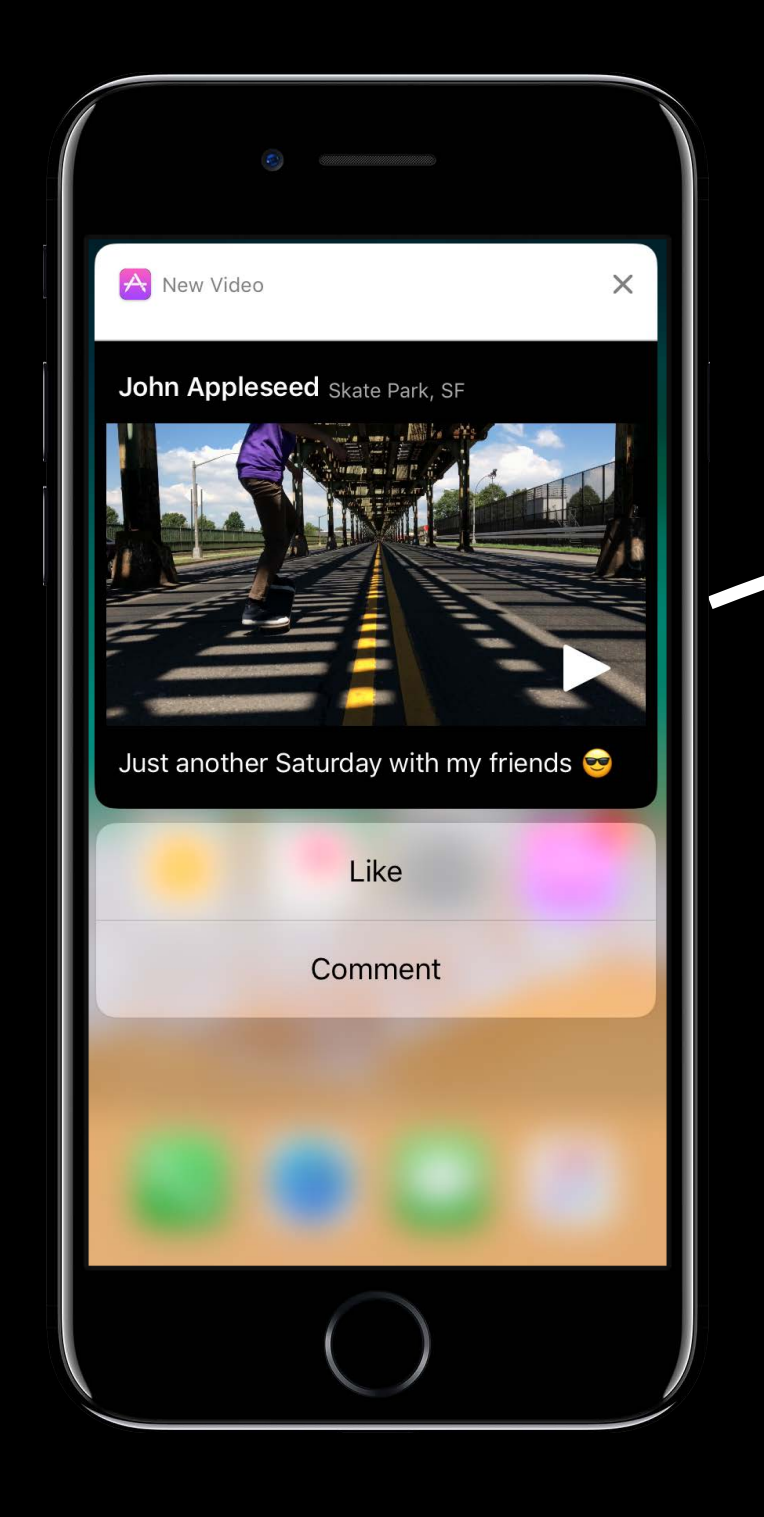

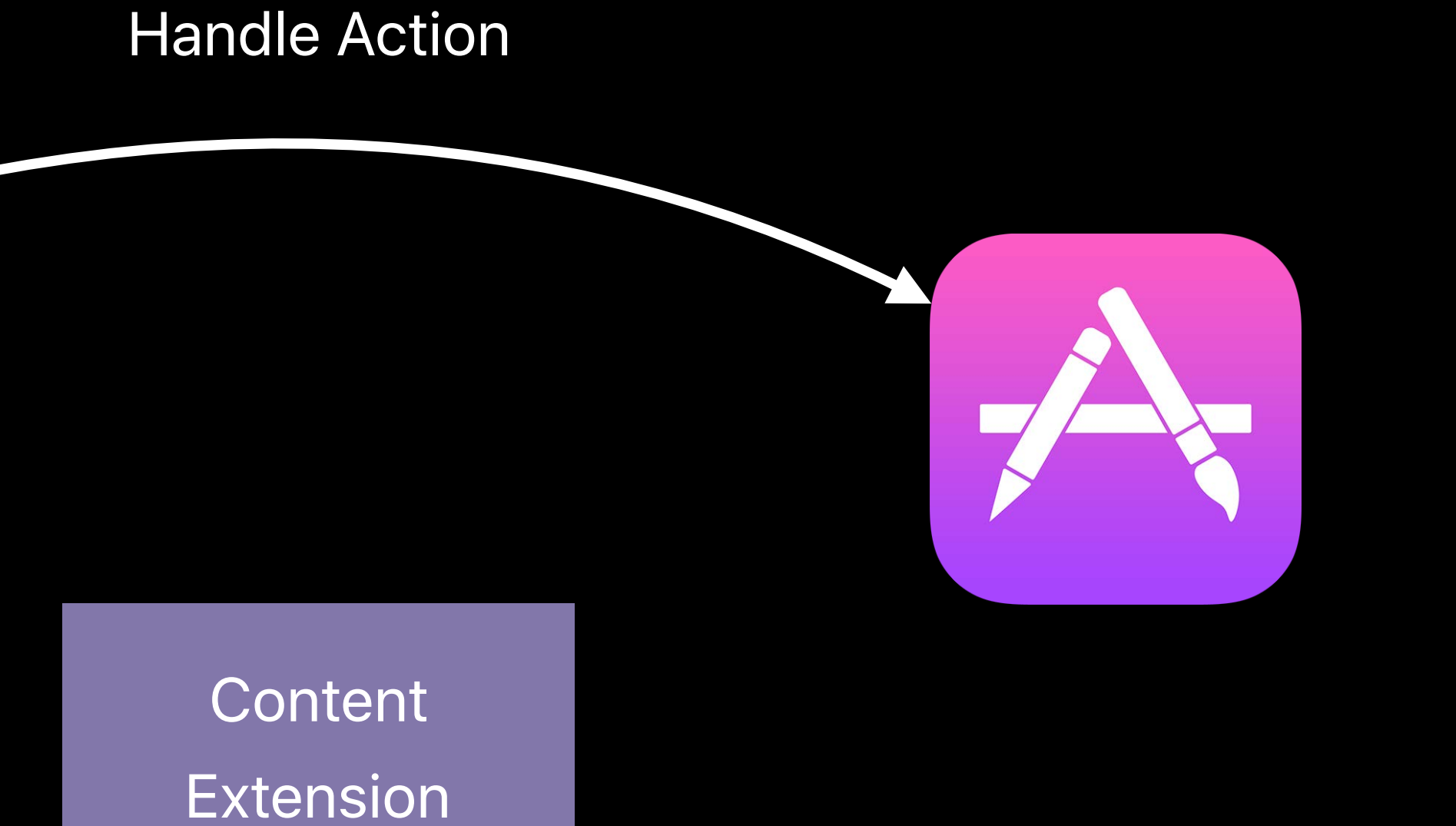

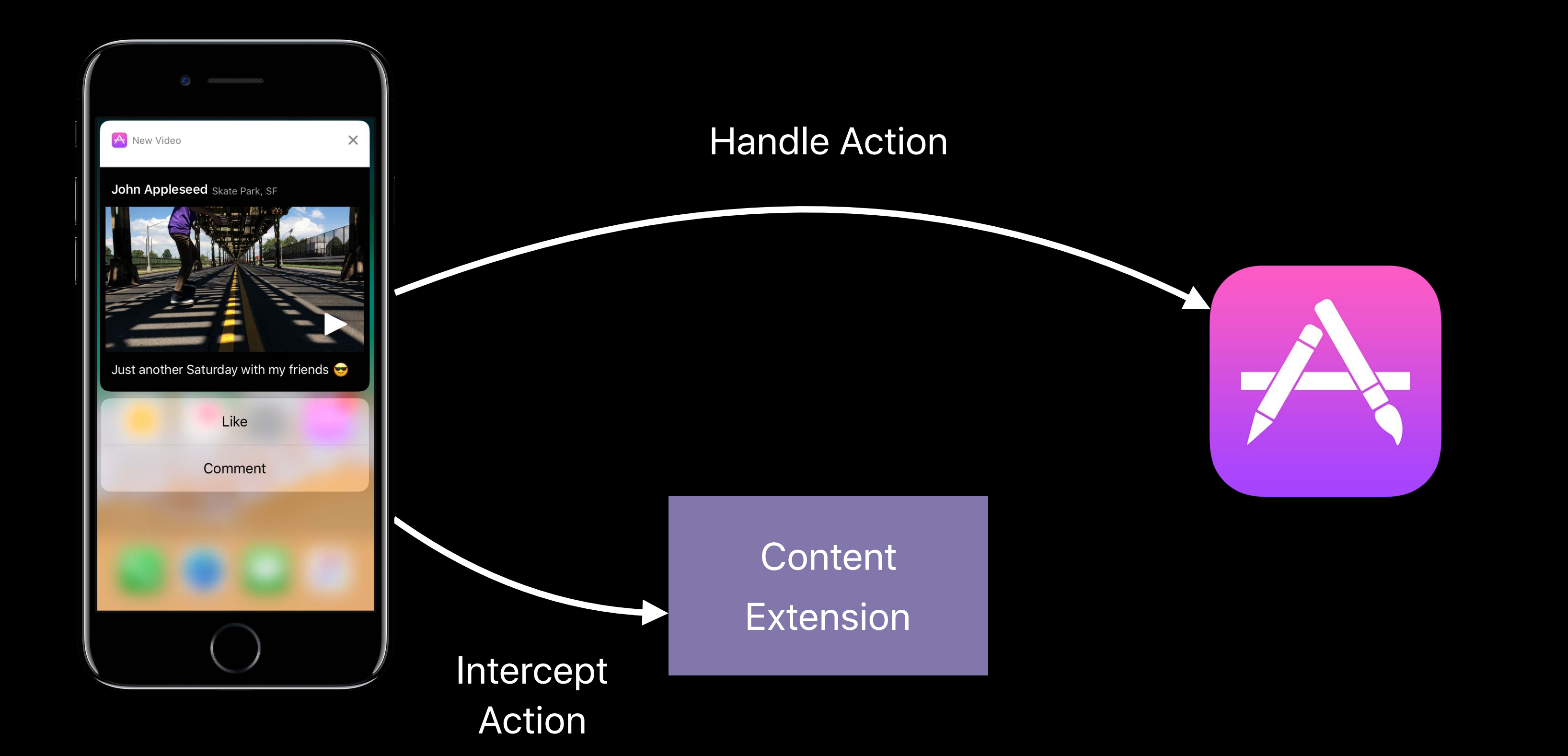
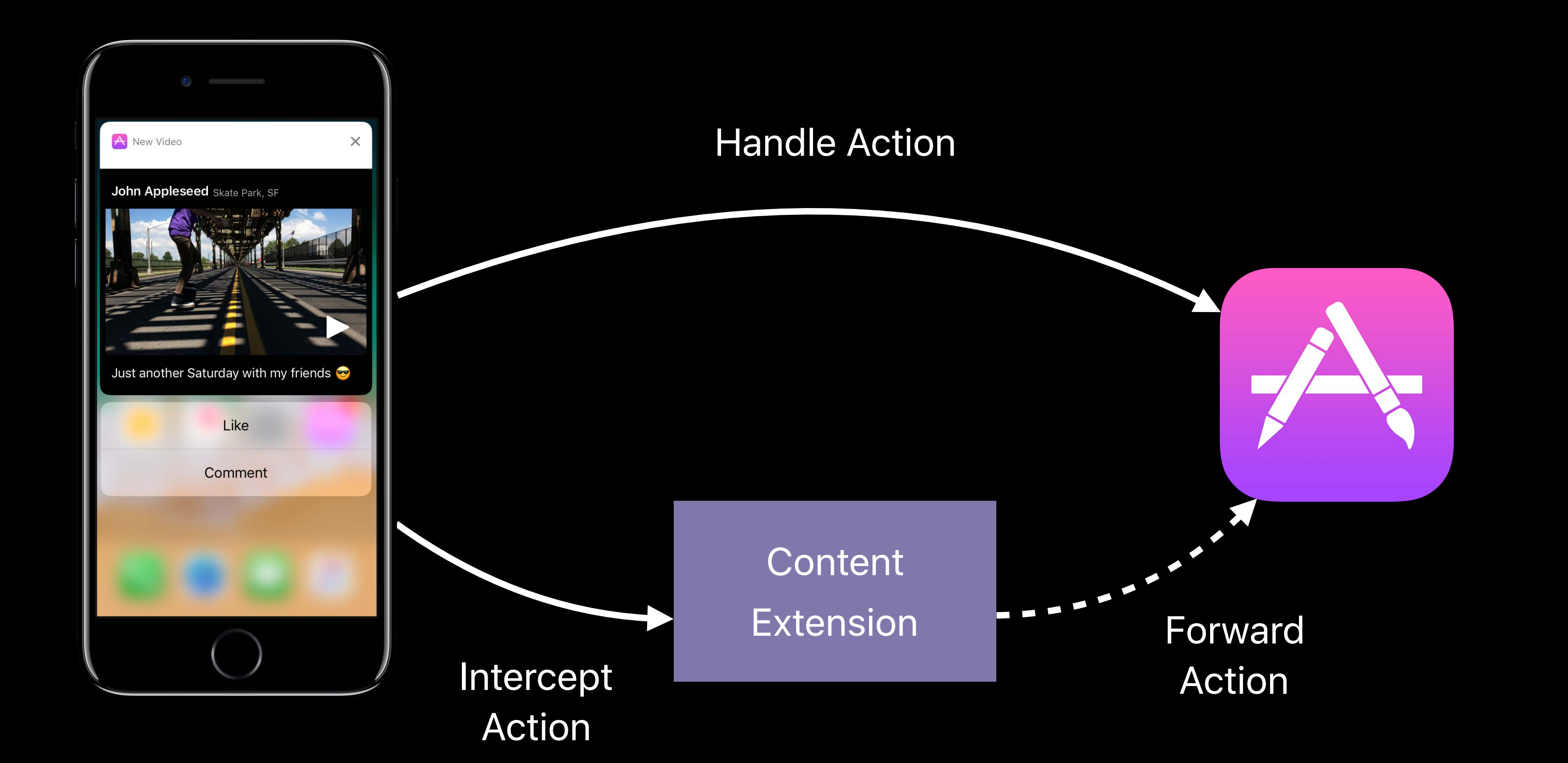

*let likeAction = UNNotificationAction(identifier: "like-action",*

```
 title: "Like")
```
*let commentAction = UNTextInputNotificationAction(identifier: "comment-action",*

```
 title: "Comment",
 textInputButtonTitle: "Post",
 textInputPlaceholder: "Comment")
```

```
 actions: [ likeAction, commentAction ],
 intentIdentifiers: [])
```
*let likeAction = UNNotificationAction(identifier: "like-action",*

```
 title: "Like")
```
*let commentAction = UNTextInputNotificationAction(identifier: "comment-action",*

```
 title: "Comment",
 textInputButtonTitle: "Post",
 textInputPlaceholder: "Comment")
```

```
 actions: [ likeAction, commentAction ],
 intentIdentifiers: [])
```
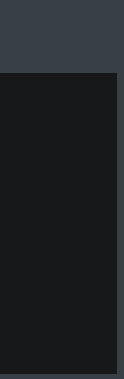

*let likeAction = UNNotificationAction(identifier: "like-action",*

```
 title: "Like")
```
*let commentAction = UNTextInputNotificationAction(identifier: "comment-action",*

```
 title: "Comment",
 textInputButtonTitle: "Post",
 textInputPlaceholder: "Comment")
```

```
 actions: [ likeAction, commentAction ],
 intentIdentifiers: [])
```
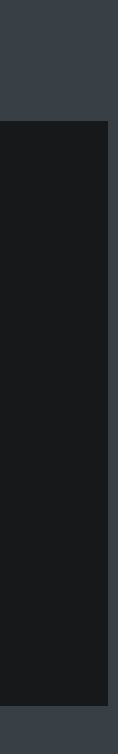

*let likeAction = UNNotificationAction(identifier: "like-action",*

```
 title: "Like")
```
*let commentAction = UNTextInputNotificationAction(identifier: "comment-action",*

```
 title: "Comment",
 textInputButtonTitle: "Post",
 textInputPlaceholder: "Comment")
```

```
 actions: [ likeAction, commentAction ],
 intentIdentifiers: [])
```
*let likeAction = UNNotificationAction(identifier: "like-action",*

```
 title: "Like")
```
*let commentAction = UNTextInputNotificationAction(identifier: "comment-action",*

```
 title: "Comment",
 textInputButtonTitle: "Post",
 textInputPlaceholder: "Comment")
```
*let category = UNNotificationCategory(identifier: "video-playback-category", actions: [ likeAction, commentAction ], intentIdentifiers: [])*

*// User Input Customization - Action Handling class NotificationViewController: UIViewController, UNNotificationContentExtension {*

 *var likeLabel: UILabel?* 

 *func didReceive(\_ response: UNNotificationResponse, completionHandler completion: (UNNotificationContentExtensionResponseOption) -> Void) { server.postEventResponse(response) if response.actionIdentifier == "like-action" { self.likeLabel?.text = "" }*

 *completionHandler(.doNotDismiss)*

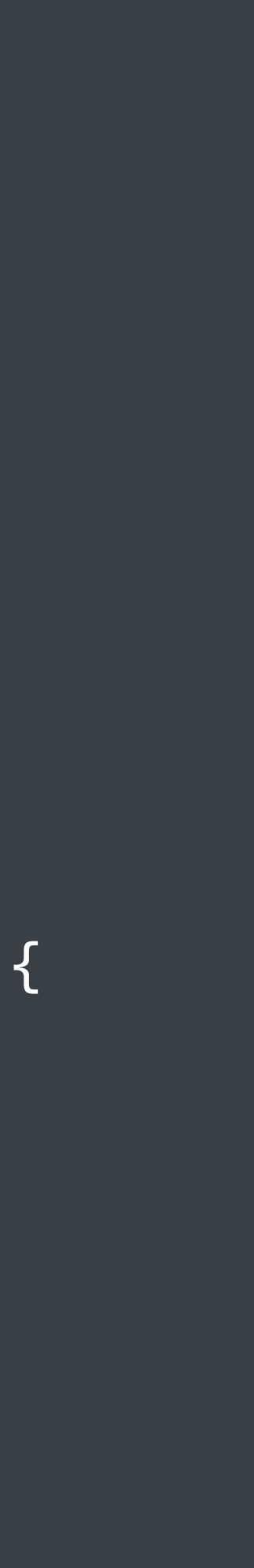

*class NotificationViewController: UIViewController, UNNotificationContentExtension {*

 *var likeLabel: UILabel?* 

 *func didReceive(\_ response: UNNotificationResponse, completionHandler completion: (UNNotificationContentExtensionResponseOption) -> Void) { server.postEventResponse(response) if response.actionIdentifier == "like-action" { self.likeLabel?.text = "" }*

 *completionHandler(.doNotDismiss)*

 *}* 

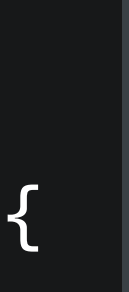

*// User Input Customization - Action Handling class NotificationViewController: UIViewController, UNNotificationContentExtension {*

 *var likeLabel: UILabel?* 

 *func didReceive(\_ response: UNNotificationResponse, completionHandler completion: (UNNotificationContentExtensionResponseOption) -> Void) { server.postEventResponse(response) if response.actionIdentifier == "like-action" { self.likeLabel?.text = "" }*

 *completionHandler(.doNotDismiss)*

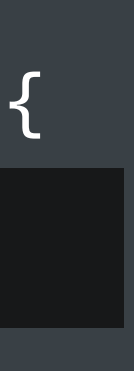

*// User Input Customization - Action Handling class NotificationViewController: UIViewController, UNNotificationContentExtension {*

 *var likeLabel: UILabel?* 

 *func didReceive(\_ response: UNNotificationResponse, completionHandler completion: (UNNotificationContentExtensionResponseOption) -> Void) { server.postEventResponse(response) if response.actionIdentifier == "like-action" { self.likeLabel?.text = "" }*

 *completionHandler(.doNotDismiss)*

 *}* 

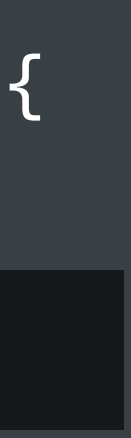

*class NotificationViewController: UIViewController, UNNotificationContentExtension {*

 *var likeLabel: UILabel?* 

# *completionHandler completion: (UNNotificationContentExtensionResponseOption) -> Void) {*

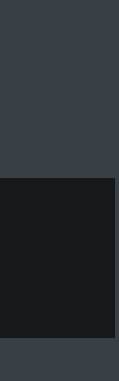

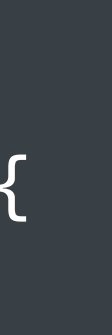

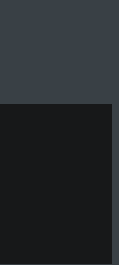

 *func didReceive(\_ response: UNNotificationResponse, server.postEventResponse(response) if response.actionIdentifier == "like-action" { self.likeLabel?.text = "" }*

 *completionHandler(.doNotDismiss)*

 *}* 

*// User Input Customization - Action Handling class NotificationViewController: UIViewController, UNNotificationContentExtension {*

 *var likeLabel: UILabel?* 

 *func didReceive(\_ response: UNNotificationResponse, completionHandler completion: (UNNotificationContentExtensionResponseOption) -> Void) { server.postEventResponse(response) if response.actionIdentifier == "like-action" { self.likeLabel?.text = "" }*

 *completionHandler(.doNotDismiss)*

 *}* 

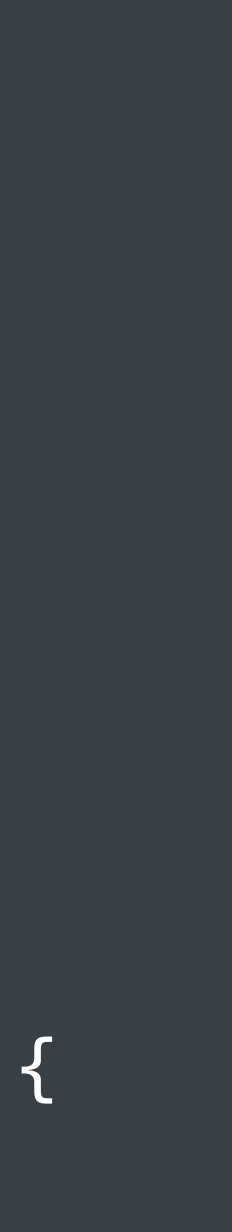

*// User Input Customization - Action Handling class NotificationViewController: UIViewController, UNNotificationContentExtension {*

 *var likeLabel: UILabel?* 

 *func didReceive(\_ response: UNNotificationResponse, completionHandler completion: (UNNotificationContentExtensionResponseOption) -> Void) { server.postEventResponse(response) if response.actionIdentifier == "like-action" { self.likeLabel?.text = "" }*

 *completionHandler(.doNotDismiss)*

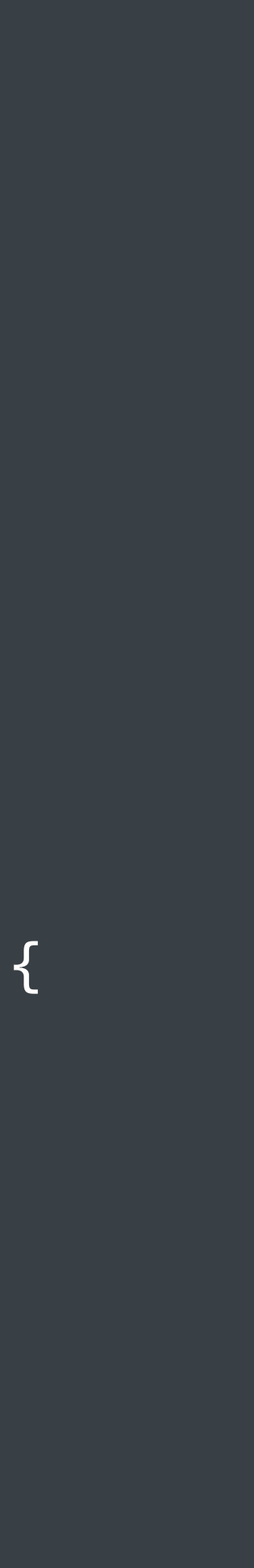

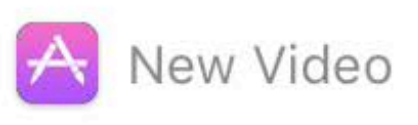

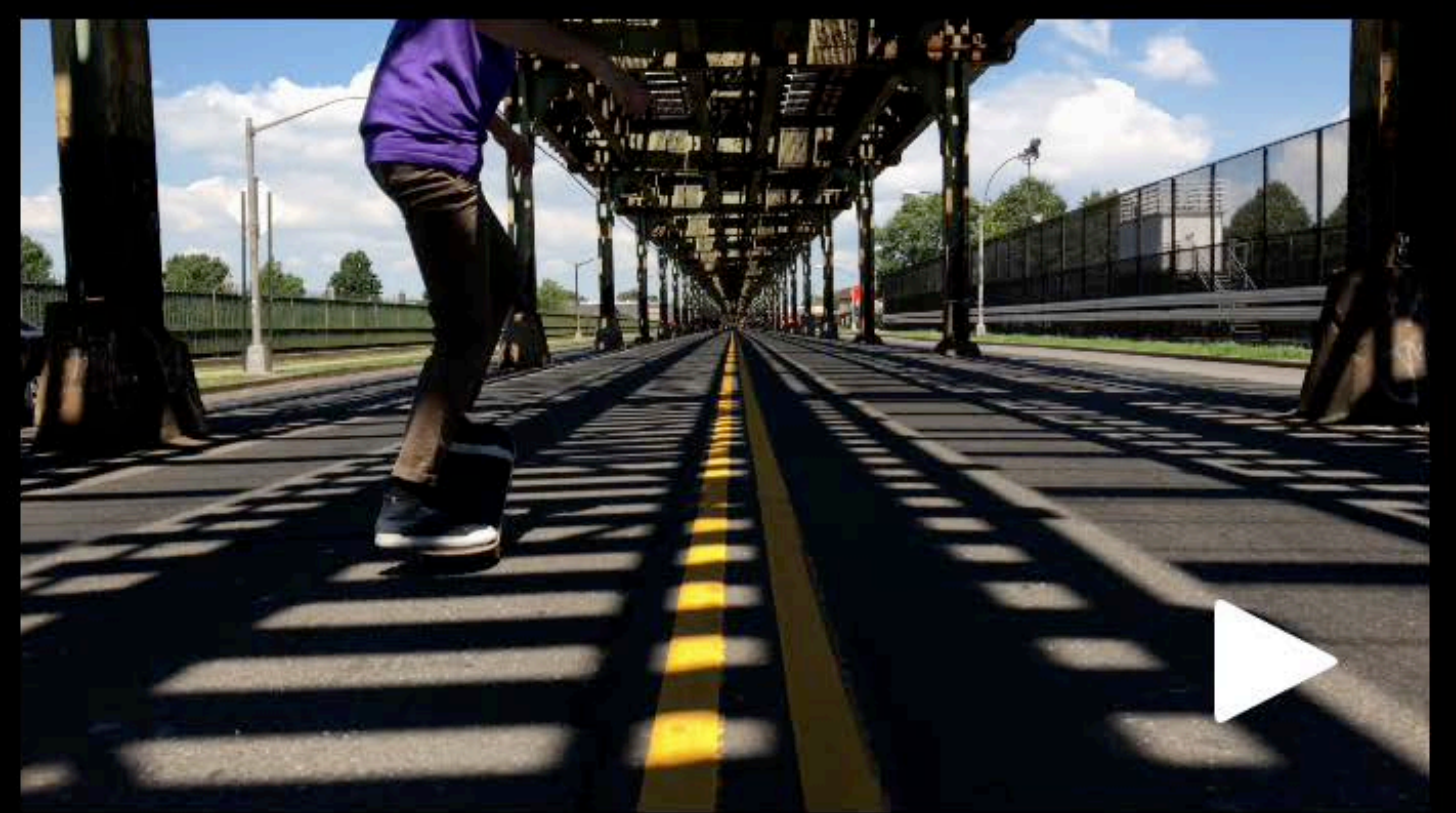

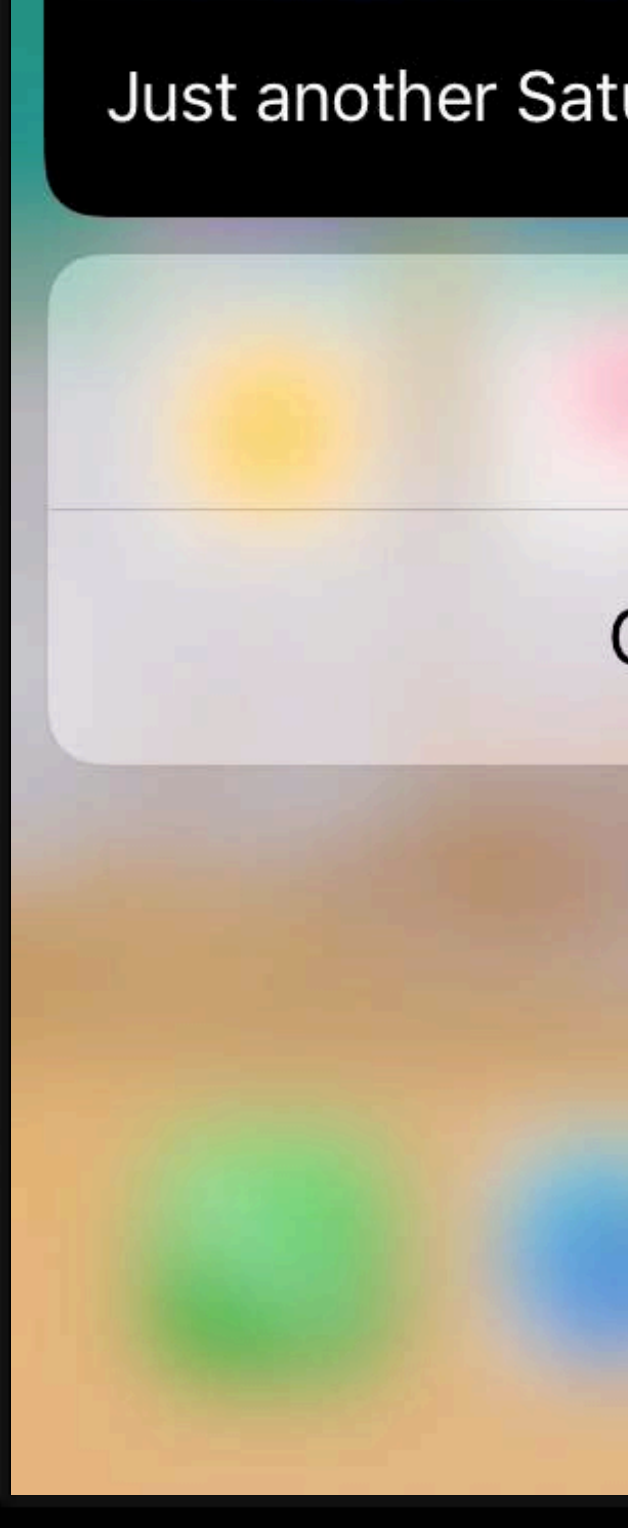

 $\times$ 

Just another Saturday with my friends

Like

Comment

*class NotificationViewController: UIViewController, UNNotificationContentExtension {*

 *var commentLabel: UILabel?*

 *func didReceive(\_ response: UNNotificationResponse, completionHandler completion: (UNNotificationContentExtensionResponseOption) -> Void) { server.postEventResponse(response) if response.actionIdentifier == "comment-action" { if let textResponse = response as? UNTextInputNotificationResponse { self.commentLabel?.text = textResponse.userText } } completionHandler(.doNotDismiss) }* 

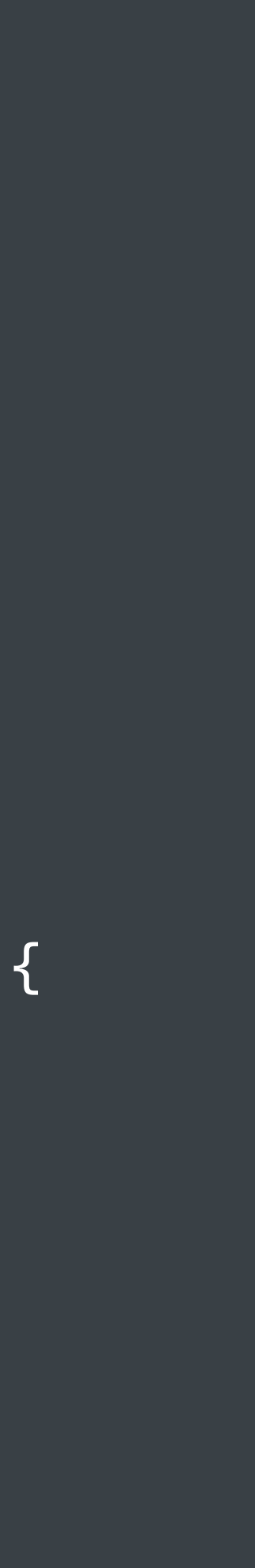

*class NotificationViewController: UIViewController, UNNotificationContentExtension {*

 *var commentLabel: UILabel?*

 *func didReceive(\_ response: UNNotificationResponse, completionHandler completion: (UNNotificationContentExtensionResponseOption) -> Void) { server.postEventResponse(response)* 

 *if response.actionIdentifier == "comment-action" { if let textResponse = response as? UNTextInputNotificationResponse { self.commentLabel?.text = textResponse.userText } } completionHandler(.doNotDismiss)*

 *}* 

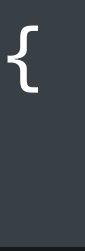

*class NotificationViewController: UIViewController, UNNotificationContentExtension {*

 *var commentLabel: UILabel?*

 *func didReceive(\_ response: UNNotificationResponse, completionHandler completion: (UNNotificationContentExtensionResponseOption) -> Void) { server.postEventResponse(response) if response.actionIdentifier == "comment-action" { if let textResponse = response as? UNTextInputNotificationResponse { self.commentLabel?.text = textResponse.userText } } completionHandler(.doNotDismiss) }* 

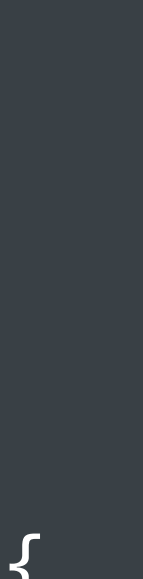

*class NotificationViewController: UIViewController, UNNotificationContentExtension {*

 *var commentLabel: UILabel?*

 *func didReceive(\_ response: UNNotificationResponse, completionHandler completion: (UNNotificationContentExtensionResponseOption) -> Void) { server.postEventResponse(response) if response.actionIdentifier == "comment-action" { if let textResponse = response as? UNTextInputNotificationResponse { self.commentLabel?.text = textResponse.userText } } completionHandler(.doNotDismiss) }* 

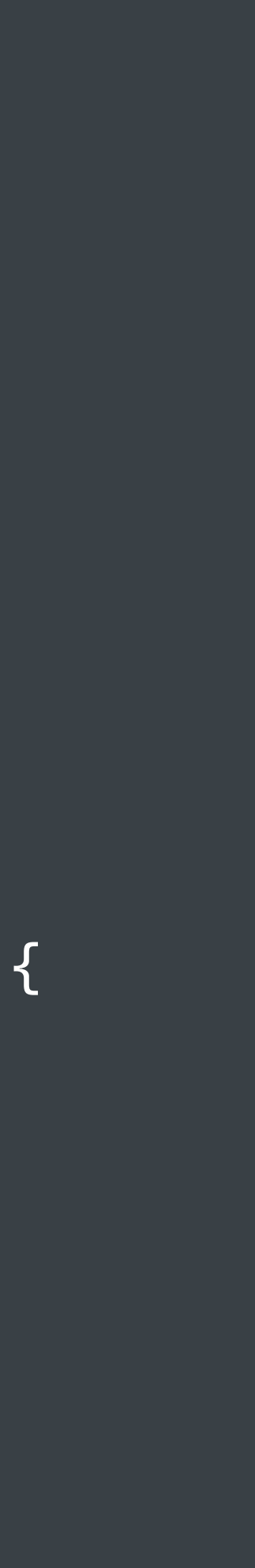

*class NotificationViewController: UIViewController, UNNotificationContentExtension {*

 *var commentLabel: UILabel?*

 *func didReceive(\_ response: UNNotificationResponse, completionHandler completion: (UNNotificationContentExtensionResponseOption) -> Void) { server.postEventResponse(response) if response.actionIdentifier == "comment-action" { if let textResponse = response as? UNTextInputNotificationResponse { self.commentLabel?.text = textResponse.userText } } completionHandler(.doNotDismiss)*

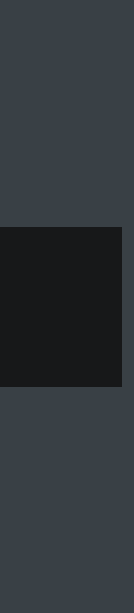

 *}* 

*class NotificationViewController: UIViewController, UNNotificationContentExtension {*

 *var commentLabel: UILabel?*

 *func didReceive(\_ response: UNNotificationResponse, completionHandler completion: (UNNotificationContentExtensionResponseOption) -> Void) { server.postEventResponse(response) if response.actionIdentifier == "comment-action" { if let textResponse = response as? UNTextInputNotificationResponse { self.commentLabel?.text = textResponse.userText } }* 

 *completionHandler(.doNotDismiss)*

 *}* 

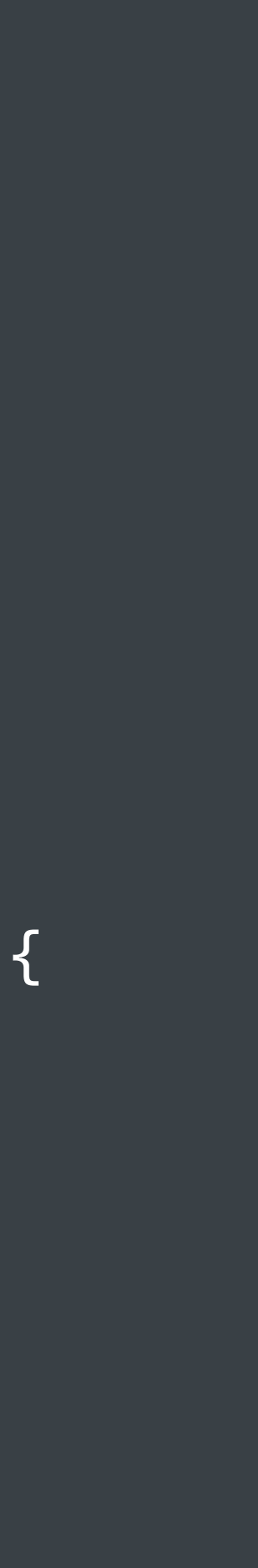

*class NotificationViewController: UIViewController, UNNotificationContentExtension {*

 *var commentLabel: UILabel?*

 *func didReceive(\_ response: UNNotificationResponse, completionHandler completion: (UNNotificationContentExtensionResponseOption) -> Void) { server.postEventResponse(response) if response.actionIdentifier == "comment-action" { if let textResponse = response as? UNTextInputNotificationResponse { self.commentLabel?.text = textResponse.userText } } completionHandler(.doNotDismiss) }* 

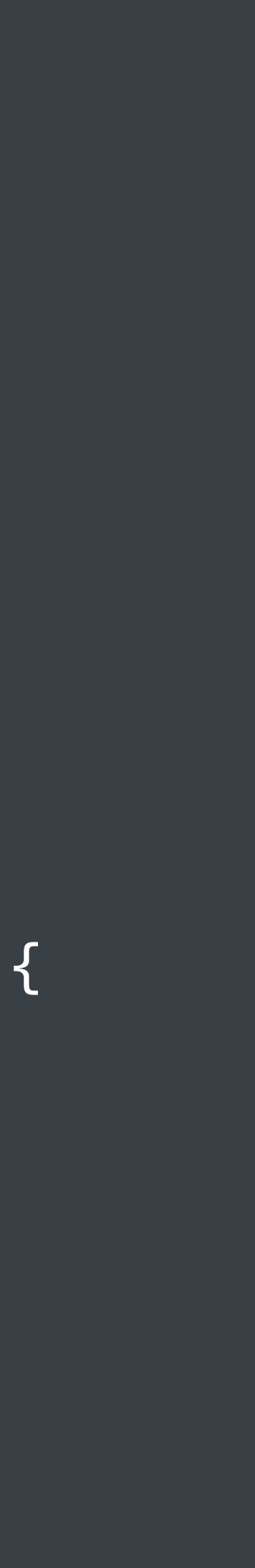

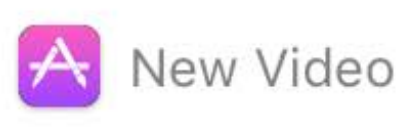

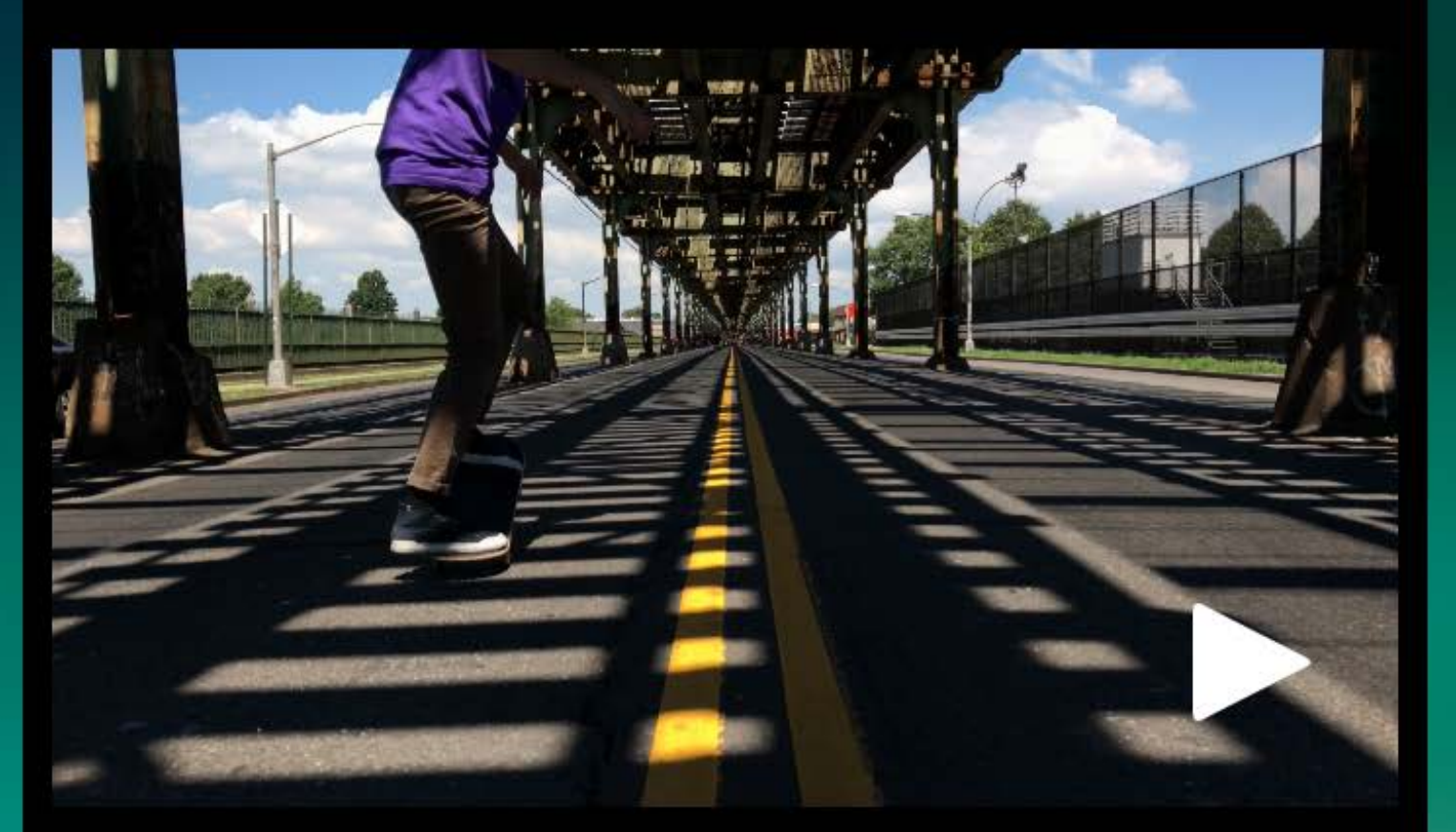

### Just another Saturday with my friends

 $\times$ 

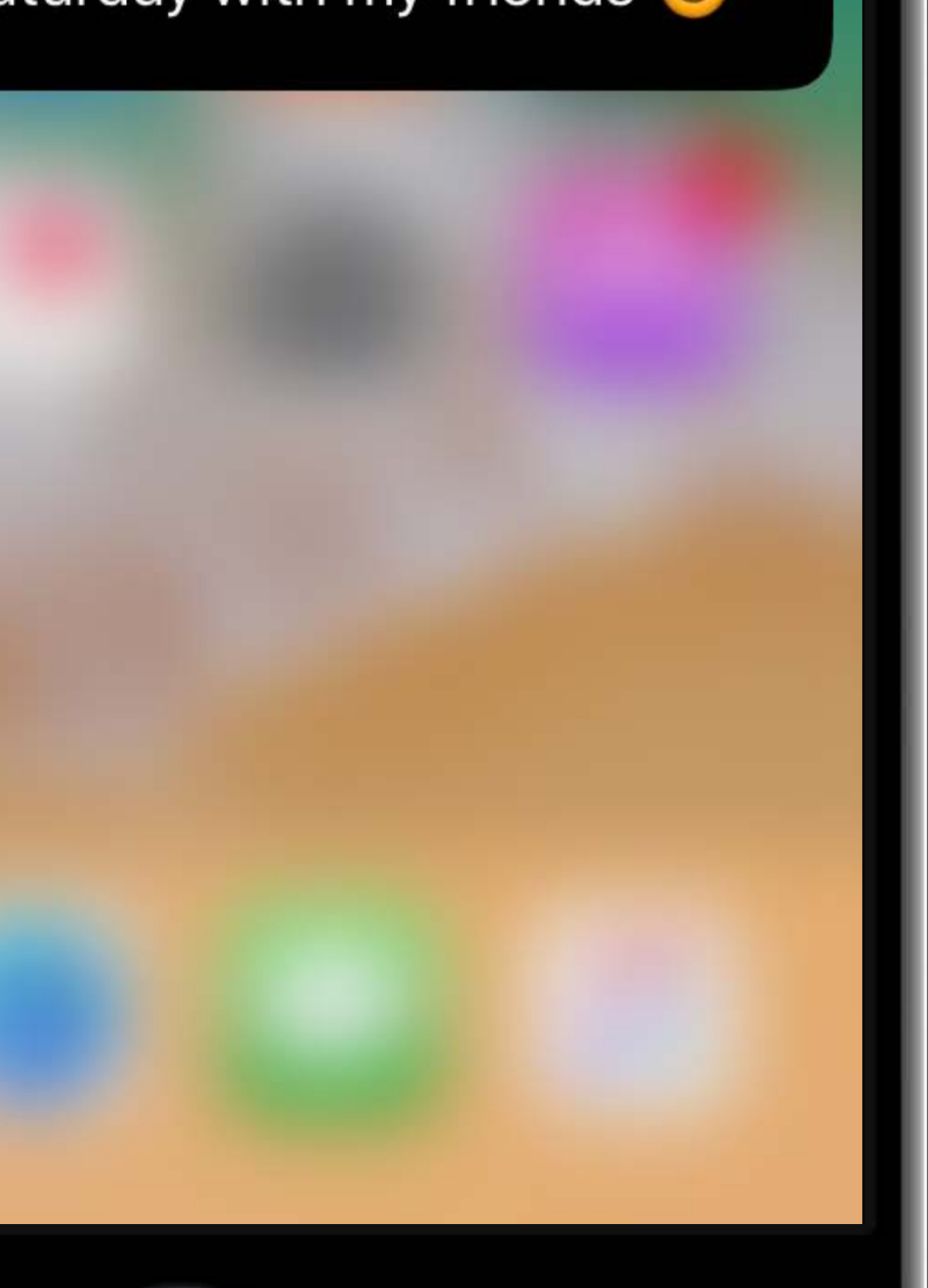

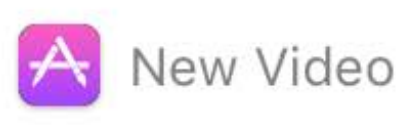

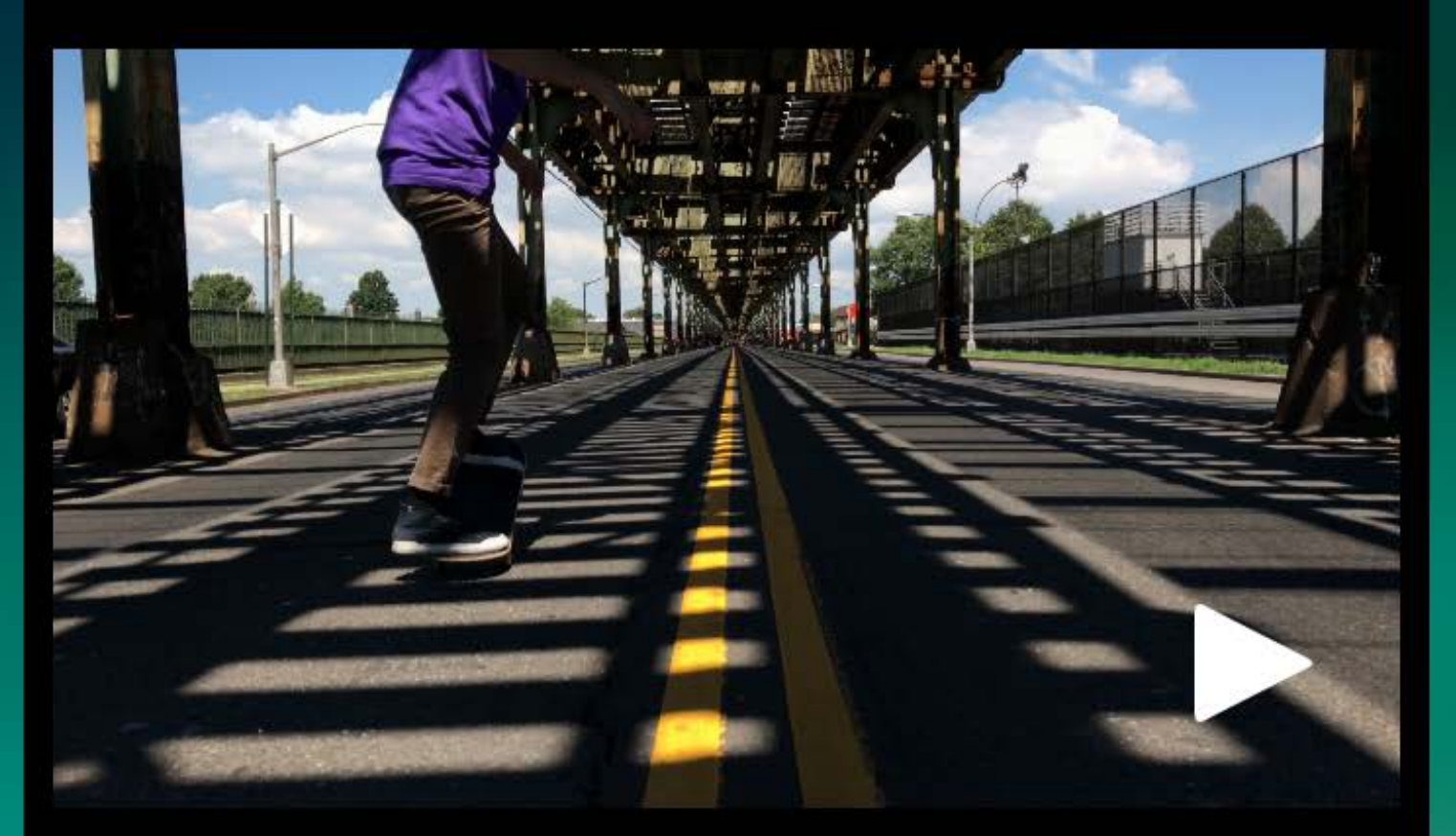

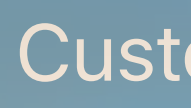

Just another Saturday with my friends

 $\times$ 

### **Custom User Input**

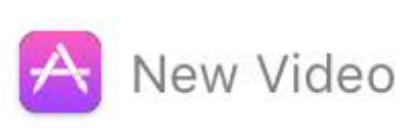

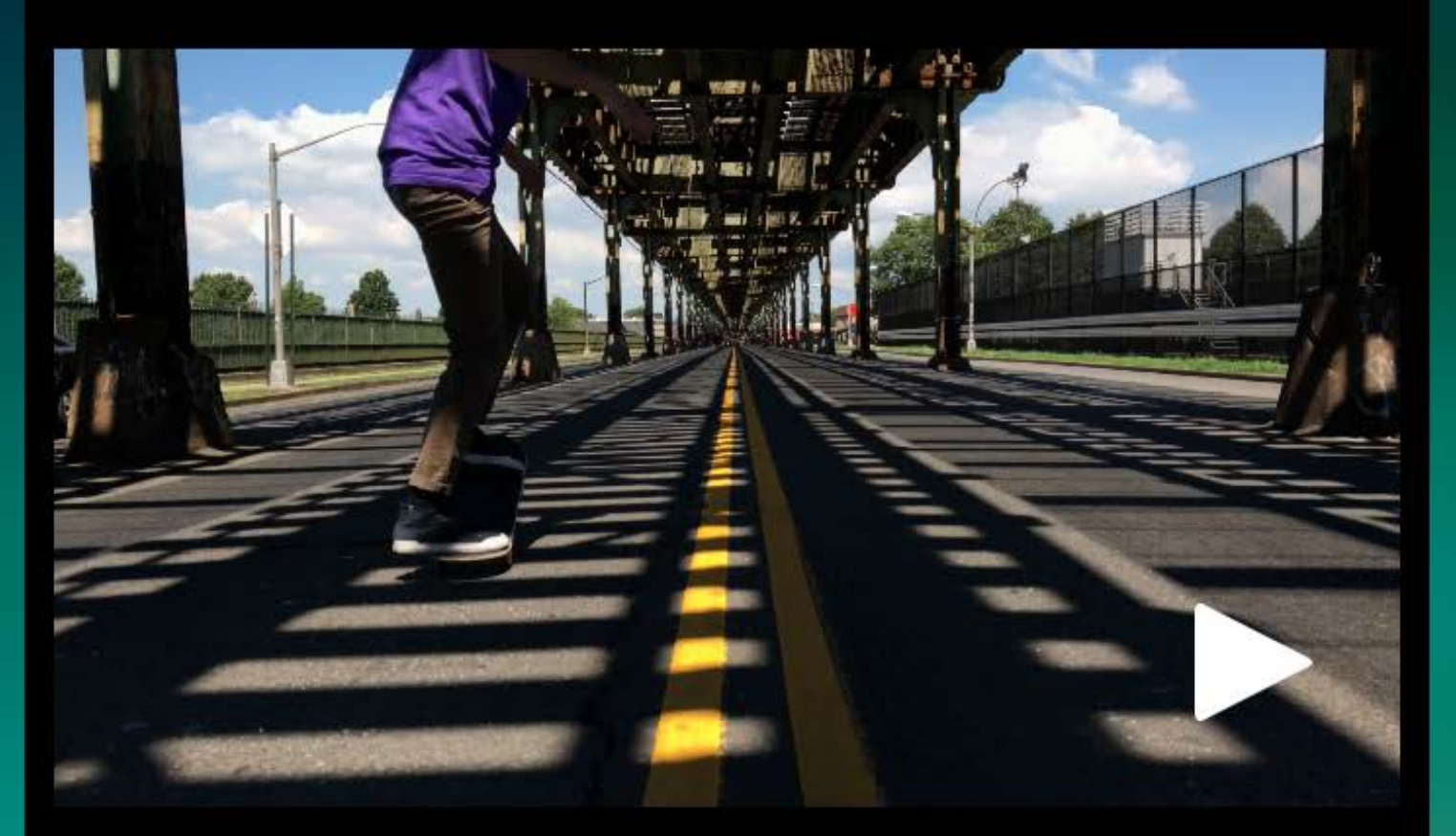

### Just another Saturday with my friends

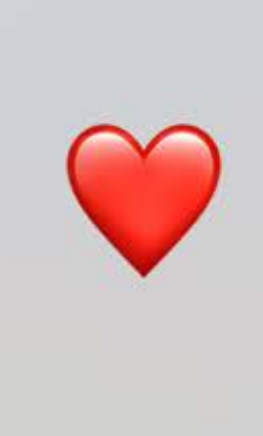

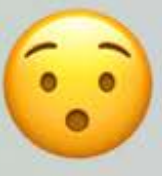

 $\times$ 

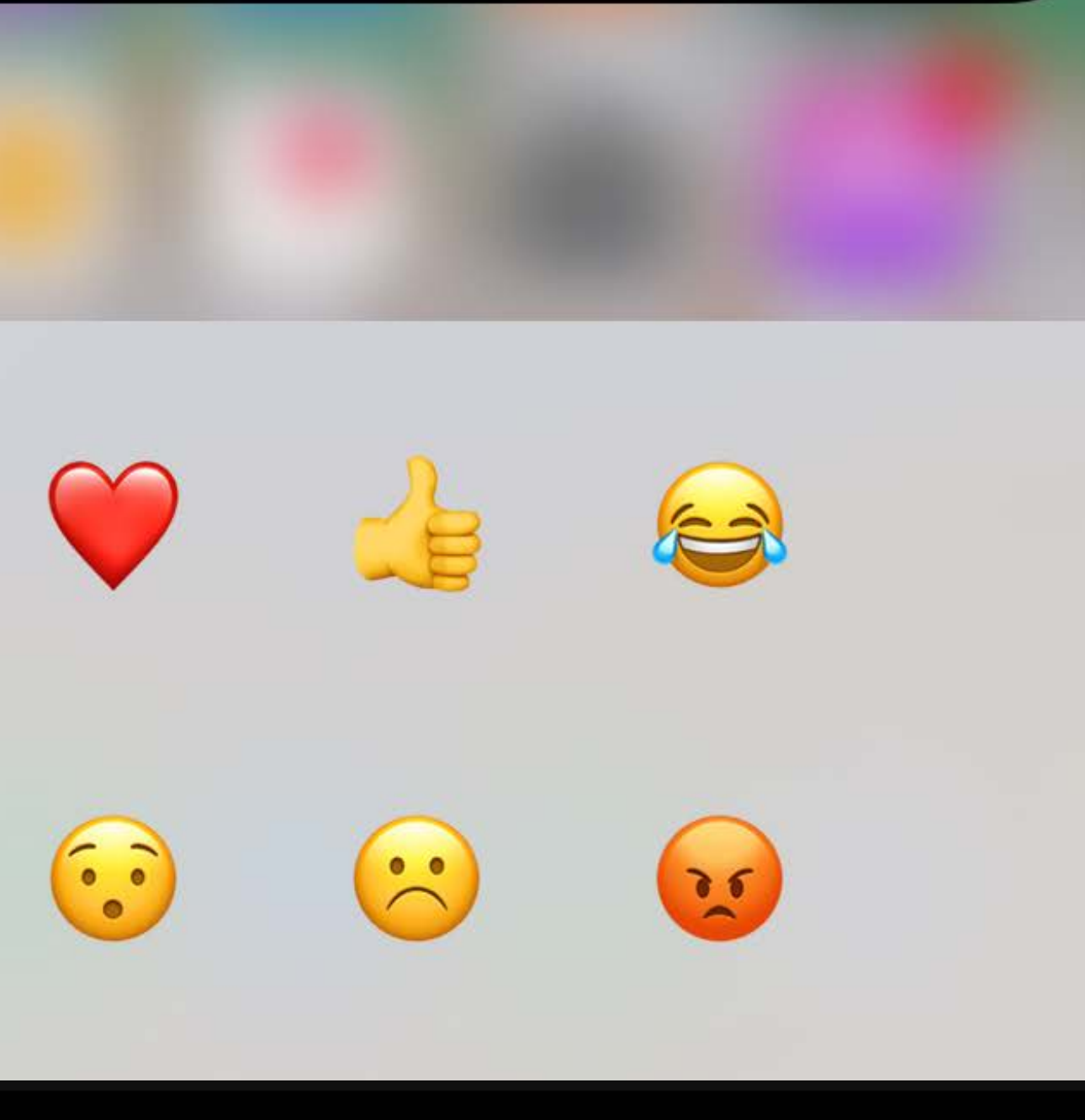

UIResponder

*let reactionsAction = UNNotificationAction(identifier: "reactions-action",*

```
 title: "Reaction")
```

```
 actions: [ reactionsAction ],
 intentIdentifiers: [])
```
*let reactionsAction = UNNotificationAction(identifier: "reactions-action",*

```
 title: "Reaction")
```

```
 actions: [ reactionsAction ],
 intentIdentifiers: [])
```
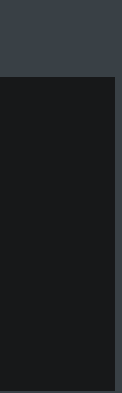

let reactionsAction = UNNotificationAction(identifier: "reactions-action",

```
title: "Reaction")
```

```
actions: [ reactionsAction ],
intentIdentifiers: [])
```
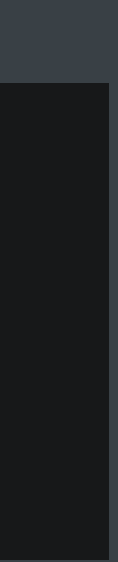

*let reactionsAction = UNNotificationAction(identifier: "reactions-action",*

```
 title: "Reaction")
```

```
 actions: [ reactionsAction ],
 intentIdentifiers: [])
```
*// User Input Customization - Custom Input View class NotificationViewController: UIViewController, UNNotificationContentExtension { var customInputView: UIView override public var canBecomeFirstResponder : Bool { return true } override var inputView: UIView { return self.customInputView }*

*class NotificationViewController: UIViewController, UNNotificationContentExtension {*

 *var customInputView: UIView*

 *override public var canBecomeFirstResponder : Bool { return true }*

 *override var inputView: UIView { return self.customInputView*

 *}*

*class NotificationViewController: UIViewController, UNNotificationContentExtension {*

 *var customInputView: UIView*

 *override public var canBecomeFirstResponder : Bool { return true }*

 *override var inputView: UIView { return self.customInputView*

 *}*

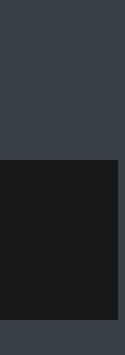

*// User Input Customization - Custom Input View class NotificationViewController: UIViewController, UNNotificationContentExtension { var customInputView: UIView override public var canBecomeFirstResponder : Bool { return true } override var inputView: UIView { return self.customInputView }*

*class NotificationViewController: UIViewController, UNNotificationContentExtension {*

```
 func didReceive(_ response: UNNotificationResponse, completionHandler 
        completion: (UNNotificationContentExtensionResponseOption) -> Void) {
        if response.actionIdentifier == "reactions-action" { 
            self.becomeFirstResponder() 
 }
```

```
 }
```
 *func handleReactionButtonPress(sender: UIButton) { self.reactionLabel?.text = sender.currentTitle self.resignFirstResponder() }* 

*class NotificationViewController: UIViewController, UNNotificationContentExtension {*

```
 func didReceive(_ response: UNNotificationResponse, completionHandler 
        completion: (UNNotificationContentExtensionResponseOption) -> Void) {
        if response.actionIdentifier == "reactions-action" { 
            self.becomeFirstResponder() 
 }
 }
```
 *func handleReactionButtonPress(sender: UIButton) { self.reactionLabel?.text = sender.currentTitle self.resignFirstResponder() }* 

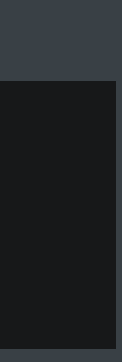

*class NotificationViewController: UIViewController, UNNotificationContentExtension {*

 *func didReceive(\_ response: UNNotificationResponse, completionHandler completion: (UNNotificationContentExtensionResponseOption) -> Void) {*

 *if response.actionIdentifier == "reactions-action" { self.becomeFirstResponder()* 

 *}*

 *}* 

 *func handleReactionButtonPress(sender: UIButton) { self.reactionLabel?.text = sender.currentTitle self.resignFirstResponder() }*
*class NotificationViewController: UIViewController, UNNotificationContentExtension {*

 *func didReceive(\_ response: UNNotificationResponse, completionHandler completion: (UNNotificationContentExtensionResponseOption) -> Void) { if response.actionIdentifier == "reactions-action" { self.becomeFirstResponder() }*

```
 }
```
 *func handleReactionButtonPress(sender: UIButton) { self.reactionLabel?.text = sender.currentTitle self.resignFirstResponder() }* 

*class NotificationViewController: UIViewController, UNNotificationContentExtension {*

 *func didReceive(\_ response: UNNotificationResponse, completionHandler completion: (UNNotificationContentExtensionResponseOption) -> Void) { if response.actionIdentifier == "reactions-action" { self.becomeFirstResponder() }*

 *}* 

 *func handleReactionButtonPress(sender: UIButton) { self.reactionLabel?.text = sender.currentTitle self.resignFirstResponder()* 

*class NotificationViewController: UIViewController, UNNotificationContentExtension {*

```
 func didReceive(_ response: UNNotificationResponse, completionHandler 
        completion: (UNNotificationContentExtensionResponseOption) -> Void) {
        if response.actionIdentifier == "reactions-action" { 
            self.becomeFirstResponder() 
 }
 }
```
 *func handleReactionButtonPress(sender: UIButton) { self.reactionLabel?.text = sender.currentTitle self.resignFirstResponder()* 

 *}* 

*class NotificationViewController: UIViewController, UNNotificationContentExtension {*

```
 func didReceive(_ response: UNNotificationResponse, completionHandler 
        completion: (UNNotificationContentExtensionResponseOption) -> Void) {
        if response.actionIdentifier == "reactions-action" { 
            self.becomeFirstResponder() 
 }
```

```
 }
```
 *func handleReactionButtonPress(sender: UIButton) { self.reactionLabel?.text = sender.currentTitle self.resignFirstResponder() }* 

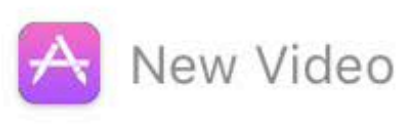

### John Appleseed Skate Park, SF

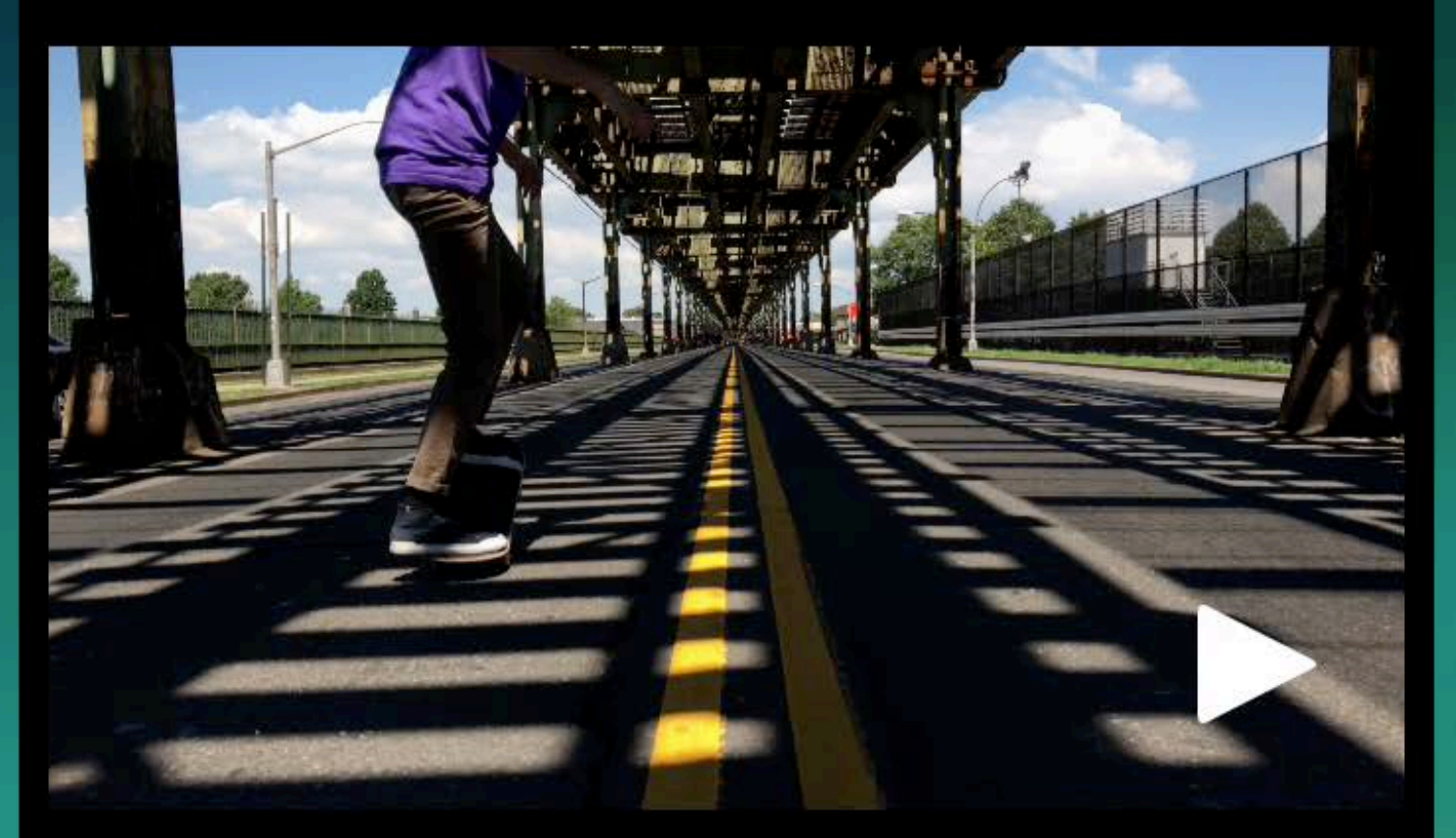

 $\times$ 

Just another Saturday with my friends

Reaction

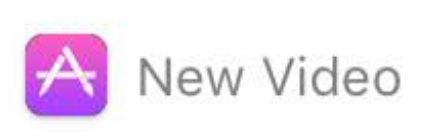

### John Appleseed Skate Park, SF

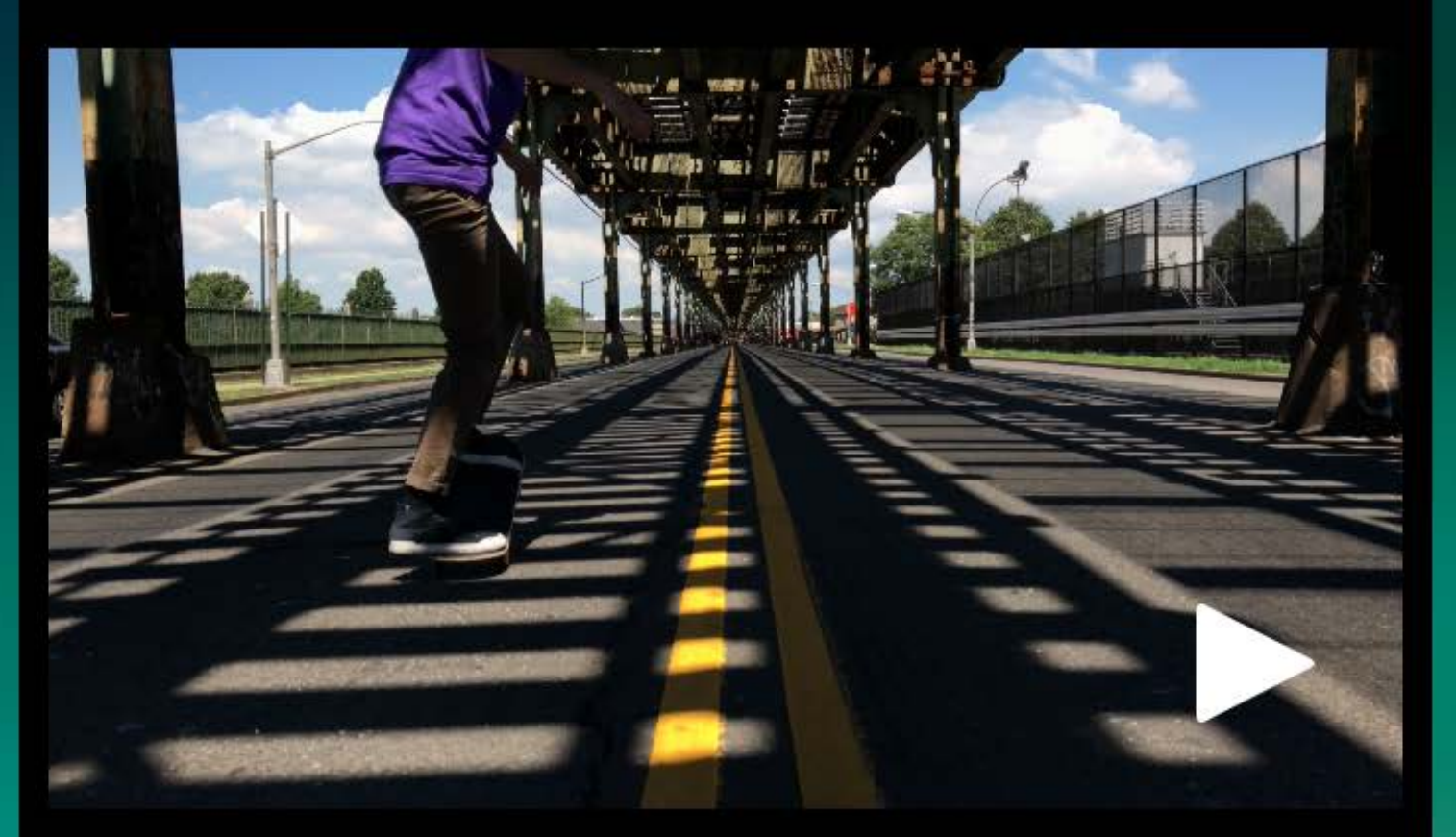

### Just another Saturday with my friends

 $\times$ 

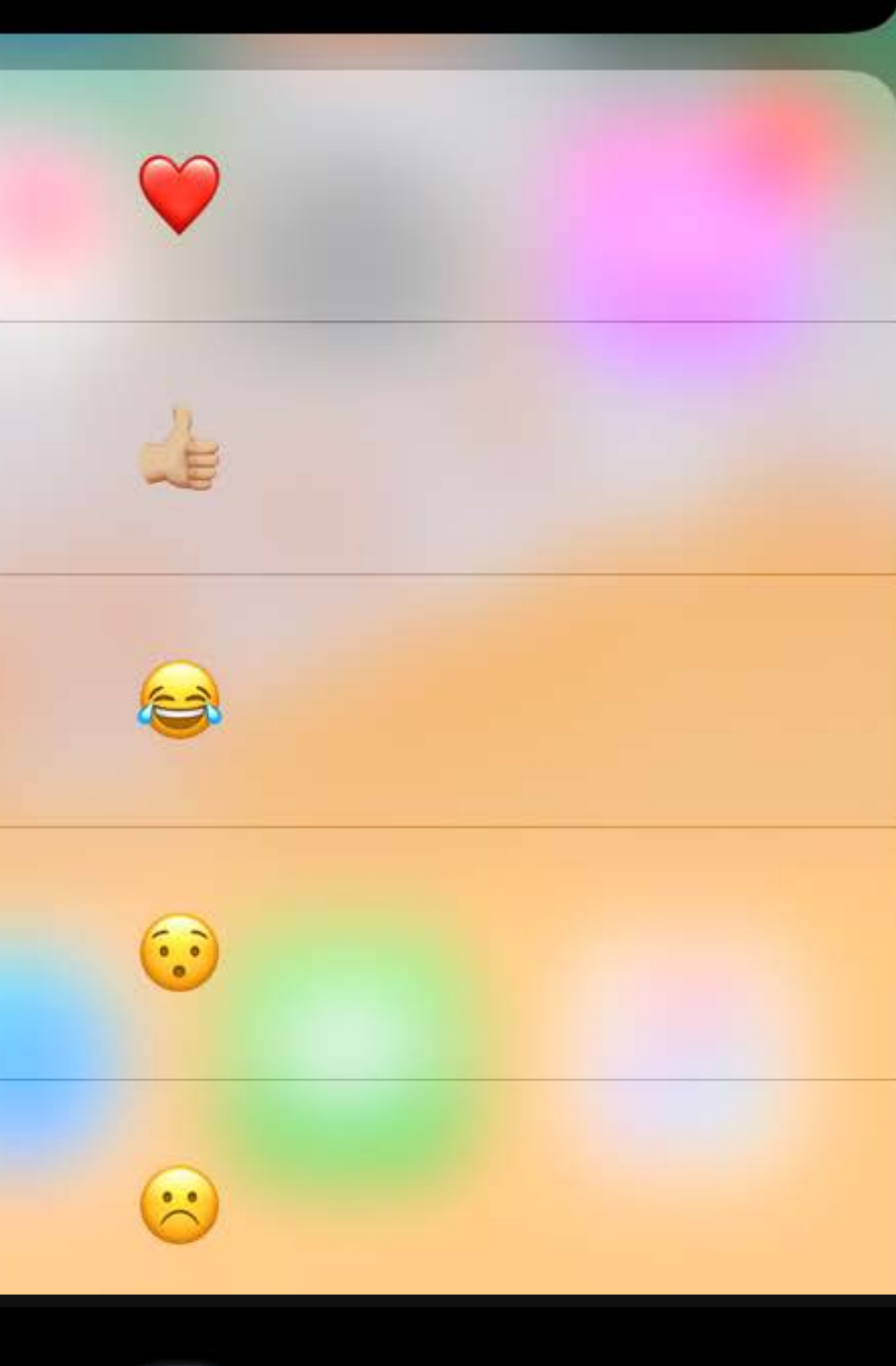

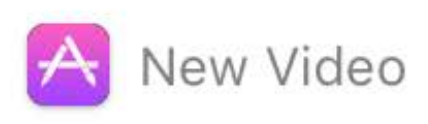

### John Appleseed Skate Park, SF

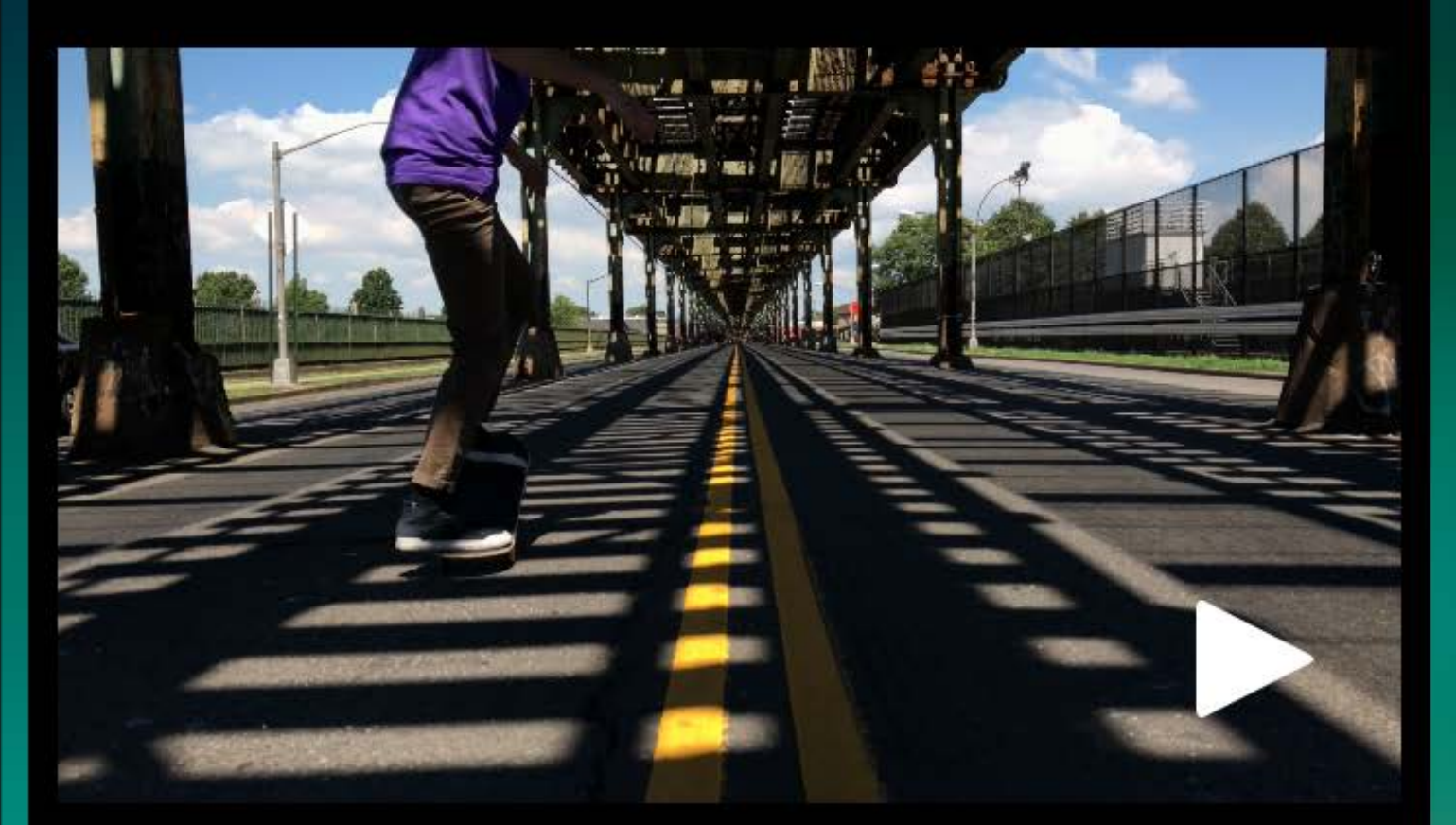

### Just another Saturday with my friends

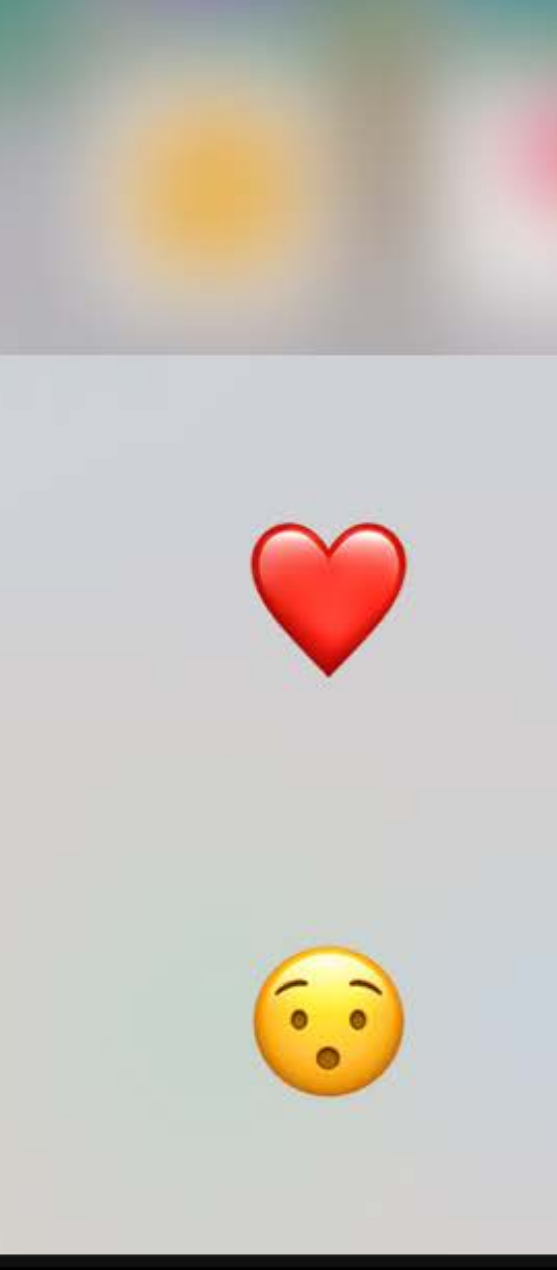

 $\times$ 

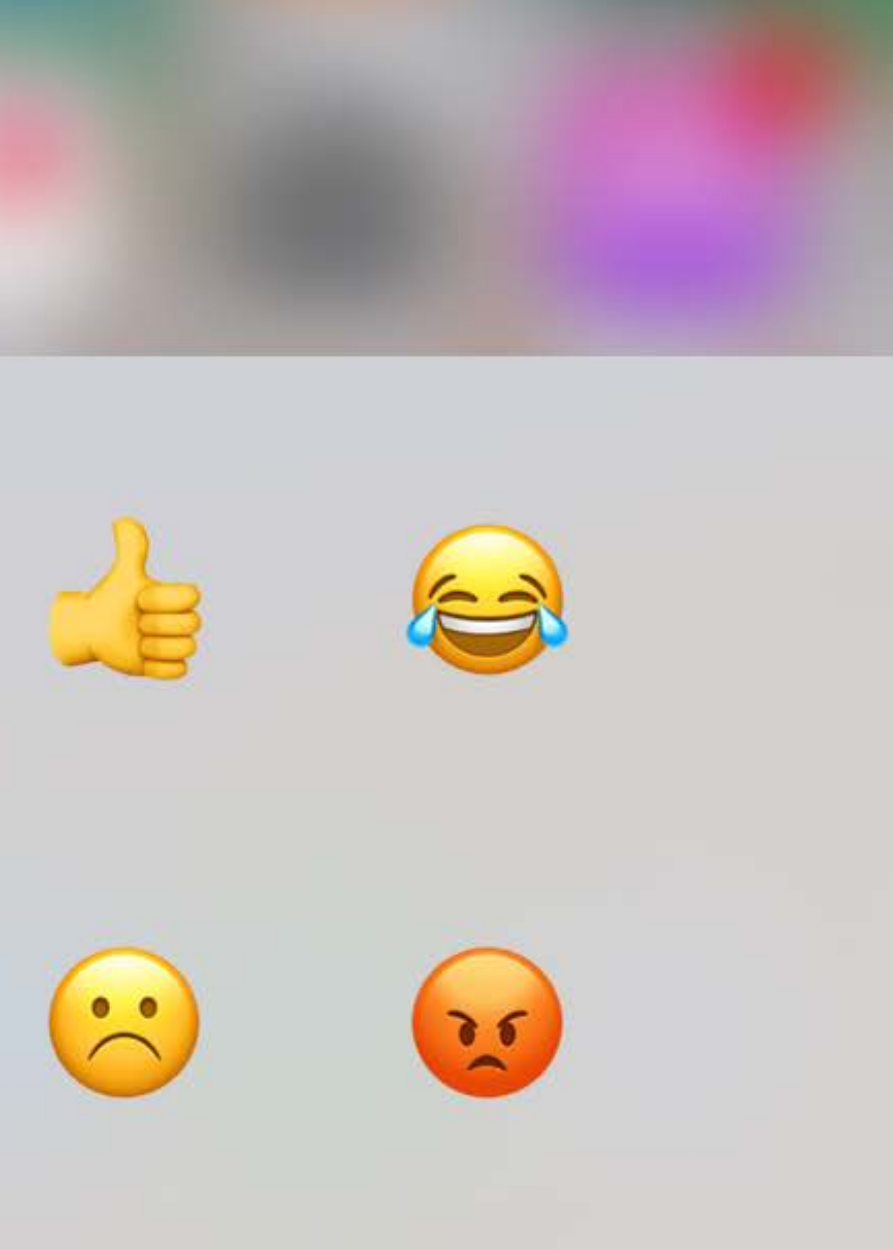

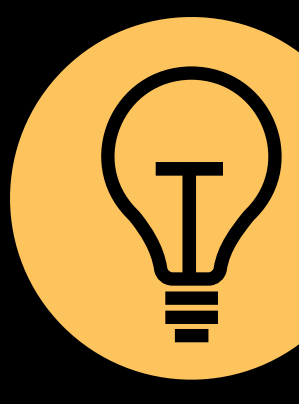

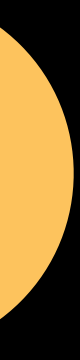

**Media buttons** 

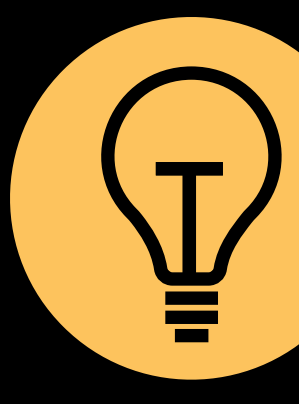

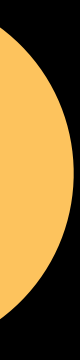

**Media buttons** 

**Context specific actions** 

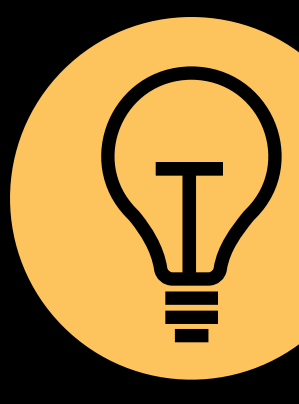

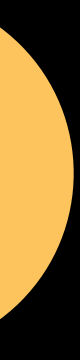

**Media buttons** 

**Context specific actions** 

To dismiss or not to dismiss

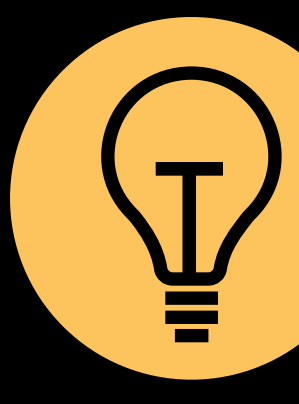

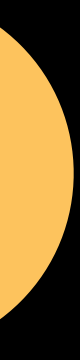

**Media buttons** 

**Context specific actions** 

To dismiss or not to dismiss

Custom user input view gives you full control

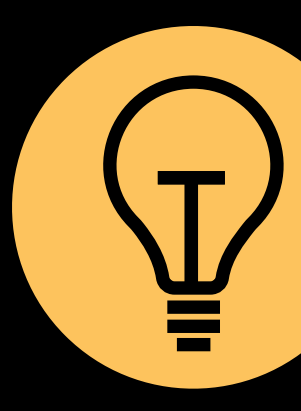

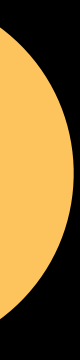

# **Showcase Apps**

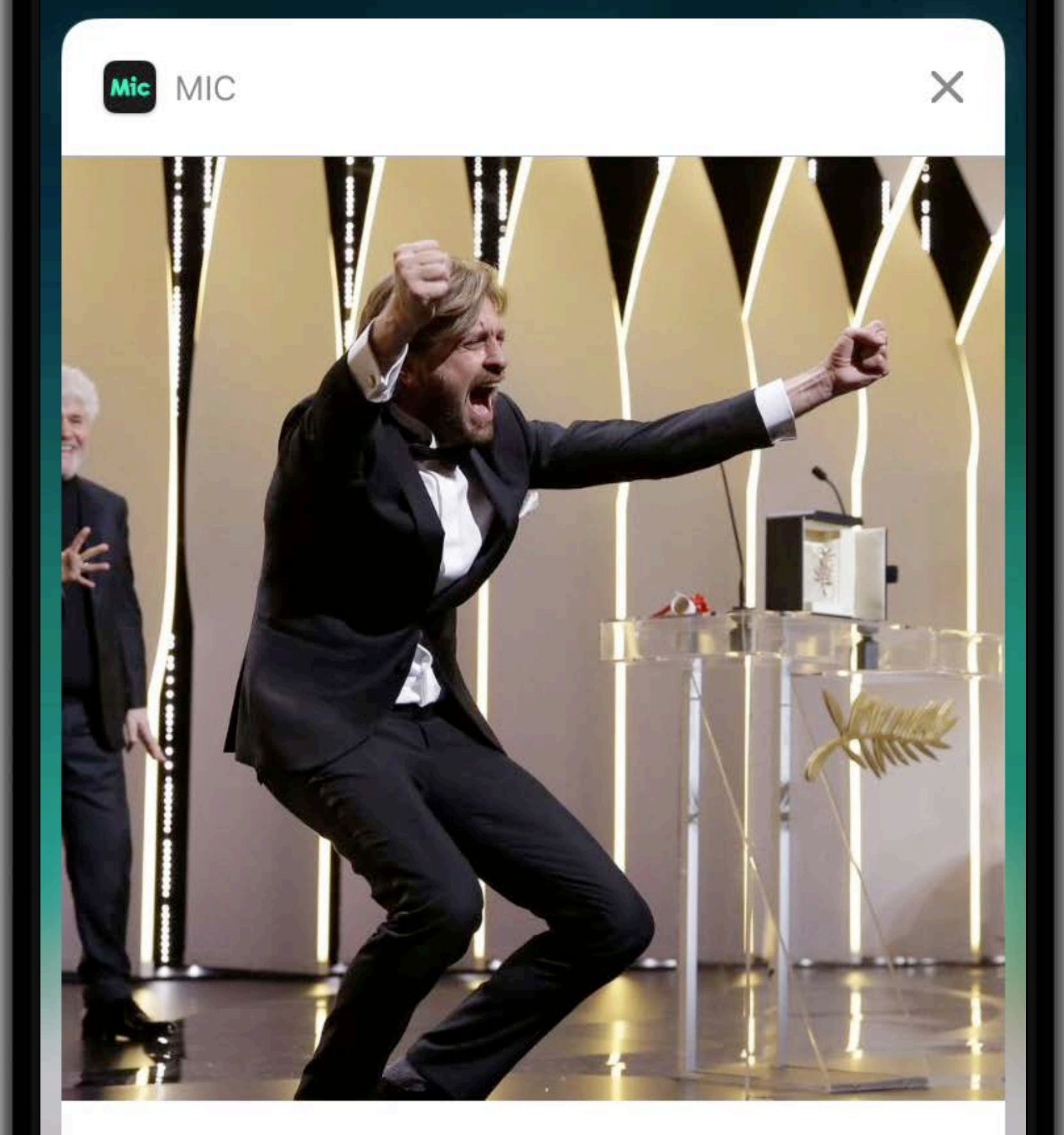

# **Festival**

The Square' 120 Beats Per Minute The Beguiled<br>
The Beguiled<br>
The Fade<br>
You Were Never Really Here' The Killing of a Sacred Deer'

The 7 movies that took home the top prizes at the Cannes Film

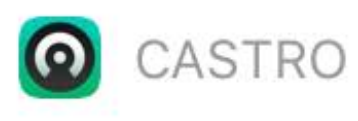

### **Chapter 18: The Prince of Providence**

43m · Buddy Cianci was once a crusading prosecutor who took on the mob. Now, he's behind bars. For the mayor of any other city, this would be the end of the road. But Buddy isn't any other mayor. And Providence isn't any other city. For a full list of credits, and more information about this episode, visit crimetownshow.com.

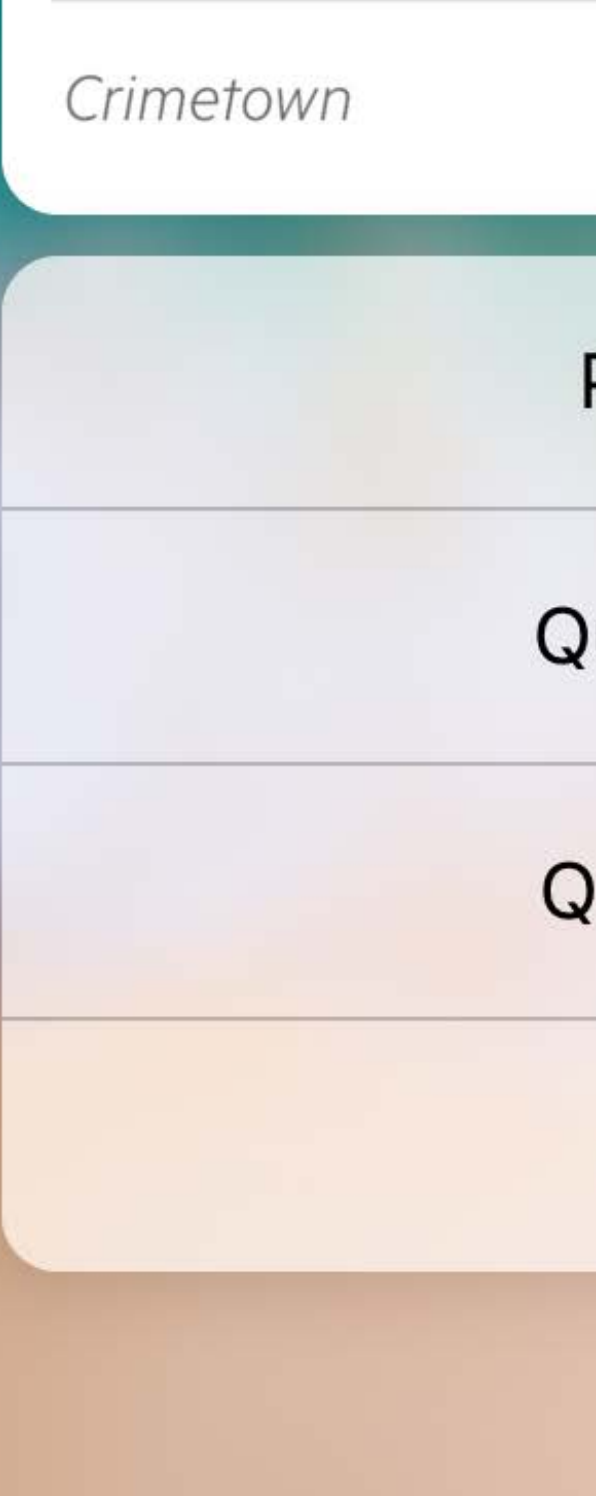

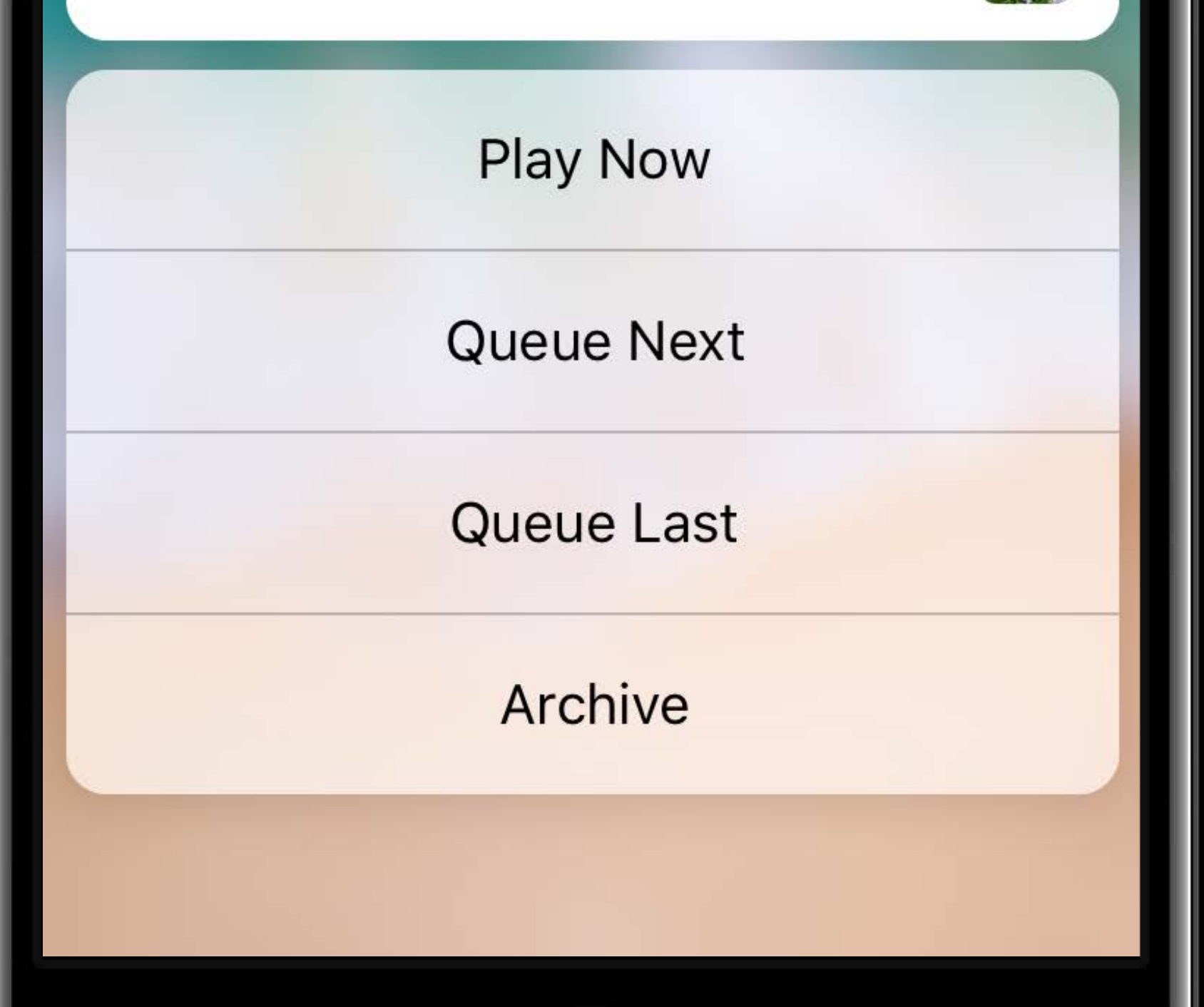

**CRIMETOWN** 

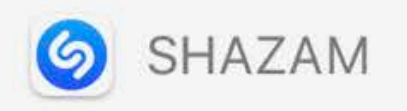

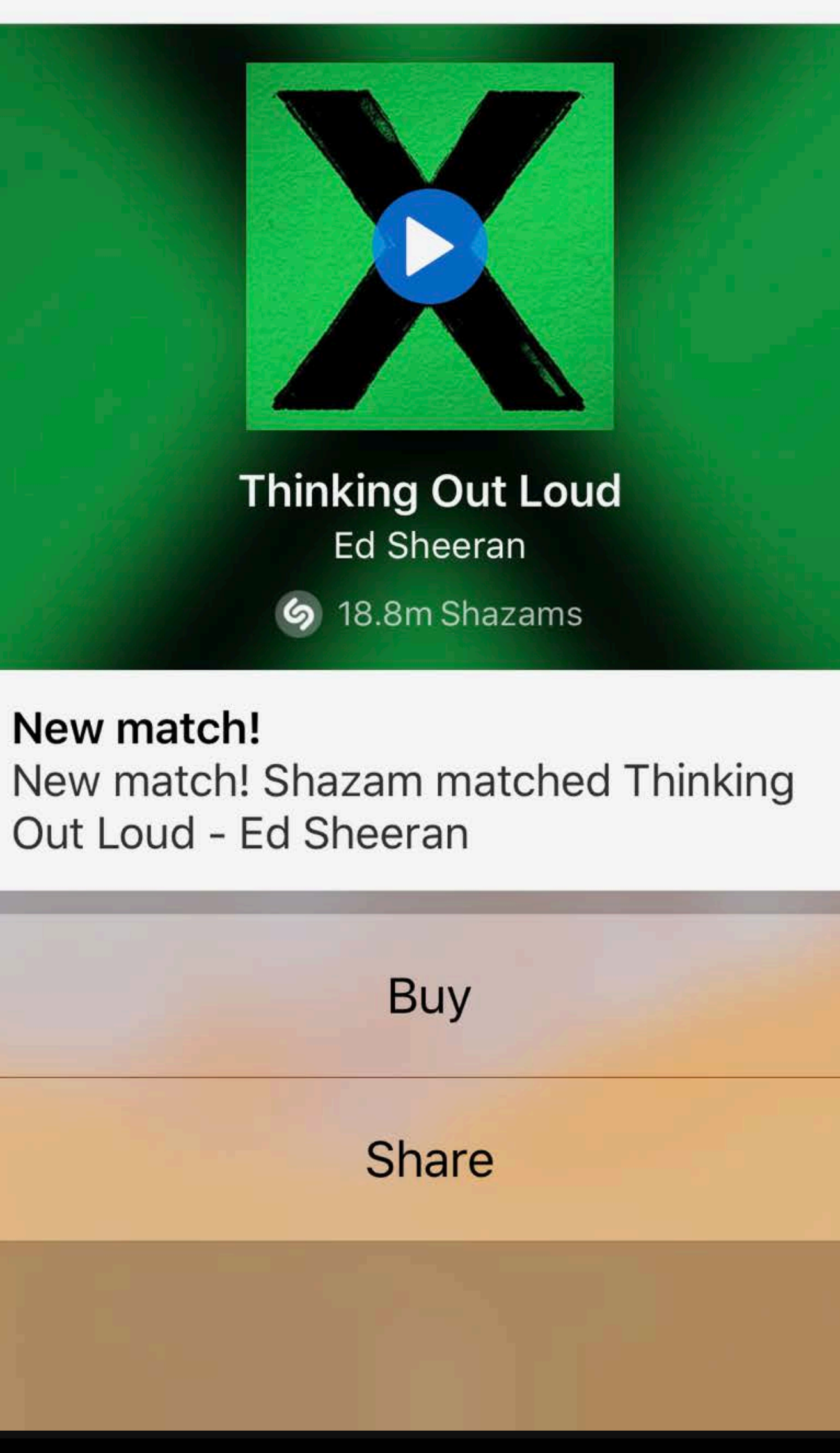

 $\times$ 

New match! Out Loud - Ed Sheeran

## **Summary**

## **Summary**

Overview

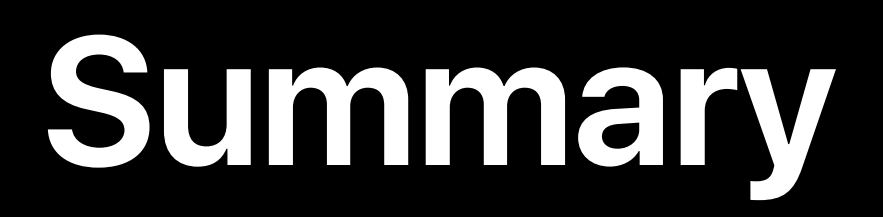

### Overview

### Hidden notification content

**Summary**

Overview

Hidden notification content

Modifying content

**Summary**

Overview

Hidden notification content

Modifying content

Customizing rich notifications

## **Summary**

- Overview
- Hidden notification content
- Modifying content
- Customizing rich notifications
- User input customization

## **More Information**

https://developer.apple.com/wwdc17/708

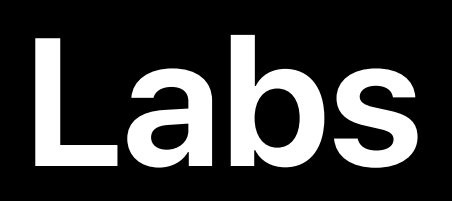

Notifications Lab Motifications Lab Technology Lab J Thursday 1:50PM-4:00PM

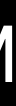

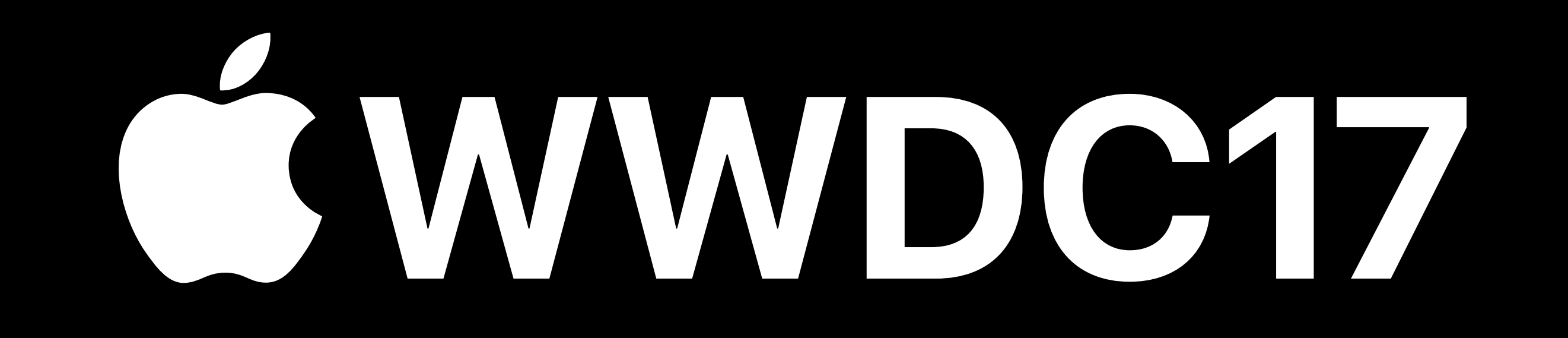